# **UNIVERSIDAD NACIONAL DE SAN ANTONIO ABAD DEL CUSCO FACULTAD DE INGENIERÍA CIVIL ESCUELA PROFESIONAL DE INGENIERÍA CIVIL**

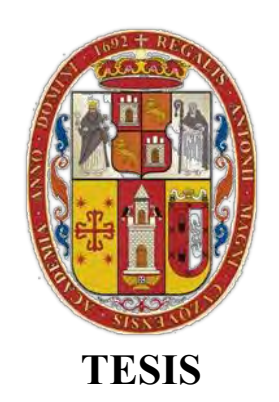

## **MODELO NUMÉRICO DE ENSAYOS A COMPRESIÓN UNIAXIAL Y DIAGONAL DE ALBAÑILERÍA UTILIZANDO UNIDADES DE ROCA IGNIMBRITA DE LA CANTERA DE SANTO TOMAS, CHUMBIVILCAS – CUSCO 2019**

PRESENTADA POR:

- Br. Franklin Cristian Puma Huillca
- Br. Rene Tintaya Quispe

PARA OPTAR TITULO PROFESIONAL DE INGENIERO CIVIL.

ASESOR:

• Ing. Jorge Iván Cruz Tello

CUSCO - PERÚ

2024

## **INFORME DE ORIGINALIDAD**

(Aprobado por Resolución Nro.CU-303-2020-UNSAAC)

El que suscribe, Asesor del trabajo de investigación/tesis titulada: MODELO NUMERICO DE ENSA-YOS A COMPRESION UNIOXIDE Y DIAGONAL DE AIBANILERIA UTILIZANDO UNIDADES DE ROCA IGNIMBRITA DE LA CANTERA DE SANTO TOMAS, CHUMBIVILCAS-CUSCO 2019 presentado por: FRANKLIN CRISTION PUMA HUILLON CON DNI Nro.: 46971505 presentado por: PENE TINTAYA QUISPE con DNI Nro.: 70300658 para optar el título profesional/grado académico de *... IN GENIERO CIVIL* 

Informo que el trabajo de investigación ha sido sometido a revisión por ... Z...... veces, mediante el Software Antiplagio, conforme al Art. 6° del Reglamento para Uso de Sistema Antiplagio de la UNSAAC y de la evaluación de originalidad se tiene un porcentaje de .....,........%.

Evaluación y acciones del reporte de coincidencia para trabajos de investigación conducentes a grado académico o título profesional, tesis

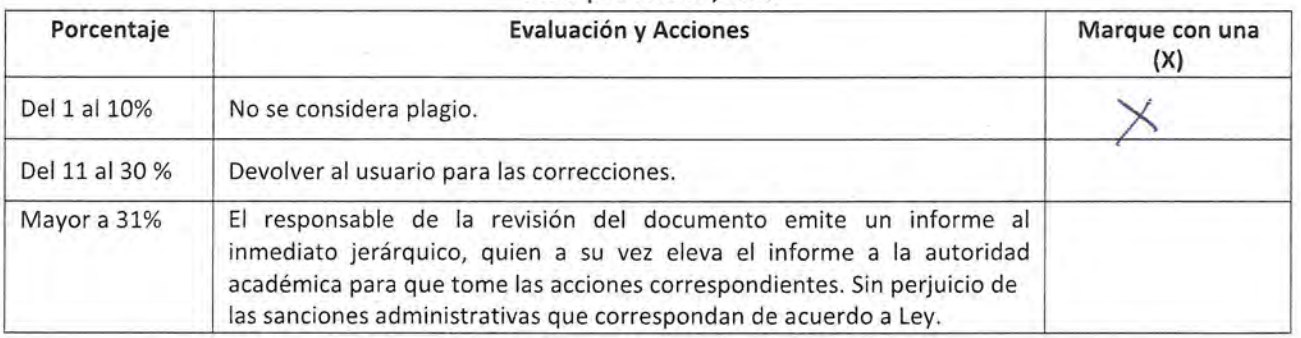

Por tanto, en mi condición de asesor, firmo el presente informe en señal de conformidad y adjunto la primera página del reporte del Sistema Antiplagio.

Cusco.  $1.7$  de  $EVELO$  de 20.24

Firma Post firma JORGE IVAN  $2382822$ 

Nro. de DNI....

ORCID del Asesor. 0000 - 0002-7066 - 8888

Se adjunta:

1. Reporte generado por el Sistema Antiplagio.

2. Enlace del Reporte Generado por el Sistema Antiplagio:

https://unsaac.furnitin.com/viewer/submissions/oid:27259:304983412Plocale=es-MX

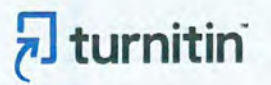

NOMBRE DEL TRABAJO

TESIS DE INVESTIG. RENE Y CRISTIAN 0 002.pdf

**AUTOR** 

**Rene Tintaya-Cristian Puma** 

RECUENTO DE PALABRAS

47013 Words

RECUENTO DE PÁGINAS

235 Pages

**FECHA DE ENTREGA** 

Jan 17, 2024 12:52 PM GMT-5

RECUENTO DE CARACTERES

231242 Characters

TAMAÑO DEL ARCHIVO

7.2MB

FECHA DEL INFORME

Jan 17, 2024 12:54 PM GMT-5

### ● 9% de similitud general

El total combinado de todas las coincidencias, incluidas las fuentes superpuestas, para cada base o

- · 9% Base de datos de Internet
- · Base de datos de Crossref
- · 4% Base de datos de trabajos entregados

## · Excluir del Reporte de Similitud

- · Material bibliográfico
- · Material citado
- · 0% Base de datos de publicaciones
- · Base de datos de contenido publicado de Crossr
- · Material citado
- · Coincidencia baja (menos de 13 palabras)

#### **DEDICATORIA**

<span id="page-3-0"></span>*A mis padres, Cristian Puma Vargas y Reyna Huillca Condori, Quienes me contuvieron desde que llegue a abrir los ojos, formaron parte de todo el proceso y estuvieron acompañándome en Cada logro.*

*A mi Abuelita, Yolanda Vargas Vilca Q.E.P.D, quien me compartió sus sabios consejos y las anécdotas interminables, estoy seguro, que al enterarse este logro estaría muy feliz.*

*A mis hermanos, Maribel Rossmery, Hayde Yolanda y Kevin Jhossef, por estar presente en los más pequeños detalles y lograr compartir. A mis tíos, Francis Vargas Puma, Raúl Puma Varga y Dina Huillca Condori, por consagrar sus sabios consejos, en los momentos más necesarios que pude necesitar, durante mi desarrollo personal.*

*Mi querido hijito Milán Christian, soy consciente de que te hice mucha falta, durante el tiempo que me omití para logar mi meta, puedes estar seguro de que siempre estuviste presente en cada instante de vida. Franklin Cristian Puma Huillca*

*A mi amada esposa Lisbet Areli Huillca Quispe, compañera de vida y confidente: Tu apoyo inquebrantable y tu amor han sido mi faro en este viaje académico. Gracias por estar a mi lado, por inspirarme y por ser mi refugio en los momentos de incertidumbre. Esta tesis es también tuya, porque cada logro es nuestro.*

*A mi querido padre Ceferino Tintaya Arqque, fuente de sabiduría y ejemplo: Tus palabras de aliento y tu constante esfuerzo me han enseñado el valor del trabajo arduo y la perseverancia. Esta tesis es un tributo a ti, porque sé que tu orgullo y alegría son mi mayor recompensa.*

*A mis hermanos, Edgar, Rossandra y Kenni cómplices y amigos de toda la vida: La risa compartida, las largas conversaciones y los abrazos sinceros han sido mi motor durante este proceso. Esta tesis es también para ustedes, porque nuestra unión es más fuerte que cualquier desafío. Rene Tintaya Quispe*

#### **AGRADECIMIENTOS**

<span id="page-4-0"></span>*Agradecemos primero a Dios porque nos dio el don de la perseverancia para alcanzar la meta.*

*A nuestra alma mater Universidad Nacional de San Antonio Abad del Cusco, por habernos cobijado en sus aulas y llenarnos de mucha sabiduría para realizar esta investigación.*

*A la facultad de Ingeniería Civil, a todos nuestros compañeros (as) y cada uno de nuestros docentes, durante nuestra formación profesional nos ha brindado su capacidad intelectual y experiencia.*

*A nuestros jurados, M.Sc. Ing. Martin Washington Esquivel Zamora, Ing. Luz Marlene Nieto Palomino e Ing. José Felipe Azpilcueta Carbonell, quienes nos ayudaron en el desarrollo de la tesis con sus comentarios y sugerencias.*

*Al jefe de laboratorio de estructuras de la facultad de Ingeniería Civil UNSAAC, Al técnico Feliciano Salazar Cabrera y al personal que labora bajo su cargo al técnico Hermenegildo Flores Maivares, por su apoyo y guía durante los ensayos realizados.*

#### **RESUMEN**

<span id="page-5-0"></span>Este estudio presenta el desarrollo de un modelo numérico para ensayos de Compresión Uniaxial y Diagonal de albañilería con unidades de roca Ignimbrita (Sillar) utilizando el método de elementos finitos (FEM) con empleo del software DIANA FEA. El objetivo de este Esfuerzo es calibrar las Propiedades Mecánicas de albañilería ensayada en el laboratorio de Ingeniería Civil de la UNSAAC, para caracterizar su comportamiento estructural en condiciones de Compresión y tracción. Para ello se ensayaron cuatro Pilas, y cuatro Muretes, adicionalmente se determinó las Propiedades Físicas y Mecánicas de las unidades de roca Ignimbrita. Estos ensayos permiten obtener las resistencias ultimas a la Compresión y a la tracción, la curva carga-deformación, el Módulo de Corte y el Módulo de Elasticidad del material, en particular durante la fase elástica de su comportamiento. La bibliografía se revisa como parte de la metodología, pruebas de laboratorio, evaluación de los resultados de las pruebas y calibración de las características Mecánicas inelásticas a partir del análisis de los datos. Por otro lado, para el agrietamiento del material se utiliza el criterio de fractura "Engineering Masonry model" y se calibra el modelo. En el futuro, se espera que las Propiedades calibradas de este material puedan utilizarse en el diseño y modelado de estructuras más complejas a partir de albañilería con bloques de Ignimbrita (sillar); Debido a que su presencia de este material es significativamente en la provincia de Chumbivilcas y por encontrarse el Perú en zona sísmica, se considera importante evaluar su respuesta estructural más allá del rango elástico.

**Palabras claves:** Modelo numérico, calibrar las Propiedades Mecánicas, método de elementos finitos (FEM), modelo de falla ''Engineering Masonry model'', software DIANA FEA.

#### **ABSTRACT**

<span id="page-6-0"></span>This study presents the development of a numerical model for masonry Uniaxial and Diagonal compression tests with igminbrite rock units (Sillar) using the finite element method (FEM) using the DIANA FEA software. The objective of this work is to calibrate the mechanical properties of masonry tested in the UNSAAC Civil Engineering Laboratory, to characterize its structural behavior under compression and traction conditions. For this, four pillars and four low walls were tested, additionally the physical and mechanical properties of the ignimbrite rock units were met. These tests make it possible to obtain the ultimate compressive and tensile strengths, the modulus of elasticity, the shear modulus, and the load-deformation curve of the material, mainly during the elastic phase of its behavior. The methodology comprises a review of the literature, lab testing, assessment of test outcomes, and calibration of inelastic mechanical characteristics based on the analysis of the data. On the other hand, for the cracking of the material, the fracture criterion "Engineering Masonry model" is used and the model is calibrated. In the future, it is expected that the calibrated properties of this material can be used in the design and modeling of more complex structures from ignimbrite (ashlar) block masonry; Due to the significant presence of this material in the province of Chumbivilcas and because Peru is in a seismic zone, it is considered important to evaluate its structural response beyond the elastic range.

Keywords: Numerical model, calibrating mechanical properties, finite element method (FEM), ''Engineering Masonry model'' failure model, DIANA FEA software.

# **TABLA DE CONTENIDO**

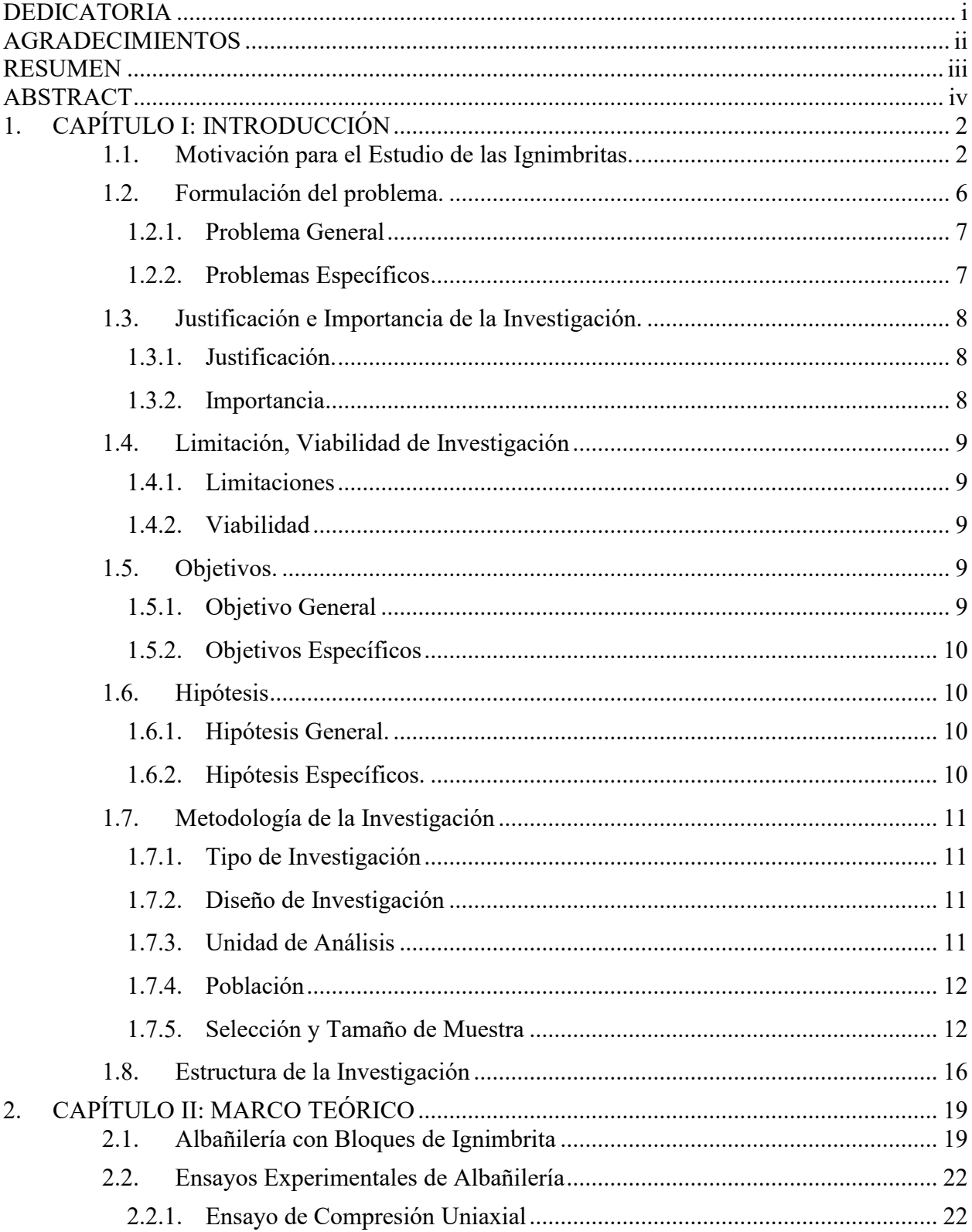

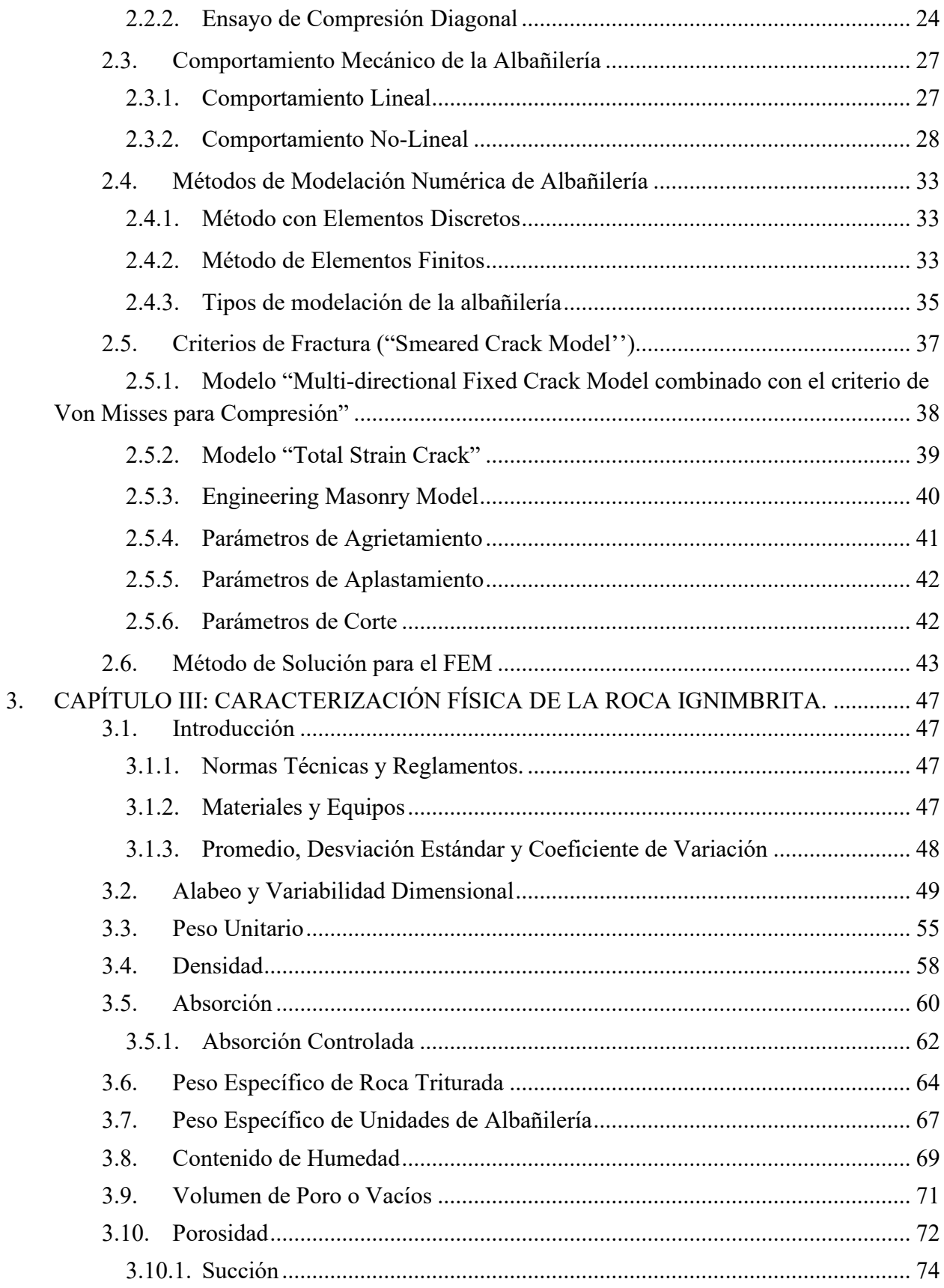

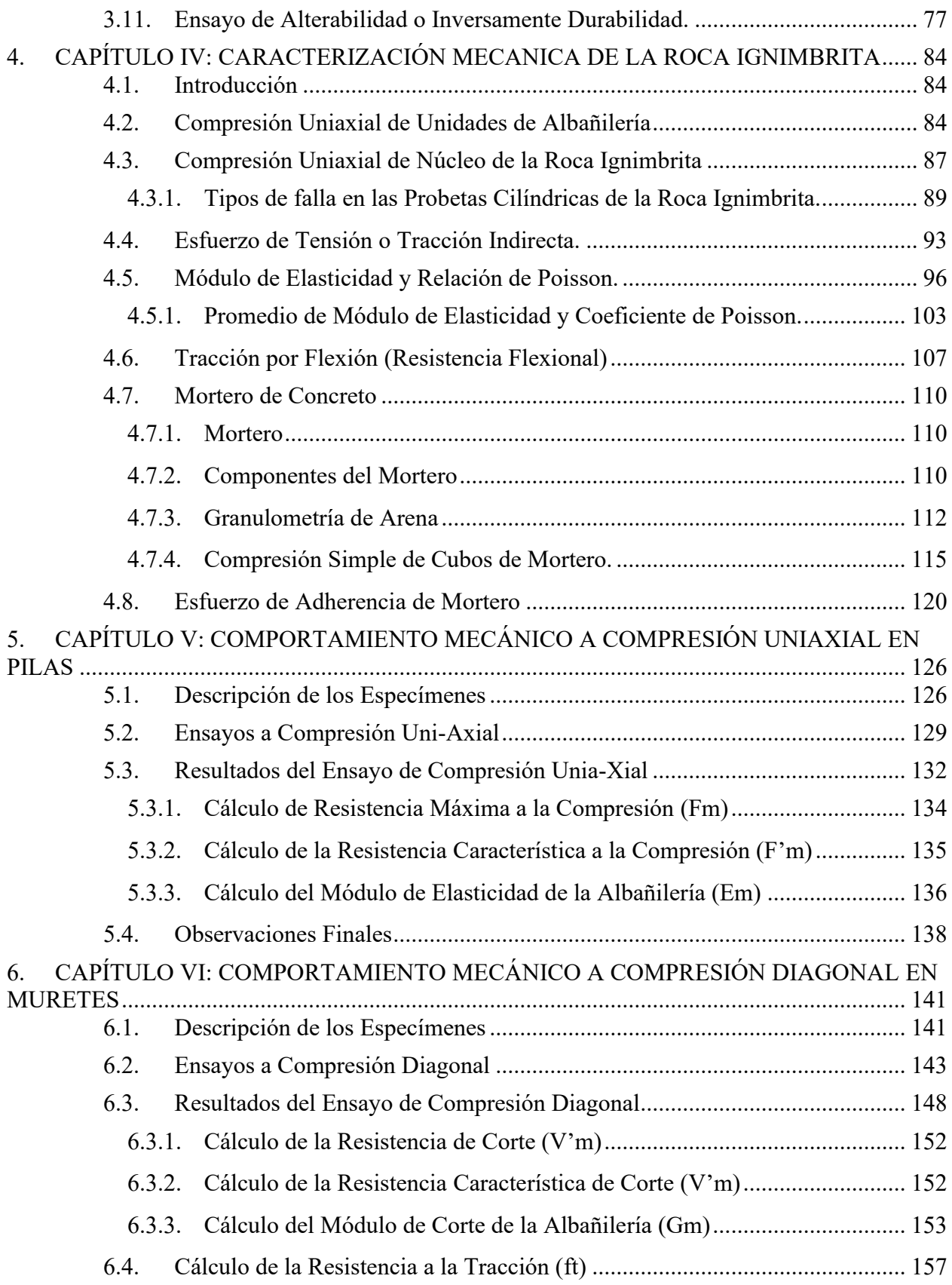

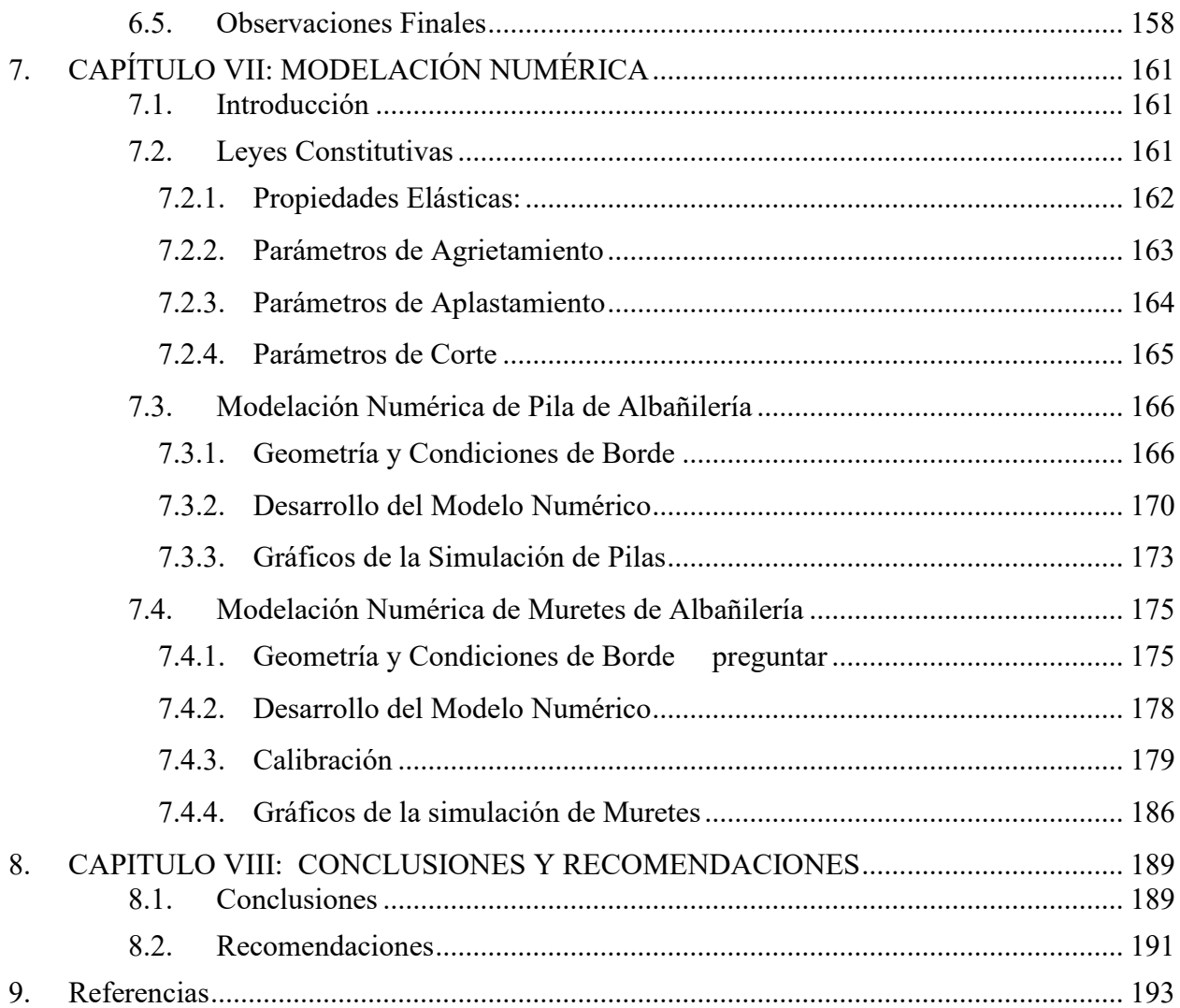

## **LISTA DE FIGURAS**

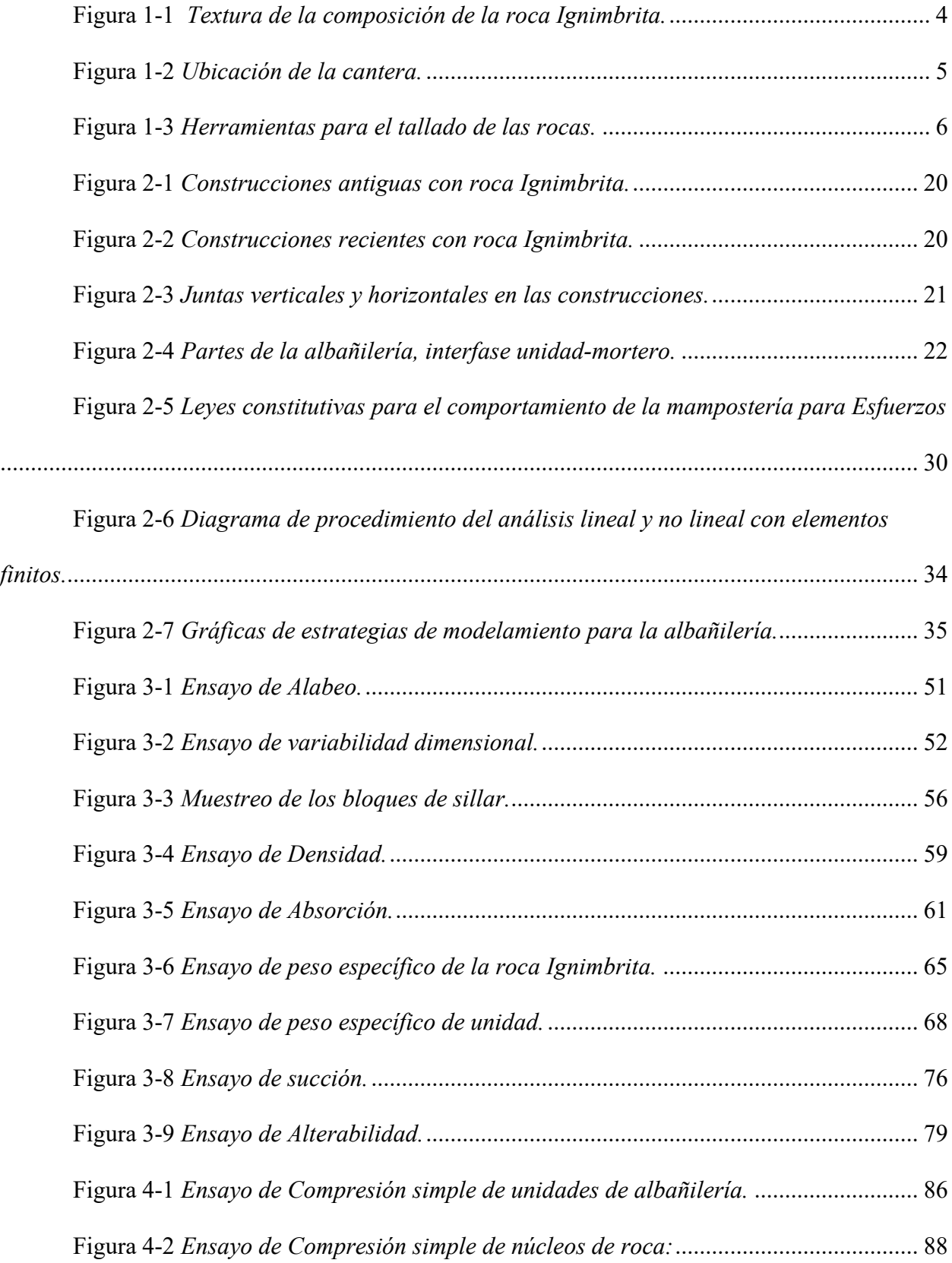

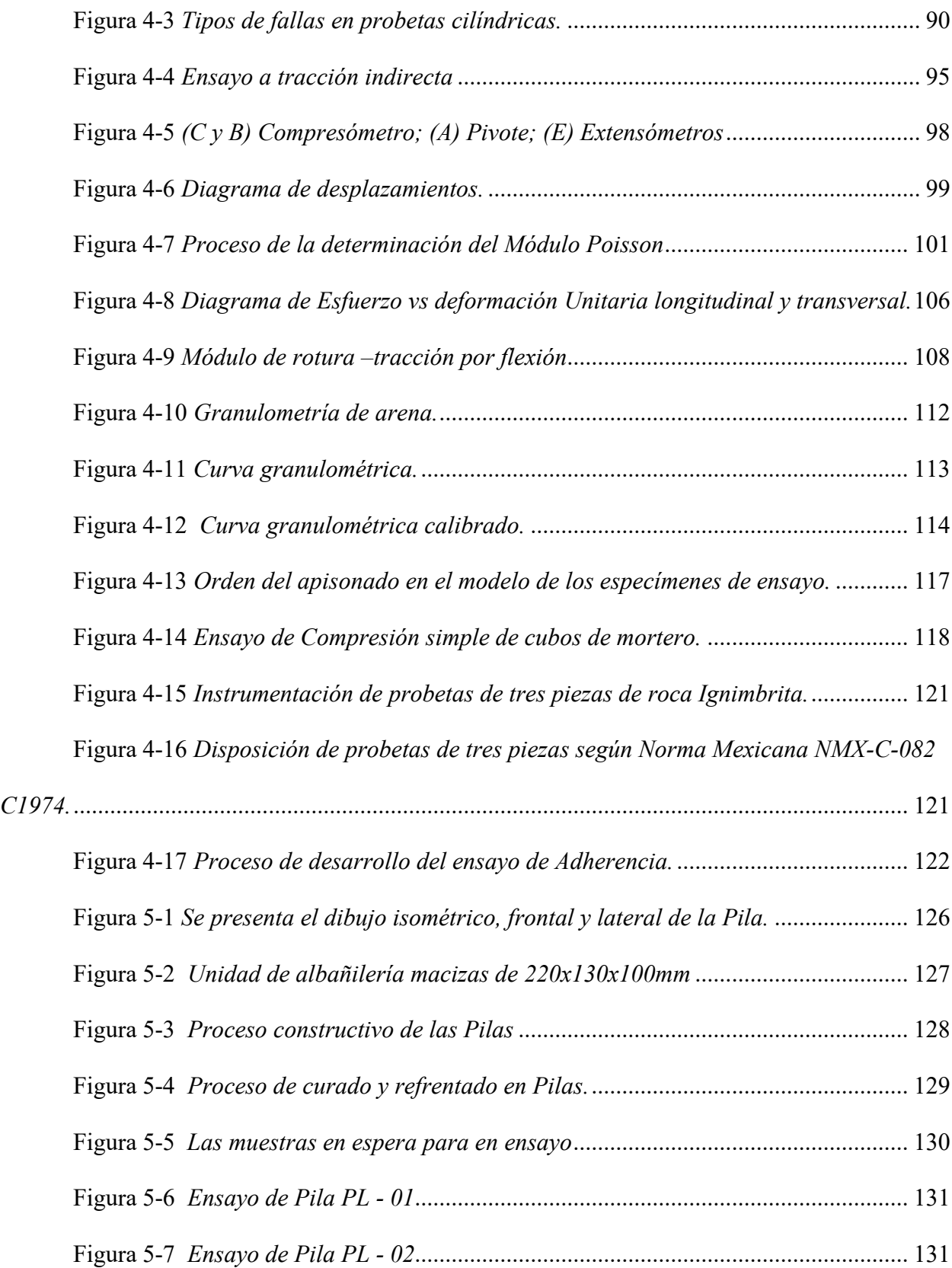

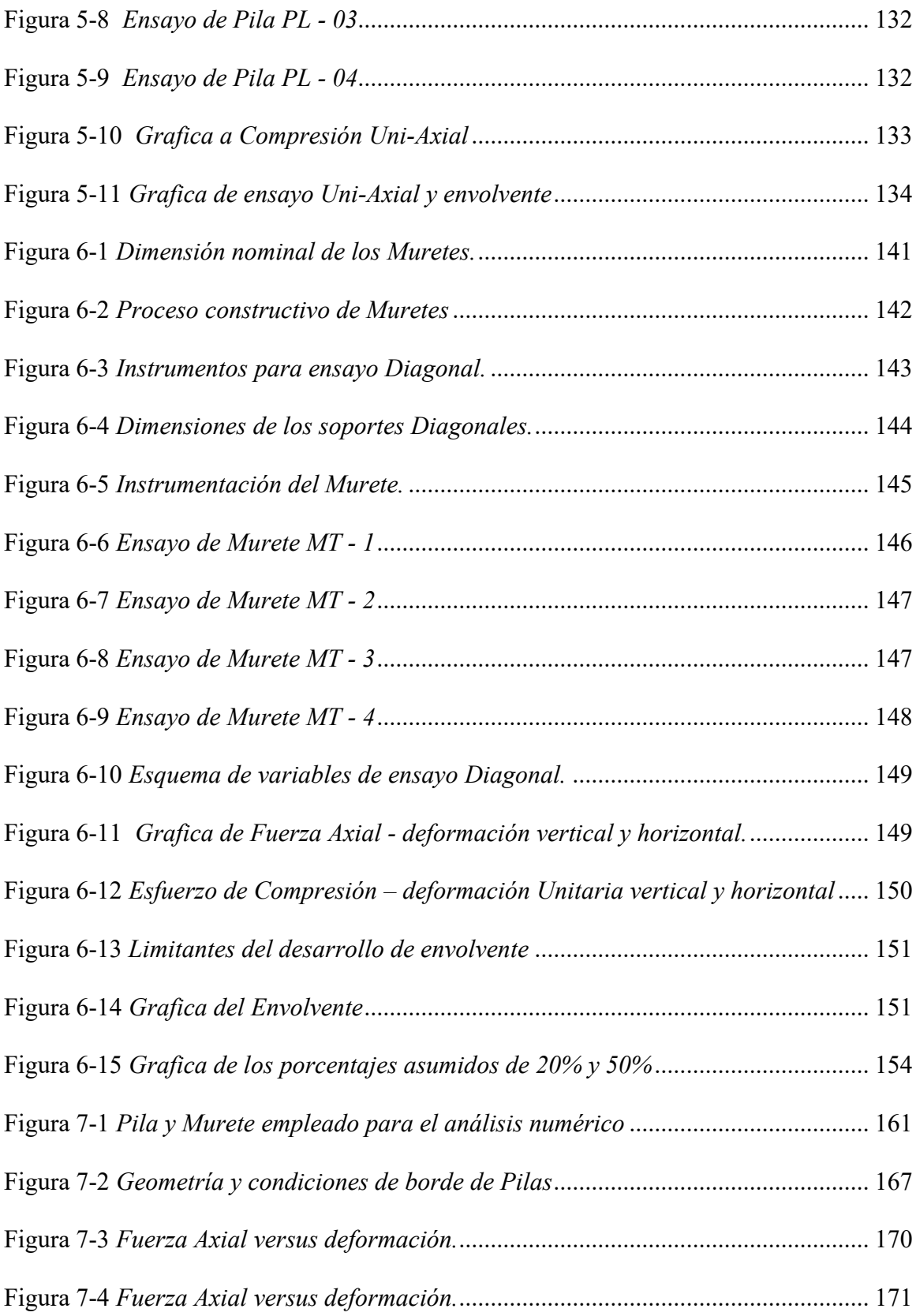

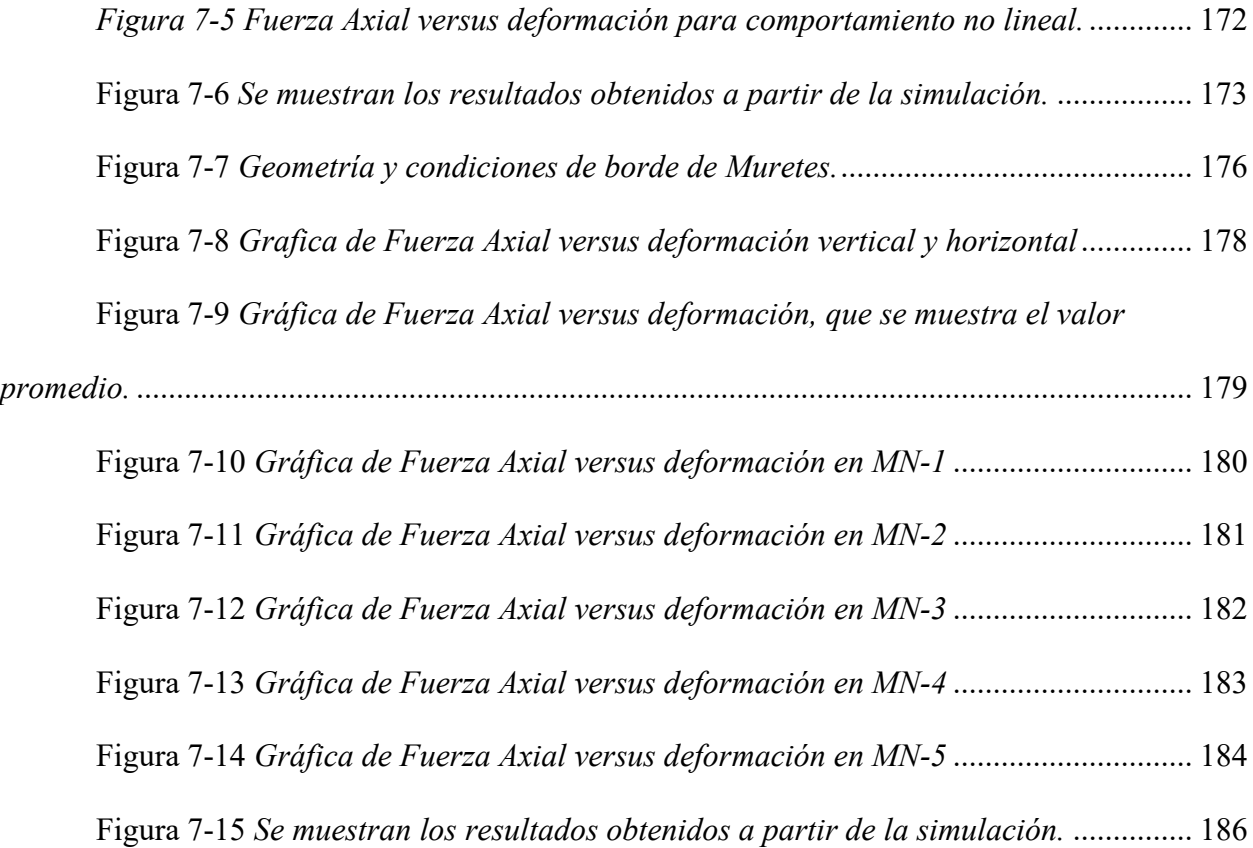

## **LISTA DE TABLAS**

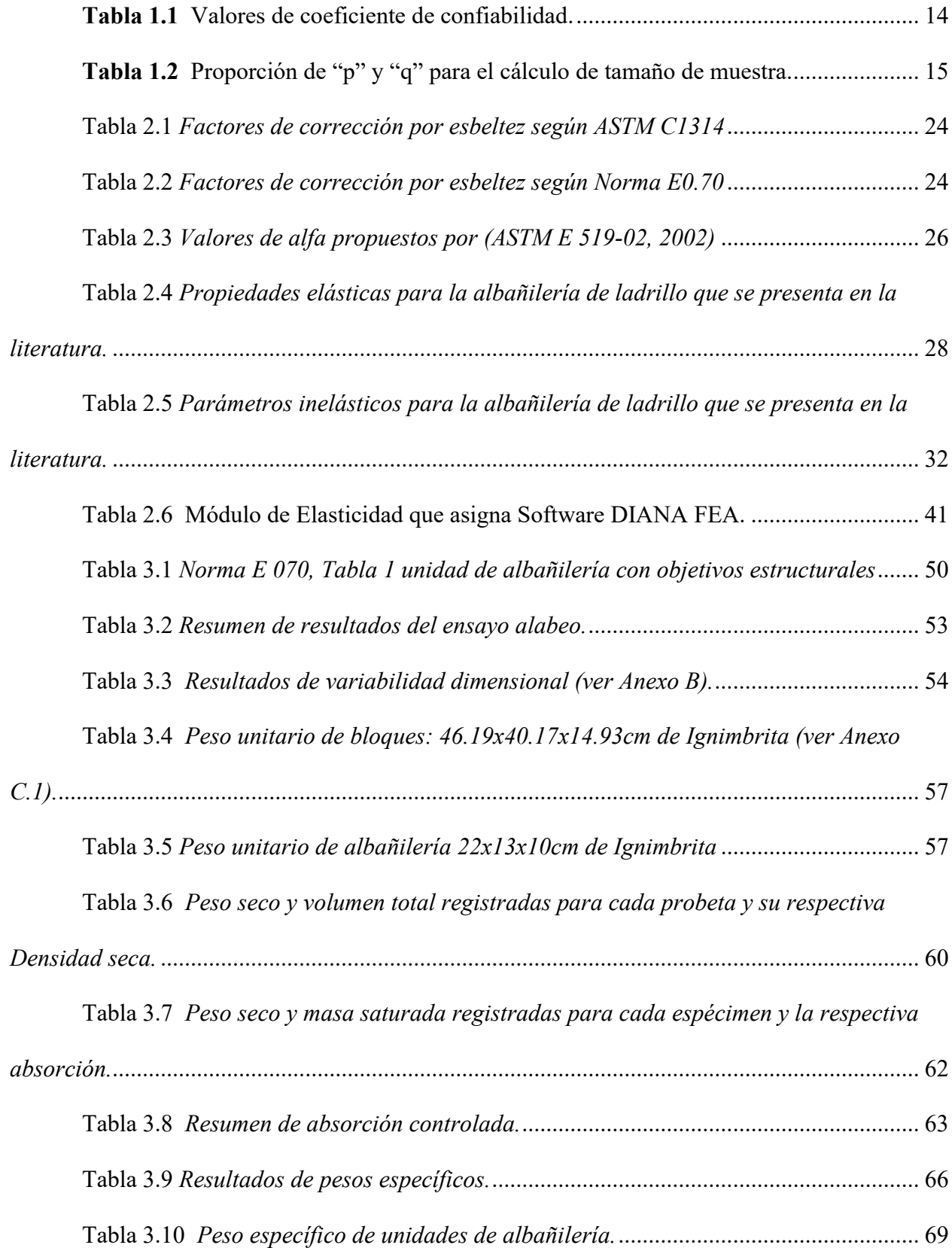

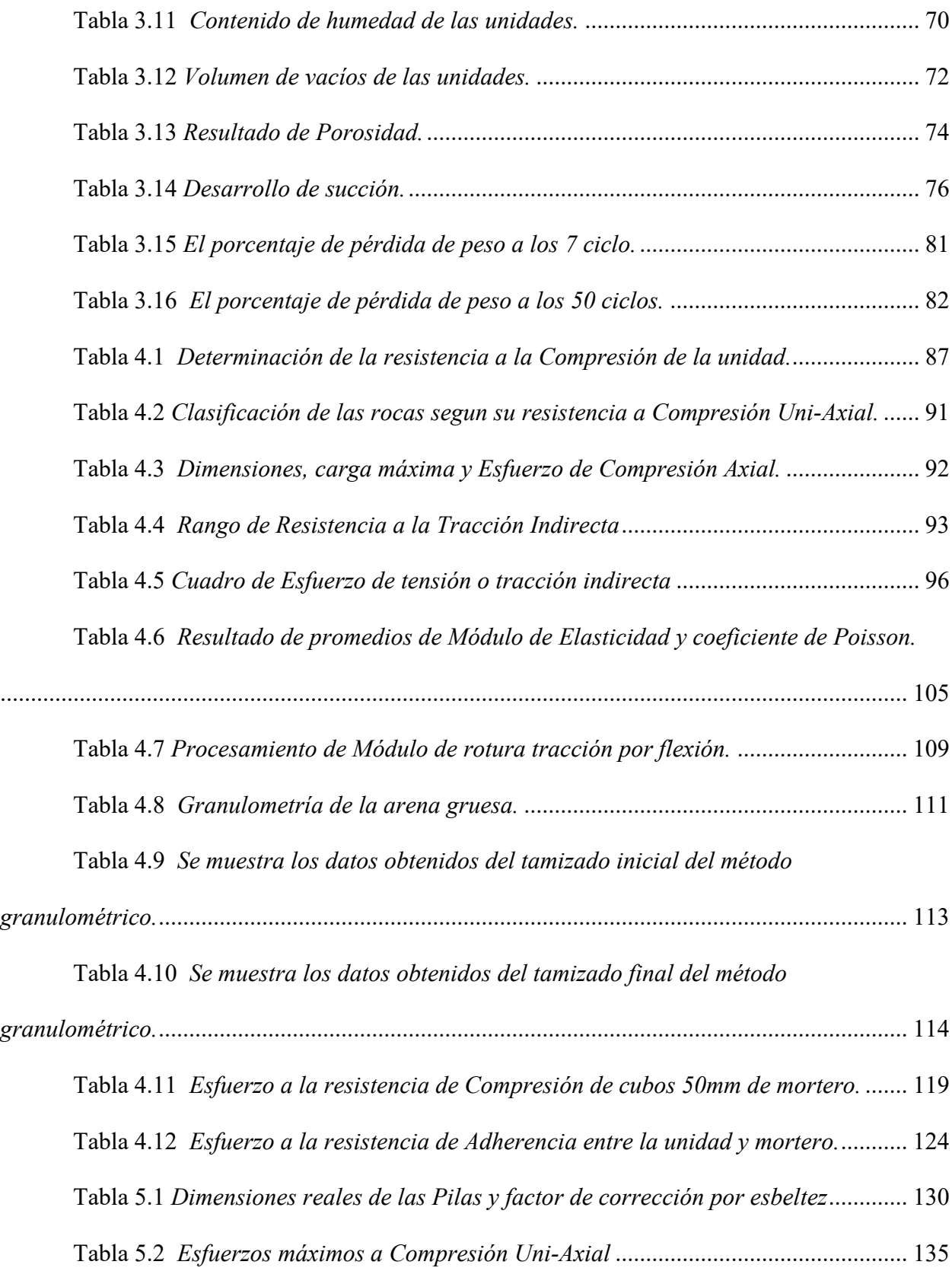

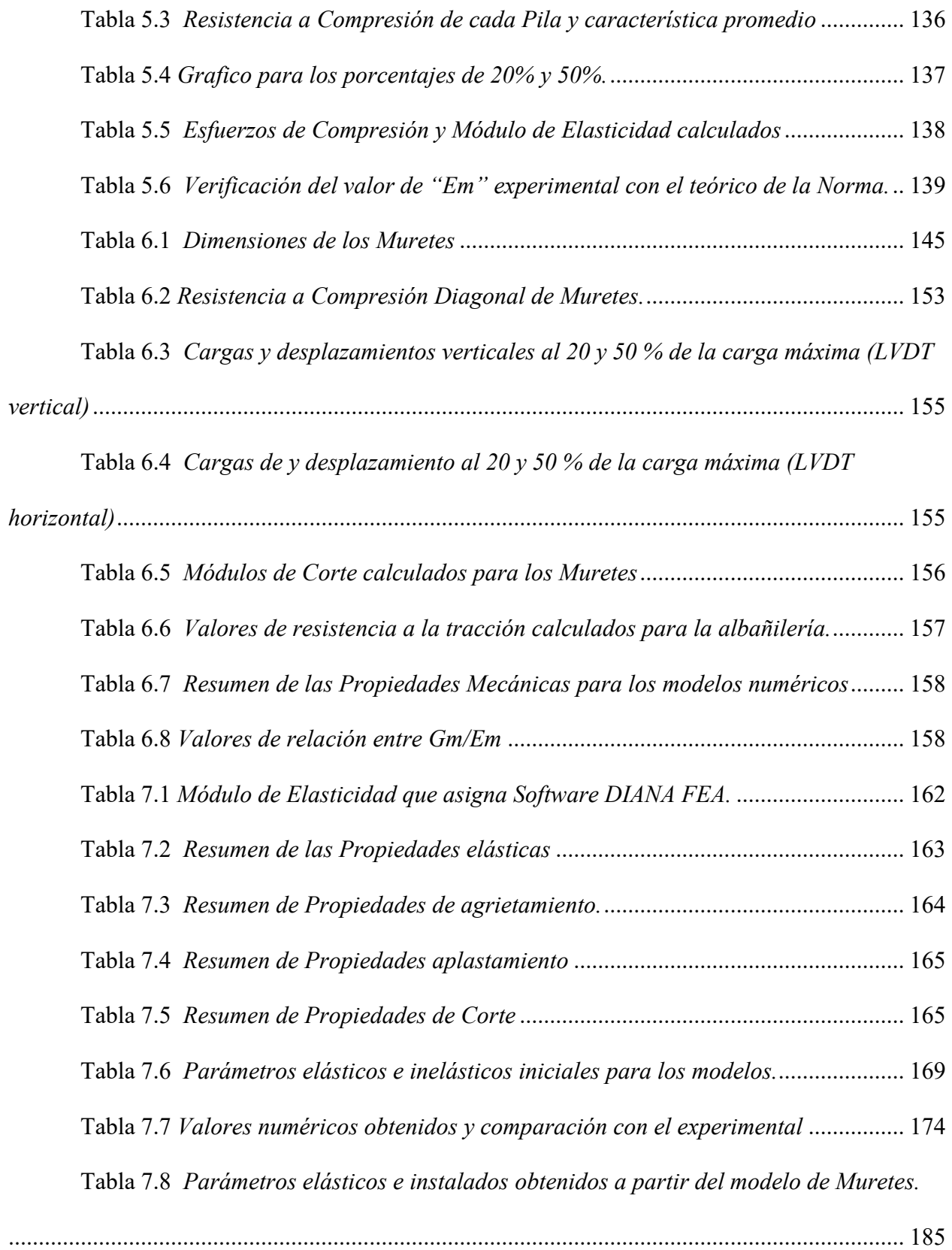

# CAPÍTULO I

#### **1. CAPÍTULO I: INTRODUCCIÓN**

#### <span id="page-19-1"></span><span id="page-19-0"></span>**1.1. Motivación para el Estudio de las Ignimbritas.**

El Perú, a lo largo de la historia de las Civilizaciones que habitaron en ella, tiene grandes legados, construcciones de piedra como puentes, palacios, viviendas, canales y otros, que demuestran que la roca generalmente es un material de alta Durabilidad por sus características físico - Mecánicas, es por ello la motivación de caracterizar las Propiedades de las Ignimbritas. Las construcciones con roca Ignimbrita (sillar) fueron ganando espacio desde la precolonial, más aún creció el interés en las Ignimbritas desde la época colonial por ser este material ligero, manejable para los talladores, de gran estética en las construcciones y ornamentación por su color (blanco, rosado).

Así mismo de acuerdo al censo realizado en el año 2017 a nivel nacional del Perú, clasifica las viviendas con ocupantes presentes según material predominante. Donde menciona que las construcciones de viviendas con material Ignimbrita y mortero de cemento o cal, tiene una tasa de crecimiento anual de 2.4% en los últimos 10 años (INEI Censos Nacionales, 2018).

**Rocas ígneas** se forman cuando el magma se enfría y solidifica. Se emplean con frecuencia en la construcción y presentan una gran variedad de texturas y composiciones, además de ser intrusivas o extrusivas.

**Un cuerpo magmático** está formado principalmente por silicio y oxígeno, constan de tres partes: líquido, sólido y una fase gaseosa, la porción líquida o fundido es compuesto por iones en movimiento; asciende por flotación hacia la superficie porque es menos denso que las rocas que le rodean. Cuando la roca fundida se abre camino hacia la superficie, produce una erupción volcánica espectacular, cuando llega a la superficie de la Tierra se denomina

lava. En otras ocasiones el magma es expulsado de una chimenea de una manera explosiva, provocando una erupción catastrófica. Sin embargo, no todas las erupciones son violentas; algunos volcanes generan tranquilas emisiones de lavas muy fluidas. (Tarbuck y Lutgens, 2005, p. 108)

**Ignimbrita (sillar)** La denominación como sillar sólo es de carácter local, siendo técnicamente conocido como tufo piroclástico (cenizas, lapillos y bloques) y/o Ignimbrita (Figura 1.1.a). El resultado del flujo piroclástico es el sillar, que es una matriz vítrea residual de tipo fragmentado que está sumergida en ciertas fases cristalinas (biotitas, plagioclasa, etc.) como resultado de la soldadura y vitrificación causadas por la presión y la temperatura. (Guzmán et al., 2007)

**Textura Piroclástica,** [\(Figura 1-1.](#page-21-0)b*).* Las partículas expulsadas pueden ser cenizas muy finas, gotas fundidas o grandes bloques angulares arrancados de las paredes de la chimenea volcánica durante la erupción. Las rocas ígneas formadas por estos fragmentos de roca se dice que tienen una textura piroclástica o fragmental. Un tipo común de roca piroclástica denominada toba soldada está compuesta por finos fragmentos de vidrio que permanecieron lo suficientemente calientes durante su vuelo como para fundirse juntos tras el impacto. Otras rocas piroclásticas están compuestas por fragmentos que se solidificaron antes del impacto y se cementaron juntos algún tiempo después. Dado que las rocas piroclásticas están compuestas de partículas o fragmentos individuales antes que, de cristales interconectados, sus texturas suelen ser más parecidas a las de las rocas sedimentarias que a las de las otras rocas ígneas. (Tarbuck & Lutgens, 2005, p. 112)

#### <span id="page-21-0"></span>**Figura 1-1**

*Textura de la composición de la roca Ignimbrita.*

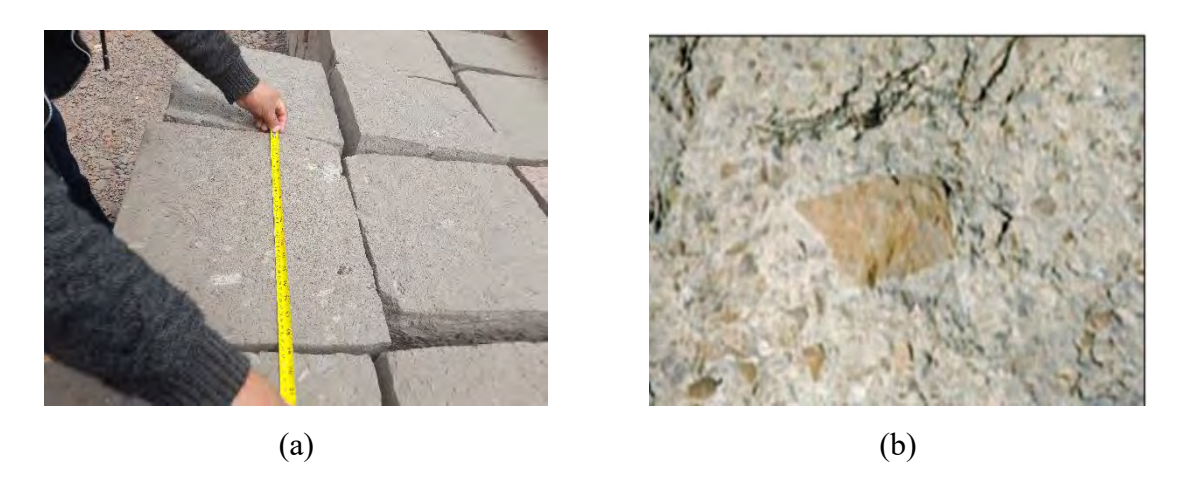

*Nota. (a) Tallada de la roca Ignimbrita. (b) Textura piroclástica.*

**La cantera de Santo Tomas,** pertenece al sector de Pfullpuri, del centro poblado y distrito de Santo Tomas, provincia de Chumbivilcas-Cusco, se encuentra al norte de la población a una distancia de 500 m, [\(Figura 1-2.](#page-22-0)a). Está a una altitud de 3678 msnm y de coordenadas 14°27′07" latitud sur y 72°04´54" longitud oeste. Tiene una temperatura mínima de -7°c y un máximo de 17°c. Entre noviembre y abril es cuando más llueve, mientras que de mayo a agosto es cuando está más seco. Llueve una media de 1350 mm al año.

La vida útil del yacimiento sería de unos 40 años si se tiene en cuenta el volumen neto de 17'356.595 m3. La producción se mantendría en 1.600 m3/día y una media de 39.000 m3/mes, es decir, 400.000 m3/año. La duración de la cantera depende de la evolución de la demanda del mercado, que puede dar lugar a una prolongación o contracción de la vida útil de la cantera. (Laura Pezo, 2019),[\(Figura 1-2.](#page-22-0)b).

### <span id="page-22-0"></span>**Figura 1-2**

#### *Ubicación de la cantera.*

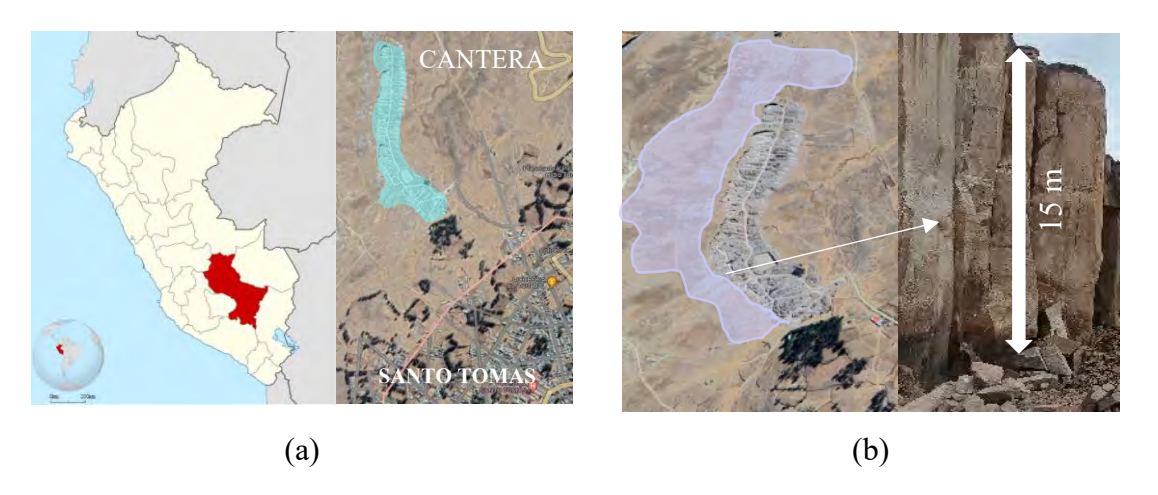

*Nota: (a) Cantera de la roca Ignimbrita, (b) Altura promedio de cantera de 15 m.*

La explotación se inicia en el derrumbe de estos grandes bloques trabajándose de arriba hacia abajo y utilizando barretas de diámetro 1 ¼" x 1.5m de longitud y cinceles de 50cm de largo con puntas planas para palanquear y volcar los bloques, en algunos casos se utiliza pólvora en pequeñas cantidades para el removido previo. Para el moldeo y tallado de los bloques volcados al pie de los murallones, en bloque de forma paralelepípedo de dimensiones de 40x45x15cm, cada bloque tiene un peso aproximado de 33.5 kg. Para el proceso del tallado se utilizan: Barretas de 1  $\frac{1}{4}$ " de punta, combas de 12 lbs. y 16 lbs de peso, cincel de punta plana, carretilla, escuadra, cantillon, achillo y pala [Figura 1-3.](#page-23-1) (Quispe Ccori & Quispe Tapia, 2017)*.*

#### <span id="page-23-1"></span>**Figura 1-3**

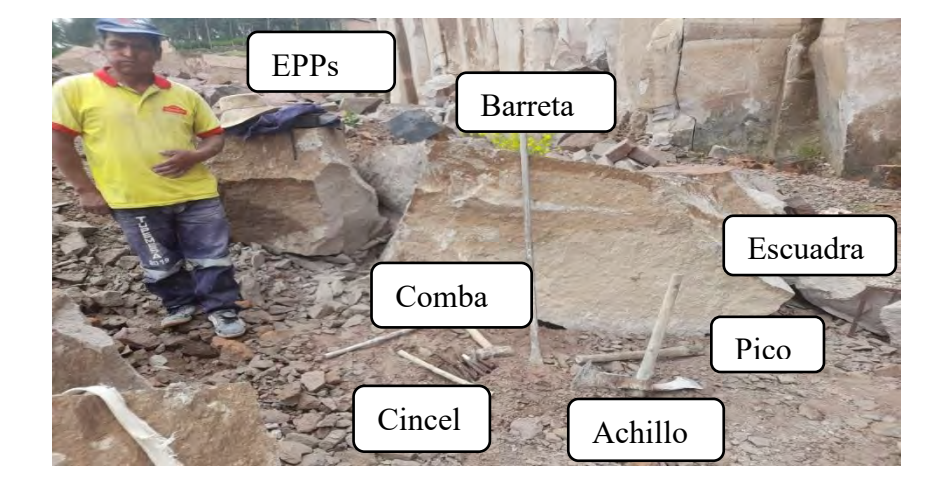

*Herramientas para el tallado de las rocas.*

*Nota. Fuente: elaboración propia.*

#### <span id="page-23-0"></span>**1.2. Formulación del problema.**

La En la provincia de Chumbivilcas actualmente existen construcciones, empleando material Ignimbrita como unidad de albañilería y mortero de cemento-arena, tales como edificaciones hasta de seis niveles, infraestructuras de colegios, cercos perimetrales de escuelas, estadios, cementerios, ferias y otros, algunos en proceso de construcción, utilizando las rocas Ignimbrita como unidad de albañilería para muros portantes y no portantes. Sin embargo, el uso es sin conocer los parámetros Mecánicos y Físicos de la unidad.

La Ignimbrita es una roca de gran interés en los distritos de Santo Tomas y Llusco, Espinar y Challhuahuacho donde abunda este material, debido a sus Propiedades únicas, pero aún existen vacíos en nuestro conocimiento sobre su formación, características Físicas, Mecánicas y su aplicación correcta, estos vacíos son problemas para la ingeniería de las futuras construcciones, este investigación busca abordar las preguntas del problema general y problemas específicos, para poder aprovechar correctamente en proyectos de Ingeniería Civil.

El problema formulado de esta investigación permitirá avanzar en la comprensión de la Ignimbrita y su relevancia, además al conocer sus Propiedades Mecánicas se podrá Modelar y Diseñar Computacionalmente Diferentes Infraestructuras. En la región de Cusco - Chumbivilcas.

Para estudiar la albañilería de unidades de Ignimbrita se han utilizado experimentos de laboratorio que incluyen Compresión Uniaxial, Compresión Diagonal y ensayos de tracción. Estas pruebas permiten determinar las Propiedades Mecánicas elásticas del material, como su Módulo de Elasticidad, Módulo de Corte, resistencia a la Compresión, resistencia a la tracción y otros.

#### <span id="page-24-0"></span>*1.2.1. Problema General*

PG: ¿El desarrollo del modelo numérico, permitirá la Caracterización Mecánica de albañilería con ensayos de Compresión Uniaxial y Diagonal utilizando unidades de roca Ignimbrita de la cantera Santo Tomás Chumbivilcas Cusco-2019?

#### <span id="page-24-1"></span>*1.2.2. Problemas Específicos*

PE1: ¿Es posible determinar las Propiedades Mecánicas mediante los ensayos experimentales a Compresión Uniaxial, Diagonal de unidades de roca Ignimbrita de la cantera Santo Tomás Chumbivilcas Cusco 2019?

PE2: ¿Se podrá calibrar un modelo numérico real, a partir de las Propiedades Mecánicas experimentales, utilizando bloques de roca Ignimbrita de la cantera Santo Tomás Chumbivilcas Cusco 2019?

#### <span id="page-25-0"></span>**1.3. Justificación e Importancia de la Investigación.**

#### <span id="page-25-1"></span>*1.3.1. Justificación.*

Las justificaciones más resaltantes para esta investigación son:

Según los estudios realizados por INEI en el año 2017, en la provincia Chumbivilcas, las construcciones de viviendas con material de unidades de roca Ignimbrita representa el 19.70%.

En la provincia de Chumbivilcas actualmente existen patrimonios arquitectónicos y viviendas construidas con bloques de roca Ignimbrita.

Un estudio del comportamiento Mecánico de Albañilería con la roca Ignimbrita y Mortero (Cemento: Arena) sería un aporte en las construcciones futuras.

#### <span id="page-25-2"></span>*1.3.2. Importancia*

El análisis y la obtención de parámetros inelástico mediante ensayos experimentales es complejo, por ello es de mucha importancia la aplicación de modelos numéricos computacionales para la calibración de las Propiedades Mecánicas.

Se realizaron análisis avanzados mediante método de Elementos Finitos (FEM "Finite Element Method") Empleando programas computacionales ("softwares").

En la actualidad no se tiene un modelo numérico representativo, que puedan promediar el parámetro mecánico de bloques Ignimbrita.

#### <span id="page-26-0"></span>**1.4. Limitación, Viabilidad de Investigación**

#### <span id="page-26-1"></span>*1.4.1. Limitaciones*

Esta investigación se limita en estudio de Macro-Modelados Numéricos, quiere decir se considera la unidad de albañilería (roca Ignimbrita con mortero) como un material homogéneo, según el Método de Elementos Finitos.

Se siguieron las normas NTP 399.605 y NTP 399.621 en el establecimiento de ensayos experimentales de Compresión Uniaxial en Pilas y de Compresión Diagonal en Muretes.

#### <span id="page-26-2"></span>*1.4.2. Viabilidad*

Las rocas Ignimbritas serán extraídas de la cantera de Santo Tomás los mismos que fueron utilizados para las construcciones existentes con este material.

El Laboratorio de Mecánica de Estructuras de la Escuela Profesional de Ingeniería Civil de la UNSAAC será el lugar de las pruebas experimentales.

Para la modelación numérica existen varios softwares computacionales como DIANA, ABAQUS, y otros.

#### <span id="page-26-3"></span>**1.5. Objetivos.**

#### <span id="page-26-4"></span>*1.5.1. Objetivo General*

OG: Desarrollar un modelo numérico, que permita caracterizar las Propiedades Mecánicas de albañilería a partir de ensayos a Compresión Uniaxial y Diagonal utilizando unidades de roca Ignimbrita de la cantera Santo Tomás Chumbivilcas Cusco 2019.

#### <span id="page-27-0"></span>*1.5.2. Objetivos Específicos*

OE1: Determinar las Propiedades Mecánicas mediante los ensayos experimentales a Compresión Uniaxial y Diagonal de unidades de roca Ignimbrita de la cantera Santo Tomás Chumbivilcas Cusco 2019.

OE2: Calibrar un modelo numérico real, a partir de las Propiedades Mecánicas experimentales, utilizando unidades de roca Ignimbrita de la cantera Santo Tomás Chumbivilcas Cusco 2019.

#### <span id="page-27-1"></span>**1.6. Hipótesis**

#### <span id="page-27-2"></span>*1.6.1. Hipótesis General.*

HG: El desarrollo de un modelo numérico de ensayos a Compresión Uniaxial y Diagonal permite caracterizar Propiedades Mecánicas de albañilería, utilizando unidades de roca Ignimbrita de la cantera Santo Tomás Chumbivilcas Cusco 2019.

#### <span id="page-27-3"></span>*1.6.2. Hipótesis Específicos.*

HE1: Los ensayos experimentales a Compresión Uni-Axial y Diagonal determinan las Propiedades Mecánicas de albañilería con unidades de roca Ignimbrita de la cantera Santo Tomás Chumbivilcas Cusco 2019.

HE2: El modelo numérico real, es calibrado a partir de las Propiedades Mecánicas experimentales utilizando unidades de roca Ignimbrita de la cantera Santo Tomás Chumbivilcas Cusco 2019.

#### <span id="page-28-0"></span>**1.7. Metodología de la Investigación**

#### <span id="page-28-1"></span>*1.7.1. Tipo de Investigación*

Según su finalidad la investigación es aplicada puesto que comprende desarrollar el modelo número para normalizar los parámetros Mecánicos y su aplicación en los diseños, de esta forma aportar información para su correcto uso.

La metodología según la información o tipo de datos analizados es de tipo cuantitativo, debido a que se realizaron el registro y análisis estadísticos de datos de resistencia a la Compresión con la finalidad de desarrollar el modelo numérico.

Según el tipo de diseño de investigación a desarrollar es experimental puesto que sus variables independientes se sometieron a ensayos en laboratorio, como Pilas y Muretes los cuales se sometieron a Compresión Uniaxial y Diagonal.

Según prolongación en tiempo, es transversal o sincrónica puesto que la investigación se desarrolló en un rango de tiempo comprendido entre los meses de setiembre 2022 y noviembre del 2023.

#### <span id="page-28-2"></span>*1.7.2. Diseño de Investigación*

Diseño: la investigación será experimental - transversal

La investigación se realizará por el método estadístico - deductivo - síntesis

#### <span id="page-28-3"></span>*1.7.3. Unidad de Análisis*

La unidad de análisis para el modelo numérico es la unidad de albañilería de roca Ignimbrita.

#### <span id="page-29-0"></span>*1.7.4. Población*

Población Según Jany Castro (1994), "la totalidad de elementos o individuos que tienen ciertas características similares y sobre las cuales se desea hacer inferencia" (p. 48).

La población estará compuesta por la totalidad de los bloques o unidades de albañilería de roca Ignimbrita por explotar de la cantera Santo Tomas, en la provincia de Chumbivilcas región Cusco.

#### <span id="page-29-1"></span>*1.7.5. Selección y Tamaño de Muestra*

#### *Selección de Muestra*

Menciona Borja Suárez (2012):

Un estudio a la población, resultaría muy costoso y extenso, por lo cual se debe usar la estadística para extraer una parte de la población, denominada muestras, que cumpla con la siguiente condición: "Con una probabilidad P, las conclusiones que se puedan obtener de la muestra, deberán tener validez para todo el universo o que logren extrapolarse a la población. (p. 30)

Para selección de muestra en esta investigación, se puede definir que nuestra unidad del objeto de estudio son los bloques o unidades de albañilería de roca Ignimbrita, labrados en forma artesanal al pie de la cantera.

#### *Tamaño de Muestra*

Resalta Borja Suárez (2012):

Si cada uno de los elementos de una investigación tuvieran exactamente las mismas características, el tamaño requerido de la muestra seria solamente de uno, pero al no presentarse el caso, necesitamos establecer un tamaño de muestra mayor de uno, pero menor que la población total, así mismo resalta que el tamaño de la muestra muchas veces se limita por el costo que involucra. (p. 31)

Para hallar el tamaño de muestra, se debe analizar, si la población de estudio es infinita o tiene un número finito de elementos. En nuestro caso, la población de estudio (bloques de roca Ignimbrita) es una población infinita. De acuerdo a Borja Suárez, (2012), existe una fórmula para hallar el tamaño de muestra en este tipo de poblaciones.

$$
n=\frac{Z^2*p*q}{e^2}
$$

donde:

n: Tamaño de muestra

p: Probabilidad que la hipótesis sea verdadera

q: (1-p) Probabilidad de no ocurrencia de la hipótesis

e: error estimado por estudiar una muestra en lugar de toda la población

Z: coeficiente de confiabilidad.

#### <span id="page-31-0"></span>**Tabla 1.1**

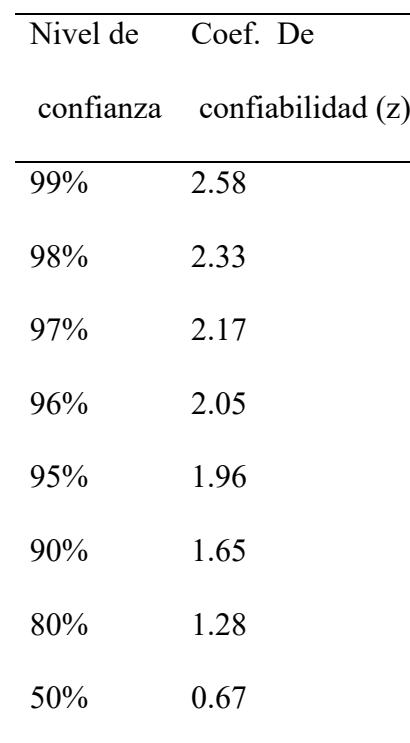

*Valores de coeficiente de confiabilidad.*

*Nota. Fuente: Borja S. (2012).*

Para aplicar la fórmula para poblaciones infinitas, tendremos que considerar lo siguiente;

Consideraremos un nivel de confianza del 95%, para el cual según la "tabla de la distribución normal" el coeficiente de confiabilidad (z) seria 1.96, tal como se muestra en la [Tabla](#page-31-0)  [1.1](#page-31-0)

La probabilidad de ocurrencia y la no ocurrencia de la hipótesis será del 50% es decir  $p=q=$ 0.50, se asignó este valor de la [Tabla 1.2,](#page-32-0) por que la proporción de característica de interés da el mayor tamaño de muestra.

#### <span id="page-32-0"></span>**Tabla 1.2**

| p    | $q=(1-p)$ | $p^*q$ |
|------|-----------|--------|
| 0.10 | 0.90      | 0.09   |
| 0.20 | 0.80      | 0.16   |
| 0.30 | 0.70      | 0.21   |
| 0.40 | 0.60      | 0.24   |
| 0.50 | 0.50      | 0.25   |

*Proporción de "p" y "q" para el cálculo de tamaño de muestra.*

*Nota. Fuente: elaboración propia.*

Como se puede apreciar en la| [Tabla 1.2,](#page-32-0) el producto máximo de "p" por "q" igual a 0.25, resulta para proporciones de p=q=0.50, esto demuestra que para estas proporciones el tamaño de la muestra será mayor o representativo, puesto que p\*q es directamente proporcional al tamaño de la muestra.

 Por último, consideraremos un error estimado del 8.9%. A decir de Lohr, (1999) se debe especificar el error tolerable, es decir, el investigador debe decidir cuál es el valor razonable para el margen de error a utilizar. En otras palabras, el investigador o investigadores deben decidir cuál es la precisión necesaria en la investigación que, con frecuencia, la precisión deseada se expresa en términos absolutos, como la probabilidad del valor absoluto de la diferencia entre el estimador y el estimado que debe ser menor o igual que un error, dicha probabilidad es igual al nivel de confianza (P (| estimador – estimado  $|\leq E$ ) = 1 –  $\alpha$ ) (p. 39). En ese sentido, es claro que "el error no debe ser grande y, así como con el nivel de significancia, se recomienda no deba superar a 0.1" (Cochran, 2000, pág. 37). Luego, bajo estos criterios, se ha fijado el valor de E=0.089.

Entonces aplicando en la formula con los datos analizados se tiene.

$$
n = \frac{(1.96)^2 * 0.50 * 0.50}{(0.089)^2}
$$

$$
n = 121.25
$$

Redondeando

$$
n=121\,muestras
$$

Por lo tanto, el tamaño requerido de la muestra será de 121 unidades de bloques de roca Ignimbrita.

En cuanto a la distribución de muestras para cada uno de los ensayos se detallan en los anexos (ver [Anexo A\)](#page-218-0).

#### *Procedimiento de muestreo*

Para esta investigación se realizó un muestreo probabilístico, aleatorio simple, ya que todas las unidades tenían las mismas probabilidades de salir seleccionadas.

#### <span id="page-33-0"></span>**1.8. Estructura de la Investigación**

Para la presente investigación se ha distribuido en ocho capítulos de la siguiente forma.

Capítulo 1- Introducción: este capítulo contempla la motivación, problema general, justificación, limitaciones, viabilidad, objetivos, hipótesis y metodología de la investigación.

Capítulo 2- Marco teórico: en este capítulo se trata acerca del estudio de la introducción. Los apartados teóricos relevantes obtenidos de la revisión bibliográfica, Además de datos críticos para el desarrollo del modelo numérico.

Capítulo 3- Caracterización Física: Esta parte de la investigación se desarrolla los ensayos experimentales de las Propiedades Físicas, con la finalidad de evaluar la variabilidad de la roca Ignimbrita como unidad de albañilería.

Capítulo 4- Caracterización Mecánica: Esta parte de la investigación se desarrolla los ensayos experimentales para la obtención de Propiedades Mecánicas con la finalidad de calcular la resistencia máxima, Esfuerzo a tensión, Adherencia y otros.

Capítulo 5 y 6- Ensayos de Pilas y Muretes con Ignimbritas: En este capítulo se desarrollan los procedimientos de experimentación en laboratorio. Además, se muestran los resultados de los experimentos y cálculos relacionados con los ensayos de Compresión Uniaxial y Diagonal.

Capítulo 7- Modelación numérica de Pilas y Muretes de albañilería: En este capítulo se desarrollan tanto el modelo numérico de los Muretes de mampostería como el modelo numérico de las Pilas de mampostería de roca Ignimbrita. Por último, se muestran los valores de los parámetros Mecánicos procedentes de la modelación numérica junto con el correspondiente análisis de los datos.

Capítulo 8- Conclusiones de la investigación: En este último capítulo se exponen las conclusiones de todos los estudios, junto con algunas observaciones y comentarios sobre posibles orientaciones futuras de la investigación.

# **CAPÍTULO II**
#### **2. CAPÍTULO II: MARCO TEÓRICO**

#### **2.1. Albañilería con Bloques de Ignimbrita**

Una de las características arquitectónicas de la roca Ignimbrita es que su color blanco o rosa les da a las construcciones un aspecto muy hermoso, que los arquitectos y constructores han sabido aprovechar, como la roca Ignimbrita es una piedra relativamente blanda que facilita el tallado en cualquier forma. En las fachadas de varias edificaciones ha permitido dar un aspecto barroco o churrigueresco. Las rocas Ignimbrita también se utilizan como revestimientos para cubrir las superficies de edificios de ladrillo de arcilla o de hormigón armado, lo mencionado se pudo apreciar en los exteriores del mercado central de la provincia de Chumbivilcas.

En la provincia de Chumbivilcas se observan principalmente tres sistemas de construcción con albañilería: albañilería confinada, albañilería no reforzada y albañilería con unidades apiladas (sin mortero en las juntas).

En antiguas construcciones de mampostería (Templo de Santo Tomás), Para asentado de bloques de roca Ignimbrita se utilizaba el mortero de cal-arena en las juntas [\(Figura 2-1\)](#page-37-0), y no se reforzaba con ningún tipo de estructuras metálicas que proporcione ductilidad al conjunto. El entrepiso y el techo de los edificios están construidas por bloques de sillar, colocados para formar superficies curvas como cúpulas y arcos. El objetivo es hacer que trabaje a Compresión los bloques de sillar, gracias a esta característica se lograban grandes luces como en las bóvedas de las iglesias.

#### <span id="page-37-0"></span>**Figura 2-1**

*Construcciones antiguas con roca Ignimbrita.*

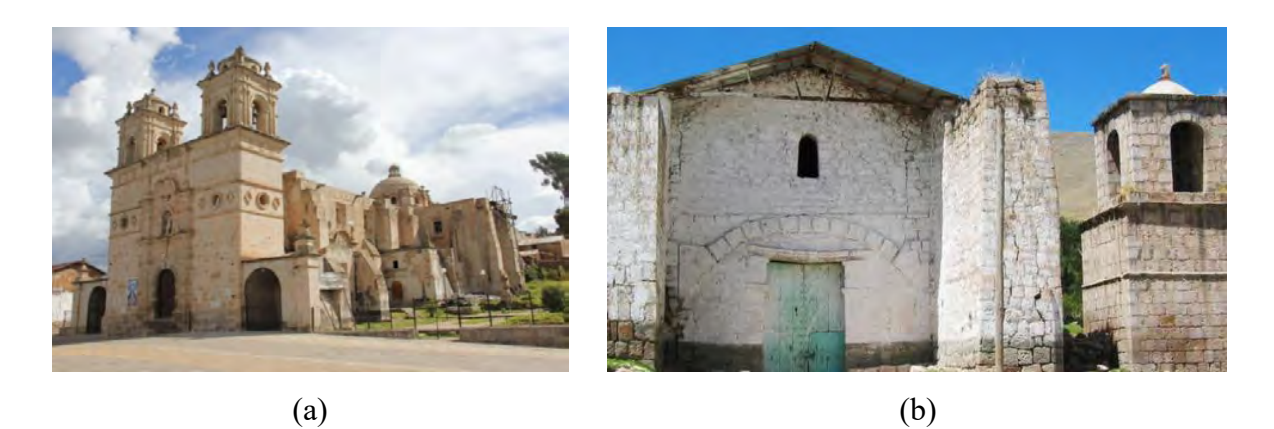

*Nota. Fuente: elaboración propia.*

En las construcciones recientes se ha visto el uso de columnas y vigas de confinamiento, con juntas de mortero de cemento-arena [\(Figura 2-2\)](#page-37-1) similar a la mampostería con ladrillos de arcilla confinados. En este caso, las unidades se asientan de canto con un espesor de pared de 15 a 20 cm, El espesor de la pared varía según su altura.

#### <span id="page-37-1"></span>**Figura 2-2**

*Construcciones recientes con roca Ignimbrita.*

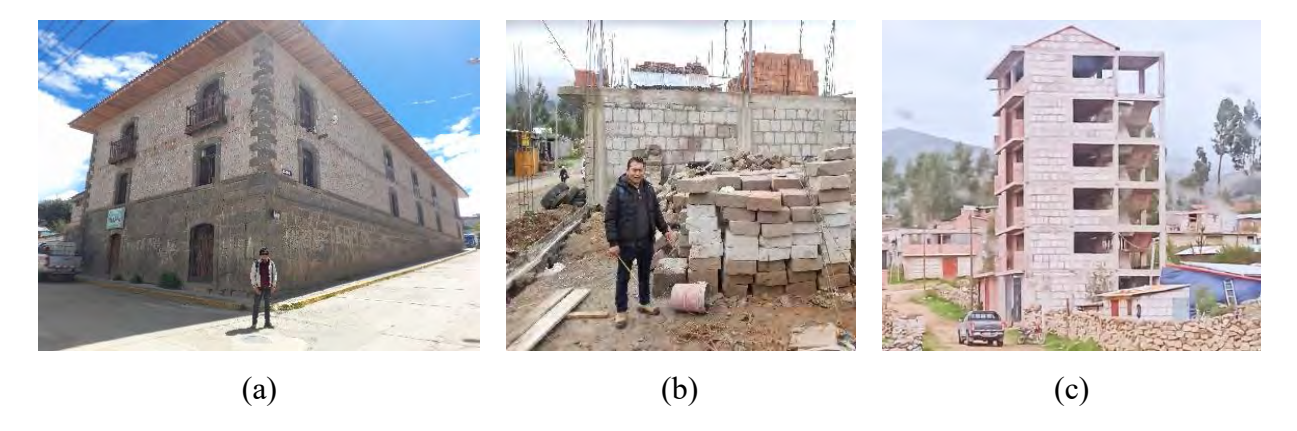

*Nota. (a) Municipio de Santo Tomás, (b) Vivienda en proceso de construcción y (c) Edificio de 6 pisos.*

En las juntas interiores y exteriores se emplea la práctica de solaqueo, las juntas verticales y horizontales son de 2.5cm en promedio [\(Figura 2-3\)](#page-38-0), debido que los bloques de sillar presentan irregularidades en las caras al momento de realizar el tallado de manera artesanal. Las construcciones no confinadas que siguen este sistema constructivo son en su mayoría construcciones de una o dos plantas.

#### <span id="page-38-0"></span>**Figura 2-3**

*Juntas verticales y horizontales en las construcciones.*

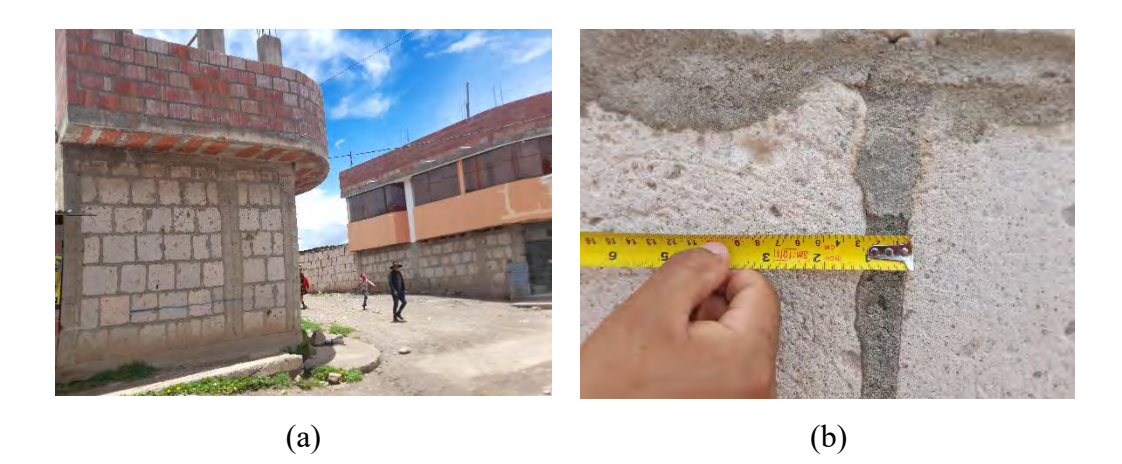

*Nota. (a) Viviendas con bloques Ignimbritas y (b) Espesor de juntas en muros de Ignimbritas de 2.5 cm.*

Normalmente los bloques de sillar para la construcción, se preparan bloques posibles de ser manipulados por un sólo hombre. El tipo de bloque denominado es el que tiene buena configuración, se preparan en dos dimensiones: Bloque 01.- 40 x 45 x 15 cm. Bloque 02.- 40 x 45 x 20 cm.

Es importante notar que la albañilería tiene diferentes Propiedades Mecánicas (material anisotrópico) en cada dirección, y al ser un material compuesto, sus partes constituyentes son: elementos de albañilería, mortero y la interfase elementos - mortero, esta se muestra en la [Figura](#page-39-0)  [2-4,](#page-39-0) en algunos casos, por motivo de simplificar en el análisis estructural es considerado como elemento homogéneo isotropía.

#### <span id="page-39-0"></span>**Figura 2-4**

*Partes de la albañilería, interfase unidad-mortero.*

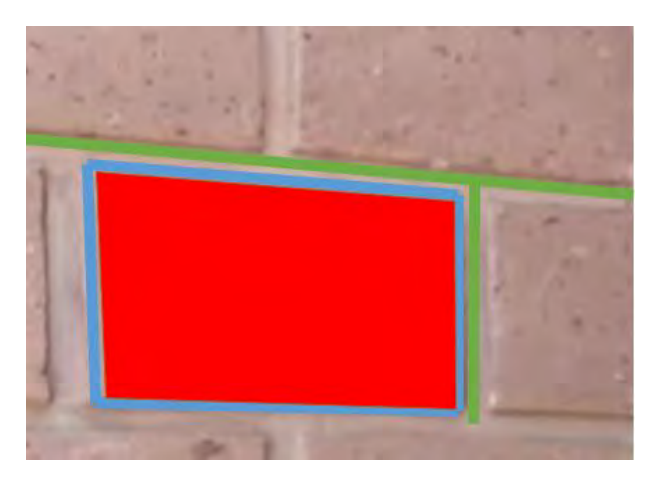

*Nota. La unidad de albañilería(rojo), el mortero (verde) y la interfase unidad-mortero (azul).*

Cada parte que lo compone la albañilería presenta sus propias Propiedades Mecánicas, así como elásticas e inelásticas. La interfaz entre dos materiales con diferentes Propiedades Mecánicas hace que la mampostería sea más frágil porque la interfaz actúa como un plano de debilidad.

#### **2.2. Ensayos Experimentales de Albañilería**

#### *2.2.1. Ensayo de Compresión Uniaxial*

Encontrar la resistencia máxima a la Compresión y el Módulo de Elasticidad son los dos objetivos principales del ensayo de Compresión Uniaxial. Estos ensayos suelen realizarse en Compresión Axial, poniendo la carga en su eje Axial sobre el área mínima, utilizando Pilas de mampostería de 28 días de edad. Por otro lado, para esta prueba, la falla de la albañilería no se debe realmente a Esfuerzos de Compresión puros en los miembros, sino a Esfuerzos de Compresión en los miembros. Sin embargo, cuando se somete a presión, el mortero tiende a expandirse en mayor medida que el ladrillo, creando así Esfuerzos de tracción transversal en la unidad, mientras que en equilibrio los morteros están sometidos a Esfuerzos de Compresión (San Bartolomé R. Á., 1994). Se deben seguir procedimientos estándar para desarrollar pruebas efectivas, ya que esto proporciona un mayor control sobre las variables que pueden interferir con el proceso de prueba y pueden contribuir a obtener resultados erróneos. Por lo tanto, la norma (ASTM C 1314-07, 2013) determina el menor número de Pilas de prueba, es decir, tres, la relación de altura y espesor debe estar en entre 1.3 y 5. Del mismo modo, la norma (SENCICO- E.070, 2019) estandariza esta relación entre 2 a 5.

Por otro lado, para determinar las Propiedades Mecánicas de la albañilería con la ayuda de los ensayos, la norma brinda las siguientes recomendaciones en la [Tabla 2.1](#page-41-0) y [Tabla 2.2.](#page-41-1) La resistencia máxima a Compresión de Pila se calcula como la Fuerza Axial máxima dividida por el área transversal neta. A continuación, como se necesita un factor de corrección, debe calcularse la relación de esbeltez (h/t) de la probeta para establecer la resistencia a Compresión de la mampostería. Líneas arriba se mencionó que, ASTM recomienda un valor de esbeltez nominal de 2. Luego el factor de corrección se multiplica por la resistencia a la Compresión de Pila para calcular "f 'm".

#### <span id="page-41-0"></span>**Tabla 2.1**

#### *Factores de corrección por esbeltez según ASTM C1314*

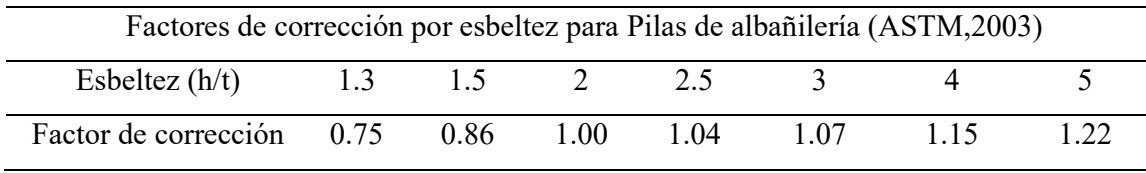

*Nota. Fuente: ASTM.*

En cambio, la Norma E.070 establece como esbeltez nominal un valor igual a cinco.

#### <span id="page-41-1"></span>**Tabla 2.2**

*Factores de corrección por esbeltez según Norma E0.70*

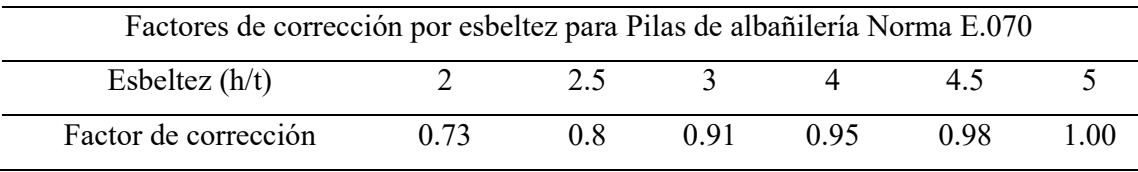

*Nota. Fuente: Norma E.070.*

La corrección de esbeltez se realiza porque es necesario normalizar los valores de resistencia de las muestras de prueba cuya esbeltez difiere de la altura nominal de la muestra. Cabe señalar que cuanto menor sea la relación altura-espesor total, mayor será el valor de resistencia obtenido debido al menor efecto de esbeltez. Además, si las relaciones de altura y espesor son valores intermedios, el factor de corrección se calcula por interpolación.

#### *2.2.2. Ensayo de Compresión Diagonal*

Los objetivos principales de los ensayos de Compresión Diagonal son determinar la resistencia ultima a la tracción, la resistencia al Corte Diagonal y el Módulo de Corte. Los Muretes de albañilería deben construirse y ser sometida a carga a lo largo de su eje Diagonal.

Por el contrario, en este ensayo, los muros fallan visiblemente de forma escalonada a lo largo de la interfaz unidad-mortero; en otros ensayos, en cambio, las unidades pueden romperse y la falla será Diagonal debido a la adecuada unión de los elementos (San Bartolomé R. Á., 1994).

Para desarrollar pruebas válidas, también se proponen procedimientos estándar para un mayor control sobre las variables que pueden interferir durante las pruebas y pueden tener un impacto en la obtención de resultados erróneos. Por lo tanto, el (RNE-E 070, 2019) y (ASTM E 519-02, 2002) recomiendan como mínimo de tres Muretes para esta prueba. Por otro lado, las normas ASTM proporcionan una serie de técnicas numéricas para determinar las características Mecánicas de la mampostería, como la resistencia al Corte. Por ejemplo, se sugiere la siguiente fórmula para hallar el Esfuerzo cortante Diagonal:

$$
S_S = 0.707 \frac{P}{A_n}
$$

El Esfuerzo de Corte es igual a la Fuerza aplicada sobre el área neta del espécimen y multiplicado por el factor 0.707. En donde el área es igual al promedio de la altura y ancho del Murete multiplicado por el espesor y el porcentaje de superficie sólida. Asimismo, el Esfuerzo de Corte puede ser determinado a partir de dividir la carga aplicada sobre el área Diagonal del Murete. (ASTM E 519-02, 2002)

Según la norma ASTM E 519-02, (2002) La deformación por Corte se determina a partir de la suma de las Deformaciónes horizontales y verticales sobre la longitud inicial del instrumento utilizado. El Módulo de Corte es entonces igual al Esfuerzo cortante dividido por la deformación total.

Por otro lado, para determinar el Esfuerzo de tracción de manera indirecta, según la investigación de Brignola et al., (2008)

Realizan la interpretación del círculo de Mhor propuesto por RILEM y el valor de Corte Diagonal propuesto por la ASTM.

A partir de dicho análisis se obtiene un valor de Esfuerzos de tracción igual al Esfuerzo de tracción propuesto por la ASTM multiplicado por el factor de 0.52. Asimismo, se realiza un modelo numérico en ANSYS para determinar el Esfuerzo de tracción, obteniéndose como resultado que los Esfuerzos principales se presentan en un plano inclinado a 45º y el valor del parámetro a obtener es igual a la carga aplicada sobre el área de sección transversal, ASTM, multiplicado por 0.5.

Para sugerir en última instancia la siguiente expresión y determinar la resistencia a la tracción en la albañilería, en el estudio se realizaron simulaciones de Compresión Diagonal con distintos parámetros de modelado.

$$
f_t = \alpha \frac{P}{A_n}
$$

El tipo de albañilería, regular o irregular, determina el parámetro alfa. Los resultados de los valores del parámetro alfa se obtuvieron combinando varios ensayos de Compresión Diagonal con distintos tipos de albañilería.

#### **Tabla 2.3**

*Valores de alfa propuestos por (ASTM E 519-02, 2002)*

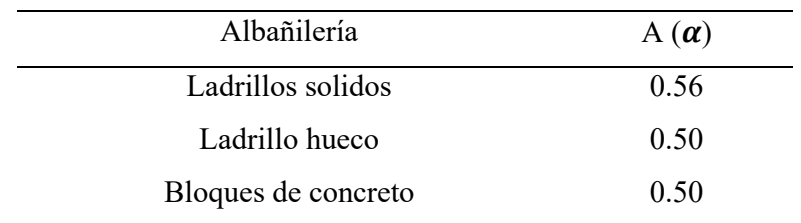

*Nota. Fuente: ASTM E 519-02, 2002.*

#### **2.3. Comportamiento Mecánico de la Albañilería**

#### *2.3.1. Comportamiento Lineal*

Como la mayoría de los materiales, la albañilería muestra una respuesta lineal cuando se somete a condiciones de Esfuerzo por debajo del límite elástico. En otras palabras, en Mecánica de materiales se rige por la ley de Hooke, que establece que la deformación que se produce en el material es proporcional a la Fuerza aplicada.

Para la evaluación general de los materiales, la relación lineal se define: el Esfuerzo aplicado entre la deformación Unitaria, asumiendo que la distribución de Esfuerzo es uniforme, donde el Esfuerzo es la Fuerza por unidad de área y la deformación Unitaria es la deformación por unidad de longitud inicial del elemento que fue analizado. Además, esta fase elástica permite que el material vuelva a su forma original. Con base en lo anterior, se define una constante de proporcionalidad denominada Módulo de Elasticidad, que es una propiedad Mecánica del material. (P. Boresi et al., 1993)

Para el análisis estructural de las unidades de albañilería requiere en primer lugar obtener las Propiedades Mecánicas del material. En esta sección se desarrollan el Módulo de Corte (G) y el Módulo de Elasticidad (E), que expresan la Elasticidad lineal de un material sometido a una carga inicial en forma de Esfuerzo de tracción o de cortante.

Diversos estudios de albañilería han sometido a ensayos de Compresión Uni-Axial para determinar el valor experimental del Módulo de Elasticidad, para ello deben seguirse a normas estandarizadas para controlar al máximo la variabilidad de los factores implicados y los resultados pueden proporcionar información útil para otros estudios. Para esta investigación de albañilería con las unidades de roca Ignimbrita, a la actualidad no se ha estandarizado ninguna norma peruana, por la cual no se puede controlar los parámetros.

Además, otro parámetro importante en el análisis de albañilería es el Módulo de Poisson, que relaciona la deformación longitudinal del material estudiado con la deformación transversal cuando se cargan en la dirección longitudinal. Varios investigadores han informado que los valores del Módulo de Poisson para la mampostería oscilan entre 0,18 y 0,25 (Pluijm R. , 1993).

A continuación, se presenta la [Tabla 2.4](#page-45-0) donde se muestra los parámetros de Elasticidad, propuestos por los investigadores de albañilería.

#### <span id="page-45-0"></span>**Tabla 2.4**

*Propiedades elásticas para la albañilería de ladrillo que se presenta en la literatura.*

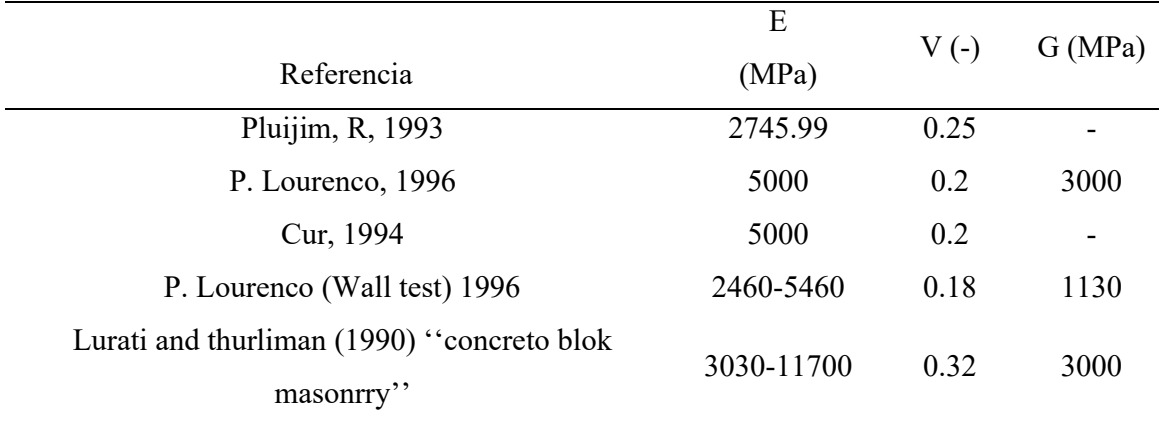

*Nota. Fuente: Propuesto por la literatura según investigadores.*

#### *2.3.2. Comportamiento No-Lineal*

Los materiales cuasi-frágiles como el concreto y la albañilería (B. Lourenço, 1996) presentan fenómenos de endurecimiento y ablandamiento durante la fase de comportamiento inelástico. En la albañilería, se reduce la rigidez, pero el Esfuerzo sigue aumentando. En cambio, en el caso del concreto, la rigidez del material disminuye, aparecen grietas y disminuyen los Esfuerzos, y cabe mencionar que también sucede con los materiales dúctiles.

A continuación, se sugiere evaluar el comportamiento inelástico de los materiales en términos de energía de fractura, como se ilustra en la siguiente [Figura 2-5.](#page-47-0)a, que es el área bajo la curva de Esfuerzo vs deformación después de alcanzar la resistencia máxima. Esto se hace por razones prácticas.

Por otro lado, la energía de fractura es la energía requerida para crear una fisura en el material en estudio durante la fase de ablandamiento. Asimismo, se conoce la energía de fractura por Compresión y por tracción (neta), y son consideradas como Propiedades inelásticas del material.

Sin embargo, este enfoque también tiene en cuenta la evaluación del comportamiento a cortante, debido a que la composición de la mampostería presenta planos débiles en el contacto entre ladrillo y mortero; si la Adherencia entre los elementos es insuficiente, el material tiende a fallar en dicho plano por Corte.

Se denomina falla de modo I (Pluijm V. R., 1992) cuando el material falla debido a Esfuerzo de tracción pura. Sin embargo, para identificar este tipo de daño se realizaron varias pruebas en el caso de desplazamientos controlados, se obtuvo una curva inelástica con tendencia de decaimiento exponencial, y la energía de fractura en este caso se expresó como GfI. Se define como la energía requerida para crear un área de grieta Unitaria en la interfaz ladrillo-mortero, vea la [Figura 2-5.](#page-47-0)b.

Por otro lado, la falla tipo II se obtuvo a partir de ensayos realizados por (Pluijm R. , 1993), los cuales se enfocaron en evaluar la Adherencia de la mampostería a las obras de Corte. Tampoco se permitieron Esfuerzos de tracción en la prueba mencionada, y aparecieron grietas no solo en la interfaz, sino también en el ladrillo, en algunos elementos de prueba. La energía de fractura del modo II se determina luego como el área bajo la curva del diagrama Esfuerzo cortante-deformación cortante, véase la [Figura 2-5.](#page-47-0)c, además de la fricción residual por cortante después de la falla. Cabe señalar que este tipo de error también se basa en el modelo de fricción de Coulomb. Seguidamente se definen los ángulos de rozamiento interno inicial y final que se dan cuando el material falla, y se analiza el comportamiento de Corte desde la perspectiva de la dilatación, cuya tangente es la relación entre el desplazamiento normal y el desplazamiento cortante.

Se concluye, de lo anterior se puede indicar que a mayores Esfuerzos de confinamiento existen valores de dilatación que tienden a cero y mayor la energía de fractura.

#### <span id="page-47-0"></span>**Figura 2-5**

*Leyes constitutivas para el comportamiento de la mampostería para Esfuerzos*

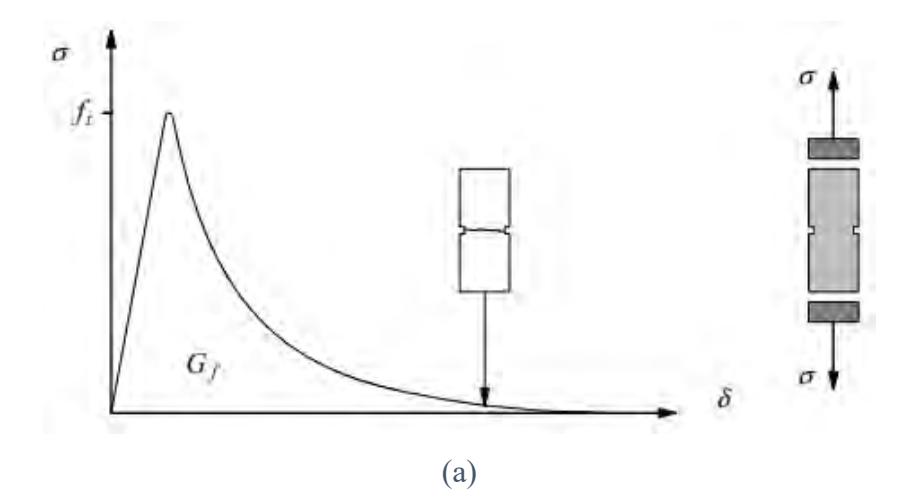

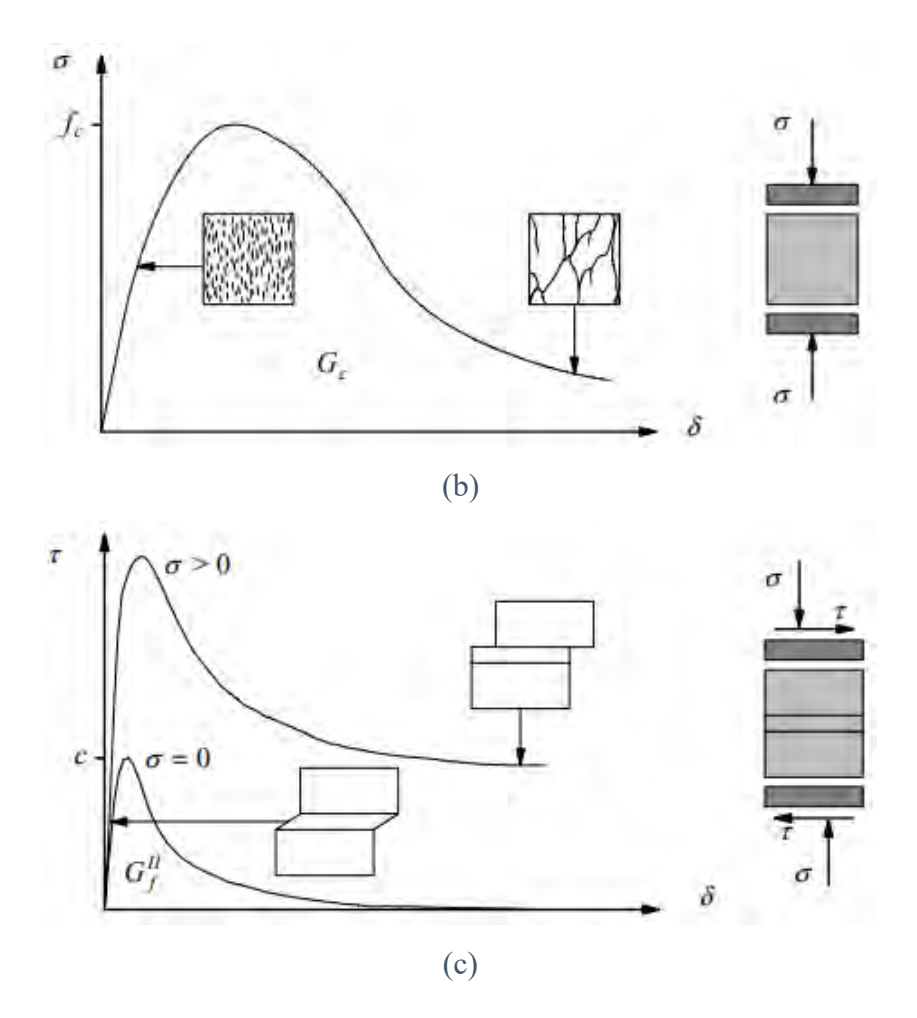

*Nota. (a) Compresión, (b) Tracción y (c) Corte (Lourenço, 1996).*

Como ya se ha indicado, se han realizado diversos experimentos de laboratorio con la mampostería para determinar sus Propiedades elásticas e inelásticas.

Los parámetros como la resistencia a la Compresión, la resistencia a la tracción y la energía de fractura por Compresión y tracción se determinan para la región inelástica del material, ya que no existe una Caracterización matemática de la dependencia entre los Esfuerzos aplicados y deformación en esta región.

Por lo tanto, diversos investigadores consideran los parámetros mencionados como Propiedades Mecánicas inelásticas, energía de fractura, que representa la energía requerida para formar una fisura, y el estado de ablandamiento del material después de alcanzar la resistencia máxima, y se obtienen a partir de curva experimental como la Fuerza-desplazamiento.

También se debe tener en cuenta que la resistencia a la Compresión de la albañilería tiende a ser menor que la de sus componentes, ya que la resistencia del mortero es superior en relación con la unidad y se considera un punto débil, lo que resulta en una menor resistencia a la Compresión de toda la albañilería (Bakhteri et al., 2012).

A continuación, se muestran los valores de los parámetros inelásticos que los investigadores utilizaron para el modelado numérico de diferentes tipos de mampostería, ver [Tabla](#page-49-0)  [2.5.](#page-49-0)

#### <span id="page-49-0"></span>**Tabla 2.5**

| Referencia                                                    | $G_{IF}$         | $G_{\text{HF}}$              | $G_f$            | $G_c$          | $f_c$         | $f_t$         |
|---------------------------------------------------------------|------------------|------------------------------|------------------|----------------|---------------|---------------|
|                                                               | (N/mm)           | (N/mm)                       | (N/mm)           | (N/mm)         | (MPa)         | (MPa)         |
| Pluijm, R, 1993                                               | $\boldsymbol{0}$ |                              | 0.005            | $\overline{2}$ | 3.92          | 0.3           |
| P. Lourenço, 1996                                             | $\qquad \qquad$  | $\qquad \qquad \blacksquare$ | $0.006 - 0.02$   | $1.5 - 5$      | $5 - 10$      | $0.5 - 1.0$   |
| Cur, (1994)                                                   | 0.01             | 0.05                         |                  |                |               | 0.5           |
| P. Lourenço (muros)<br>1996                                   | ۳                |                              | $\boldsymbol{0}$ | $5-10$         | 1.87-7.61     | $0.05 - 0.28$ |
| Lurati and Thurliman<br>$(1990)$ "concrete"<br>block masonry" |                  |                              | $0.02 - 0.03$    | $5 - 10$       | $5.78 - 9.21$ | $0.05 - 0.43$ |
|                                                               |                  |                              |                  |                |               |               |

*Parámetros inelásticos para la albañilería de ladrillo que se presenta en la literatura.*

*Nota. Fuente: Propuesto por la literatura según investigadores.*

#### **2.4. Métodos de Modelación Numérica de Albañilería**

Según (Lizárraga & Gavilán, 2016), la modelación numérica es una técnica eficaz para el análisis estructural, se centra en el análisis de estructuras complejas que requieren una construcción más rigurosa y en la evaluación de edificios históricos para identificar posibles áreas de restauración o reparación, para estudios de calibración de parámetros Mecánicos de pruebas de laboratorio. Los dos métodos de modelado son elementos discretos y elementos finitos.

#### *2.4.1. Método con Elementos Discretos*

Los métodos de elementos discretos implican el uso de elementos rígidos o deformables, simula el comportamiento mecánico de conjunto de partículas las cuales interactúan entre sí a través de su punto de contacto. En general, se aplica a estructuras con grandes Deformaciónes (Guzmán, et al., 2002).

#### *2.4.2. Método de Elementos Finitos*

El método de elementos finitos permite resolver numéricamente ecuaciones diferenciales y simular eventos para obtener resultados para variables desconocidas. El método se basa en dividir el continuo en una cuadrícula ''mesh", lo que da como resultado varias celdas que reproducen el comportamiento de toda la estructura en función del comportamiento de cada celda dividida (Bakhteri et al., 2012).

Las condiciones de contorno, el tipo de material (lineal o no lineal) y la geometría de la estructura, los desplazamientos que deben limitarse y las cargas externas son componentes significativos del análisis de elementos finitos FEM.

En estructuras, su desplazamiento (análisis por desplazamiento) todavía está relacionado con su deformación utilizando ecuaciones cinemáticas. Con base en lo anterior, se proponen las ecuaciones de deformación y constitutivas para el material analizado y se pueden obtener los valores de las Fuerzas internas.

Por otro lado, usando la ecuación de equilibrio, en el caso lineal, el valor de la Fuerza interna se puede obtener del estado de la Fuerza externa, como se resume en la [Figura 2-6.](#page-51-0)

#### <span id="page-51-0"></span>**Figura 2-6**

*Diagrama de procedimiento del análisis lineal y no lineal con elementos finitos.*

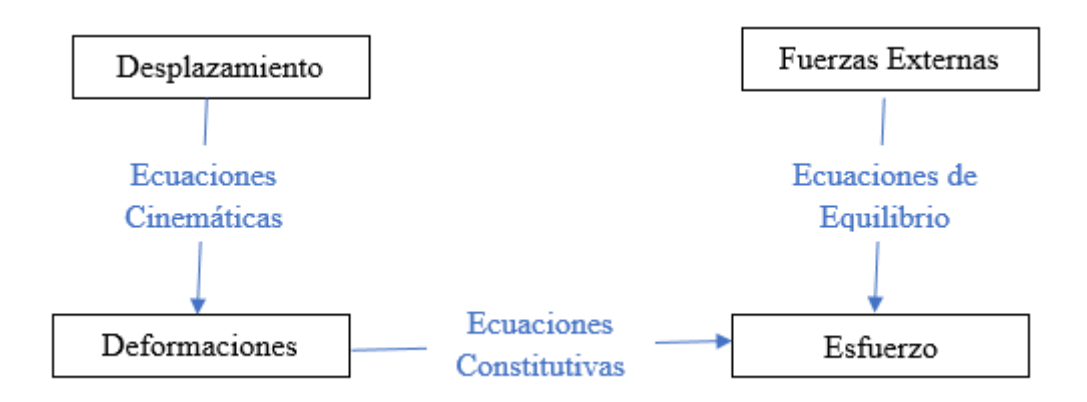

*Nota. Fuente: Elaboración propia.*

Las ecuaciones constitutivas consideran las Propiedades de la fase inelástica del material. Las Fuerzas internas de la estructura para este análisis también dependerán de desplazamientos que no tienen una relación lineal y necesitan cumplir con los requisitos de equilibrio del estado de Esfuerzos externos. Por tanto, se debe utilizar un método iterativo para obtener el vector desplazamiento que satisfaga la ecuación propuesta en cada instante.

#### *2.4.3. Tipos de modelación de la albañilería*

Se pueden proponer tres métodos para la modelación numérica de albañilería, utilizando el método de elementos finitos de acuerdo a las características estructurales. Estos tipos son los siguientes: micro-modelado detallado, micro-modelado simplificado y macro-modelado (B. Lourenço, 1996), [\(Figura 2-7\)](#page-52-0).

#### <span id="page-52-0"></span>**Figura 2-7**

*Gráficas de estrategias de modelamiento para la albañilería.*

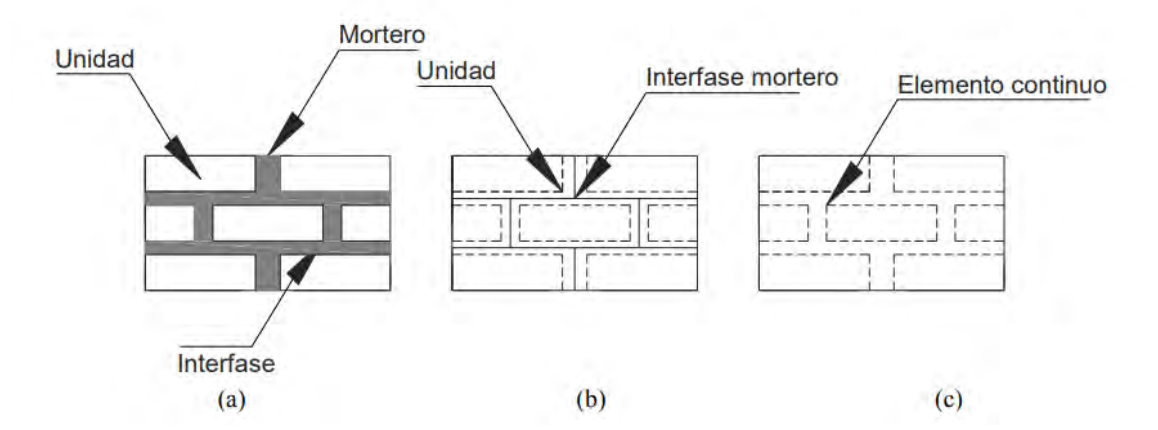

*Nota. (a) Micro-modelación detallada; (b) Micro-modelación simplificada; y (c) Macro-modelación.*

Primero, el elemento y el mortero se tratan como elementos continuos en el micromodelado detallado (Figura 2 7.a), mientras que la interfaz elemento-mortero se representa como un elemento discontinuo. En este tipo de micromodelado, las Propiedades Mecánicas del elemento y del mortero se tienen en cuenta por separado, mientras que las Propiedades de la interfaz elemento-mortero se toman en consideración. Con este método, los materiales compuestos pueden evaluarse con mayor precisión.

En segundo lugar, en el modelado micro-modelo simplificado [\(Figura 2-7.](#page-52-0)b), los elementos de ladrillo se tratan como elementos continuos, mientras que las interfaces de mortero y elementomortero se agrupan como elementos discontinuos de espesor cero y se consideran en sus elementos; Asimismo, el mortero y la interfaz se consideran planos de debilidad, a los que se atribuyen Propiedades como la rigidez tangencial y normal (B. Lourenço, 1996).

Finalmente, el macro-modelado [\(Figura 2-7.](#page-52-0)c) estudia a la albañilería agrupando elementos, morteros e interfaces elemento-mortero en un único material continuo, homogéneo e isótropo. Nuevamente, este comportamiento se puede observar a un nivel en el que no se tiene en cuenta, y las Propiedades Mecánicas utilizadas son las de todo el material. Sin embargo, este tipo es ampliamente utilizado en el análisis de estructuras de mampostería porque proporciona resultados eficientes y muestra una mayor utilidad, requiriendo menos parámetros y requisitos computacionales que pueden considerarse insignificantes para estructuras de mayor escala. (B. Lourenço, 1996)

Es imposible decir qué tipo de modelo de albañilería es superior porque todos son apropiados para diversas técnicas de estudio.

Para crear un macro-modelo numérico se deben tener en cuenta las Propiedades Mecánicas de todos los materiales que componen la estructura. El Módulo de Elasticidad, el Módulo de Corte, la resistencia a la Compresión, la resistencia a la tracción, la energía de Compresión hasta la rotura, la energía de tracción hasta la rotura y la relación de Poisson, son las características deseadas en general.

Cabe señalar que algunos de estos parámetros se pueden obtener experimentalmente, mientras que otros se pueden obtener de la literatura o en fuentes de datos. En los casos en que los parámetros no se obtuvieron experimentalmente, se confirmó que las pruebas de albañilería se llevaron a cabo en varios estudios de diferentes autores utilizando materiales iguales o similares a los de las pruebas del procedimiento estándar (Tzamtzis & Asteris, 2003).

Para simular con precisión el modelo real, la calibración del modelo numérico implica, por un lado, modificar todas las circunstancias en las que se realiza la prueba experimental. De manera similar, al modelar materiales, se deben usar modelos constitutivos para representarlos. Este último es una Caracterización matemática del material analizado que muestra su comportamiento de Esfuerzo – deformación (Bakhteri, Makhtar, & Sambasivam, 2012).

Sin embargo, existen otros programas informáticos que emplean la técnica de los elementos finitos (MEF) y permiten visualizar las partes elásticas e inelásticas de estructuras fabricadas con diversos materiales. Algunos de los programas más populares son ABAQUS, DIANA FEA y ANSYS, entre otros.

#### **2.5. Criterios de Fractura ("Smeared Crack Model'')**

Hay varios criterios de fractura como: Smeared crack model y Discrete crack model, pero cuando se caracterizan los elementos cuasi-frágiles como albañileria y concreto, generalmente se modelan usando Smeared Crack Model. Por lo tanto, el criterio de formular es el primer criterio mencionado anteriormente.

En el Smeared Crack Model, las fisuras formadas durante la carga del material se consideran Deformaciónes entre los planos de contacto de los elementos finitos. De lo anterior, se puede ver que el estado de fisuración de los materiales se puede caracterizar por el comportamiento constitutivo a Esfuerzo de tracción y la deformación Unitaria (Rots & Blaauwendraad, 1989).

De acuerdo con este criterio de fractura, se pueden proponer tres métodos para caracterizar las grietas en los materiales como, Multi-directional Fixed Crack Model, Total Strain Crack Model y Engineering Masonry Model.

## *2.5.1. Modelo "Multi-directional Fixed Crack Model combinado con el criterio de Von Misses para Compresión"*

Según Lotfi y Shing (1991) plantean que este modelo considera a la mampostería como material homogéneo e isotrópico hasta antes que se produzcan las grietas. De manera similar, el modelo de elástico plástico plana se basa en el criterio de Von Mises, al igual que el modelo plástico se complementa con el criterio de tensiones cortantes de Rankine para indicar la aparición de grietas en el material. Para este modelo, el inicio de la fisura ocurre cuando el material tiene un valor de resistencia a la tracción (ft) en el Esfuerzo de tracción principal. Entonces, a partir del inicio de la fisura, se considera que el material es ortotrópicamente no lineal, y los ejes de investigación son los ejes ortotrópicos; los ejes del nuevo análisis son normales y tangenciales a la fisura. Otra consideración importante en el modelo es que el eje ortotrópico (dirección de la fisura) gira con el eje principal porque la fisura permanece perpendicular a la dirección de la tensión principal.

Para un material sometido a Esfuerzos de tracción, la fase plástica comienza a dar cuenta del decaimiento exponencial de los Esfuerzos en los ejes principales. Para este modelo, el Módulo de Corte Axial ortotrópico también se calcula a partir de las tensiones principales y sus tensiones principales individuales de la siguiente manera. En el caso de las Fuerzas de Compresión, se modela mediante leyes no lineales de endurecimiento y ablandamiento, partiendo del extremo de la región elástica del material, el modelo tiene dos funciones, la primera es parabólica, para endurecimiento no lineal. en la segunda parte del eje principal, hay una disminución exponencial del Esfuerzo de Compresión, la fase de reblandecimiento.

En el caso de las Fuerzas a Compresión, se modela mediante leyes no lineales de endurecimiento y ablandamiento, partiendo del extremo de la región elástica del material, el modelo tiene dos funciones, la primera es parabólica, para endurecimiento no lineal, en la segunda parte del eje principal, hay una disminución exponencial del Esfuerzo de Compresión, la fase de ablandamiento.

#### *2.5.2. Modelo "Total Strain Crack"*

El modelo "Total Strain Cracking" puede describir los modos de fractura del material cuasifrágiles. Asimismo, este tipo de criterio de fractura se basa en que el Esfuerzo depende de la deformación y las fisuras se evalúan en su dirección. Este método también se puede dividir en dos modelos, a saber, " Fixed Orthogonal Crack Model (FCM)" y " CoAxial Rotating Crack Model (RCM)".

El método Fixed Orthogonal Crack Model (Weihe, Kröplin, & De Borst, 1998) se caracteriza porque cuando el Esfuerzo es mayor o igual al material  $ft$ , la fisura se iniciará perpendicular a la dirección principal de máxima Fuerza de tracción. Luego, de acuerdo con lo anterior, se analiza la relación Esfuerzo-deformación constitutiva sobre los ejes de coordenadas, manteniendo fija la dirección de la primera fisura.

Por otro lado, el enfoque del modelo de fisuración por rotación coAxial (Weihe, Kröplin, & De Borst, 1998) establece que el inicio de la fisuración ocurre cuando el elemento alcanza el valor material  $ft$  en su eje de principal del Esfuerzo. Luego, en diferencia con FCM, en cada momento en que se evalúa la relación Esfuerzo-deformación constitutiva, la orientación de la fisura del material gira en la dirección del vector de deformación principal.

#### *2.5.3. Engineering Masonry Model*

Este modelo fue realizado en el año 2016 en un proyecto conjunto con el profesor J. G. Rots de la Universidad Tecnológica de Delft. El método de ''Engineering Masonry Model'' es un modelo de falla difusa y se puede aplicar en combinación con tensión plana regular (membrana) y elementos de cubierta curvos para modelar la falla de muros de mampostería.

#### **2.5.3.1. Parámetros Elásticos:**

Las Propiedades elásticas están inferidas en 4 parámetros Mecánicos de la albañilería, las cuales han sido desarrolladas de manera experimental como: Esfuerzo a Compresión de Pilas, Módulo de Elasticidad, Módulo de Corte y Densidad de la unidad.

Los parámetros Mecánicos de la albañilería antes indicados, son obtenidos del valor promedio, sin sustraer el valor desviación estándar.

Para el Módulo de Elasticidad de la Pila en la dirección ''x'' o en la dirección paralela a las juntas de la dirección, no se disponía de otra información, se fijó de acuerdo con las relaciones definidas en la siguiente tabla.

#### **Tabla 2.6**

#### **Módulo de Elasticidad que asigna Software DIANA FEA.**

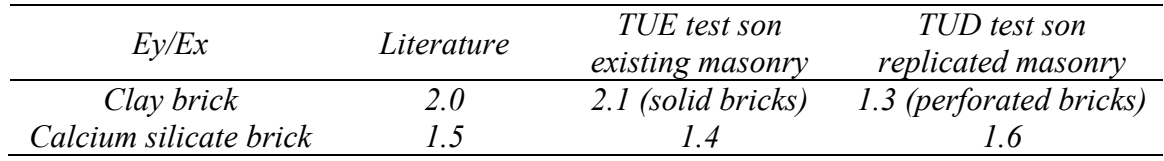

*Nota. Software Diana FEA*

#### *2.5.4. Parámetros de Agrietamiento*

Para determinar parámetro de agrietamiento, se requiere de la resistencia a la tracción, energía de fractura en tracción y resistencia a la tracción residual. La resistencia a la y tracción se determina del proceso experimental, Además, se proporciona la siguiente fórmula para la predicción teórica de los valores de energía de fractura tanto para mampostería a tracción como a Compresión.

$$
d = \frac{G_f}{f_t} \; ; \quad f_t = \frac{f_m}{10} \; ; \; d = 0.029 \, mm
$$

La resistencia a la tracción de las unidades de mampostería y la energía de fractura está disponible, por ejemplo, (Van der Pluijm, 1999), Lourenço et al. (2005) y Vasconcelos et al. (2008). El índice de ductilidad ''d'', dado por la relación entre la energía de fractura Gf y la resistencia a la tracción ft, encontrado para el ladrillo tenía entre 0,018 y 0,040 mm. El índice de ductilidad recomendado ''d'', a falta de más información es la media, 0.029mm. Para determinar la resistencia a la tracción ft, se estima un valor de la décima parte.

Para determinar la resistencia a la tracción residual según la recomendación del Ing. Gálvez. Se multiplica el 40% a la resistencia de tracción.

#### *2.5.5. Parámetros de Aplastamiento*

Para determinar el parámetro de aplastamiento, requiero de las Propiedades de: Esfuerzo a Compresión de Pilas, energía de fractura a Compresión, factor de deformación a la resistencia de Compresión y factor de descarga.

La propiedad Mecánica de Esfuerzo a Compresión de Pila es determinada de manera experimental, para desarrollo de energía de fractura son pro-planteados para el hormigón en el Código Modelo 90 (CEB-FIP, 1993) son una tensión máxima de 0,2% y una energía de fractura compresiva dada por un mejor ajuste parabólico. G c =  $15 + 0.43$ fm - 0.0036fm<sup> $\land$ </sup>2, con fm en N/mm2 y Gc, en N/mm, la curva sólo es aplicable para el valor de resistencia a la Compresión de fm entre 12 y 80 N/mm2. Se recomienda utilizar la expresión anterior.

Para fm valores inferior a 12N/mm2, se sugiere un valor igual a 1,6 mm y para fm valores superiores a 80N/mm2, se sugiere un valor igual a 0,33 mm. Estos son los límites obtenidos del Código Modelo 90. Factor de deformación a la resistencia a la Compresión (n), sus parámetros varían desde 1-4 con unidad de medida adimensional. Factor de descarga (fd), se considera como secante con la línea de rigidez reducida acorde a la nueva rigidez efectiva en función de dónde gire. Por lo tanto, se considera el valor 1.

#### *2.5.6. Parámetros de Corte*

Para determinar el parámetro de Corte, se requiere desarrollar de tres Propiedades Mecánicas como: ángulo de fricción, cohesión y energía de fractura en Corte. Las Propiedades indicadas se obtienen de la literatura.

El ángulo de fricción de la junta φ, asociado a una fricción de Coulomb está en rango de 0.7 a 1.2 para diferentes combinaciones de unidad-mortero, furgoneta der Pluijm (1999), pero se encuentran diferentes valores en la literatura. Un valor de 0,75 se recomienda a falta de más información.

El valor de la resistencia al cizallamiento de unión (o cohesión) basada en ''c'' en el tipo de unidad o tipo de mortero es imposible, pero se da una indicación en el Eurocódigo 6 (CEN, 2005) para el valor característico (fractil 95%), en el rango de 0,1 a 0,4 N/mm 2.

La energía de fractura en cortante se refleja en la combinación de unidad y mortero, se obtiene del producto de cohesión (c) e índice de ductilidad cortante. Para determinar el valor de índice de Ductilidad Cortante esta entre 0,062 mm y 0,147 mm, Van Der Pluijm (1999). El índice de ductilidad recomendado, es el valor promedio de 0.093mm.

#### **2.6. Método de Solución para el FEM**

Se proponen una matriz tensora de Esfuerzo y una matriz de deformación Unitaria expresadas de la siguiente manera para el análisis de Elasticidad de elementos finitos.

$$
\sigma = [\sigma_x \sigma_y \sigma_z \sigma_{xy} \sigma_{yz} \sigma_{zx}]^T
$$

$$
\varepsilon = [\varepsilon_x \varepsilon_y \varepsilon_z Y_{xy} Y_{yz} Y_{zx}]^T
$$

El modelo constitutivo del elemento en estudio se define a partir de la matriz. No obstante, cabe destacar que se utiliza un esquema gaussiano para llevar a cabo el proceso de integración para la creación de modelos continuos. Este esquema contiene una técnica matemática para determinar la forma del elemento y para interpolar los desplazamientos nodales de un mismo elemento.

En cambio, para el análisis inelástico se aconseja resolver el estado de equilibrio entre las Fuerzas internas y externas desarrollando ecuaciones dependientes del desplazamiento. Sin embargo, en determinados casos, estas ecuaciones producen múltiples soluciones o ninguna. Para identificar soluciones que se aproximen a la solución con el menor número de errores posible, se emplean procedimientos iterativos.

Uno de los métodos iterativos más comunes es el método de Newton-Raphson (Lourenço, 1996). El siguiente paso consiste en formular el equilibrio entre las Fuerzas internas y externas que actúan sobre el elemento examinado, donde las Fuerzas dependen de los desplazamientos de los nodos del elemento.

$$
Fi_{(un)}-Fe_n=0
$$

Donde "Fi" es la Fuerza interna, "Fe" es la Fuerza externa y "u" es el desplazamiento de nodos. Sin embargo, la solución de la ecuación anterior está dada para el estado de desplazamiento "un", pero surgen problemas cuando la Fuerza externa presenta una variación, como se muestra en la siguiente ecuación.

$$
Fe_{(n+1)} = Fe_{(n)} + \Delta Fe_{(n+1)}
$$

Luego, se presenta la siguiente situación de equilibrio.

$$
\varphi_{n+1} = Fi_{(u_n)} - Fe_{(n+1)}
$$

Donde " $\varphi n$ +1" representa el vector de Fuerza no desequilibrado o residual igual a cero para el estado "n". También se tienen en cuenta los cambios en el desplazamiento que provocan cambios en las Fuerzas internas.

$$
u_{(n+1)} = u_{(n)} + \Delta u_{(n+1)}
$$

Por lo tanto, dado que la función de las Fuerzas internas puede estimarse, surgen complicaciones matemáticas cuando es necesario determinar el valor de " $(n+1)$ ". El valor de " $(n)$ +1)" suele establecerse de la siguiente manera:

$$
\Delta u_{(n+1)}^{i+1} = \delta u_{n+1} = (K^{-1})_{n+1}^i \varphi_{n+1}^i
$$

Donde "i" es el índice de numero de iteración y "K" es la matriz de rigidez tangencial. En resumen, la ecuación de equilibrio para el análisis inelástico es:

$$
Fe + \Delta Fe = Fi_{(u)} + K(\Delta u)
$$

Luego se utilizó el algoritmo iterativo descrito anteriormente, que implicó calcular el valor de cambio de desplazamiento de la siguiente manera (DIANA, 2015).

$$
\frac{\partial \varphi}{\partial \Delta u} = K_i
$$

Este método informa cambios en la Fuerza externa para luego determinar cambios en el desplazamiento de la matriz tangencial. Con este enfoque, cada iteración también produce una matriz ajustada, lo que significa que se necesitan menos iteraciones para la convergencia y cada iteración es lenta.

Por el contrario, se introduce el enfoque Newton-Raphson modificado, que se basa en la convergencia del equilibrio y sugiere mantener constante la matriz de rigidez tangencial inicial. Como resultado, aunque se tarda más en cada iteración, se necesitan más. El enfoque mejorado consigue una convergencia más rápida que el método normal.

# **CAPÍTULO III**

# **3. CAPÍTULO III: CARACTERIZACIÓN FÍSICA DE LA ROCA IGNIMBRITA.**

## **3.1. Introducción**

La roca Ignimbrita**,** al igual que otras unidades de albañilería son caracterizados por una serie de Propiedades Físicas y Mecánicas, entre las Propiedades Físicas analizadas en esta investigación se tienen: alaveo y variabilidad dimensional, peso unitario, Densidad del conjunto, absorción a 24 horas y absorción controlada (tiempo prolongado), Densidad real o peso específico de roca triturada, Densidad aparente o peso específico de la unidad de albañilería, contenido de humedad, volumen de vacíos, Porosidad, succión, y ensayo de Alterabilidad.

#### *3.1.1. Normas Técnicas y Reglamentos.*

Los ensayos experimentales fueron realizados en laboratorio de estructuras de la Facultad de Ingeniería Civil, para el procedimiento de ensayos, se emplearon las recomendaciones de las distintas normas peruanas (NTP), (RNE) e internacionales (ASTM).

#### *3.1.2. Materiales y Equipos*

Para desarrollar los ensayos experimentales de roca Ignimbrita, se utilizaron los equipos de medición tales como: balanza industrial, balanza digital de precisión de 0.5 gramos, balanza acondicionada para peso sumergido, cortadora de concreto y rocas, horno eléctrico, compresor de aire, refrigeradora eléctrica y otros instrumentos y herramientas manuales según instrumentación de cada ensayo.

#### *3.1.3. Promedio, Desviación Estándar y Coeficiente de Variación*

Calculamos los promedios y las desviaciones estándar para cada ensayo de Propiedades Físicas de la Ignimbrita durante el procedimiento de cálculo. La media ± desviación estándar representa los resultados finales.

Promedio  $(\bar{x})$ .

Una cifra elegida para servir de representación de una lista de números se denomina media, diversas circunstancias exigen diferentes definiciones de media; a veces, la media se expresa como el total de los números dividido por la cantidad de números promediados (López, 2023).

$$
\bar{x} = \frac{1}{N} \sum_{i=1}^{N} x_i = \frac{x_1 + x_2 + x_3 + \dots + x_N}{N}
$$

Desviación estándar (s =  $\sigma$ ).

Un indicador de la dispersión media de una variable es la desviación típica, a menudo conocida como desviación muestral; siempre se da una situación en la que la desviación estándar sea mayor o igual que cero (López, 2023).

Para comprender esta idea, debemos examinar dos ideas básicas.

Según López (2023) la media, valor esperado o expectativa matemática: es la media de una serie de datos, y la desviación es la distancia entre cualquier valor de la serie y la media.

$$
\sigma = \sqrt{\frac{(x_1 - \bar{x})^2 + (x_2 - \bar{x})^2 + \dots + (x_n - \bar{x})^2}{n - 1}}
$$

Donde:

 $Sx = \sigma$  = Desviación estándar.

 $\Sigma$  = Suma de datos.

 $X =$ Datos.

 $\bar{x}$  = Promedio

#### *Coeficiente de variación (CV).*

Una medida estadística conocida como coeficiente de variación, o coeficiente de variación de Pearson, proporciona información sobre la dispersión relativa de un conjunto de datos, en otras palabras, nos informa que si una variable se mueve más, menos o mucho en relación con otra, de forma muy parecida a otras medidas de dispersión (López, 2023)**.**

$$
CV = \frac{S_X}{|\bar{\mathbf{x}}|}
$$

Donde:

 $S_x = \sigma$  = Desviación Estándar

 $|\bar{x}|$ = Valor Absoluto De Promedio

#### **3.2. Alabeo y Variabilidad Dimensional**

Para realizar los ensayos de Alabeo y variabilidad dimensional, se realizaron una estadística de datos siguiendo todas las recomendaciones especificadas en la norma (RNE-E 070, 2019), en sus normas técnicas (NTP: 399.613, 2005) y (NTP: 399.604, 2002); como indica la Norma E070". Para clasificar las diferentes unidades de albañilería de Ignimbrita, se ha comparado según la [Tabla 3.1.](#page-67-0)

#### <span id="page-67-1"></span><span id="page-67-0"></span>**Tabla 3.1**

*Norma E 070, Tabla 1 unidad de albañilería con objetivos estructurales*

| TABLA 1                                                 |                  |        |          |                          |                                                                |  |  |  |  |  |
|---------------------------------------------------------|------------------|--------|----------|--------------------------|----------------------------------------------------------------|--|--|--|--|--|
| CLASE DE UNIDAD DE ALBAÑILERÍA PARA FINES ESTRUCTURALES |                  |        |          |                          |                                                                |  |  |  |  |  |
|                                                         | Variación De La  |        |          |                          |                                                                |  |  |  |  |  |
|                                                         | Dimensión        |        |          |                          | Resistencia Característica                                     |  |  |  |  |  |
| (máxima en porcentaje)                                  |                  |        |          |                          | A Compresión                                                   |  |  |  |  |  |
| <b>CLASE</b>                                            | Hasta            | Hasta  | Más de   | Alabeo (máximo<br>en mm) | $f'_h$ mínimo en MPa (kg/cm <sup>2</sup> )<br>sobre área bruta |  |  |  |  |  |
|                                                         | $100 \text{ mm}$ | 150 mm | $150$ mm |                          |                                                                |  |  |  |  |  |
| Ladrillo I                                              | ± 8              | ± 6    | ±4       | 10                       | 4,9(50)                                                        |  |  |  |  |  |
| Ladrillo II                                             | ±7               | ± 6    | ±4       | 8                        | 6,9(70)                                                        |  |  |  |  |  |
| Ladrillo                                                | ± 5              | ±4     | ± 3      | 6                        | 9,3(95)                                                        |  |  |  |  |  |
| Ladrillo                                                | ±4               | ± 3    | ± 2      | 4                        | 12,7(130)                                                      |  |  |  |  |  |
| Ladrillo V                                              | ± 3              | ± 2    | ±1       |                          | 17,6 (180)                                                     |  |  |  |  |  |

*Nota.* Fuente: (RNE-E 070, 2019).

#### *Materiales y equipos*

La norma (NTP: 399.613, 2005) recomienda seleccionar 10 muestras enteras, por cada lote de 100,000 (cien mil), sin embargo, para este ensayo se utilizaron el número total de muestras (121 unidades de 22 x 13 x 10 cm), dos reglas metálicas (con precisión al milímetro), un vernier, escuadra metálica y brocha para limpieza.

#### *Procedimiento*

La máquina cortadora de rocas, deja polvo adherido en la superficie de las unidades, esto se limpió con una brocha [Figura 3-1.](#page-68-0)a, luego se procedió a tomar medidas colocando una regla metálica en uno de los diámetros de la superficie, para luego medir ortogonalmente con otra regla metálica, por último, se tomó la lectura considerando la mayor medida de la abertura que hay entre la regla colocada y la superficie [\(Figura 3-1.](#page-68-0)b. y [Figura 3-1.](#page-68-0)c.).

Para la medición en superficies convexas, se procedió de la misma forma que el anterior, con la diferencia que la lectura se da en los extremos de superficie del bloque.

#### <span id="page-68-0"></span>**Figura 3-1**

*Ensayo de Alabeo.*

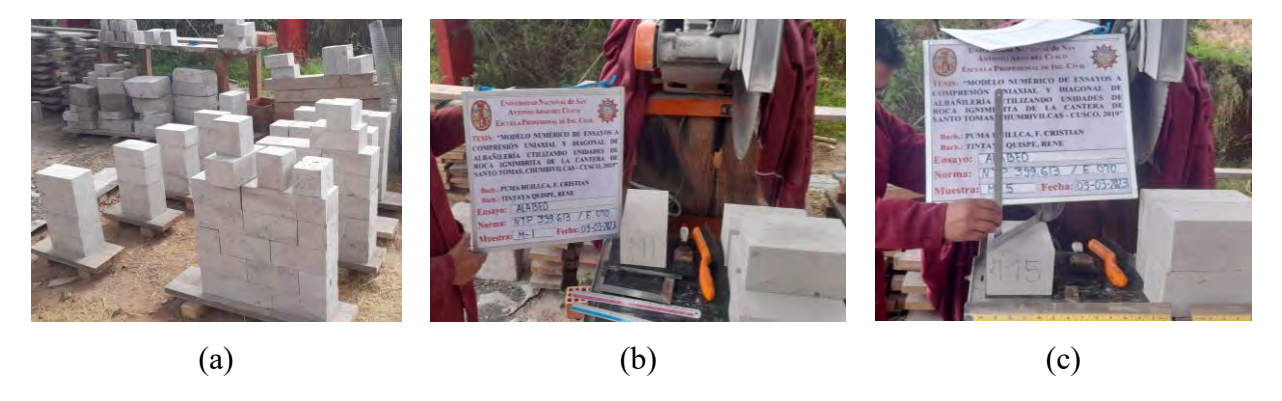

*Nota. (a) Total de muestras, (b) Instrumentos utilizados, (c) Medición de Alabeo en lado convexo.*

Para la medición (largo, ancho y altura) se utilizaron los instrumentos de precisión vernier [Figura 3-2.](#page-69-0)a, se realizó el ensayo, tomando cuatro medidas, midiendo a través de ambas caras y ambos extremos. Se registró las dimensiones para cada espécimen [Figura 3-2.](#page-69-0)b.

#### <span id="page-69-0"></span>**Figura 3-2**

*Ensayo de variabilidad dimensional.*

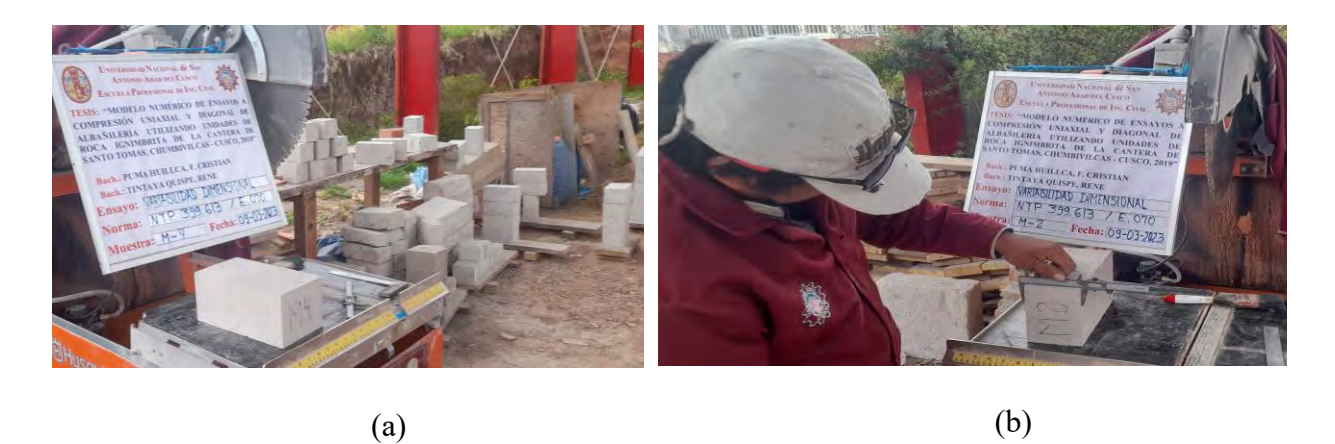

*Nota. (a) Muestras e instrumentos vernier, (b) Medición de lados con vernier.*

#### *Cálculos*

Para determinar Alabeo y la variabilidad dimensional de los lados se calculó con la fórmula:

$$
V_{\left(\%\right)} = \frac{M_n - M_p}{M_n} \times 100
$$

Donde:

V: Variabilidad Dimensional (%)

Mn: Medida Nominal (medida propuesta)

Mp: Medida Promedio (mm)

#### *Resultados*

#### **Tabla 3.2**

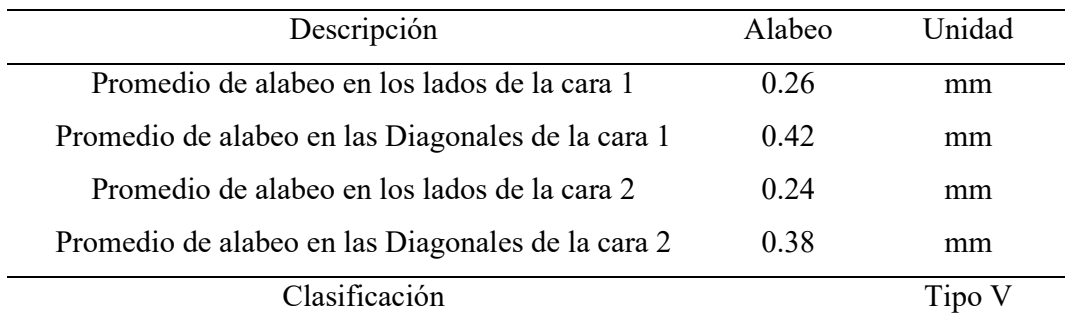

*Resumen de resultados del ensayo alabeo.*

*Nota. Fuente: Elaboración propia.*

#### **Tabla 3.3**

*Resultados de variabilidad dimensional (ver [Anexo B\)](#page-219-0).*

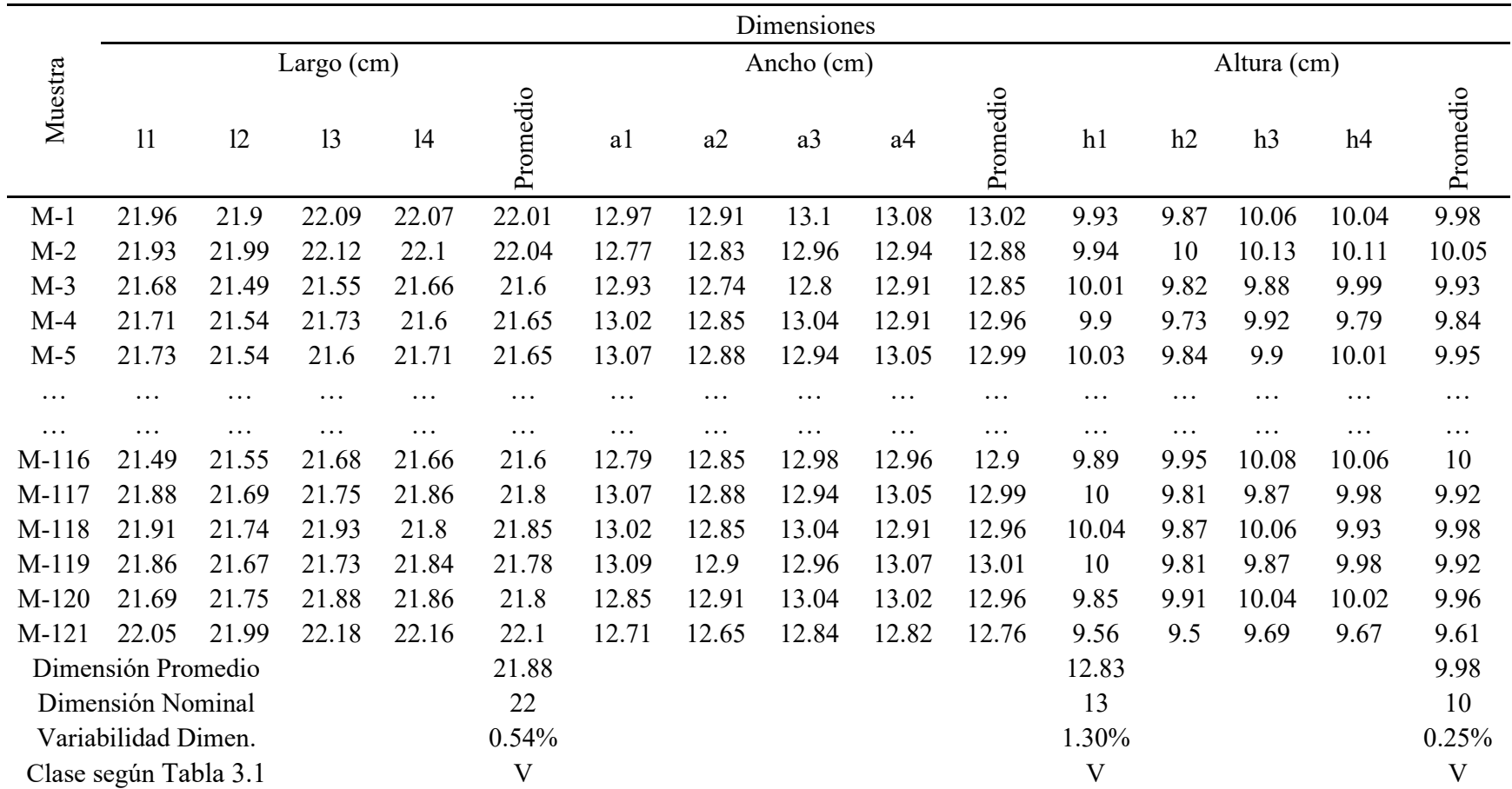

*Nota. Fuente: Elaboración propia.*
La [Tabla 3.1,](#page-67-0) de la norma E-070 clasifica las unidades de albañilería, según el máximo Alabeo y máximo porcentaje de variación en las dimensiones, comparando nuestros resultados obtenidos en la [Tabla 3.2](#page-70-0) y [Tabla 3.3,](#page-71-0) las unidades de Ignimbrita se asemejan a los ladrillos de clase cinco, esto es por lo que el tallado de las unidades de Ignimbrita fue elaborado con la maquina cortadora de rocas.

#### **3.3. Peso Unitario**

Según las definiciones de la norma (NTP 400.017, 2011), el peso unitario es peso (masa) por unidad de volumen, así mismo la norma aclara indicando, (Este término es obsoleto, es preferible usar el término Densidad de masa). Por consiguiente, la masa de una unidad de volumen del material agregado, entre el volumen de cada partícula individual, más el volumen de los espacios entre ellas, se conoce como Densidad de masa y se mide en kilogramos por metro cúbico.

$$
P.U = \frac{Peso\ del\ material}{Volumen\ del\ material}
$$

Donde:

P.U: Peso unitario del material

#### *Procedimiento*

Se ha realizado una estadística de datos de las 21 muestras tal cual extraídas de la cantera de Santo Tomas (45x40x15cm) [\(Figura 3-3.](#page-73-0)a), también se determinó datos de las 121 muestras (22x13x10cm), [\(Figura 3-3.](#page-73-0)b), cortadas con la maquina cortadora de rocas en laboratorio de estructuras y Mecánica de rocas de Ingeniería Civil. Se ha iniciado pesando todas las muestras uno por uno [\(Figura 3-3.](#page-73-0)d); a su vez se tomó medidas de las dimensiones largo, ancho y altura [\(Figura](#page-73-0)  [3-3.](#page-73-0)c), para luego calcular el peso unitario.

# <span id="page-73-0"></span>**Figura 3-3**

*Muestreo de los bloques de sillar.*

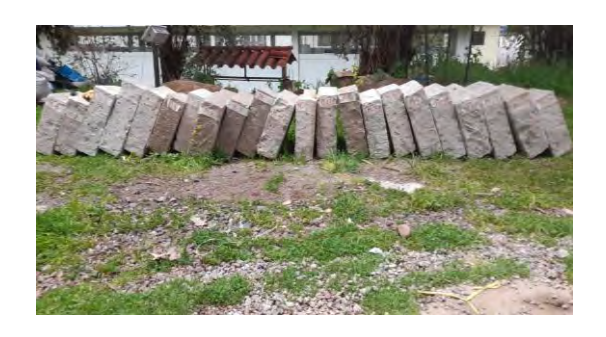

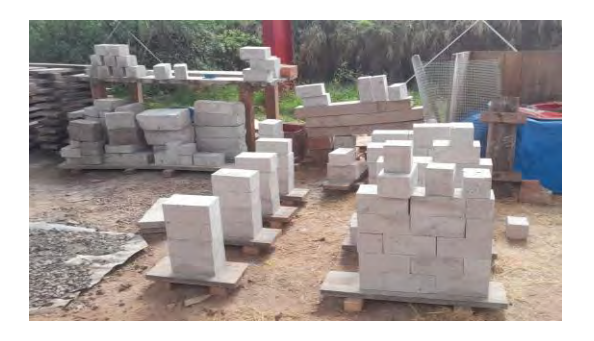

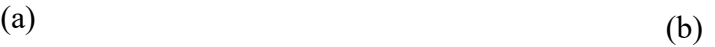

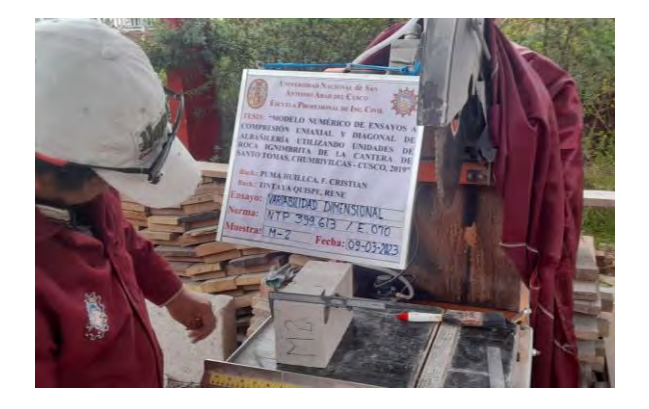

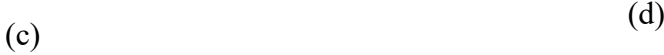

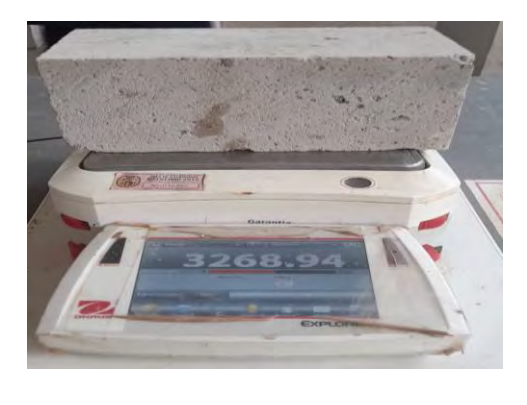

*Nota. (a) Muestras de 40x45x15cm; (b) Muestras de 22x13x10cm; (c) Medidas de unidades de albañilería y en (d) Peso de muestras con aproximación de 0.001 gr.*

# <span id="page-74-0"></span>**Tabla 3.4**

| Ítem           |          | Largo    | Ancho    | Espesor  |                           |                | Masa (Kg) | P.U      |
|----------------|----------|----------|----------|----------|---------------------------|----------------|-----------|----------|
|                | Muestra  | (Cm)     | (Cm)     | (Cm)     | Volume<br>Cm <sub>3</sub> | Volume<br>(M3) |           | (Kg/M3)  |
| 1              | $M-1$    | 44       | 39.5     | 14.5     | 25,201.00                 | 0.025          | 33.3      | 1,321.38 |
| $\overline{2}$ | $M-2$    | 40.5     | 38       | 15       | 23,085.00                 | 0.023          | 28.6      | 1,238.90 |
| 3              | $M-3$    | 45.5     | 40       | 15       | 27,300.00                 | 0.027          | 33.6      | 1,230.77 |
| $\cdots$       | $\cdots$ | $\cdots$ | $\cdots$ | $\cdots$ | $\cdots$                  | $\cdots$       | $\cdots$  | $\cdots$ |
| 21             | $M-21$   | 44       | 43.5     | 16       | 30,624.00                 | 0.031          | 37.2      | 1,214.73 |
| Promedio       |          |          |          |          |                           |                |           | 1,265.18 |
| Desviación E.  |          |          |          |          |                           |                | 74.492    |          |
| <b>CV</b>      |          |          |          |          |                           |                |           | 6%       |
| Peso Unitario  |          |          |          |          |                           |                | 1,265.18  |          |

*Peso unitario de bloques: 46.19x40.17x14.93cm de Ignimbrita (ver [Anexo C.](#page-223-0)1).*

*Nota. Fuente: Elaboración propia.*

# <span id="page-74-1"></span>**Tabla 3.5**

*Peso unitario de albañilería 22x13x10cm de Ignimbrita*

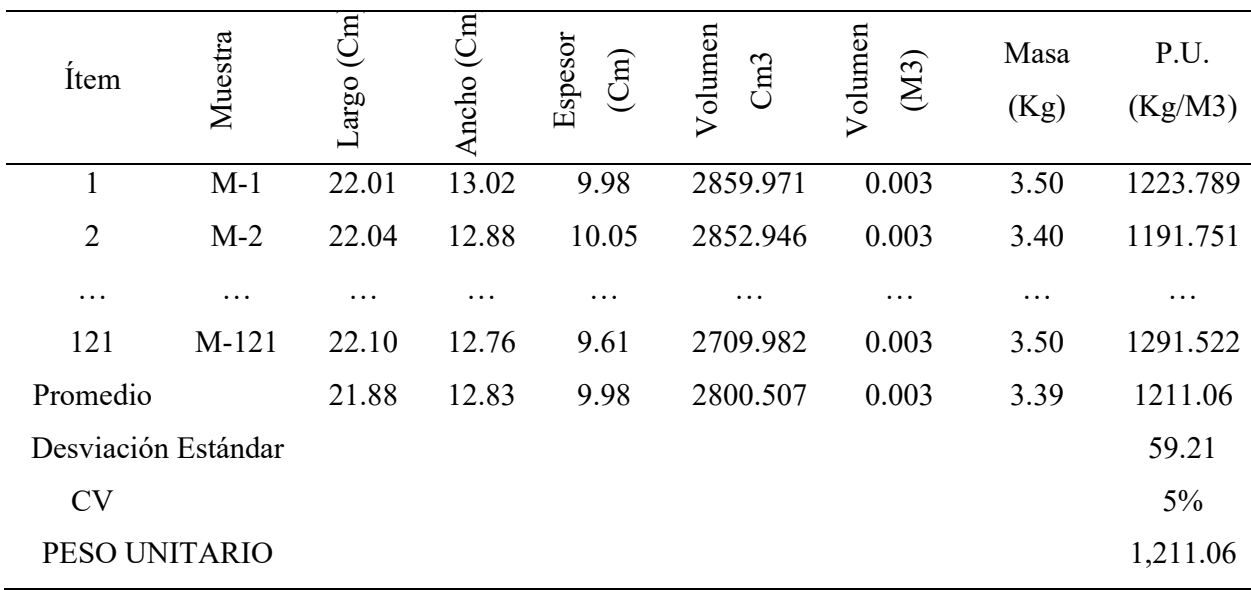

*Nota. Fuente: Elaboración propia.*

En las [Tabla 3.4](#page-74-0) y [Tabla 3.5,](#page-74-1) se observa que el peso unitario promedio de Ignimbrita es  $1,211.062 \pm 59.21$  (kg/m3), sin embargo al verificar la norma (RNE E-020, 2020) se muestran los pesos unitarios para materiales de albañilería como adobe con 1600 kg/m3, unidades de albañilería cocida sólida y hueca con 1800 kg/m3 y 1350 kg/m3 respectivamente, por consiguiente se puede evidenciar que las Ignimbritas son mucho más ligeros por su bajo peso en los cálculos de carga para las construcciones con unidades de albañilería.

#### **3.4. Densidad**

Se puede definir diferentes tipos de Densidad, como la Densidad real, conjunto y aparente para nuestra investigación, este ítem corresponde a la Densidad de conjunto, el cual incluye la Porosidad total, definida como el cociente entre la masa solida (Ms), y volumen total (Vt), se puede decir el volumen que incluye su parte sólida (Vs) con todos los poros o espacios vacíos (Vv) (Benavente, 2006).

$$
\rho d = \frac{M_s}{V_t}
$$

Donde:

ρd = Densidad de conjunto o global en gr/cm3

Ms = Masa solida seca en gramos.

 $Vt = Volume1$  total en cm3.

Procedimiento de ensayo se realizó como especifica (Benavente, 2006).

Se seleccionaron 5.0 unidades de sillar con dimensiones 22x13x10 cm. Estos han sido tallados con cortadora de rocas [Figura 3-4.](#page-76-0)a; luego se procedió según norma NTP 699.613 (2005):

Secar los especímenes en un horno ventilado a una temperatura entre 100 y 115°C hasta que dos pesadas sucesivas en intervalos de 2.0 horas muestren un incremento de la perdida no mayor a 0,2% del peso último, a continuación, se procede a pesar y registrar estas medidas como peso secado al horno (Ms). (p. 6), [\(Figura 3-4.](#page-76-0)c).

A cada uno de las 5.0 unidades de sillar se realizaron la variabilidad dimensional como se muestra en la [Figura 3-4.](#page-76-0)b según las recomendaciones de la norma NTP 399.613, realizando dos medidas en cada cara de la unidad con instrumento Vernier, haciendo lectura con aproximación de 1.0 mm en longitud y 0.5 mm en ancho y altura, para luego promediar las dimensiones de la unidad. Una vez realizado el dimensionamiento se calcula el volumen total (Vt).

Finalmente se calcula la Densidad global seca de la roca Ignimbrita, con las fórmulas señaladas en la parte de la descripción.

<span id="page-76-0"></span>**Figura 3-4**

*Ensayo de Densidad.*

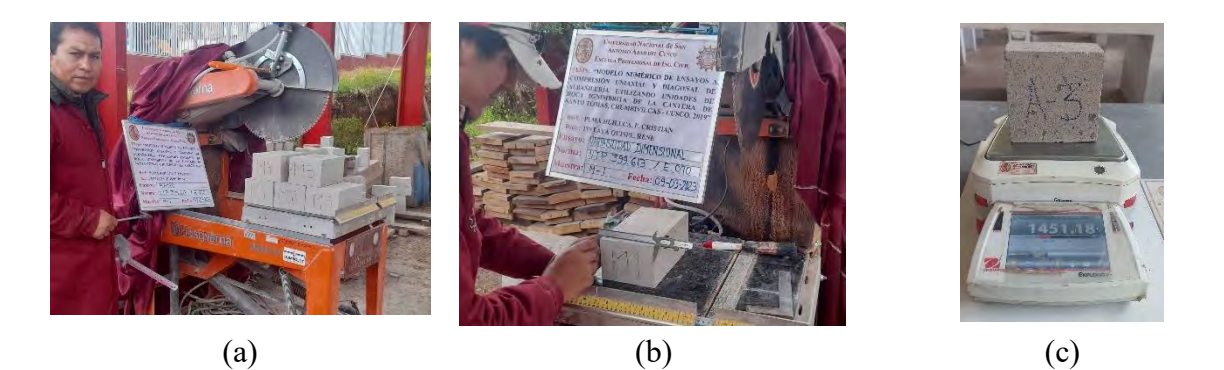

*Nota. (a) Selección de 05 muestras; (b) Variabilidad dimensional y en (c) Peso de muestras con aproximación de 0.01 gr.*

# *Cálculos y resultado.*

# <span id="page-77-0"></span>**Tabla 3.6**

| Muestra             | Ms (gr) | $Vt$ (cm3) | pd (gr/cm3) |
|---------------------|---------|------------|-------------|
| M1                  | 3335.29 | 2775.47    | 1.20        |
| M <sub>2</sub>      | 3421.46 | 2812.46    | 1.22        |
| M <sub>3</sub>      | 3411.97 | 2736.32    | 1.25        |
| M <sub>4</sub>      | 3579.46 | 2878.41    | 1.24        |
| M <sub>5</sub>      | 3415.31 | 2779.43    | 1.23        |
| Promedio            |         |            | 1.23        |
| Desviación Estándar |         |            | 0.02        |
| <b>CV</b>           |         |            | $2\%$       |
| Densidad global     |         |            | 1.23        |

*Peso seco y volumen total registradas para cada probeta y su respectiva Densidad seca.*

*Nota. Fuente: Elaboración propia.*

De la [Tabla 3.6,](#page-77-0) se observa que la Densidad resulta  $1.23 \pm 0.02$  gr/cm3, se evidencia que, es menos pesado que el ladrillo de arcilla cocido que tiene una Densidad entre 1,60 y 1,80 gr/cm3. Por otro lado, al comparar con la [Tabla 3.5](#page-74-1) registro estadístico de todas las muestras, el peso unitario resulto  $1,211.062 \pm 59.21$  (kg/m3), se concluye que el muestreo para este ensayo es representativo.

# **3.5. Absorción**

Según la norma (RNE-E 070, 2019), el ensayo de absorción se realizó de acuerdo a las normas (NTP: 399.613) y (NTP: 399.604). Así mismo; absorción se define como la relación, expresada en porcentaje, del aumento de masa de piedra debido al agua en los poros, es decir material S.S.S. cuando está a 110 °C +/- 5 °C durante un tiempo suficiente para eliminar la humedad, se dice que está "seco".

Absorsion (%) = 
$$
\frac{\text{Msat} - \text{Ms}}{\text{Ms}} \times 100
$$

Donde:

Ms = Masa seca en gramos.

Msat.= Masa saturada en gramos.

Procedimiento de ensayo; Se eligieron 5.000 unidades de Ignimbrita que se sumergieron en agua a una temperatura entre 15,6 y 26,7°C durante un día entero, o hasta que estén completamente saturados. Como se muestra en [Figura 3-5.](#page-78-0)a. Una vez pasado este tiempo, se extrae las muestras del agua y se deja drenar por el lapso de un minuto. A continuación, se retira el agua superficial con un paño húmedo, se pesan y se designan las medidas como "peso saturado" (Msat), [\(Figura 3-5.](#page-78-0)b).

Finalmente, según NTP 399.613 (2005); Secar los especímenes en un horno ventilado a una temperatura entre 100 y 115°C hasta que dos pesadas sucesivas en intervalos de 2 horas muestren un incremento de la perdida no mayor a 0,2% del peso último, a continuación, se procede a pesar y registrar estas medidas como peso secado al horno (Ms). (p. 6).

# <span id="page-78-0"></span>**Figura 3-5**

*Ensayo de Absorción.*

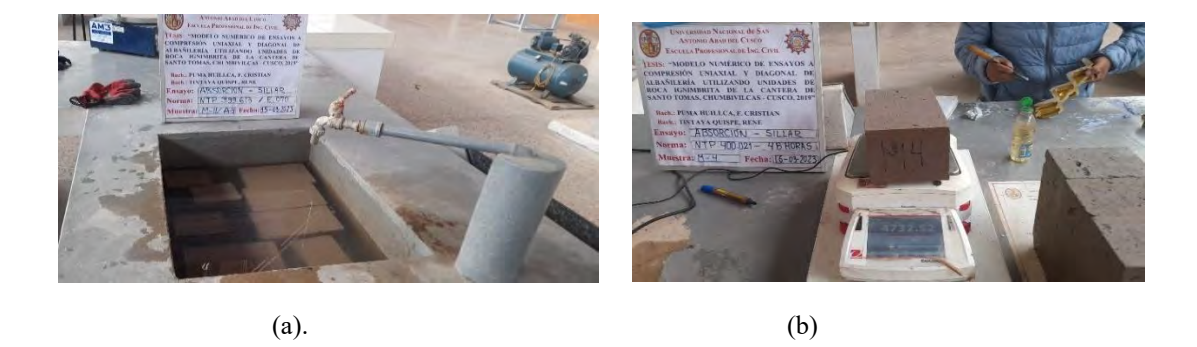

*Nota. (a) Saturación de unidades de Ignimbrita, (b) Registro de peso saturado.*

#### *Cálculos y resultado.*

# **Tabla 3.7**

*Peso seco y masa saturada registradas para cada espécimen y la respectiva absorción.*

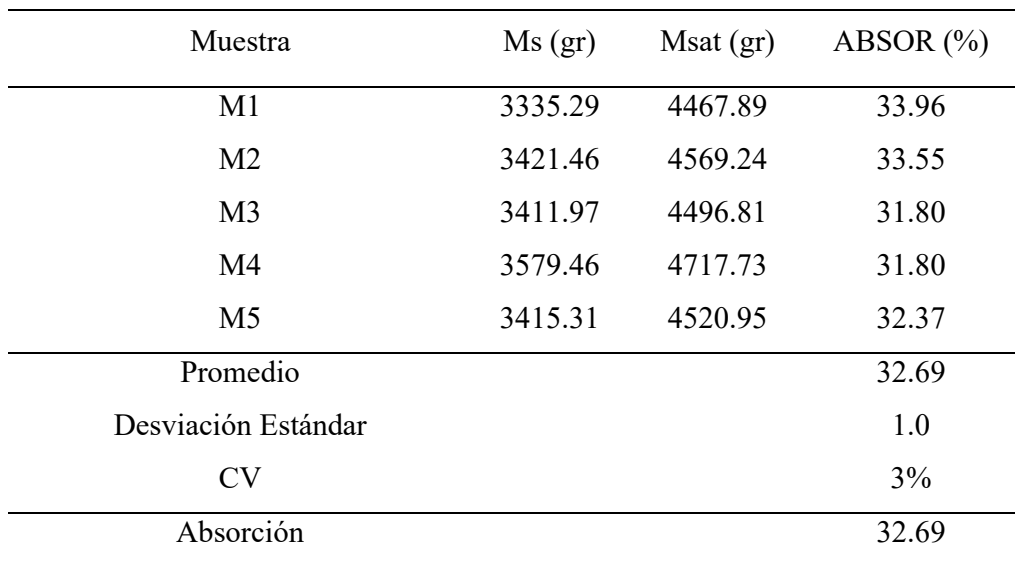

*Nota. Fuente: Elaboración propia.*

En esta investigación la absorción resulto  $32.69 \pm 1.0$  %, sin embargo, la norma (RNE-E) 070, 2019), para la aceptabilidad de unidad de albañilería establece que, "La absorción de las unidades de arcilla y Sílico calcáreas no será mayor que 22%, y las unidades de concreto, tendrán una absorción no mayor que 12%" (RNE-E 070, 2019, p. 15). El alto porcentaje de absorción es indicador de un material débil, menos resistente y disminuye la Adherencia. Por lo cual debemos calibrar la absorción para mejorar la Adherencia, y Durabilidad de las construcciones.

# *3.5.1. Absorción Controlada*

La absorción controlada es cuando las muestras se someten a tiempos prolongados de absorción, más de un día, la (NTP: 399.613, 2005), establece medir la absorción, sumergiendo la muestra como máximo 24 horas, para esta tesis de investigación se ha calculado la absorción controlada desde los 5, 10, 15, 20 y 30 minutos; a 1, 2, 3, 24 y 48 horas; luego de este tiempo se continúa midiendo la absorción, a los 6, 10, 15, 30, 50 y 90 días como se observa en la [Tabla 3.8.](#page-80-0)

# *Resultados*

# <span id="page-80-0"></span>**Tabla 3.8**

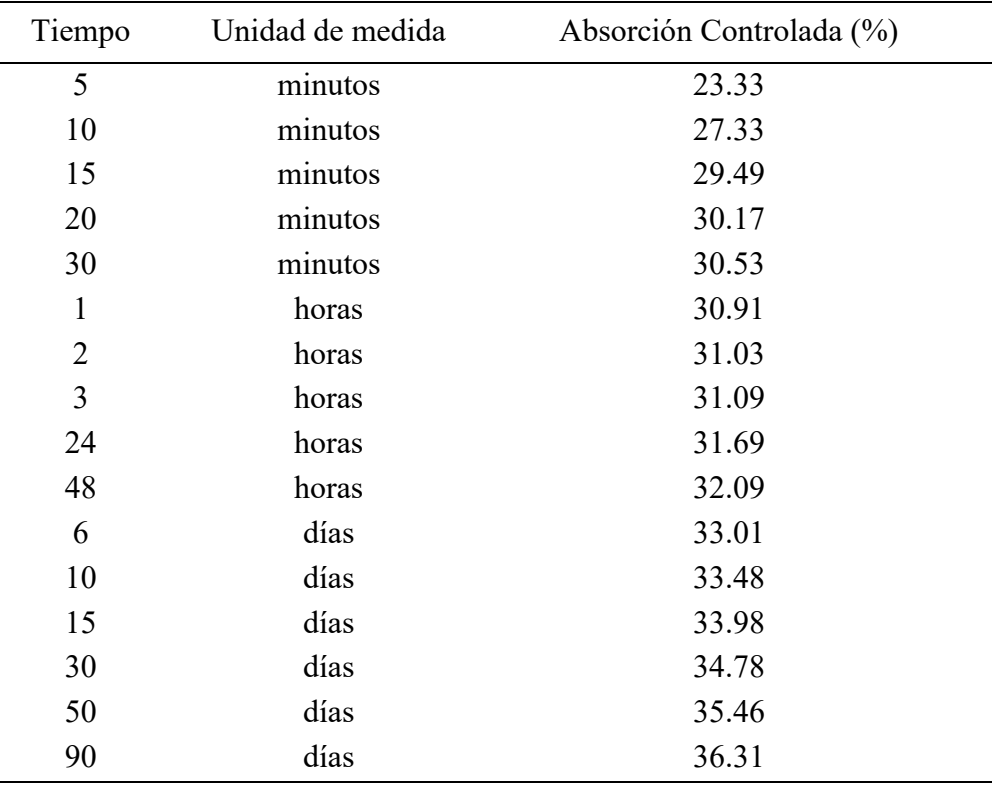

*Resumen de absorción controlada.*

*Nota. Fuente: Elaboración propia.*

Al evaluar la absorción en tiempos prolongados el cual denominamos absorción controlada, se observó que las Ignimbritas no dejaron de absorber el agua, entonces concluimos que las Ignimbritas tienen una absorción, sin límites.

#### **3.6. Peso Específico de Roca Triturada**

Según Benavente et al. (2004), "La Densidad real excluye la Porosidad, y se define como el cociente entre la masa de la roca en seco y el volumen de la fracción de sólido" (p. 64).

El picnómetro de agua es una alternativa al picnómetro de helio para determinar la Densidad real, este método es sencillo de utilizar y consiste en triturar la roca hasta eliminar toda la Porosidad, liberando la parte sólida de la roca, la precisión de la Densidad con este método depende de la efectividad en el triturado de la roca; por lo cual la Densidad real o peso específico "Gs" es la relación entre el peso del material triturado y el peso de un volumen igual de agua; en otras palabras, "Gs" es un número que indica cuantas veces un material es más pesado (o más ligero) que el mismo volumen de agua (Benavente et al., 2004).

$$
Gs = \frac{Ms}{Mbw - Mbws + Ms}
$$

Donde:

Gs : Peso específico

Ms : Peso de la roca molida.

Mbw : Peso del fiola más agua.

Mbws : Peso del fiola, agua y roca molida.

Antes de continuar con el procedimiento de ensayo es importante mencionar que no existe un consenso para la definición de la Densidad. Anteriormente se ha utilizado la definición de la IUPAC. Sin embargo, dependiendo del área en que se trabaje se puede encontrar definiciones completamente diferentes que las que se han definido anteriormente. Por ejemplo, la Densidad conjunto definida por la IUPAC (1994), se define como aparente según UNE-EN 1936 (1999) (Norma de Piedra Natural) (Benavente, 2006, p. 8).

#### *Procedimiento de ensayo*

Con el único objetivo de realizar los ensayos experimentales se siguieron las recomendaciones de la norma (NTP 339.131, 1999).

Tras triturar dos kilogramos de muestra de sillar (Figura 3.6.a), la muestra se secó en un horno ventilado durante 24 horas a una temperatura entre 100 y 115°C, de acuerdo con la norma (NTP), hasta que dos pesadas posteriores espaciadas dos horas mostraron un aumento de la pérdida de peso no superior al 0,2% del peso final. A continuación, se pesa y estas medidas se registran como "peso secado en horno" (Ms), [\(Figura 3-6.](#page-82-0)b).

Después se realizó el tamizado en la malla N.º 100, para luego separar en tres partes aproximadamente de 300 gr. Una vez hecho esto se hirvió el agua para luego enfriar a 22 °C +-5 °C, el agua a esta temperatura se introduce en el matraz, se pesa matraz más el agua.

Finalmente se introduce en el matraz roca molida y agua, luego se extrae el aire de las partículas de roca molida, mediante la compresora.

# <span id="page-82-0"></span>**Figura 3-6**

*Ensayo de peso específico de la roca Ignimbrita.*

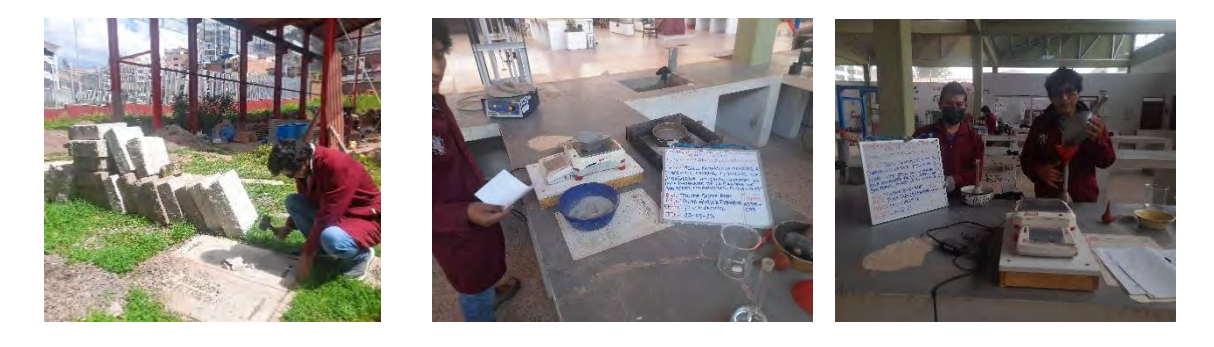

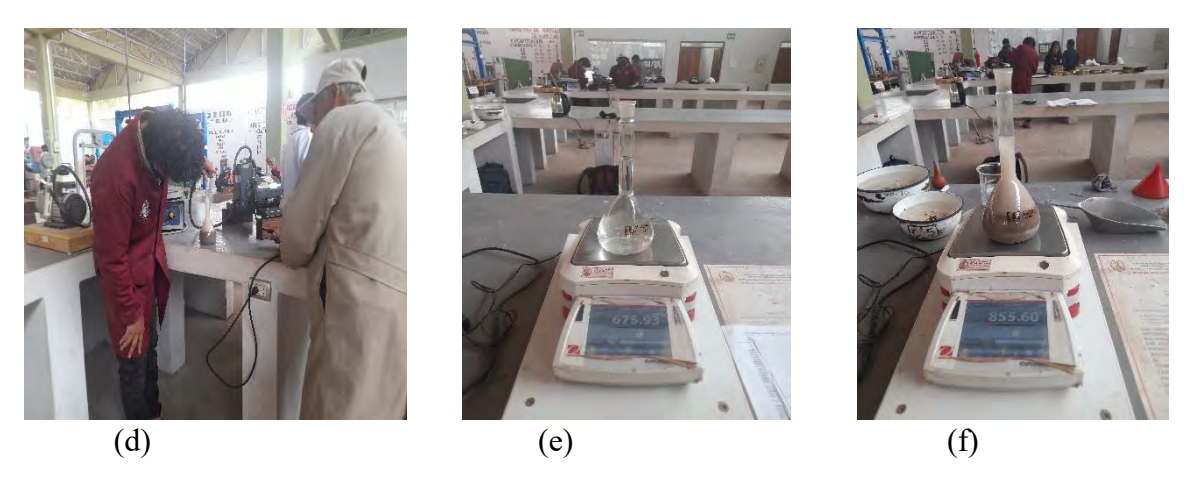

*Nota. (a) Triturado de muestras, (b) Tamizado en malla N° 100 y pesado de muestras, (c) Matraz más agua y muestra triturada fina, (d) Extracción de aire mediante bomba de vacíos, (e) Peso de matraz más agua hervida a una temperatura.*

# *Cálculos y resultado.*

# <span id="page-83-0"></span>**Tabla 3.9**

*Resultados de pesos específicos.*

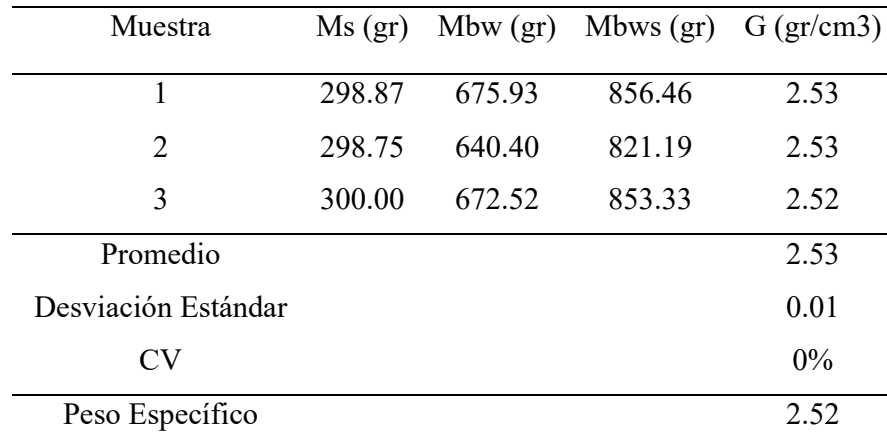

*Nota. Peso de roca molida, peso del fiola + agua, y peso del fiola + agua + roca molida.*

El peso específico o Densidad real del material investigado es de  $2.52 \pm 0.01$  gr/cm3, por consiguiente, los granos de la roca investigada son similares al de hormigón que esta entre 2.40 a 2.50. En diseños de estructuras este valor nos servirá para calcular las cargas que soportaran estos materiales y dimensionar correctamente.

# **3.7. Peso Específico de Unidades de Albañilería**

Según Benavente (2006):

El peso específico depende de la Porosidad que puedan acceder los fluidos en cada técnica de Caracterización (porosimetría de mercurio, inmersión, caPilaridad, etc.). En esencia, el volumen aparente excluye a los poros donde el fluido puede llegar (Porosidad accesible), y sólo tiene en cuenta la fracción de poros cerrados, no accesibles y el volumen del sólido. (p. 130)

Para el procedimiento de ensayo se siguió según la norma (NTP 400.021, 2018), el procedimiento es en base al agregado secado al horno de la siguiente forma.

Densidad Relativa (gravedad específica)  $(G) = A/(B - C)$ 

A= Ms = masa de la muestra secada al horno en aire, g

B= Msss = masa de la muestra de ensayo de superficie saturada seca en aire

C= Mapar. = masa aparente de la muestra de ensayo saturada en agua, g

#### *Procedimiento de ensayo*

Se seleccionaron 05 unidades de sillar de roca de Ignimbrita, estas muestras de ensayo se sumergen en agua a una temperatura de 15,6 a 26,7 °C durante un día entero, o hasta que estén completamente saturadas, [\(Figura 3-7.](#page-85-0)a).

Retirar los especímenes y colocarlos en la balanza acondicionada para peso sumergido, registrar estos datos de peso sumergido como (C=M.apar). [Figura 3-7.](#page-85-0)c, luego Tras dejar escurrir las muestras durante un minuto sobre una malla metálica, elimine cualquier resto de humedad superficial con una toalla húmeda, pese las muestras y anote los resultados como "peso saturado". (B=Msss), [\(Figura 3-7.](#page-85-0)b).

Finalmente, según NTP 399.613 (2005), las muestras deben secarse en un horno ventilado a una temperatura comprendida entre 100 y 115°C hasta que dos pesadas posteriores espaciadas dos horas revelen un aumento de la pérdida de peso no superior al 0,2% del peso final, a continuación, se procede a pesar y registrar estas medidas como "peso secado al horno" (A=Ms).

# <span id="page-85-0"></span>**Figura 3-7**

*Ensayo de peso específico de unidad.*

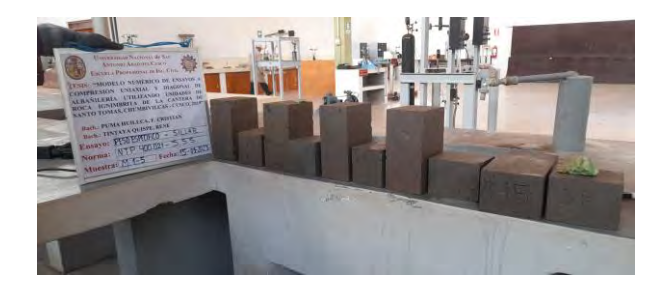

(a)

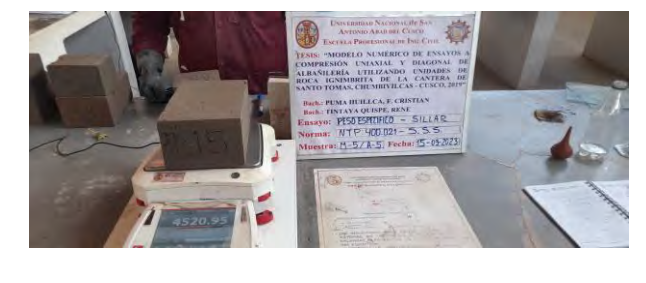

(b)

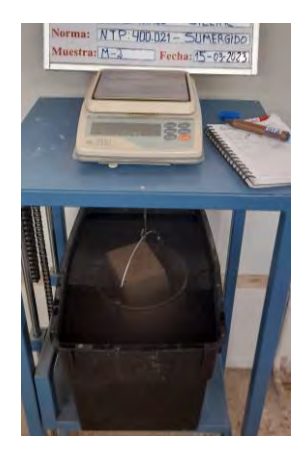

(c)

*Nota. (a) Selección de unidades de albañilería, (b) Peso de unidades S.S.S. (c) Peso aparente o sumergido de unidades de albañilería.*

# *Cálculos y resultado.*

# <span id="page-86-0"></span>**Tabla 3.10**

| Muestra             | $A=Ms$ (gr) | $B=Msat (gr)$ | $C = Maparente (gr)$ | $G$ (gr/cm3) |
|---------------------|-------------|---------------|----------------------|--------------|
|                     |             |               |                      |              |
| M1                  | 3335.29     | 4467.89       | 1576.50              | 1.15         |
| M <sub>2</sub>      | 3421.46     | 4569.24       | 1653.60              | 1.17         |
| M <sub>3</sub>      | 3411.97     | 4496.81       | 1661.60              | 1.20         |
| M <sub>4</sub>      | 3579.46     | 4717.73       | 1737.40              | 1.20         |
| M <sub>5</sub>      | 3415.31     | 4520.95       | 1641.70              | 1.19         |
| Promedio            |             |               |                      | 1.18         |
| Desviación Estándar |             |               |                      | 0.02         |
| <b>CV</b>           |             |               |                      | $2\%$        |
| Peso Específico     |             |               |                      | 1.18         |

*Peso específico de unidades de albañilería.*

*Nota. Peso de unidades de albañilería saturada, peso de muestra aparente, peso de muestra secado al horno y peso específico de unidad de albañilería.*

De la [Tabla 3.10](#page-86-0) el peso específico de la unidad de albañilería es  $1.18 \pm 0.02$ , que representa peso específico relativo. Mientras que en la [Tabla 3.9](#page-83-0) el peso específico del solido tamizado en malla N.º 100, es  $2.571 \pm 0.01$ ; se puede verificar que este último es el peso específico absoluto (solido) es decir sin considerar el peso de aire o vacíos.

# **3.8. Contenido de Humedad**

"El contenido de humedad viene a ser el peso de agua presente en una roca expresado en porcentaje con respecto al peso seco (en horno) de la muestra" (ASTM D-2216, 1998):

$$
W(\%) = \frac{M - Ms}{Ms} \times 100
$$

Donde:

W%= contenido de humedad en %

Ms = Masa seca en gramos.

 $M = M$ asa normal en gramos.

El procedimiento de los ensayos para la determinación de contenido de humedad fue según las recomendaciones de la norma (ASTM D-2216, 1998) (método de prueba estándar para contenido de agua o humedad).

Se seleccionaron 5.0 unidades de sillar de roca de Ignimbrita. Luego se registraron los pesos de las unidades de albañilería tal cual como se extrae de la cantera.

Las probetas se secarán en una estufa con ventilación regulada entre 100 y 115°C hasta que dos pesadas posteriores espaciadas dos horas revelen un aumento de la pérdida de peso no superior al 0,2% del peso final, luego, se procede a pesar y registrar estas medidas como "peso secado al horno".

# <span id="page-87-0"></span>**Tabla 3.11**

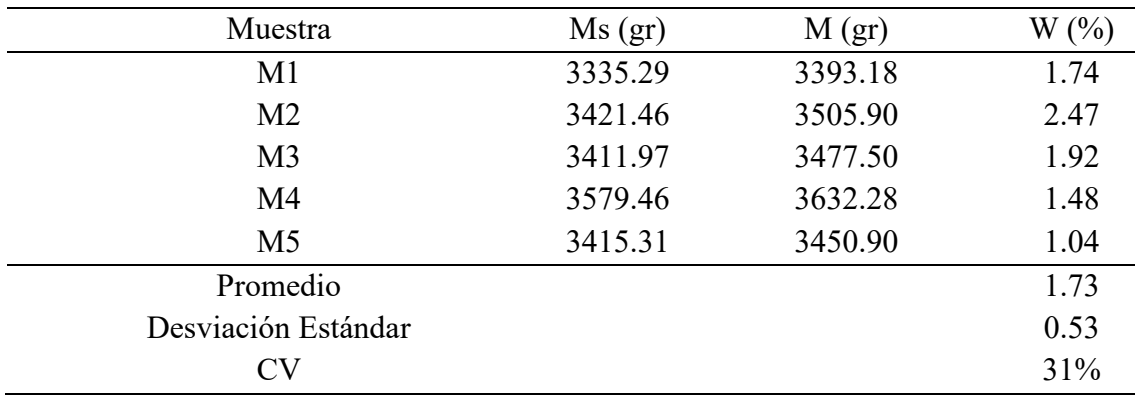

*Contenido de humedad de las unidades.*

*Nota. Fuente elaboración propia.*

El contenido de humedad relativa de las Ignimbritas de acuerdo a la [Tabla 3.11](#page-87-0) es de 1.73  $\pm$  0.53%, este resultado representa la humedad natural de Ignimbritas, sin embargo, puede variar según las condiciones del clima.

# <span id="page-88-0"></span>**3.9. Volumen de Poro o Vacíos**

El volumen de poros de la piedra es una propiedad que se utiliza para el cálculo de la Porosidad.

$$
Vv = \frac{Msat - Ms}{\rho w}
$$

Donde:

Vv = Volumen de poro en cm3.

Ms = Masa seca en gramos.

Msat = Masa saturada en gramos.

ρw = Densidad del agua (gr/cm3)

# *Procedimiento de ensayo*

Se seleccionaron 05 unidades de sillar de roca de Ignimbrita. Luego se registraron los pesos de las unidades de albañilería una vez saturado en agua.

Las probetas se secarán en una estufa con ventilación regulada entre 100 y 115°C hasta que dos pesadas posteriores espaciadas dos horas revelen un aumento de la pérdida de peso no superior al 0,2% del peso final, se procede a pesar y registrar estas medidas como "peso secado al horno".

#### *Cálculos y resultado.*

# <span id="page-89-0"></span>**Tabla 3.12**

*Volumen de vacíos de las unidades.*

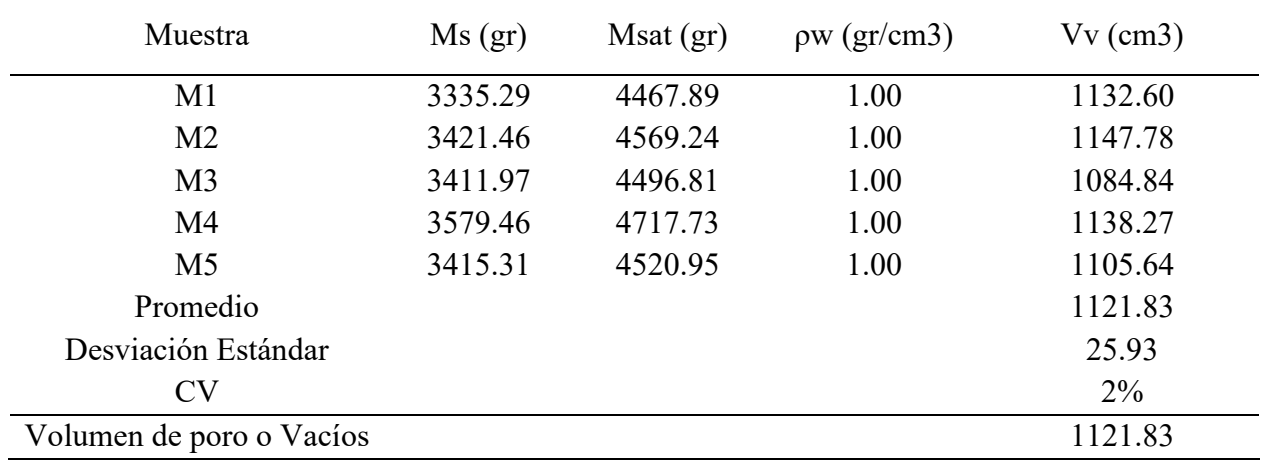

*Nota. Peso de unidades de albañilería saturada, peso de muestra secado al horno y peso específico de unidad de albañilería de medidas (22x13x10cm).*

Según los resultados de la [Tabla 3.12,](#page-89-0) el volumen de poros de la roca Ignimbrita Vv = 1121.83 ± 25.93 cm3, representa el 39.23% del total de volumen de unidad de albañilería con dimensión nominal de 22x13x10 cm.

# **3.10. Porosidad**

La Porosidad ''η'' es el cociente que resulta de dividir su volumen de poro o vacíos, entre su volumen total. Según (Ramirez Oyanguren & Alejano Monge, 2004, pág. 65) "Mecánica de rocas: Fundamentos e ingeniería de taludes. Las tobas volcánicas varían de Porosidad desde 8 % hasta 35 %,"

Según Benavente (2006):

Las rocas ornamentales porosas tienen una Porosidad muy variable, tanto en valor (la mayoría se pueden incluir en el rango 5-40%) como en su grado de conexión con el exterior (por ejemplo, la mayoría de la Porosidad de la arenisca es abierta, mientras que las tobas volcánicas presentan una fracción de Porosidad cerrada importante). (p. 4)

# *Importancia de Porosidad*

Según Benavente (2006):

Las rocas, debido a su naturaleza heterogénea intrínseca, al sistema poroso, a las pequeñas fisuras que se producen al trabajar el material (Corte, pulido, etc.), hacen que la superficie sea muy heterogénea, y con una alta variedad y número de concentradores de tensiones. Por ejemplo, una Porosidad del 10 % puede disminuir la resistencia a la flexión en un 50 % (Callister, 1995). (p. 147)

La Porosidad se determina a través de la siguiente formula:

$$
n\left(\%\right) = \frac{Vv}{V} \times 100
$$

Donde:

n = Porosidad en %

Vv = volumen de vacíos en cm3.

 $V =$  volumen normal en cm3.

El procedimiento de cálculo de Porosidad consistió en utilizar los resultados de cálculo de volumen de vacíos del anterior ítem [3.9](#page-88-0) [Volumen de Poro o Vacíos](#page-88-0) [Tabla 3.12,](#page-89-0) como también el volumen total del ítem 3.4 claro está que estos ensayos se realizaron según los procedimientos de ensayo de la norma NTP 399.613.

*Cálculos y resultado.* 

# **Tabla 3.13**

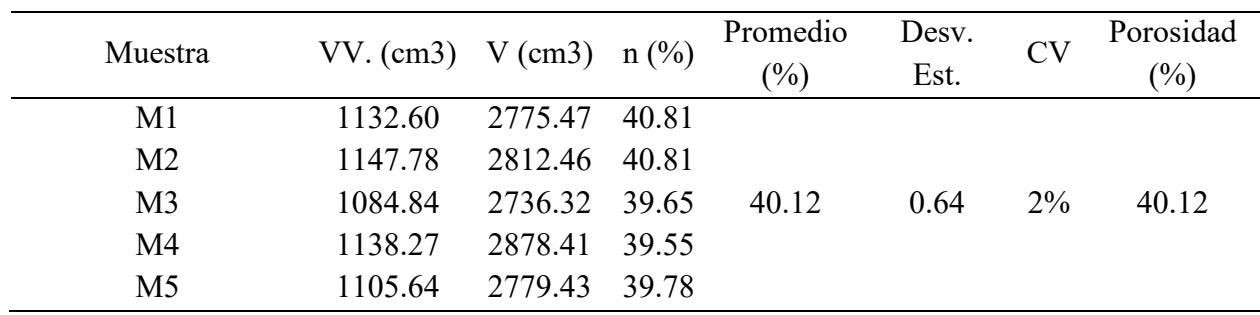

*Resultado de Porosidad.*

*Nota. VV. volumen de vacíos, V volumen total de la unidad de albañilería de medidas (22x13x10cm) y el resultado de Porosidad.*

La Porosidad de la Ignimbrita es de  $40.12 \pm 0.64\%$ , este resultado está por encima de 8 % hasta 35 %, entonces el material es de Porosidad alta, esto afecta considerablemente en las Propiedades Mecánicas; mientras que los ladrillos de arcilla cocida generalmente se encuentran entre 10 a 20%.

# *3.10.1. Succión*

Según RNE-E 070 (2019), la característica clave que define la unión mortero-unidad en albañilería es la succión, es la velocidad a la que el bloque de sillería absorbe el agua del mortero. Esta característica determina la resistencia al Corte y a la tracción de la mampostería. La succión se halla mediante la expresión.

$$
S = \frac{200*(V1-V2)}{A}
$$

Dónde:

 $S = Succión$ 

V1 = Volumen uno antes de la succión de la unidad de albañilería (cm3).

V2 =volumen dos después del ensayo succión (cm3).

A= Área de contacto de la unidad con el agua (cm2).

# *Procedimiento de ensayo*

Se seleccionaron 05 unidades de roca Ignimbrita. Luego hacer medidas del área que estará en contacto con la superficie del agua, también medir el volumen V1, con una probeta calibrada. [Figura 3-8.](#page-93-0)a, ajustar la bandeja hasta que el fondo este nivelado utilizando nivel de mano. Luego se colocó soportes de acero sobre la bandeja y añadió agua hasta que el nivel supere en tres milímetros (3mm) la altura de los soportes. Para luego colocar un espécimen sobre los soportes en la bandeja y dejarlo reposar un minuto. Finalmente Medir el volumen V2, después de haber realizado el ensayo de succión.

La norma (RNE-E 070, 2019) recomienda, "de acuerdo a las condiciones climatológicas donde se encuentra ubicadas la obra, regarlas durante media hora, entre 10 y 15 horas antes de asentarlas. Se recomienda que la succión al instante de asentarlas esté comprendida entre 10 a 20  $gr/200$  cm2-min  $(*)$ ".

(\*) Un método de campo para evaluar la succión de manera aproximada, consiste en medir un volumen (V1, en cm3) inicial de agua sobre un recipiente de área definida y vaciar una parte del agua sobre una bandeja, luego se apoya la unidad sobre 3 puntos en la bandeja de manera que su superficie de asiento esté en contacto con una película de agua de 3 mm de altura durante un minuto, después de retirar la unidad, se vacía el agua de la bandeja hacia el recipiente y se vuelve a medir el volumen (V2, en cm3) de agua; la succión normalizada a un área de 200 cm2, se obtiene como: SUCCION = 200 (V 1 – V2)/A, expresada en gr/200 cm2-min. (RNE-E 070, 2019)

# <span id="page-93-0"></span>**Figura 3-8**

*Ensayo de succión.*

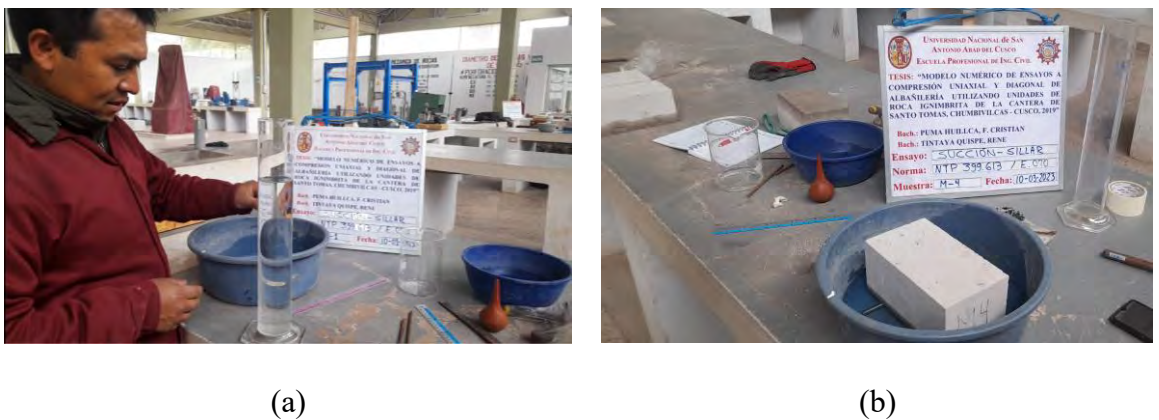

*Nota. (a) Preparando instrumentos para el ensayo de unidades de albañilería, (b) Ensayo de succión.*

# *Cálculos y resultado.*

# **Tabla 3.14**

*Desarrollo de succión.*

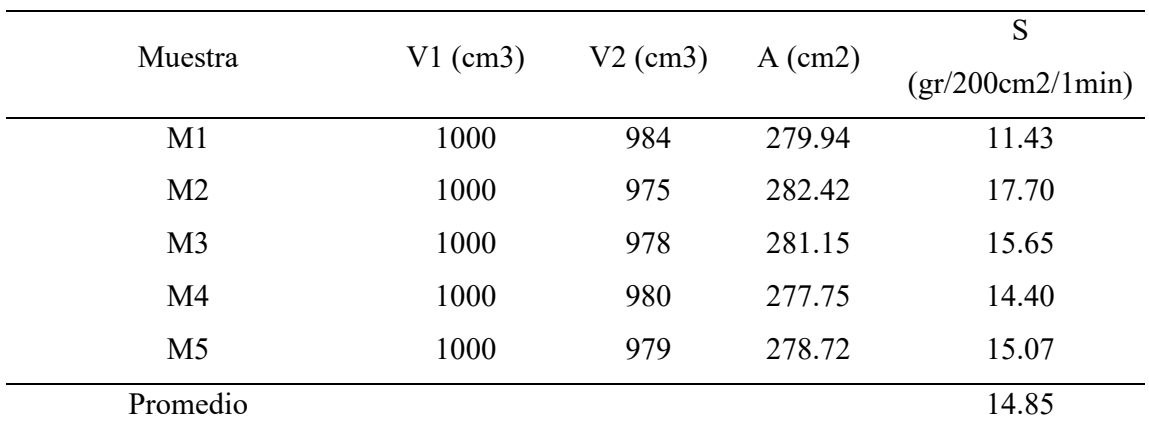

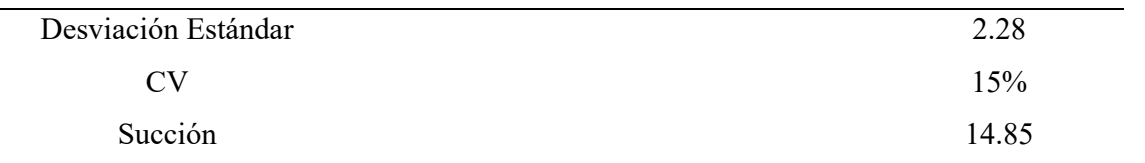

*Nota. El V1 es la medida antes de realizar el ensayo, y V2 el volumen después de realizar el ensayo de succión.*

Para la presente tesis la succión de la unidad de albañilería sin tratar (estado seco) resulto ser de 130 gr/200cm2/1min. Pero al realizar el tratamiento cuando la muestra fue sumergida completamente al agua por 13 minutos y oreado por 2 min, en varias pruebas, el resultado se situó dentro del intervalo indicado en la norma E070. Como se muestra en la tabla 3.14, succión es de  $14.85 \pm 2.28$  gr/200cm2/1min.

# **3.11. Ensayo de Alterabilidad o Inversamente Durabilidad.**

De acuerdo a (Alonso Rodríguez, 2013), debido a su exposición al medio ambiente, los materiales rocosos utilizados en la construcción son susceptibles de sufrir procesos de degradación que suelen ser graduales. Es difícil predecir cómo les afectarán estos procesos porque hay muchas variables en juego y varios tipos de cambios que pueden tener lugar. La capacidad de un material para resistir la degradación se denomina Durabilidad o, a la inversa, Alterabilidad, y puede conseguirse mediante diversas técnicas que se dividen en dos categorías principales:

*Métodos indirectos,* basados en deducir la Durabilidad de una roca a partir de sus características petrofísicas y de los factores ambientales que actúan sobre ella. Se fundamentan en el conocimiento que se tiene de la alteración de los distintos materiales en los diferentes ambientes, es decir en la experiencia acumulada en este ámbito de trabajo. Se trata de extrapolar dichos conocimientos a los materiales y ambientes objeto de estudio en cada caso concreto.

*Ensayos experimentales*, cuando los materiales se someten a procesos de alteración bajo la acción de diferentes factores ambientales: naturales o artificiales. Estos ensayos se conocen como ensayos de Durabilidad y tratan de alterar las rocas en el laboratorio de forma artificial, es decir, son ensayos de envejecimiento artificial acelerado. (Alonso Rodríguez, 2013)

# *Procedimiento.*

Para el ensayo de Alterabilidad se prosiguió según las recomendaciones de las normas peruanas e internacionales, como es la (NTP: 399.613, 2005) "(Método de Muestreo y Ensayo de Ladrillos Usados en Albañilería)" y (ASTM D-5312, 2004) "(Método de prueba estándar para evaluación de Durabilidad de roca para el control de erosión bajo condiciones de congelamiento y descongelamiento)".

Según recomendación de la norma ASTM D 5312, se seleccionó la cantidad mínima de muestras, es decir de 5 unidades de muestra Figura 3.9-a, estas fueron en forma de paralelepípedo con las dimensiones promedio (12.73 x 12.66 x 7.43 cm).

Las muestras se secan a una temperatura de 100 a 115°C en un horno ventilado hasta que dos pesadas posteriores espaciadas dos horas revelan un aumento de la pérdida de peso no superior al 0,2%, después se procede a pesar y registrar estas medidas como "peso secado al horno".

Cada espécimen ha sido inspeccionado para comprobar si presenta fracturas. Una fisura o división que pueda ser vista a una distancia de 30 cm por una persona con visión normal se considera una grieta. Marcar cada rajadura con tinta indeleble en toda su longitud (NTP: 399.613, 2005).

Luego se inició con los ciclos de ensayo Alterabilidad, sumergiendo los especímenes de ensayos en el agua del tanque de descongelamiento por  $4h \pm 0.5h$ , (Figura 3.9-c). Inmediatamente después de este paso, se colocó a luz del sol por  $4 \pm 0.5$  h, (Figura 3.9-b), luego se colocó en las bandejas con los especímenes en la cámara de congelamiento por  $16 \pm 0.5$  h, (Figura 3.9-d). Después de este tiempo de congelamiento se sumergió totalmente los especímenes, en el tanque de descongelamiento por  $4h \pm 0.5h$ . generándose de esta manera un ciclo, con una duración de 24 horas.

El ensayo se realizará hasta que se hayan completado 50 ciclos de congelación y descongelación, de acuerdo con la norma (NTP 399.613). Por otra parte, si la inspección visual revela que la probeta se ha fracturado o ha perdido más del 3% de su peso original, la misma directriz aconseja interrumpir el ensayo. para esta tesis de investigación, en cada 7 ciclos, se ha secado al horno para controlar la perdida de pesos.

Entre los ciclos siete a 50 en el intermedio de estos ciclos, se vio orificios que eran ocupados en un principio por cenizas, (Figura 3.9-b).

A los 50 ciclos de haber iniciado el ensayo, la perdida de pesos no superó el 3.0%, razón por la cual concluimos que el material Ignimbrita tiene buena Durabilidad.

# **Figura 3-9**

*Ensayo de Alterabilidad.*

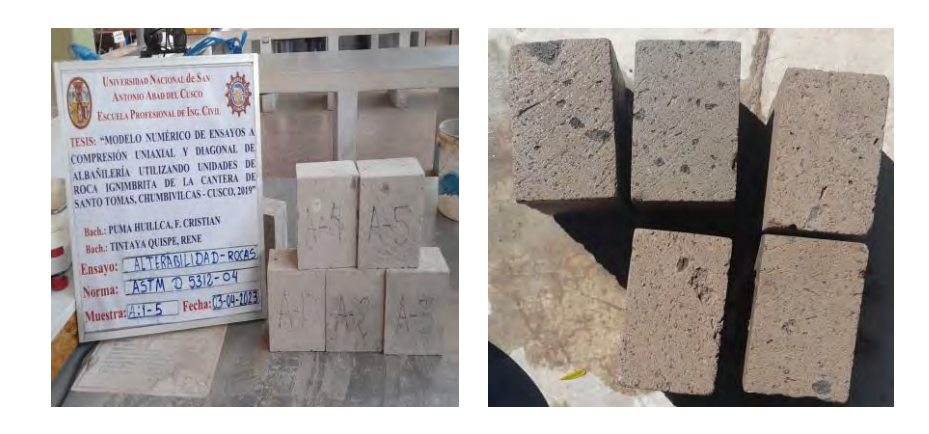

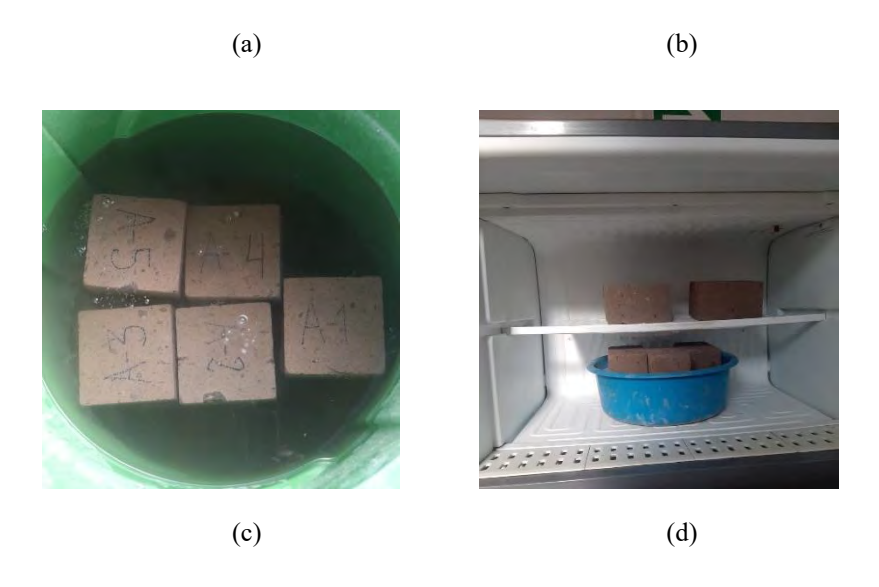

*Nota. (a) Muestreo y pesado de especímenes, (b) Análisis visual de muestras, (c) Deshielo en agua por 4 horas y (d) Congelamiento por 16 horas.*

# *Cálculos, análisis*

Se calculó la pérdida de peso como un porcentaje del peso seco original del espécimen

% de perdida =100 x  $(A - B)/A$ 

Donde

A= masa secada al horno del espécimen antes de la prueba

B= masa secada al horno de la pieza restante más grande de cada espécimen después de la prueba.

Como este ensayo es para determinar si el material estudiada falla o no, para ello la norma NTP 399.613, señala lo siguiente: "se considera que un espécimen ha fallado en un ensayo de congelamiento y deshielo, si la pérdida de peso es mayor que 0.5%, o el espécimen se ha quebrado en varias fracciones.", también recomienda que el ensayo se debe detener si el porcentaje de perdida es mayor a 3% del peso del espécimen secada al horno original.

# <span id="page-98-0"></span>**Tabla 3.15**

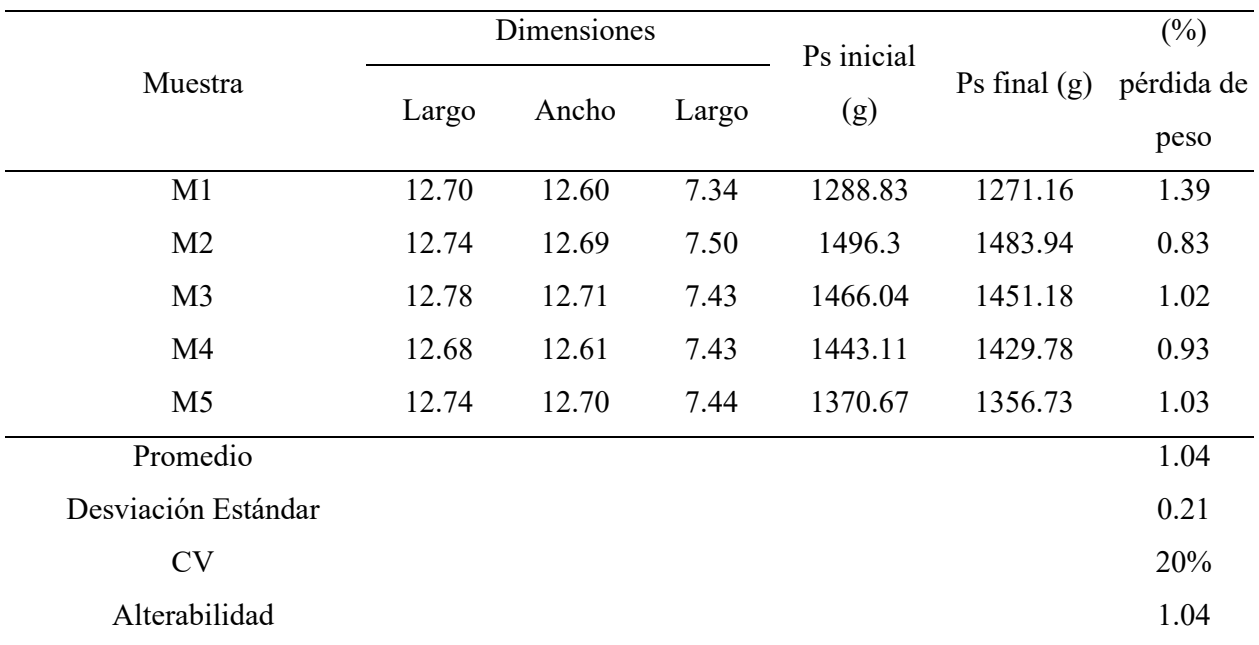

# *El porcentaje de pérdida de peso a los 7 ciclo.*

*Nota. Salieron las cenizas, se ve orificios por perdida de cenizas las caras pulidas, ahora rugoso se notó claro los componentes se ven diminutas fisuras en las esquinas.*

De la [Tabla 3.15](#page-98-0) se concluye que el ensayo de Alterabilidad realizada en especímenes de roca Ignimbrita ha fallado a los 7 ciclos, puesto que la pérdida de peso fue de  $1.04 \pm 0.21\%$  que es mayor a 0.5%.

Así mismo se realizó el análisis visual examinando el espécimen para detectar las fisuras y no se registró la presencia de nuevas diminutas fisuras. En algunas caras de las muestras en forma de paralelepípedo se vio orificios superficiales que en un principio estaba ocupada por cenizas.

Como se muestra en la [Tabla 3.16,](#page-99-0) el porcentaje de perdida de pesos  $3.72 \pm 0.54\%$  supero a 3% que establece la norma NTP399.613 para ensayos de Alterabilidad con el método de congelamiento y deshielo. De esto se concluye que el material Ignimbrita tiene buena Durabilidad a la degradación, sin embargo, por tener alto grado de Porosidad y absorción no es recomendable en zonas muy húmedas o de precipitación.

# <span id="page-99-0"></span>**Tabla 3.16**

*El porcentaje de pérdida de peso a los 50 ciclos.*

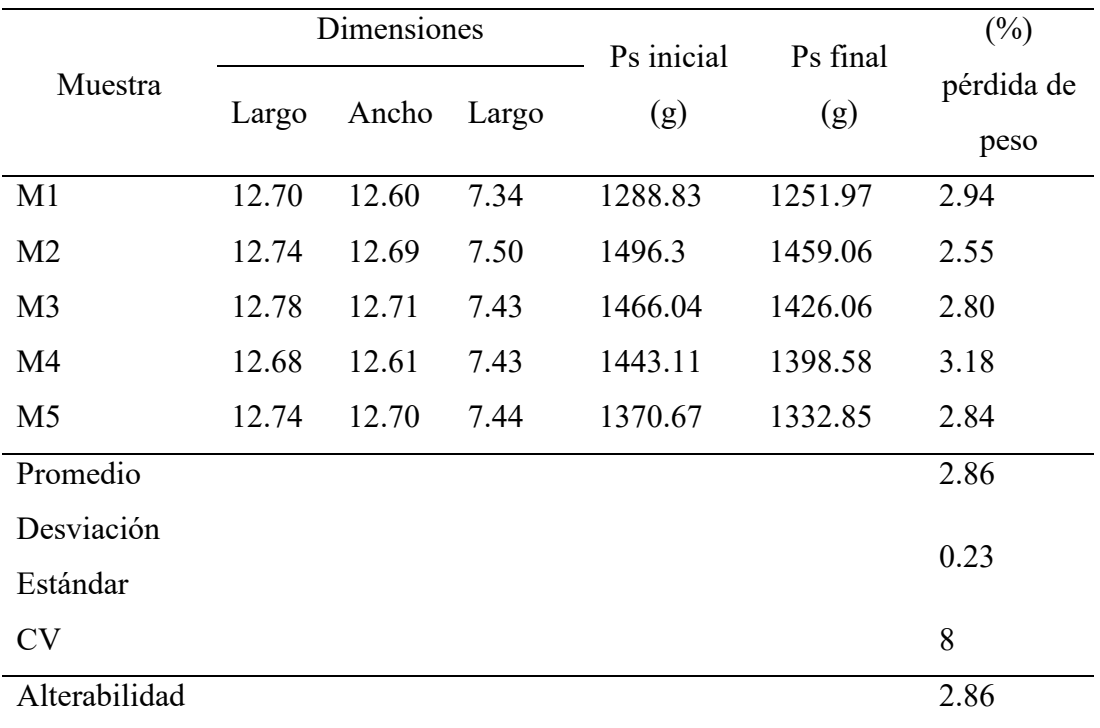

*Nota. Se ve orificios por perdida de cenizas las caras pulidas, ahora rugoso se notó claro, en los componentes se ven diminutas fisuras en las esquinas.*

# **CAPÍTULO IV**

# **4. CAPÍTULO IV: CARACTERIZACIÓN MECANICA DE LA ROCA IGNIMBRITA 4.1. Introducción**

Para llevar a cabo el análisis estructural, a partir del material investigado, se realizan pruebas experimentales para conocer las características Mecánicas de los materiales de roca Ignimbrita (sillar). Para esta tesis de estudio se tienen en cuenta las siguientes características Mecánicas:

Compresión Uniaxial de la unidad de albañilería; Compresión Uniaxial de núcleo de roca Ignimbrita; Esfuerzo de tensión; Módulo de Elasticidad y relación de poisson; ensayo de Módulo de rotura (tracción por flexión); tracción indirecta; Compresión simple de cubos de mortero y ensayo de Esfuerzo de Adherencia.

Para la aceptación de la unidad de albañilería se siguió, según señala la norma RNE-E 070 (2019):

Si la muestra presentase más de 20% de dispersión en los resultados (coeficiente de variación), para unidades producidas industrialmente, o más de 40 % para unidades producidas artesanalmente, se ensayará otra muestra y de persistir esa dispersión de resultados, se rechazará el lote. (p.15)

# **4.2. Compresión Uniaxial de Unidades de Albañilería**

Como se indica en la Norma E070, se siguieron todos los pasos descritos en la (NTP 399.613, 2005) "(Método de muestreo y ensayo de ladrillos utilizados en albañilería)", para proceder con el ensayo de resistencia a la Compresión Uniaxial de los componentes de albañilería.

Para determinar el Esfuerzo máximo que puede soportar una unidad de albañilería es crucial el ensayo de resistencia a la Compresión Axial. Dado que muestra la Fuerza de resistencia de un material entre su área efectiva, la resistencia a la Compresión es un parámetro muy útil.

# Materiales y equipos

- 03 unidades de albañilería de roca Ignimbrita: (10 x 13 x 22 cm).
- Máquina de ensayo universal, marca INSTRON.
- Regla graduada de vernier.
- Balanza electrónica.
- Capping (refrentado) de unidades.

# Procedimiento.

Se seleccionó 03 unidades de roca Ignimbrita para realizar el ensayo de Compresión Uniaxial, [\(Figura 4-1.](#page-103-0)a), se utilizó una regla metálica con graduaciones precisas para medir cada unidad a fin de determinar la superficie neta de contacto con el cabezal de la máquina universal de ensayos.

Luego se coloca uno a uno los especímenes en la máquina de ensayo universal y se procede a comprimirlos hasta lograr la rotura, [\(Figura 4-1.](#page-103-0)b). La Fuerza de resistencia máxima se mide después de sacar el bloque de albañilería de sillar de la máquina universal de ensayos una vez que ha fallado (figura 4.1.c). En última instancia, el Esfuerzo de Compresión de la unidad de albañilería de Ignimbrita se calcula dividiendo la Fuerza máxima por el área neta que se midió anteriormente. Así mismo se muestran las fracturas o fallas de la unidad, [\(Figura 4-1.](#page-103-0)d).

# <span id="page-103-0"></span>**Figura 4-1**

*Ensayo de Compresión simple de unidades de albañilería.*

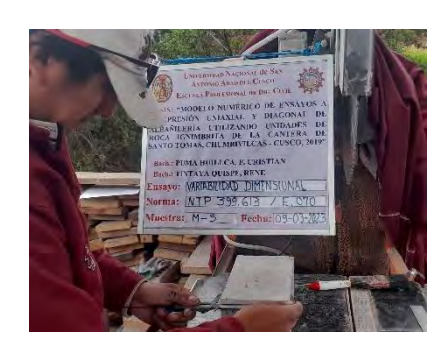

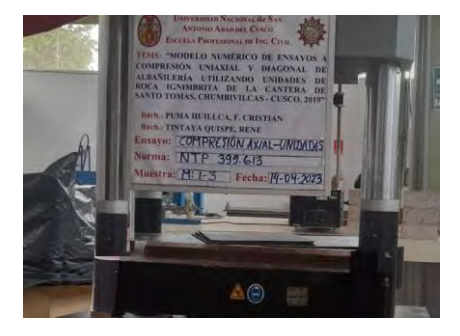

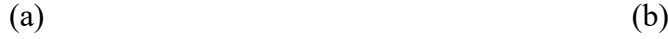

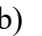

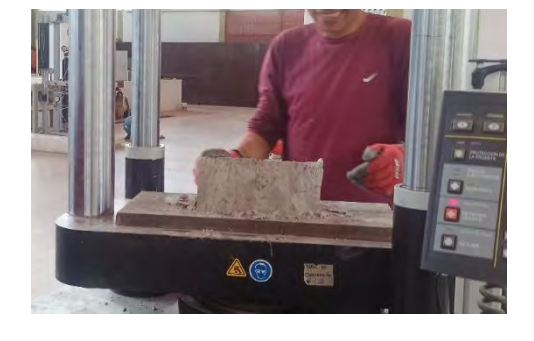

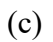

*Nota. (a) Dimensionamiento, (b) Preparación de los instrumentos, (c) Muestra al final del ensayo.*

# *Cálculos*

Resistencia a la Compresión (f'b)
$$
_{(kg/cm^2)}
$$
 =  $\frac{Pmax}{An}$ 

Donde.

Pmax: Carga Máxima en kilogramos

An: Área neta de contacto en centímetros cuadrados

Resistencia final a la Compresión (f'b)<sub>(kg/cm<sup>2</sup>)</sub> = f'b prom - D. E

Donde.

f'b: Resistencia a la Compresión.

 $f'b$  prom: Resistencia a la Compresión promedio.

D.E : Desviación estándar.

# **Tabla 4.1**

*Determinación de la resistencia a la Compresión de la unidad.*

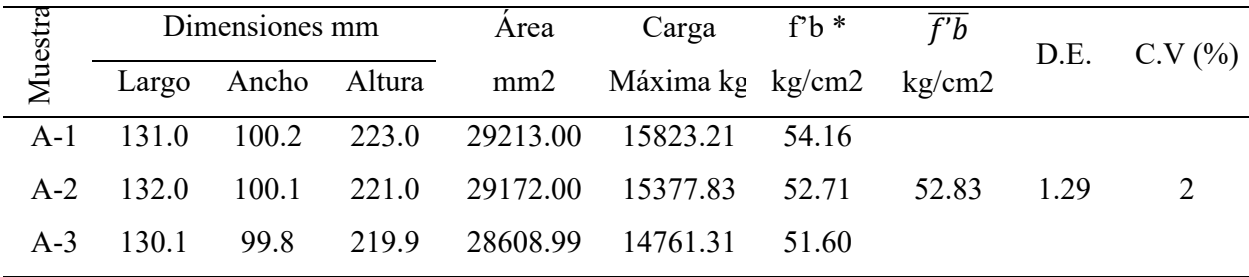

*Nota. Fuente: Elaboración propia.*

La resistencia a Compresión Uniaxial resulta  $52.83 \pm 1.29$  kg/cm2. Sin embargo, según la norma E070 el ladrillo de arcilla cocida tipo I y bloques tiene una resistencia mínima de 50 kg/cm2 para muros portantes, y no portantes de 20kg/cm2.

# **4.3. Compresión Uniaxial de Núcleo de la Roca Ignimbrita**

Este ensayo permite determinar en laboratorio la resistencia Uniaxial no confinada de la roca, su resistencia a la Compresión simple y otras Propiedades. Esta prueba se utiliza para clasificar las rocas en función de su resistencia (ASTM D-2938, 1995).

**Descripción del ensayo**: Se realizaron según la norma ASTM D-2938, "(Método de ensayo estándar para resistencia de Compresión no confinada de especímenes de núcleo de roca intacto)".

Las muestras de núcleos de roca se extrajeron con el equipo de extractora de núcleos de roca en el laboratorio de Mecánica de rocas de la facultad de Ingeniería Civil – UNSAAC, [\(Figura](#page-105-0)  [4-2.](#page-105-0)a). Las muestras se escogieron en forma aleatoria para obtener 06 especímenes de forma cilíndrica con las dimensiones de 10.0 cm de altura y 5.0 cm de diámetro. Se utilizó el extractor de núcleo diamantado, controlando la velocidad constante de avance de perforación.

Utilizando el equipo de vernier, se midieron las dimensiones de la muestra para validar si cumplía los requisitos del ensayo, [\(Figura 4-2.](#page-105-0)c). Posteriormente se realizó el perfilado de los núcleos extraídos mediante la maquina perfiladora de rocas según las dimensiones requeridas, [\(Figura 4-2.](#page-105-0)b).

Después de colocar la probeta cilíndrica de modo que quede centrada en el componente fijo de la máquina universal, coloque con cuidado el instrumento de carga de modo que la parte superior apenas toque la probeta, [\(Figura 4-2.](#page-105-0)d). Aplicar la carga de forma que provoque una deformación Axial a una velocidad de 0,15 tn/min.

Mantenga registros suficientes de los valores de carga y posición para poder definir la curva tensión-deformación.

# <span id="page-105-0"></span>**Figura 4-2**

*Ensayo de Compresión simple de núcleos de roca:*

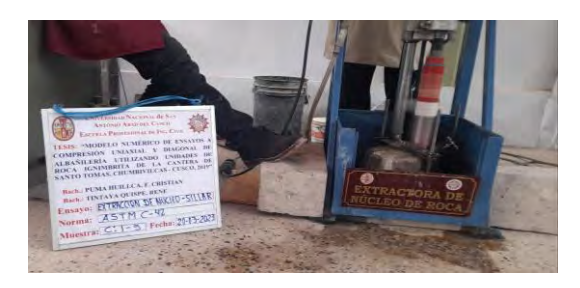

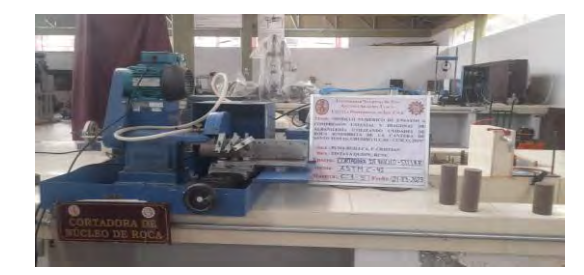

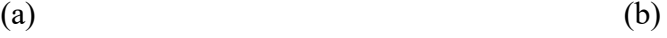

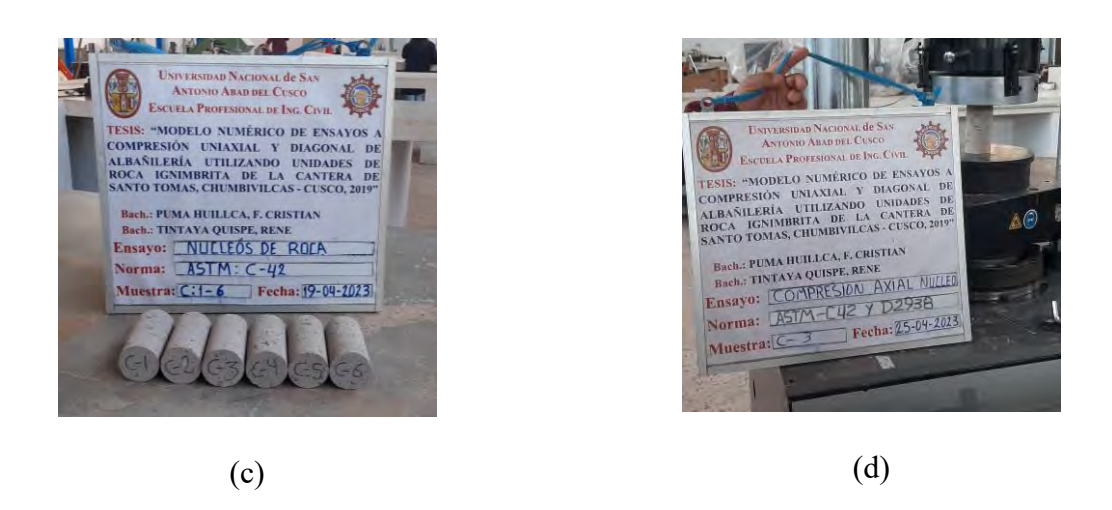

*Nota. (a) Extracción de núcleos de roca, (b) Perfilado con la cortadora de roca, (c) Dimensionamiento de núcleos de roca, y (d) Compresión simple en maquina universal.*

Una vez concluido el ensayo de Compresión simple en la maquina universal, se sacó las unidades para verificar el tipo de falla.

# *4.3.1. Tipos de falla en las Probetas Cilíndricas de la Roca Ignimbrita.*

# *Falla en dos Diagonales*

Se observa en la [Figura 4-3](#page-107-0) y [Figura 4-4.](#page-112-0)a, cuando una probeta bien preparada experimenta una Fuerza de Compresión bien aplicada. Este es el fallo de Compresión ideal.

# *Falla Diagonal.*

En la [Figura 4-3.](#page-107-0)b.1, se muestra la falla por inclinación de una de las caras de las muestras moldeadas. En [Figura 4-3.](#page-107-0)b.2, se manifiesta la falla en probetas con superficies convexas, en una de las placas de carga y/o defectos en el material de cabeceo. Y en la [Figura 4-3.](#page-107-0)b.3 se observa falla en probetas en las que el material de cabeceo es deficiente o cuando la cara de aplicación de la carga es cóncava.

# *Falla por Aplastamiento Local*

Se observa en la [Figura 4-3.](#page-107-0)c.1, cuando la superficie de contacto con placas de carga, es rugoso, con acabados sobresalientes.

Se observa en la [Figura 4-3.](#page-107-0)c.2, cuando la superficie de contacto con las placas de carga, son cóncavos por falta de material nivelante.

# *Falla Vertical*

La figura 4.3.d ilustra este fenómeno, que se produce cuando las superficies de contacto con las placas de carga se desvían ligeramente de las tolerancias de paralelismo o cuando el centrado del espécimen para la aplicación de la carga se desvía significativamente.

# <span id="page-107-0"></span>**Figura 4-3**

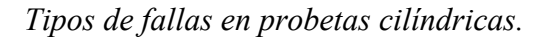

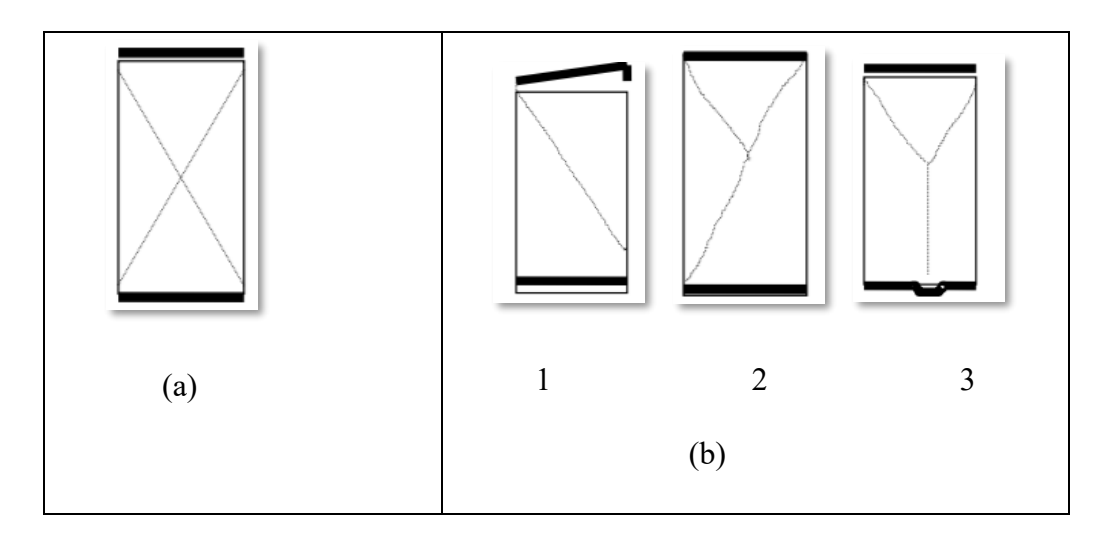
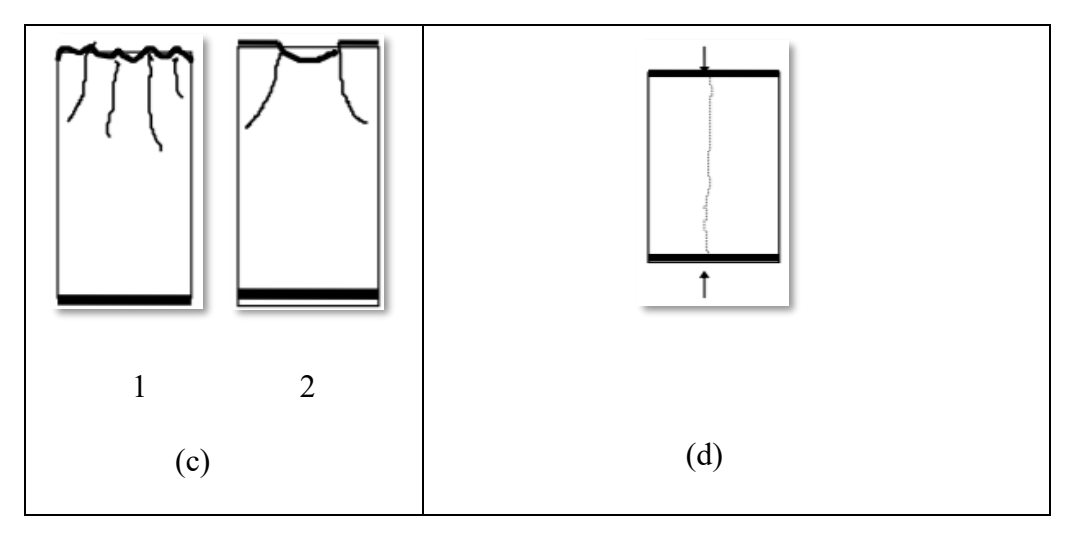

*Nota. (a) Falla en dos Diagonales; (b) Falla Diagonal; (c) Falla por aplastamiento vertical y (d) Falla vertical.*

Al realizar los ensayos de Compresión simple en núcleos de roca Ignimbrita el tipo de

falla, fue de tipo vertical como se muestra en la [Figura 4-3.](#page-107-0)d.

# *Clasificación:*

Según su resistencia a Compresión Uniaxial, establecida por la Sociedad Internacional de

Mecánica de Rocas (Brown, 1981).

# **Tabla 4.2**

*Clasificación de las rocas segun su resistencia a Compresión Uni-Axial.*

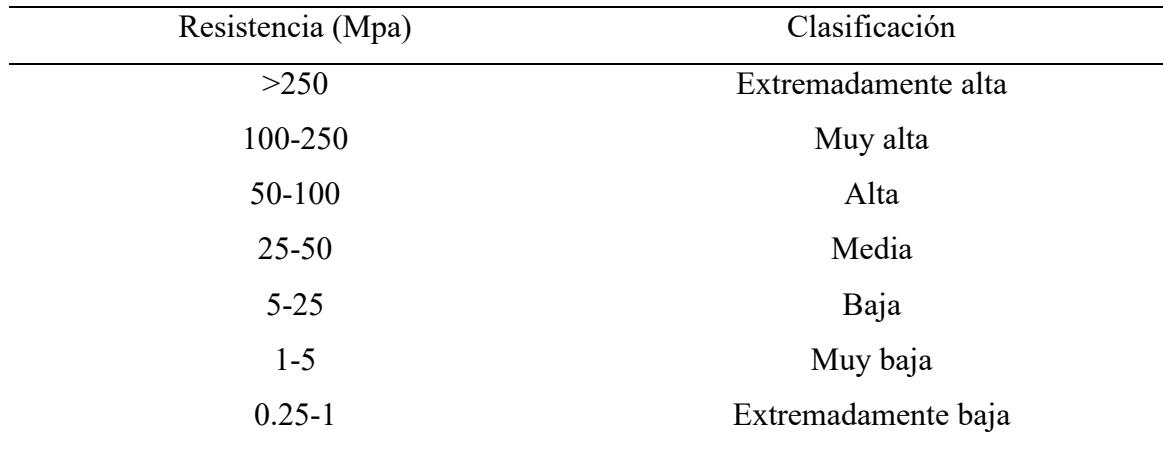

*Nota. Fuente: Brown, 1981.*

### *Cálculos*

Resistencia a la Compresión. para el cálculo se aplicará la fórmula que se detalla a continuación:

$$
\sigma = \frac{P}{A}
$$

# Donde:

 $\sigma$  = Resistencia a Compresión simple (kg/cm2)

 $P = \text{carga}$  máxima que resiste la probeta (kg)

 $A = \text{Área bruta transversal (cm2)}$ 

### *Resultados*

# <span id="page-109-0"></span>**Tabla 4.3**

*Dimensiones, carga máxima y Esfuerzo de Compresión Axial.*

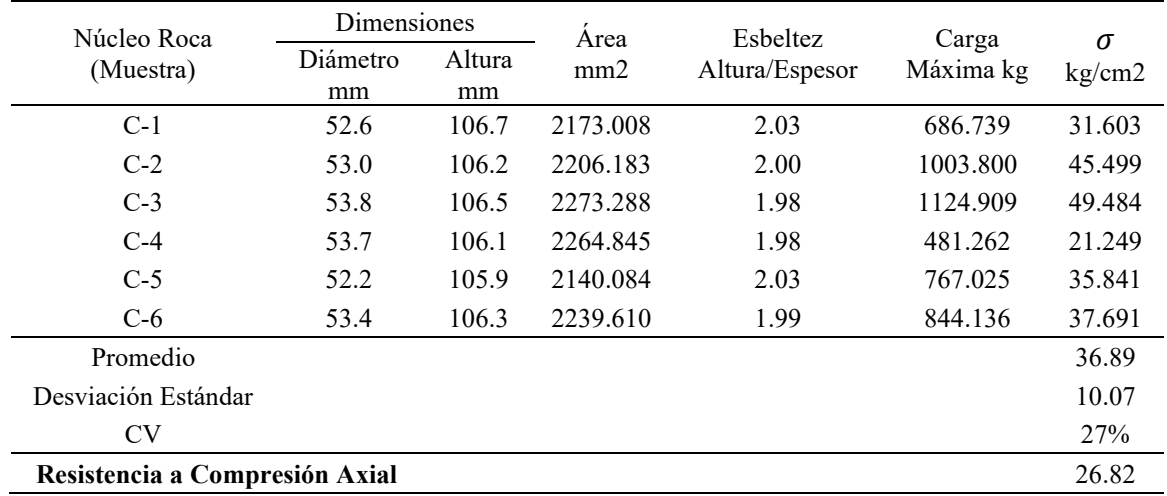

*Nota. Fuente: Elaboración propia.*

Se puede observar de la [Tabla 4.3,](#page-109-0) la resistencia de Compresión Axial es  $36.89 \pm 10.07$ kg/cm2. Por otro lado, la norma (ASTM C 42, 2010), señala que, "Si la relación de longitud a

diámetro (L/D) de la muestra es 1,75 o menos, corregir el resultado obtenido". Sin embargo, para esta investigación esta relación resulto entre 1.98 a 2.03 por lo que no se realizó corrección por esbeltes.

### **4.4. Esfuerzo de Tensión o Tracción Indirecta.**

Este ensayo fue realizado según la norma (ASTM C-496, 2011) "Método de Ensayo Normalizado para Resistencia a la Tracción indirecta de especímenes, cilindros de concreto". y señala lo siguiente.

Se aplica una carga a una velocidad constante a lo largo de dos líneas opuestas en un espécimen cilíndrico, comprimiéndolo diametralmente hasta que se rompa. La probeta se agota por la tensión de tracción, que también provoca la fractura en el plano diametral.

Se basa en la teoría de que el fallo inducido por tracción se produce cuando una roca está sometida a tensión biAxial, con una tensión principal de tracción y una tensión de Compresión de magnitud no superior a tres veces la tensión de tracción. Consiste en medir indirectamente la resistencia a la tracción Uniaxial de una muestra de roca.

### <span id="page-110-0"></span>**Tabla 4.4**

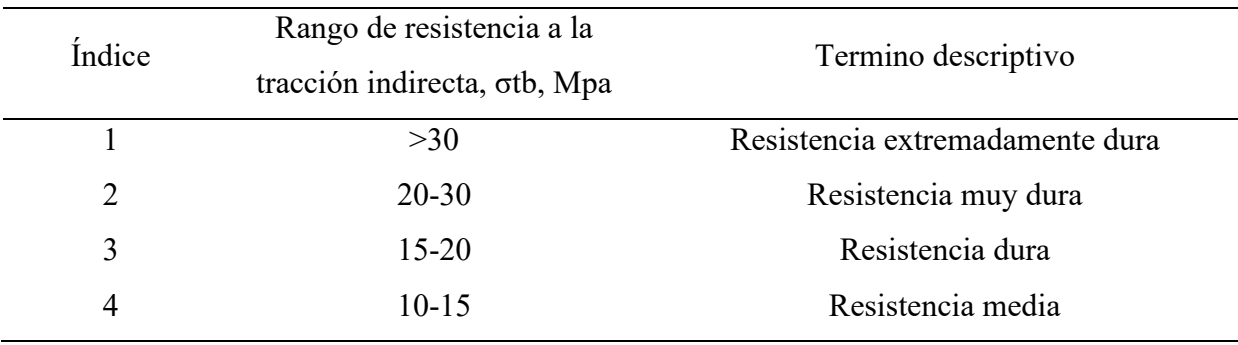

*Rango de Resistencia a la Tracción Indirecta*

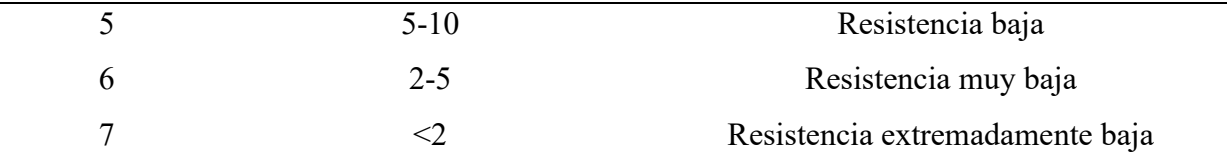

*Nota. Fuente: (Bieniawski & Hawkes, 1978)*

### *Procedimiento*

Se realizó la extracción de 05 núcleos de roca Ignimbrita, cilindros de 5cm de diámetro y de 10.0 cm de altura, [\(Figura 4-4.](#page-112-0)a). Cortar y preparar los núcleos de ensayo utilizando los equipos "extractora y cortadora de núcleos" del laboratorio Mecánica de rocas de la facultad de Ingeniería Civil- UNSAAC. Las superficies cilíndricas deben quedar libres de marcas evidentes dejadas por extractora de núcleo y cualquier irregularidad en el espesor del núcleo, no debe exceder los 0.025mm deben estar en escuadra y conservar paralelismo.

Para asegurarse de que los extremos de la probeta se encuentran en el mismo plano Axial, se han pintado líneas simétricas en cada extremo, [\(Figura 4-4.](#page-112-0)c).

El posicionamiento fue según norma ASTM C-496. Se coloco dos láminas de madera de espesor 3.0mm, un ancho de 25mm y longitud igual que el espécimen, estas laminas se colocan opuestas diametralmente en el espécimen cilíndrico, [\(Figura 4-4](#page-112-0) .b).

Para este ensayo se tomó como velocidad constante de 200 N/seg, quedando finalmente la falla por tracción indirecta.

# <span id="page-112-0"></span>**Figura 4-4**

# *Ensayo a tracción indirecta*

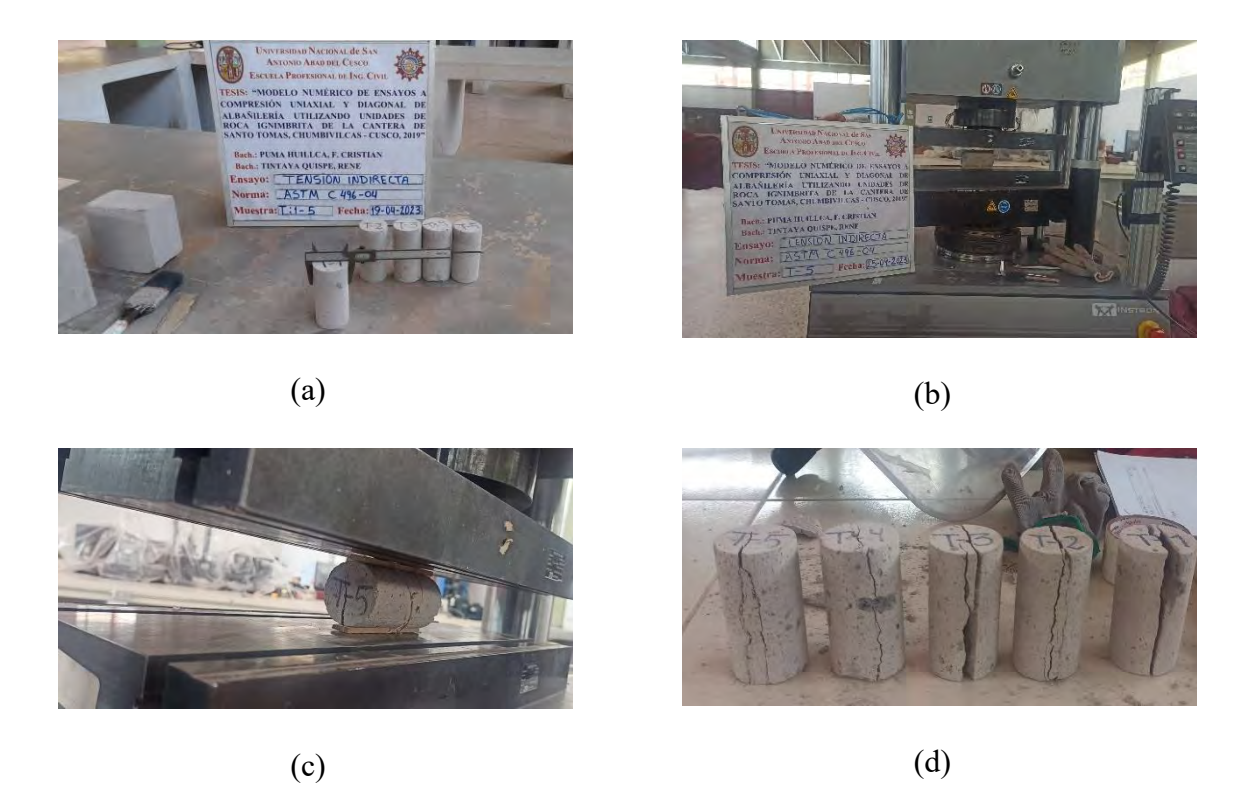

*Nota. (a) Muestreo y dimensionamiento de núcleo; (b) Instrumentación en maquina universal; (c) Ensayo de tensión indirecta y (d) Fracturas por tensión.*

# *Cálculos*

La tracción indirecta del núcleo, debe calcularse mediante la siguiente expresión:

$$
\sigma_{tb} = \frac{2 * P}{\pi * D * t}
$$

Donde:

P: carga en el momento de la falla en N.

D: diámetro del núcleo mm.

t: espesor o longitud del núcleo mm.

### <span id="page-113-0"></span>**Tabla 4.5**

| Muestra | Diám<br>etro<br>(cm) | Altura<br>(cm) | peso<br>(kg) | Carga<br>máxima<br>(kg) | $\sigma'$ bt<br>$\frac{\text{kg}}{\text{cm}^2}$ | Prom | $\sigma$ bt Desv.<br>Est. | $\sigma'$ bt<br>$\frac{\text{kg}}{\text{cm}^2}$ | $\sigma'$ bt<br>(mPa) |
|---------|----------------------|----------------|--------------|-------------------------|-------------------------------------------------|------|---------------------------|-------------------------------------------------|-----------------------|
| $M-1$   | 5.25                 | 10.25          | 267.11       | 596.82                  | 7.06                                            |      |                           |                                                 |                       |
| $M-2$   | 4.99                 | 10.34          | 251.83       | 597.28                  | 7.37                                            |      |                           |                                                 |                       |
| $M-3$   | 5.05                 | 10.35          | 256.78       | 719.93                  | 8.77                                            | 6.24 | 2.36                      | 3.87                                            | 0.38                  |
| $M-4$   | 5.20                 | 10.35          | 253.15       | 454.63                  | 5.39                                            |      |                           |                                                 |                       |
| $M-5$   | 5.02                 | 10.14          | 236.04       | 207.96                  | 2.60                                            |      |                           |                                                 |                       |

*Cuadro de Esfuerzo de tensión o tracción indirecta*

*Nota. Fuente: Elaboración propia.*

Comparando la [Tabla 4.4,](#page-110-0) Rango de resistencia a la tracción indirecta, y [Tabla 4.5,](#page-113-0) Resultados de Esfuerzo de tensión, se puede concluir que el valor  $6.24 \pm 2.36$  kg/cm2 (0.38Mpa) <2 Mpa, por lo tanto, dentro de la clasificación de la resistencia de las rocas, corresponde a una muestra de resistencia extremadamente baja.

### **4.5. Módulo de Elasticidad y Relación de Poisson.**

### *Módulo de Elasticidad.*

El Módulo de Elasticidad abreviado como E o Módulo de Young Y, expresa la rigidez de un material. Así mismo representa la capacidad del espécimen para soportar una deformación elástica, cuando una carga es aplicada en el espécimen. Se calcula como el coeficiente entre el Esfuerzo aplicado (Fuerza entre área) y la deformación Unitaria (variación relativa de longitud).

$$
E=\frac{\sigma}{\varepsilon}
$$

Donde

- E: Módulo de Elasticidad, Mpa
- σ: Esfuerzo (Fuerza entre área)
- ε: deformación Unitaria

### *Relación de Poisson*

La relación de Poisson (abreviado como ν) determina la deformación transversal de una probeta cuando se aplica una carga a tensión o Compresión. Es la división entre la deformación transversal (alargamiento) y la deformación longitudinal (estrechamiento).

$$
\nu = \frac{\varepsilon L}{\varepsilon T}
$$

A continuación, se muestran los conceptos y recomendaciones de la norma (ASTM C469, 2002) "(Método de ensayo estándar para determinar el Módulo de Elasticidad estático y relación de Poisson del concreto a Compresión)".

La relación de Poisson y el Módulo de Elasticidad que son relevantes dentro del rango típico de tensión de trabajo (0 a 40% de la carga última), se utilizan para determinar la cantidad de refuerzo, dimensionar los elementos reforzadas o no reforzadas y calcular los Esfuerzos asociadas a las Deformaciónes Unitarias observadas.

### *Máquina de ensayo.*

En general, los valores obtenidos para el Módulo de Elasticidad serán inferiores a los obtenidos durante una aplicación rápida de carga (por ejemplo, a velocidades dinámicas o sísmicas) y superiores a los obtenidos bajo una aplicación progresiva de carga o una carga de mayor duración.

Según la norma ASTM-C469, las cargas aplicadas a las máquinas accionadas hidráulicamente deben ser constantes dentro de un intervalo de  $(241 \pm 34 \text{ Kpa})/\text{s}$ .

Compresómetro- Para determinar el Módulo de Elasticidad se usa un dispositivo llamado Compresómetro, que mida la deformación con una aproximación de 5 millonésimas partes.

# <span id="page-115-0"></span>**Figura 4-5**

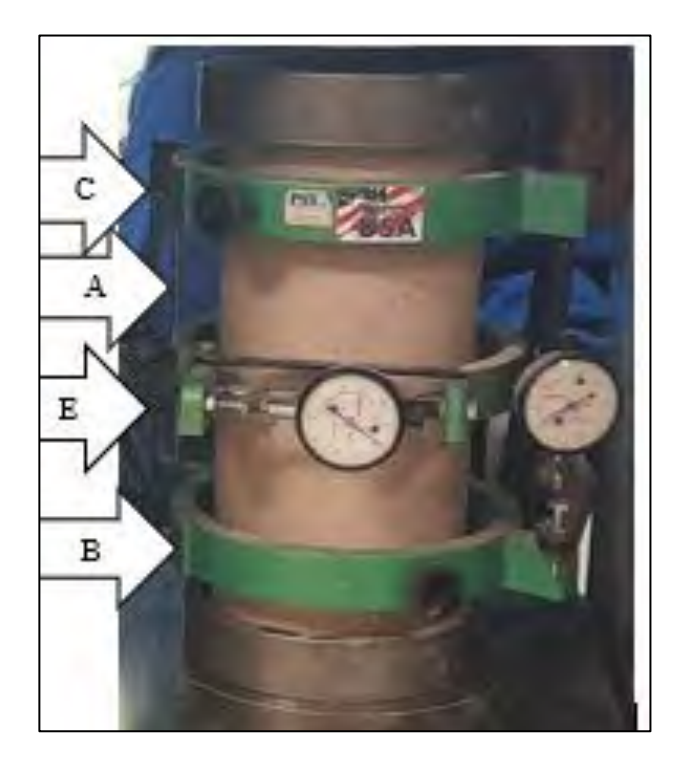

*(C y B) Compresómetro; (A) Pivote; (E) Extensómetros*

De la [Figura 4-5](#page-115-0) el Compresómetro está constituido por dos anillos,

El primero, situado en la base y representado en (B) en figura 4.5, está fijado rígidamente a la probeta, mientras que el segundo, representado en (C) en la figura 4.5, está fijado en dos puntos diametralmente opuestos, lo que le permite girar libremente. Para mantener los dos anillos (B y C) a una distancia constante entre sí, se coloca una barra conocida como pivote (véase A) en la figura

*Nota. Fuente: Elaboración propia.*

4.5 en el centro de los dos puntos de apoyo. Se coloca un deformímetro para detectar la deformación longitudinal en el punto opuesto del pivote (A) (véase la figura 4.8).

### **Figura 4-6**

*Diagrama de desplazamientos.*

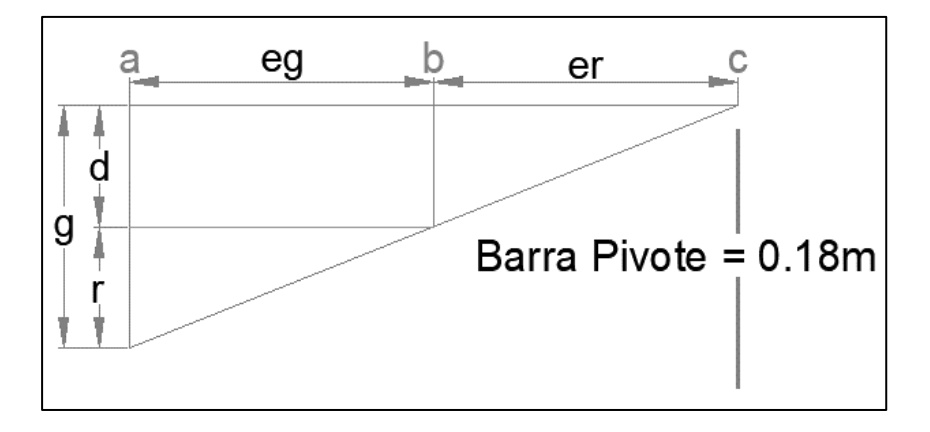

*Nota. Fuente: Elaboración propia.*

Donde:

- d = desplazamiento debido a la deformación del espécimen
- r = desplazamiento debido a la rotación del anillo alrededor de la barra pivote
- a = localización del deformímetro
- b = punto de soporte del anillo rotativo
- c = localización de la barra pivote
- g = lectura del deformímetro

*Extensómetro-* Si se desea la relación de Poisson, la deformación transversal se debe determinar mediante la combinación de Compresómetro y Extensómetro [\(Figura 4-5\)](#page-115-0), es un dispositivo no adherido. Este aparato debe contener un tercer anillo (Consistente de dos

segmentos iguales) localizados a la mitad entre los dos anillos del Compresómetro y fijados al espécimen en dos puntos diametralmente opuestos. A la mitad entre estos dos puntos use una barra pivote corta (A´, ver [Figura 4-5\)](#page-115-0), adyacente a la barra de pivote longitudinal, para mantener una distancia constante entre el anillo inferior y el intermedio. Articule el anillo intermedio al punto pivote para permitir la rotación de los dos segmentos en el eje horizontal. En el punto opuesto de la circunferencia, conectar los dos segmentos con un indicador de cuadrante u otro deformímetro, capaz de medir la deformación transversal con una aproximación de 50μin. (1.27μm). Si las distancias de la barra pivote y del deformímetro al plano vertical que pasa por los puntos de soporte del anillo intermedio son iguales, la deformación transversal en el diámetro del espécimen es igual a la mitad de la lectura del deformímetro. (ASTM C469, 2002)

### *Procedimientos*

Se seleccionaron 03 especímenes de roca Ignimbrita. Procedemos el moldeo en forma de cilindros de medidas de 30.0 de altura y 15.0 cm de diámetro, [\(Figura 4-7.](#page-118-0)a). Se pesaron y midieron las dimensiones cada una, [\(Figura 4-7.](#page-118-0)b y c).

Utilizando regla de aluminio se trazaron líneas transversal y longitudinal opuestas diametralmente.

Colocamos el espécimen, dentro de anillos de deformación longitudinal y transversal, en la platina o bloque de apoyo inferior del instrumento de ensayo. Luego centrar cuidadosamente el espécimen con el anillo de deformación en la maquina hidráulica para su aplicación de carga, [\(Figura 4-7.](#page-118-0)d).

En este caso, tomamos varias lecturas contando las líneas en el deformímetro analógico (figura 4.7.f) y calculamos el valor de la deformación Unitaria al 40% de la carga final mediante interpolación.

# <span id="page-118-0"></span>**Figura 4-7**

*Proceso de la determinación del Módulo Poisson*

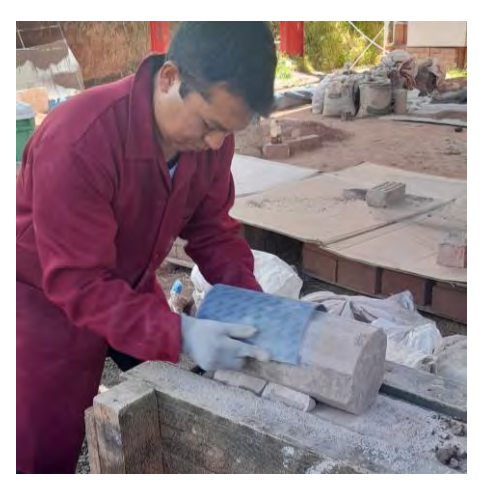

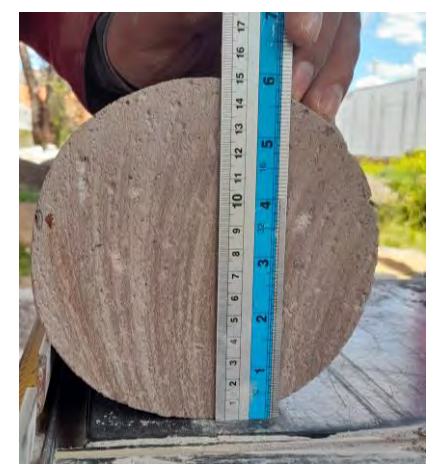

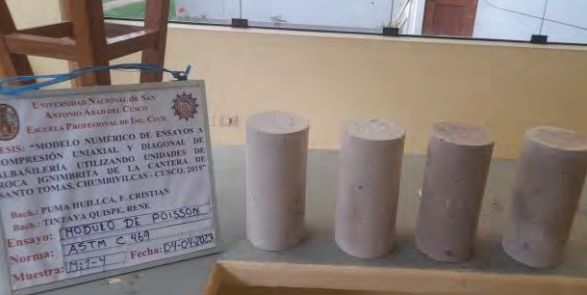

 $(a)$  (b)

 $\qquad \qquad \textbf{(c)}\qquad \qquad \textbf{(d)}$ 

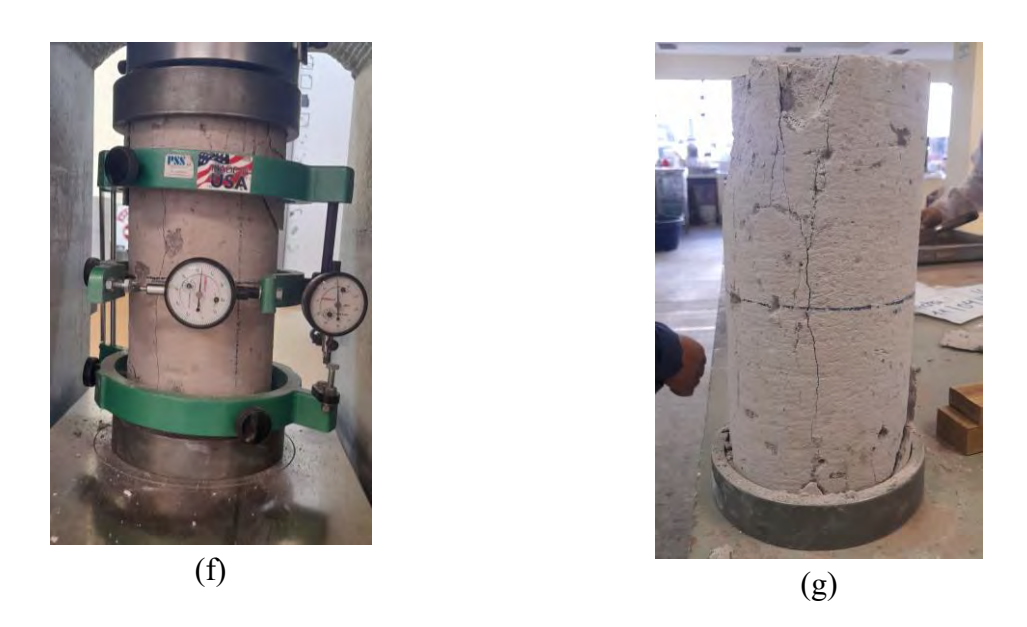

*Nota. (a) Elaboración de cilindros de roca; (b) peso y medida de cilindros h= 30.0cm y d= 15.0cm; (c) y (d) instalación de extensómetro y compresómetro; (f) aplicación de carga y toma de lecturas; y (g) visualización de fracturas.*

# *Cálculos*

Calcule el Módulo de Elasticidad con una aproximación de 50,000 libr/pung2 (344.74

Mpa) de la siguiente manera:

E=  $(S2-S1) / (ε2-0.000050)$ 

Donde:

E = Módulo de Elasticidad cuerda, psi,

S2 = Esfuerzo correspondiente al 40% de la carga última

S1 = Esfuerzo correspondiente a la deformación Unitaria longitudinal, ε1, de 50 millonésimas.

ε2 = deformación Unitaria longitudinal producida por el Esfuerzo S2.

Calcule la relación de Poisson con una aproximación de 0.01 de la siguiente manera:

μ= (εt2-εt1) / (ε2- 0.000050)

Donde:

μ = relación de Poisson

εt2 = deformación Unitaria transversal en la altura media del espécimen producida por el Esfuerzo S2.

εt1 = deformación Unitaria transversal en la altura media del espécimen producida por el Esfuerzo S1.

### *4.5.1. Promedio de Módulo de Elasticidad y Coeficiente de Poisson.*

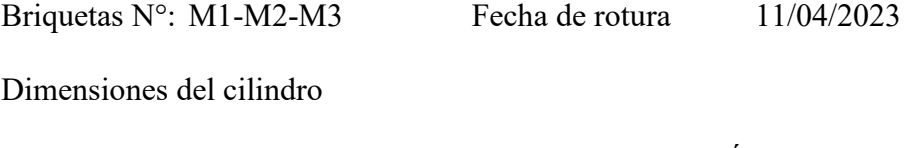

Altura H= 30.07 cm Diámetro D= 15.07 cm; Área 178.368 cm2

Resistencia Ultima

F'c= 40.47 kg/cm2

Conversión para la lectura de deformímetro

1 línea ------------> 0.0001" ---------------->0.00000254m

# *Deformación Longitudinal.*

Interpolación de la deformación Unitaria, Para el 40% de la resistencia ultima

 $S2 (40\%) = 16.19$  Kg/cm2

- 15.62 kg/cm2 ---------> 1.05434E-03
- 16.19 kg/cm2 ----------> ɛL2
- 16.61 kg/cm2 ----------> 1.12623E-03

$$
\varepsilon L2 = 1.10E-03
$$

Interpolación de la resistencia para la ɛL1 = 50 millonésimas de deformación Unitaria Longitudinal.

3.59E-05 ---------> 0.76 kg/cm2 5.00E-05 ----------> S1 kg/cm2 7.19E-05 ----------> 1.26 kg/cm2 S1 = 0.95 kg/cm2

# *Deformación Transversal.*

Interpolación de la deformación Unitaria, Para el 40% de la resistencia ultima

$$
S2 (40\%) = 16.19 \text{ Kg/cm2}
$$
  
15.62 kg/cm2 234280E-04  
16.19 kg/cm2 234280E-04  
16.61 kg/cm2 2355629E-04  
255629E-04  
2572 = 2.46E-04

Interpolación de la deformación Unitaria Transversal para Esfuerzo S1

S1= 0.952 kg/cm2

- 0.76 kg/cm2 --------> 0.00000E+00
- 0.95 kg/cm2 ---------->  $\varepsilon T1$
- 1.26 kg/cm2 ----------> 5.61823E-07

$$
\varepsilon T1 = 2.20E-07
$$

Luego aplicando las fórmulas siguientes se tienen los resultados como se muestran en la [Tabla 4.6](#page-122-0)

[Resultado de promedios de Módulo](#page-122-0) de Elasticidad y coeficiente de Poisson. [Tabla 4.6,](#page-122-0) (ver

[Anexo D\)](#page-227-0).

$$
E = \frac{s^2 - s^2}{\epsilon L^2 - 0.000050} \qquad ; \qquad \mu = \frac{\epsilon T^2 - \epsilon T^2}{\epsilon L^2 - 0.000050}
$$

# <span id="page-122-0"></span>**Tabla 4.6**

*Resultado de promedios de Módulo de Elasticidad y coeficiente de Poisson.*

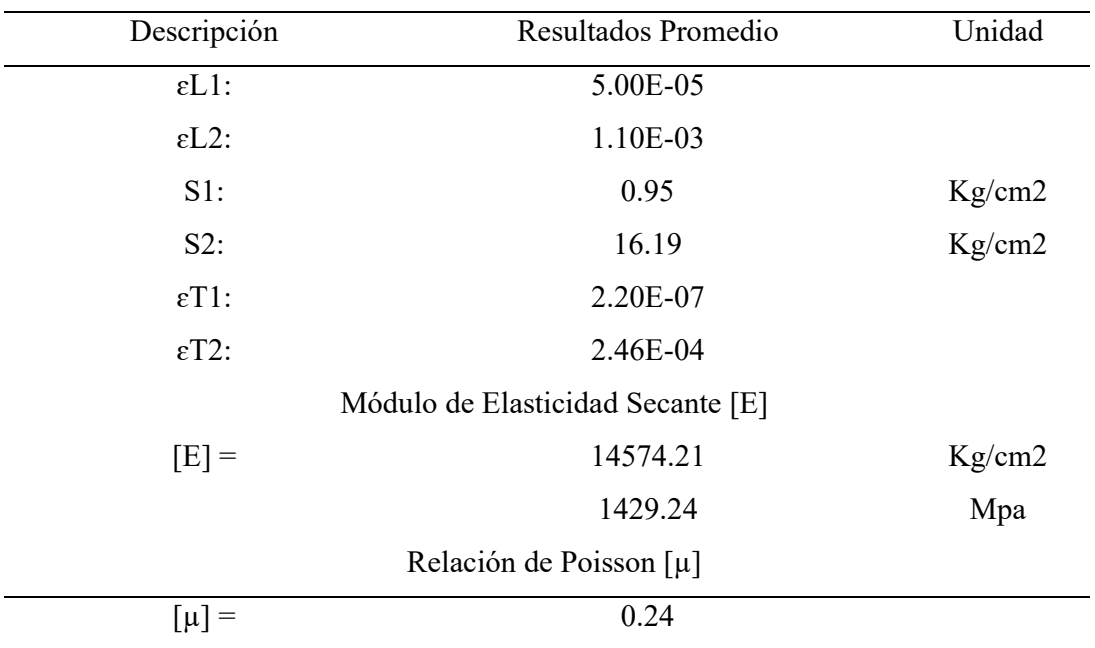

*Nota. Fuente: Elaboración propia.*

### **Figura 4-8**

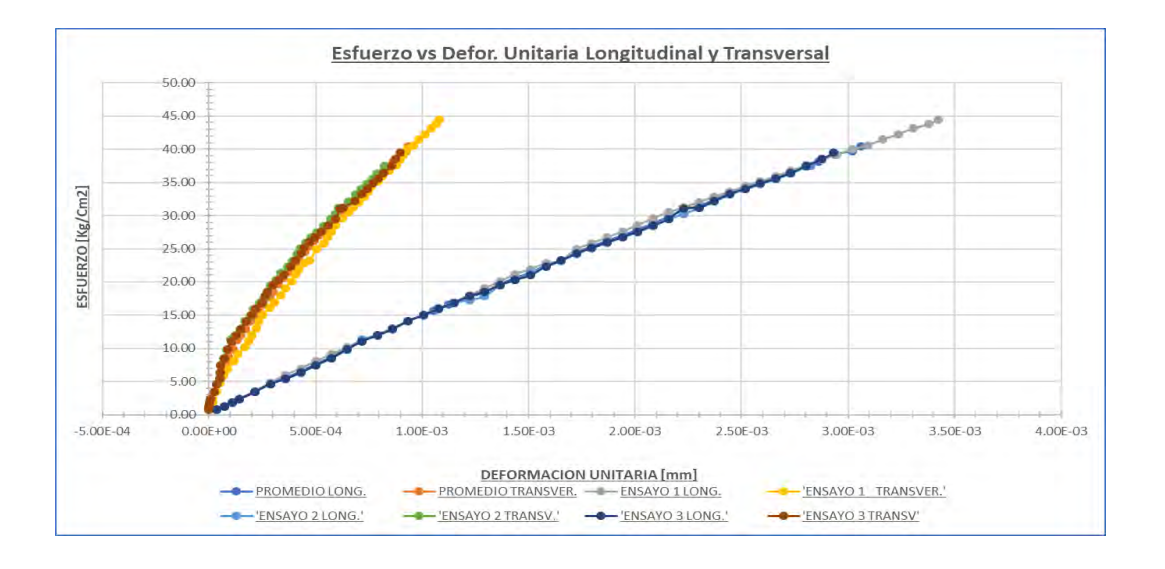

*Diagrama de Esfuerzo vs deformación Unitaria longitudinal y transversal.*

*Nota. Fuente: Elaboración propia.*

Según menciona (Benavente, 2006):

Esta relación se conoce como Módulo de Poisson, ν, el cual varía entre 0 y 0,5, pero en la mayoría de las rocas tiene un valor entre 0,25 y 0,33; por lo cual la rigidez es inversamente proporcional al Módulo de Poisson, lo que indica que un valor alto de Módulo de Poisson (0.4-0.5) indica que estamos en presencia de un material flexible y un valor bajo de dicho Módulo (0.1-0.2) indica un material rígido, como es el caso del concreto. (p. 144)

Dicho lo anterior en nuestro caso se calculó el Módulo de Elasticidad al 40% de la carga ultima teniendo un resultado de 14,574.21 kg/cm2.

La relación de Poisson en el rango elástico de Ignimbritas resulto de 0.24 que indica que es un material semirrígido.

### **4.6. Tracción por Flexión (Resistencia Flexional)**

Se siguieron todas las instrucciones de la norma (NTP: 399.613, 2005), para el ensayo de tracción a flexión de las unidades de albañilería.

Una Fuerza ortogonal aplicada a la cara del bloque es la carga utilizada para medir la calidad de la unidad de mampostería. Esta Fuerza se transmite a través de dos varillas de acero situadas en la parte inferior y una en la parte superior de la unidad para generar una Fuerza que doble la unidad de Ignimbrita.

Materiales y equipos

- 03 unidades de bloques de roca Ignimbrita (sillar) (22 x 13 x 10 cm).
- Maquina universal.
- Regla metálica de precisión.

Procedimiento

Se seleccionó 03 unidades de bloques de roca Ignimbrita, se realiza la instrumentación en la maquina universal como se muestra en la [Figura 4-9.](#page-125-0)a, se acoplo a los cabezales de la maquina universal tres cabezales de acero sólido y estos se instrumentan en tres puntos, según se señala en la norma (NTP: 399.613, 2005):

Apoyar el espécimen de ensayo sobre su base (esto es, aplicar la carga en la dirección de la altura del espécimen). La carga debe aplicarse en el centro del tramo, con aproximación de 2mm de dicho centro. Los apoyos para los especímenes serán barras de acero solido de 12.7 mm +- 10mm de diámetro, colocadas a 13mm+-2mm de cada extremo, la longitud de cada apoyo será por lo menos igual al ancho del espécimen.

Además, la norma NTP 399.613 sugiere la velocidad de aplicación de carga no excederá las 8896N/min, o el equivalente a esto 1.3mm/min, [\(Figura 4-9.](#page-125-0)b).

Por último, se utiliza una máquina universal para aplicar la carga a un ritmo de 1,3 mm/min hasta que falla. A continuación, se toma una lectura de la carga máxima aplicada a la probeta, [\(Figura 4-9.](#page-125-0)c).

# <span id="page-125-0"></span>**Figura 4-9**

*Módulo de rotura –tracción por flexión*

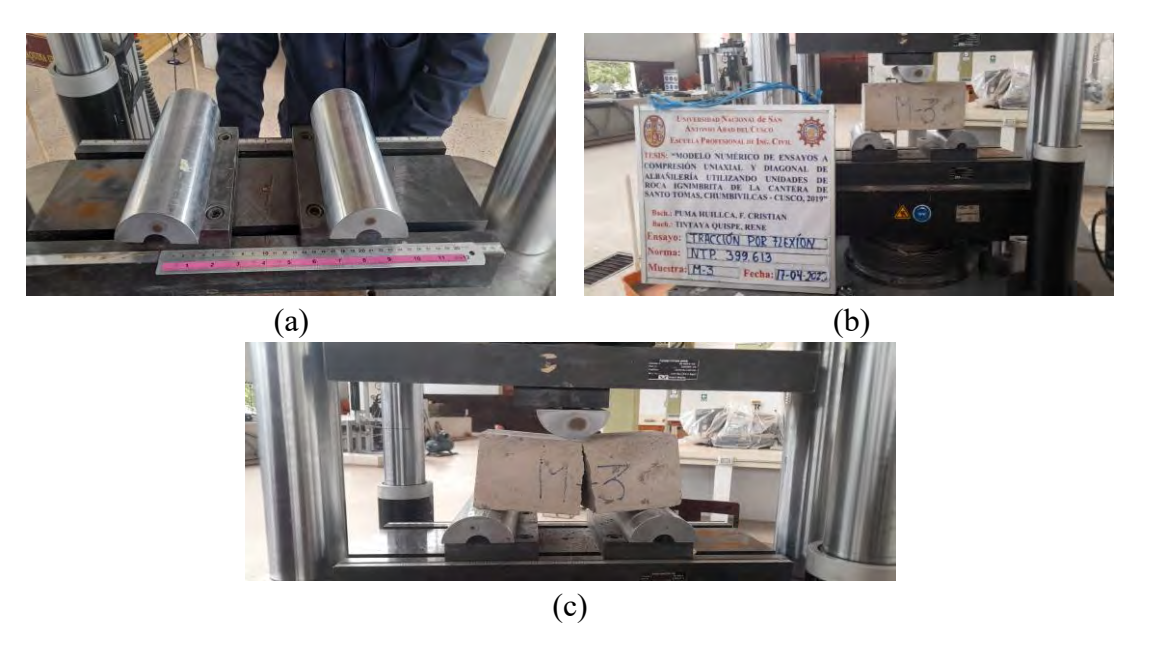

*Nota. (a) Instrumentación de tracción por flexión; (b) Aplicación de la carga por flexión, (c)Fractura de tracción por flexión.*

### *Cálculos Tracción por Flexión*

$$
Traccion por Flexion (f't)(kg/cm2) = \frac{3PL}{2bh2}
$$

Donde:

- f't: Tracción por flexión en el plano de falla.
- : Máxima carga aplicada.

: Distancia entre los ejes de las varillas inferiores (luz).

: Ancho de la unidad.

ℎ ∶ Altura de la unidad

### *Resultados*

# **Tabla 4.7**

*Procesamiento de Módulo de rotura tracción por flexión.*

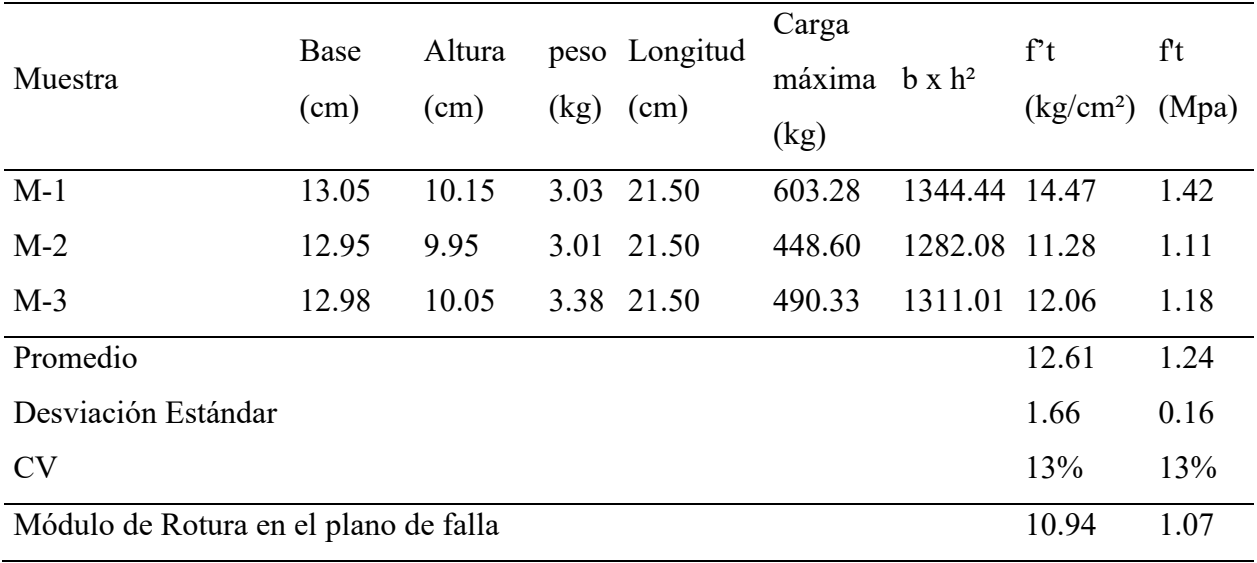

*Nota. Fuente: Elaboración propia.*

Tracción por flexión de unidades de Ignimbrita es  $1.24 \pm 0.16$  Mpa, por otro lado, según la norma ASTM C 67, la resistencia a tracción por flexión de ladrillo de arcilla tipo I, como mínimo es de 3.50Mpa, en nuestra investigación resulta como mínimo para las Ignimbritas 1.07Mpa, muy por debajo de las unidades de arcilla.

### **4.7. Mortero de Concreto**

Para realizar el ensayo de Compresión de morteros en cubos de 50 mm se siguieron lo señalado en la Norma Técnica Peruana (NTP 334.051, 2019) ), tal como lo indica la Norma E 070.

Dado que la resistencia a la Compresión es fácil de medir y puede correlacionarse con otras características como la Adherencia y Durabilidad, suele considerarse el criterio principal a la hora de elegir el tipo de mortero que se utilizará en las estructuras de mampostería.

La resistencia a la Compresión de los muros puede aumentarse utilizando un mortero más resistente, aunque la ganancia no es proporcional a la resistencia a la Compresión del mortero (sólo mejora un 10% cuando la resistencia del mortero aumenta un 130%).

### *4.7.1. Mortero*

El mortero según la norma técnica E.070 (2019), se caracteriza por ser una sustancia que se utiliza para unir unidades de mampostería tanto vertical como horizontalmente. El mortero debe estar compuesto por aglomerantes y agregados finos mezclados con la mayor cantidad de agua posible para crear una combinación trabajable y pegajosa sin segregación del agregado.

El mortero puede contener arena, cemento o cal. Dado que la resistencia del mortero es inferior a la de las unidades de mampostería, las juntas de mortero en la mampostería reflejan planos de "debilidad" y los fallos se producen con frecuencia a lo largo de estos planos.

### *4.7.2. Componentes del Mortero*

Cemento

El cemento es un material aglomerante (E 070), para esta investigación se ha utilizado un cemento Portland tipo I. Arequipeño.

Agua

Se utilizó agua proveniente del servicio público en las instalaciones de laboratorio de estructuras de la facultad de Ingeniería Civil, que cumple con los requisitos de agua potable.

Agregado fino

Según la norma técnica (RNE-E 070, 2019), "El agregado fino será arena gruesa natural, libre de materia orgánica y sales, con las características indicadas en la [Tabla 4.8"](#page-128-0) (p.3).

### <span id="page-128-0"></span>**Tabla 4.8**

*Granulometría de la arena gruesa.*

| <b>MALLA ASTM</b>                  | % QUE PASA |
|------------------------------------|------------|
| $N^{\circ}$ 4 (4,75 mm)            | 100        |
| $N^{\circ}$ 8 (2,36 mm)            | 95 a 100   |
| $N^{\circ} 16 (1,18 \text{ mm})$   | 70 a 100   |
| $N^{\circ} 30 (0,60 \text{ mm})$   | 40 a 75    |
| $N^{\circ} 50 (0,30 \text{ mm})$   | 10a35      |
| $N^{\circ} 100 (0,15 \text{ mm})$  | 2 a 15     |
| $N^{\circ} 200 (0,075 \text{ mm})$ | Menos de 2 |

*Nota. Fuente: Norma Técnica E 070.*

Para la presente tesis de investigación, se utilizó el agregado fino del Rio Santo Tomas, puesto que es el material que utilizan los pobladores de dicho distrito, para diferentes tipos de construcciones utilizando las rocas de sillar, para el empleo de esta arena se inició con el lavado para luego tamizar, mediante el uso de la malla N° 4, separando el material fino del agregado grueso, [\(Tabla 4.8\)](#page-128-0).

### *4.7.3. Granulometría de Arena*

Una vez separado el agregado fino de la gruesa según la norma del reglamento nacional de edificaciones (RNE E070), se tomó una muestra secada al horno, para proseguir con el cuarteo, [\(Figura 4-10.](#page-129-0)a). Según las recomendaciones de la norma NTP 399.607, tamizando [\(Figura 4-10.](#page-129-0)b), en las mallas de la [Tabla 4.8,](#page-128-0) finalmente se prosiguió con el pesado del material retenido en cada malla, [\(Figura 4-10.](#page-129-0)c).

# <span id="page-129-0"></span>**Figura 4-10**

*Granulometría de arena.*

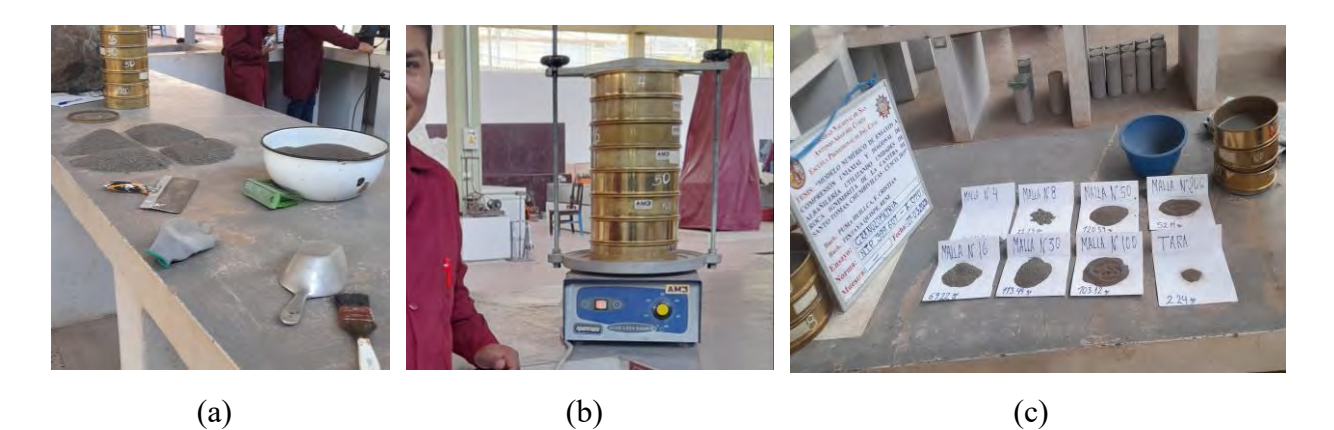

*Nota. (a) Cuarteo de la muestra, (b) Tamizado de arena, y (c) Pesado y muestreo de arena.*

# <span id="page-130-0"></span>**Tabla 4.9**

| Tamiz           | Abert.       | Peso     | Retenido      | Retenido<br>$%$ Que |       |                  | Especificación |  |
|-----------------|--------------|----------|---------------|---------------------|-------|------------------|----------------|--|
| Astm            | Mm           | Retenido | $\frac{0}{0}$ | Acumul.             | Pasa  | Mínimo           | Máximo         |  |
| $N^{\circ}$ 4   | 4.760        | 0.00     | 0.0           | 0.0                 | 100.0 | 100              | 100            |  |
| $N^{\circ} 8$   | 2.360        | 131.12   | 12.1          | 12.1                | 87.9  | 95               | 100            |  |
| $N^{\circ} 16$  | 1.190        | 228.39   | 21.0          | 33.1                | 66.9  | 70               | 100            |  |
| $N^{\circ} 30$  | 0.600        | 323.57   | 29.8          | 63.0                | 37.0  | 40               | 75             |  |
| $N^{\circ} 50$  | 0.300        | 268.43   | 24.7          | 87.7                | 12.3  | 10               | 35             |  |
| $N^{\circ} 100$ | 0.150        | 86.12    | 7.9           | 95.6                | 4.4   | $\overline{2}$   | 15             |  |
| $N^{\circ}$ 200 | 0.074        | 26.50    | 2.4           | 98.1                | 1.9   | $\boldsymbol{0}$ | 2              |  |
| $\rm <$ N° 200  |              | 20.98    | 1.9           | 100.0               | 0.0   |                  |                |  |
|                 | Total<br>$=$ | 1085.11  | 100           |                     |       |                  |                |  |

*Se muestra los datos obtenidos del tamizado inicial del método granulométrico.*

*Nota. Fuente: Elaboración propia.*

# **Figura 4-11**

*Curva granulométrica.*

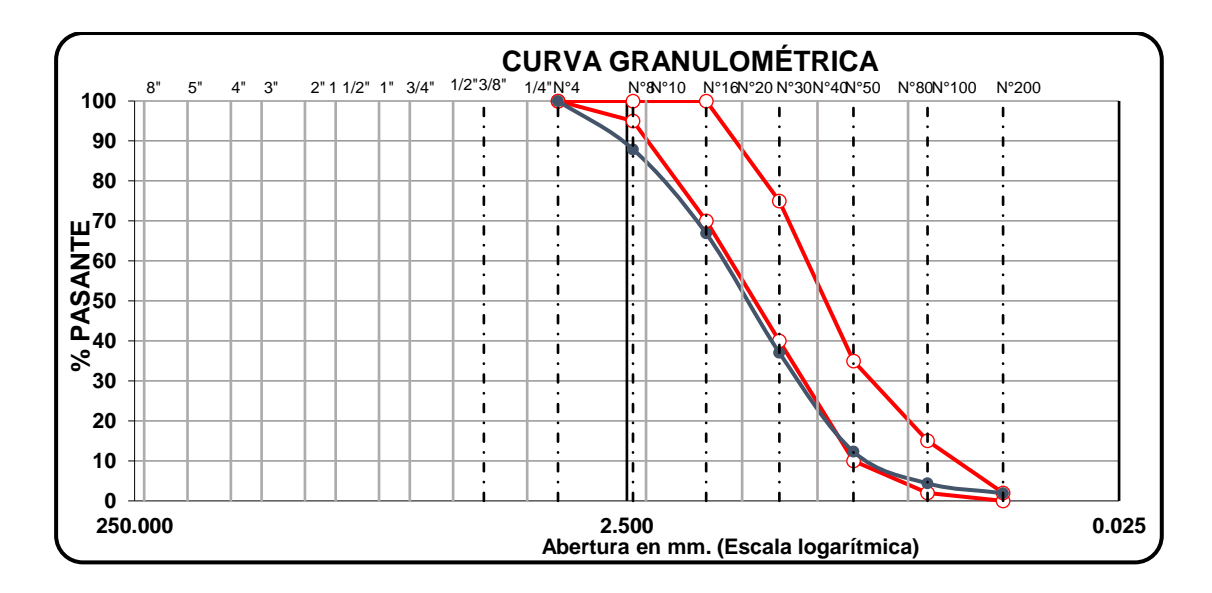

*Nota. Fuente: Elaboración propia.*

# **Tabla 4.10**

| Tamiz             | Abert.<br>Mm               | Peso<br>Retenido | Retenido<br>$\frac{0}{0}$ | Retenido<br>Acumul. | $\frac{0}{0}$<br>Que<br>Pasa | Especificación   |                |
|-------------------|----------------------------|------------------|---------------------------|---------------------|------------------------------|------------------|----------------|
| Astm              |                            |                  |                           |                     |                              | Mínimo           | Máximo         |
| N. <sup>0</sup> 4 | 4.760                      | 0.00             | 0.0                       | 0.0                 | 100.0                        | 100              | 100            |
| $N.o$ 8           | 2.360                      | 22.23            | 4.6                       | 4.6                 | 95.4                         | 95               | 100            |
| $N^{\circ} 16$    | 1.190                      | 69.22            | 14.3                      | 18.9                | 81.1                         | 70               | 100            |
| $N^{\circ}$ 30    | 0.600                      | 113.49           | 23.5                      | 42.4                | 57.6                         | 40               | 75             |
| $N^{\circ} 50$    | 0.300                      | 120.59           | 25.0                      | 67.4                | 32.6                         | 10               | 35             |
| $N^{\circ} 100$   | 0.150                      | 103.12           | 21.3                      | 88.7                | 11.3                         | $\overline{2}$   | 15             |
| $N^{\circ}$ 200   | 0.074                      | 52.19            | 10.8                      | 99.5                | 0.5                          | $\boldsymbol{0}$ | $\overline{2}$ |
| $\rm <$ N° 200    |                            | 2.24             | 0.5                       | 100.0               | 0.0                          |                  |                |
|                   | Total<br>$\!\!\!=\!\!\!\!$ | 483.08           | 100                       |                     |                              |                  |                |

*Se muestra los datos obtenidos del tamizado final del método granulométrico.*

*Nota. Fuente: Elaboración propia.*

# <span id="page-131-0"></span>**Figura 4-12**

*Curva granulométrica calibrado.*

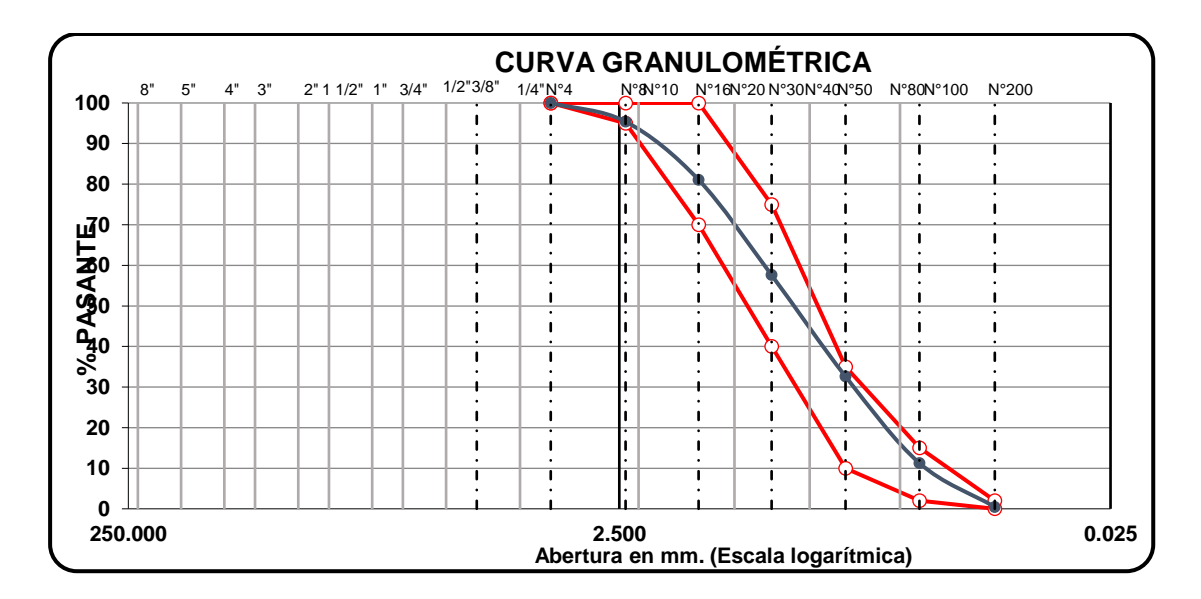

*Nota. Fuente: Elaboración propia.*

La realización de la curva granulométrica en un primer ensayo [\(Tabla 4.9\)](#page-130-0), estuvo con porcentaje de material muy por debajo del mínimo establecido en RNE E 070, entonces para cumplir los rangos establecidos, se procuró aumentar el material más fino, de la siguiente forma; se tamizó una porción de muestra con la malla N° 30, para después mezclar 30% de material que pasa malla N° 30 con 70% del material original tamizado con malla N° 4, aun así no se pudo ajustar, luego evaluamos el ensayo mezclando, con 40% de material pasado la malla N° 30, con 60% de material original tamizado con malla N° 4, [\(Figura 4-12\)](#page-131-0), es así que se obtiene el mejor resultado teniendo la curva granulométrica dentro de los limites establecidos por la norma RNE E070.

Se recomienda para el uso adecuado de este material, el agredo fino del rio se debe tamizar con las mallas  $N^{\circ}$  4 y 30, luego mezclar en 60% y 40% respectivamente.

### *4.7.4. Compresión Simple de Cubos de Mortero.*

### Materiales y equipos

09 cubos de 50 mm de lado de nortero (1; 4) (cemento; arena). Norma E070. Máquina de ensayo universal. Regla metálica de precisión.

### Procedimiento

Se vaciaron 9.0 unidades de cubos de 50 mm de lado de molde triple de bronce, usando la dosificación del mortero 1:4. (cemento arena) norma E 070, [\(Figura 4-14.](#page-135-0)a). El vaciado se realizó como señala la norma técnica peruana (NTP 334.051, 2019) de la siguiente forma:

"Apisonado manual: El llenado de los compartimientos debe iniciarse antes de 2 minutos y 30 segundos, contados desde la finalización de la mezcla inicial del mortero. En cada compartimiento colocar una capa de mortero de 25 mm (aproximadamente ½ de la profundidad del molde) en todos los compartimentos del cubo. Apisonar el mortero en cada compartimento del cubo con 32 golpes del compactador en unos 10 segundos. Estos golpes se aplican sobre la superficie de la muestra, en 4 etapas de 8 golpes adyacentes cada una, como se ilustra en la [Figura](#page-134-0)  [4-13.](#page-134-0)

Los golpes de cada etapa deben darse siguiendo una dirección perpendicular a los de la anterior. La presión del compactador debe ser tal que asegure el llenado uniforme de los compartimientos. Se deben completar las cuatro etapas de compactación en cada compartimiento (32 golpes), antes de seguir con el siguiente. Una vez terminada la operación anterior en todos los compartimientos, se llenará con una segunda capa, y se apisonara como se hizo con la primera. Durante la compactación de la segunda capa al completar cada etapa y antes de iniciar la siguiente, introducir en los compartimientos el mortero que se ha depositado en los bordes del molde, con ayuda de los dedos enguantados y el compactador al finalizar cada ronda y antes de comenzar la siguiente ronda de apisonamiento.

Al finalizar la compactación, las caras superiores de los cubos deben quedar un poco más altas que los bordes superiores del molde. El mortero que se ha depositado en los bordes del molde debe verterse a los compartimientos con ayuda del badilejo. La superficie de los cubos debe ser alisada con el lado plano del badilejo una vez en el sentido perpendicular a la longitud de este y otra en su sentido longitudinal (con el borde anterior ligeramente levantado) una vez a través de la parte superior de cada cubo en ángulos rectos en sentido longitudinal del molde.

El mortero que sobresale de la cara superior del molde se quita con el badilejo sostenido casi perpendicularmente, con un movimiento de Corte a lo largo de la longitud del molde. Cortar el mortero al ras, a una superficie plana, con la parte superior del molde con el borde del badilejo (que se mantiene casi perpendicular al molde), con un movimiento de vaivén sobre la longitud del molde."

### <span id="page-134-0"></span>**Figura 4-13**

*Orden del apisonado en el modelo de los especímenes de ensayo.*

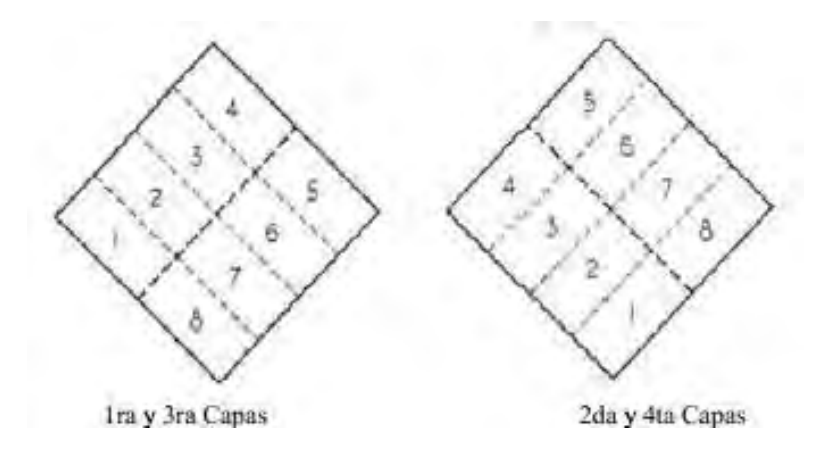

*Nota. Fuente: norma NTP 334.051*

Una vez desmoldada se dejaron fraguar durante 28 días. Realizando el curado en el tiempo de fraguado para evitar fisuraciones. Al final de este tiempo de procedió a dimensionar las medidas con el instrumento vernier también determinamos el peso de cubos y muestreo, [\(Figura 4-14.](#page-135-0)b). Una vez que las muestras alcanzaron la edad apropiada de 28 días, las muestras se sometieron a Compresión mediante una máquina de ensayo universal, [\(Figura 4-14.](#page-135-0)c). Para el ensayo a Compresión la norma NTP 334.051, señala que; "Se podrá aplicar la velocidad de carga a una velocidad relativa de movimiento entre los platos superior e inferior correspondiente a una carga entre el rango de 900 N/s a 1800 N/s", para esta tesis de investigación se empleó a una velocidad de 1800 N/s.

A continuación, se verifica las fallas [\(Figura 4-14.](#page-135-0)d) y se procesa los datos obtenidos de la máquina de ensayo universal para obtener el Esfuerzo de Compresión del Mortero.

# <span id="page-135-0"></span>**Figura 4-14**

### *Ensayo de Compresión simple de cubos de mortero.*

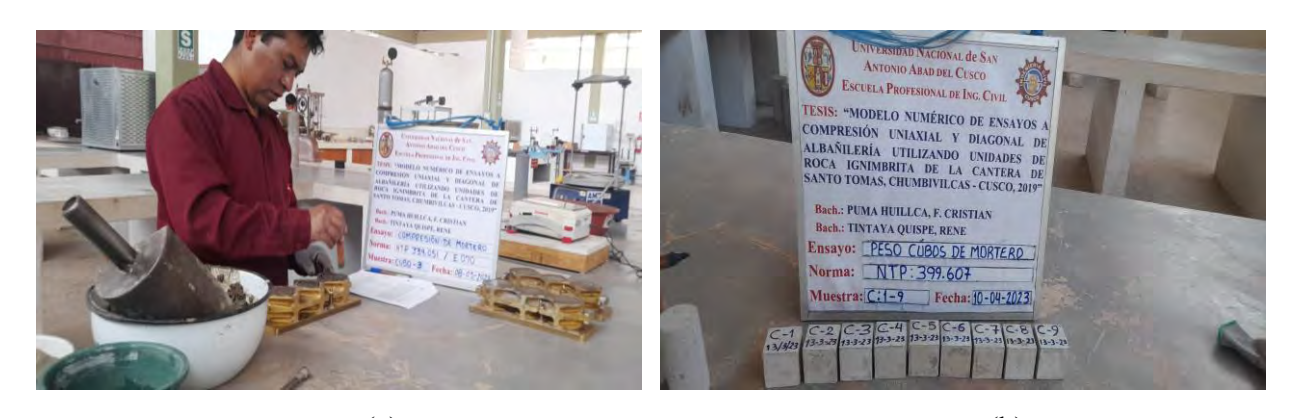

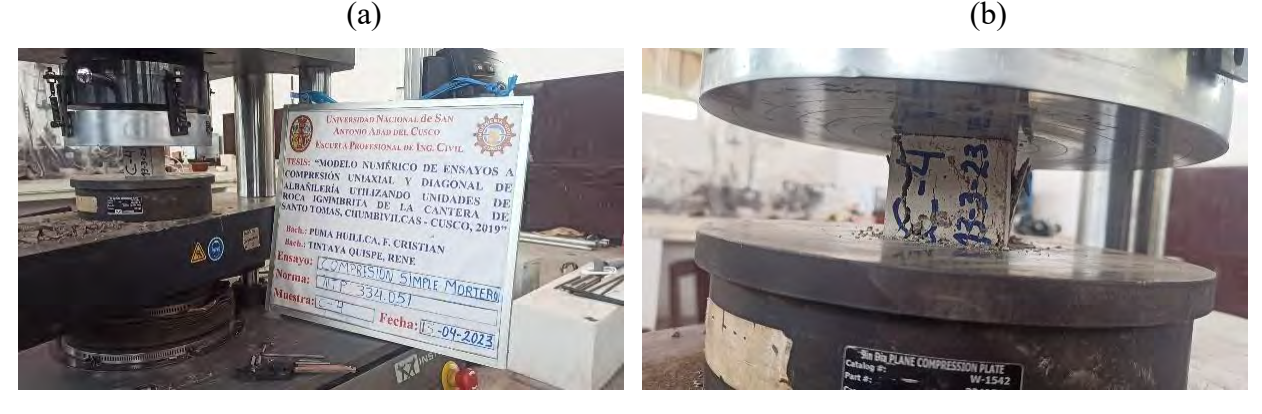

 $\qquad \qquad \textbf{(c)} \qquad \qquad \textbf{(d)}$ 

*Nota. (a) Vaciado de cubos de mortero 50mm x 50mm; (b) Muestreo y toma de datos después de 28 días de curado, (c) Ensayo en máquina universal, y (d) Visualización después de carga ultima.*

# *Cálculos*

Resistencia a la Compresión de morteros

Resistencia a la compresion  $(f'cm)$  (kg/cm<sup>2</sup>) = Pmax/An

Resistencia final a la compresion (f' cm)  $(kg/(cm^2)) = f'$ cm prom  $-\sigma$ 

Donde:

f'cm: Resistencia a la Compresión.

f' cm prom: Resistencia a la Compresión promedio.

∶ Desviación estándar.

# *Resultados*

# **Tabla 4.11**

*Esfuerzo a la resistencia de Compresión de cubos 50mm de mortero.*

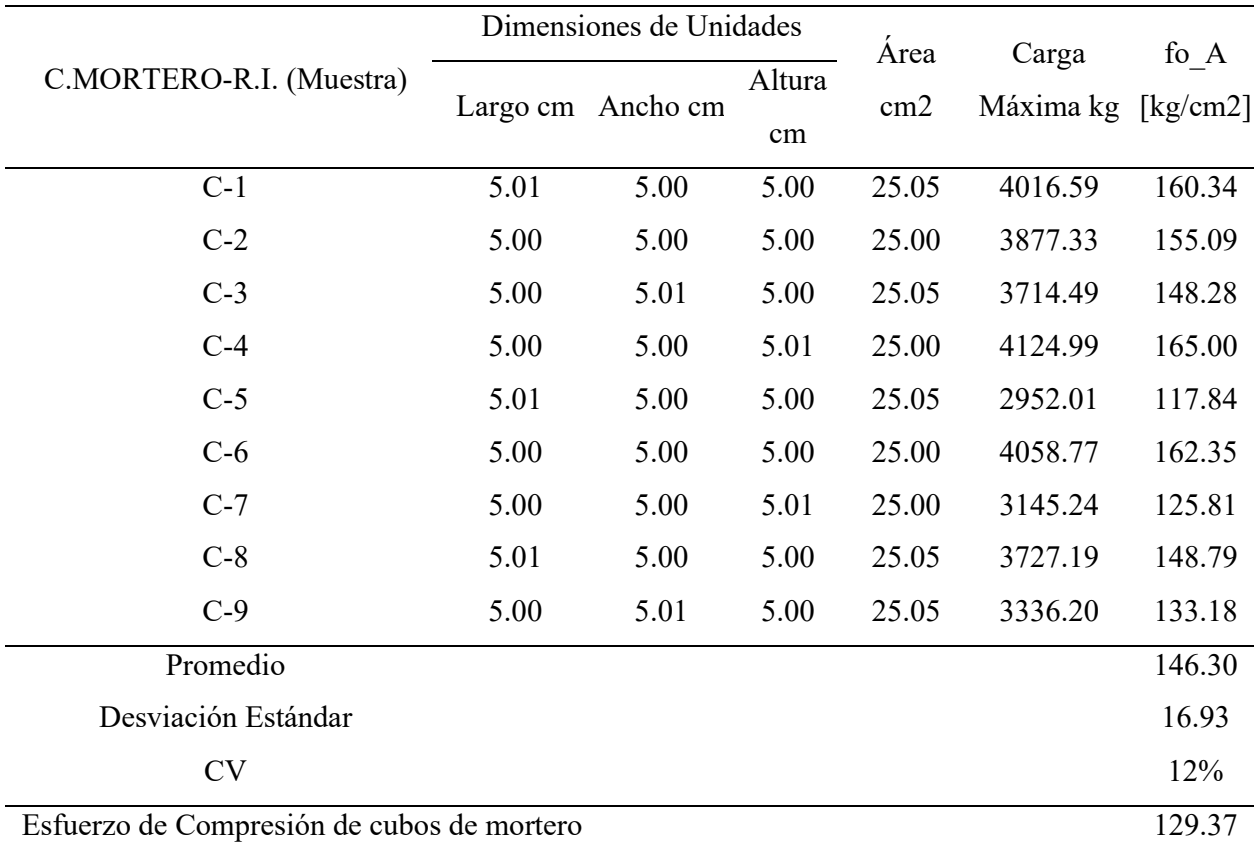

*Nota. Fuente: Elaboración propia.*

El Esfuerzo de Compresión de cubos de mortero sería de 146.30 kg/cm2, según la norma E070, hay dos tipos de morteros, para muros portantes y no portantes, además recomienda usar cal solo cuando la proporción de cemento arena es menor a 1:4, para esta investigación por la dosificación que se empleó no se usó cal.

### **4.8. Esfuerzo de Adherencia de Mortero**

"Según Menéndez, (1946). La Adherencia es una característica propia de los morteros de albañilería, es la propiedad que poseen los morteros de adherirse a los materiales con los cuales están en contacto" (Cabrera, 1995, p.12).

El procedimiento de ensayo se realiza según la Norma Mexicana (NMX C 082, 1974) "Determinación del Esfuerzo de Adherencia de los ladrillos cerámicos y el mortero de las juntas".

Materiales y equipos.

03 probetas de albañilería de roca Ignimbrita de tres piezas: (13x35x29.33cm)

Máquina de ensayo universal, marca INSTRON

Regla metálica graduada

Balanza electrónica

Capín para refrentado de unidades

Nivel de mano

Plomada

Badilejo para mortero.

### *Montaje e instrumentación*

Para los ensayos se utilizó la maquina universal INSTROM de a Escuela Profesional de Ingeniería Civil de la UNSAAC. Obtuvimos los resultados de la carga aplicada a partir de este equipo. Para los ensayos se utilizó una velocidad constante de 0,25 mm/min. Se examinaron en total tres unidades de probetas de Adherencia, cada una de las cuales constaba de tres piezas, [\(Figura 4-15\)](#page-138-0).

# <span id="page-138-0"></span>**Figura 4-15**

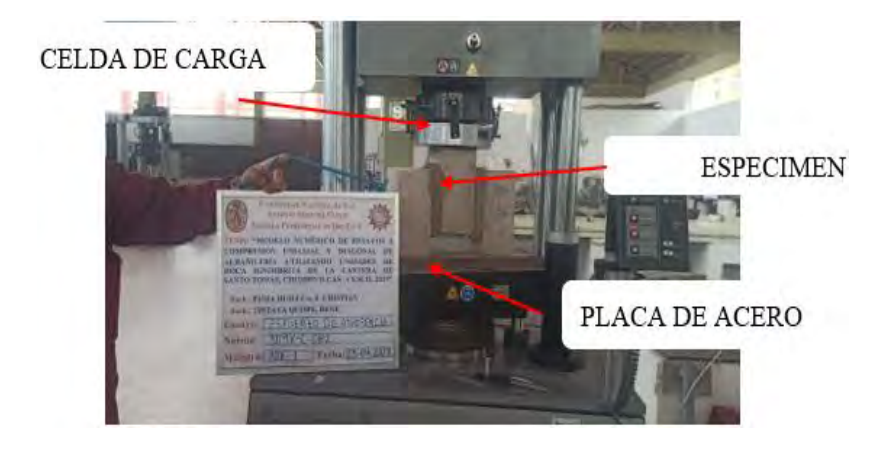

*Instrumentación de probetas de tres piezas de roca Ignimbrita.*

Procedimiento de ensayo; Se preparó tres piezas de roca Ignimbrita para crear probetas para el ensayo de Adherencia del mortero. La segunda unidad de roca Ignimbrita de la Pila debe colocarse a un tercio de la distancia de la región de contacto con el primer y el tercer bloque [\(Figura](#page-138-1)  [4-16\)](#page-138-1), que deben estar al mismo nivel vertical, las unidades fueron adheridas con mortero de concreto de relación 1:4 cemento arena, con un espesor de 0.025 m.

# <span id="page-138-1"></span>**Figura 4-16**

*Disposición de probetas de tres piezas según Norma Mexicana NMX-C-082 C1974.*

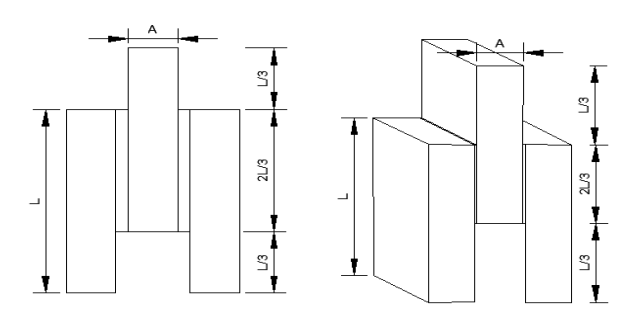

*Nota. Fuente: Elaboración propia.*

*Nota. Fuente: Elaboración propia.*

Se prepararon un total de 03 especímenes o muestras de tres piezas de roca Ignimbrita, [\(Figura 4-17.](#page-139-0)a). Pasados los 28 días de haber curado se somete a realizar el ensayo, donde los especímenes se colocaron centrados y vertical sobre la plataforma de apoyo, permitiendo que las unidades individuales de roca Ignimbrita se mantuvieran vertical, tal como se muestra en la [Figura](#page-139-0)  [4-17.](#page-139-0)b.

Luego se aplicó la carga de Compresión en la maquina universal a una velocidad constante de 0.25mm/min, en el componente central perpendicular al punto de fallo del mortero de cemento y arena (Figura 4-17.c). Finalmente se muestran en la [Figura 4-17.](#page-139-0)d, el desprendimiento entre la unidad de albañilería de roca Ignimbrita y el mortero de cemento.

# <span id="page-139-0"></span>**Figura 4-17**

*Proceso de desarrollo del ensayo de Adherencia.*

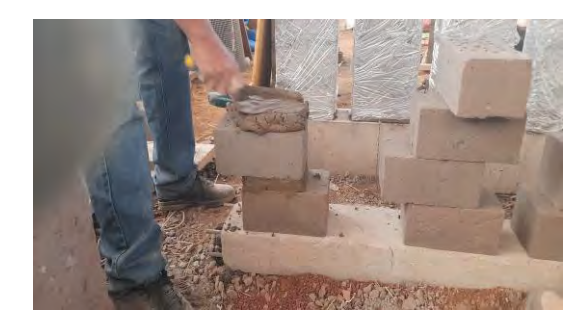

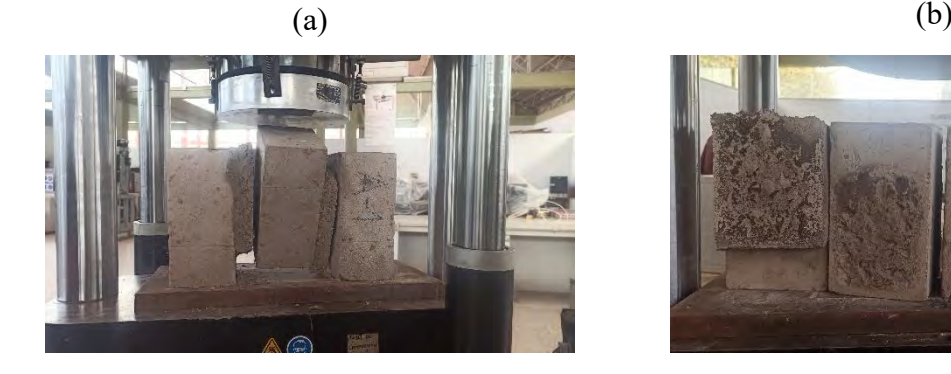

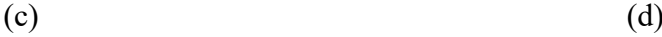

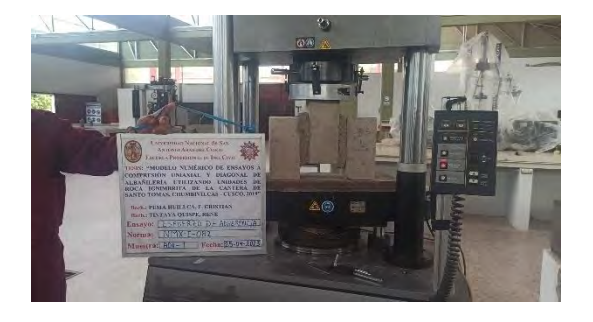

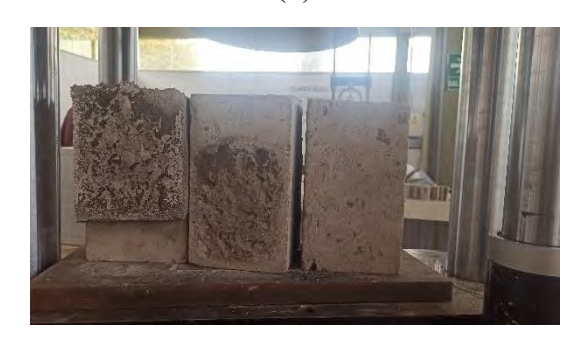

*Nota. (a) Asentado de tres unidades según la Norma NMX-C-082 C1974, (b) Colocación en la maquina universal, (c) y (d) Se muestran el desprendimiento entre mortero y unidades de roca Ignimbrita.*

### *Cálculos*

El Esfuerzo de Adherencia del mortero se obtendrá de la relación de la carga máxima (Pmax) en el momento de despegue de las piezas y el área de aplicación de carga (S).

$$
f_{O\_A} = \frac{Pmax}{S}
$$

De la [Figura 4-16](#page-138-1)

$$
S = 2 \times \frac{2L}{3} \times a
$$

Por lo tanto, el cálculo del Esfuerzo de Adherencia se obtendrá de la siguiente manera:

$$
f_{O_A} = \frac{3Pmax}{4aL}
$$

Donde:

 $f_{(O,A)}$  : Esfuerzo de Adherencia del mortero (kg/cm2).

Pmax : Carga máxima aplicada que logra despegar los sillares (kg).

- L : Largo del sillar (cm).
- a : Ancho del sillar (cm).

Al término de las pruebas se determinará el Esfuerzo de Adherencia del mortero de cemento (fo A), luego el promedio de estas y la desviación típica (σ).

# *Resultados*

# <span id="page-141-0"></span>**Tabla 4.12**

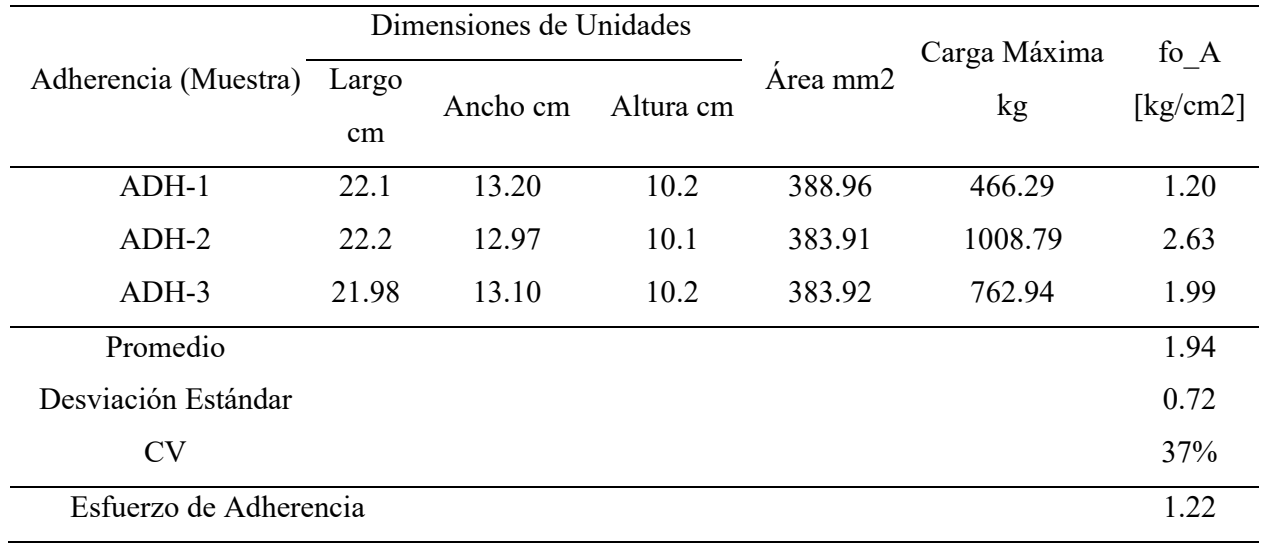

*Esfuerzo a la resistencia de Adherencia entre la unidad y mortero.*

*Nota. Fuente: Elaboración Propia.*

Según la [Tabla 4.12](#page-141-0) el Esfuerzo de Adherencia es  $1.94 \pm 0.72$  kg/cm2, sin embargo, tomando el valor mínimo 1.22 kg/cm2, pero la Adherencia mínima requerida para los ladrillos cerámicos es de 1.50 kg/cm2, por consiguiente, se verifica que la Adherencia entre la unidad de albañilería y mortero es baja.

# **CAPÍTULO V**

# **5. CAPÍTULO V: COMPORTAMIENTO MECÁNICO A COMPRESIÓN UNIAXIAL EN PILAS**

# **5.1. Descripción de los Especímenes**

Para los ensayos se construyeron un total de 4 Pilas con dimensiones nominales de 475x220x130mm, cada Pila de albañilería está conformada por 4 unidades de roca Ignimbrita (sillar) y 3 capas de mortero, en la [Figura 5-1](#page-143-0) se presenta dibujos con vistas de frontal, lateral e isométrico.

### <span id="page-143-0"></span>**Figura 5-1**

*Se presenta el dibujo isométrico, frontal y lateral de la Pila.*

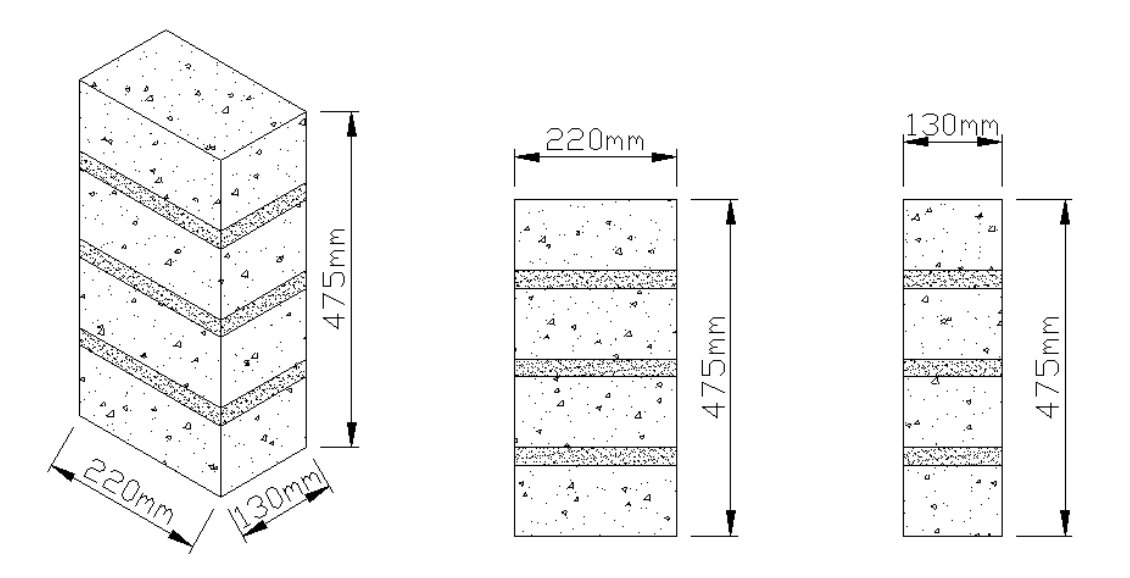

*Nota. Fuente: elaboración propia.*

En la [Figura 5-2](#page-144-0) se muestra la presentación de la unidad de roca Ignimbrita (sillar), cuyas dimensiones son de 220x130x100mm. También, se describe que son unidades macizas con presencia de cenizas en menor porcentaje. Con estas unidades de roca Ignimbrita (talladas) se elaboró las cuatro Pilas de albañilería.
*Unidad de albañilería macizas de 220x130x100mm*

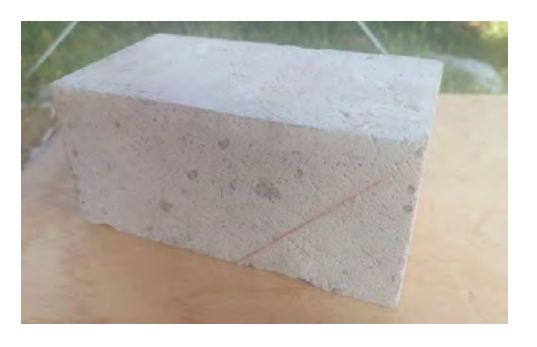

#### *Nota. Fuente: elaboración propia.*

La dosificación del mortero se basa en las proporciones de los materiales de cemento y arena con relación 1:4, antes de utilizar las unidades de roca Ignimbrita se sumergió al agua durante 13 minutos y se orea por 2 minutos (de acuerdo al ensayo obtenido de manera experimental), ( [Figura 5-3](#page-145-0) a).

El proceso constructivo de las Pilas se desarrolló utilizando métodos convencionales, que consistía en preparar el mortero y luego se ha asentado la unidad de sillar sobre una superficie horizontal, luego se colocó una capa de mortero, enseguida se ha asentado la segunda unidad y este procedimiento se repite hasta alcanzar las cuatro hiladas. Al construir las Pilas se realizó el control y la verificación en cada hilada la horizontalidad y la verticalidad, utilizando nivel de mano y una plomada (ver la [Figura 5-3](#page-145-0) b). En todos los casos, el espesor de las juntas como verticales y horizontales es de 2,5 cm.

# <span id="page-145-0"></span>*Proceso constructivo de las Pilas*

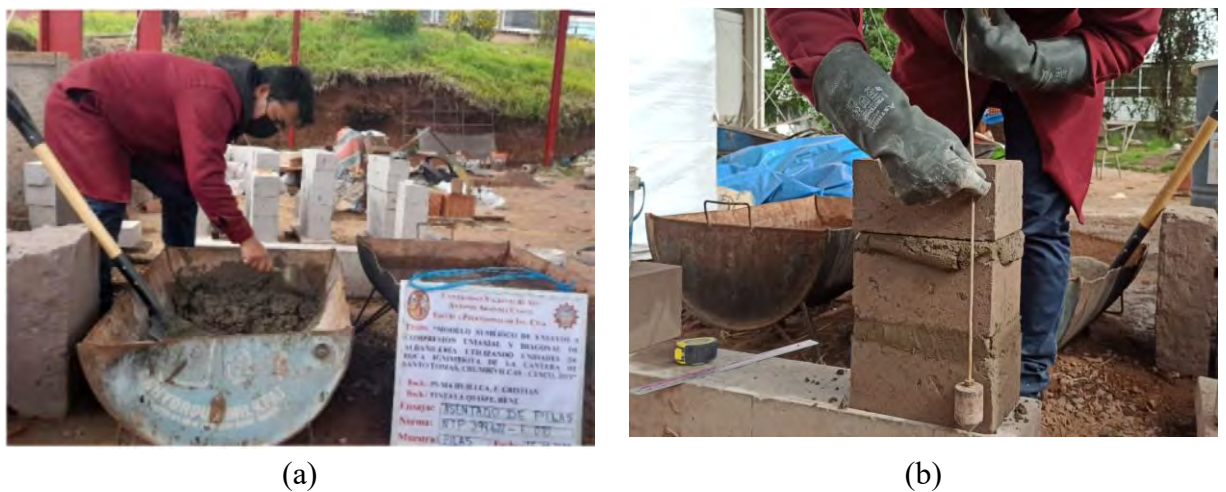

*Nota. (a) Preparación de mortero y absorción de las unidades, (b) control con nivel de mano y la plomada.*

Una vez concluida con el asentado de las Pilas, se procede al día siguiente a realizar el recubrimiento de las muestras, con rollo de PVC film de color transparentes, con el objetivo de que quede atrapada la humedad y que el curado sea eficiente durante los 28 días (Ver la [Figura 5-4](#page-146-0) a).

Se colocó capping (refrentado) en la parte superior e inferior de las Pilas PL-01, PL-02, PL-03 y PL-04 para que quede nivelado horizontalmente y así evitar las fallas inducidas durante el ensayo a Compresión Uni-Axial, para ello se utilizó yeso de piedra tipo III (Ver la [Figura 5-4](#page-146-0) b).

*Proceso de curado y refrentado en Pilas.*

<span id="page-146-0"></span>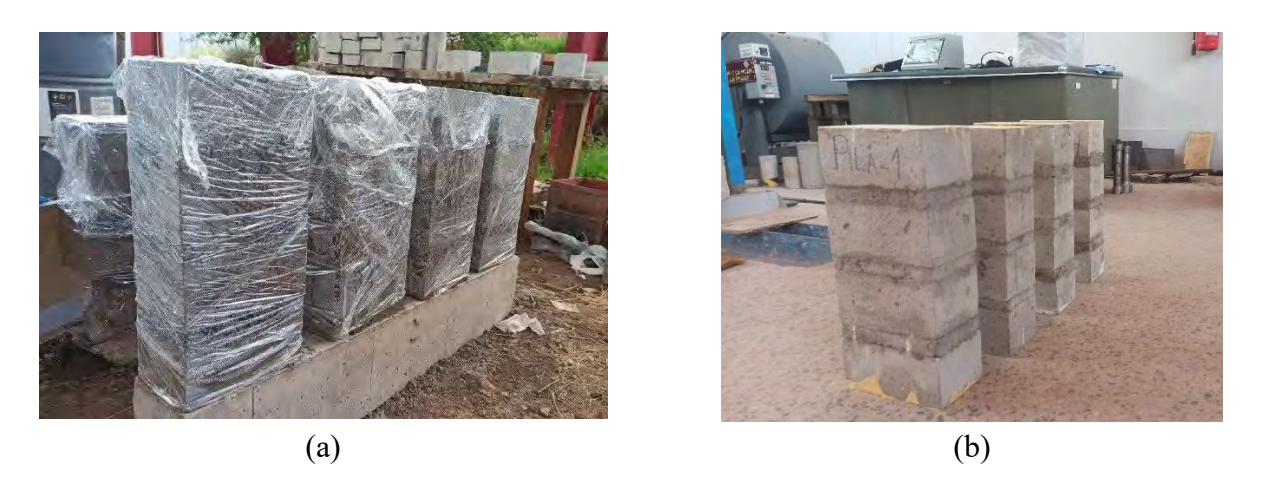

*Nota. (a) Recubierto de las Pilas con PVC film transparente, (b) Pilas terminadas y Refrentado en parte superior inferior.*

# **5.2. Ensayos a Compresión Uni-Axial**

Como se mencionó anteriormente, los ensayos se realizaron en el laboratorio de estructuras de la Facultad de Ingeniería Civil de la Universidad Nacional de San Antonio Abad, de Cusco, se ensayaron cuatro Pilas a Compresión Uni-Axial. Para aplicar la Fuerza a las Pilas se utilizó la Máquina Universal de Ensayos cuya capacidad es de 60 toneladas.

En la [Figura 5-5](#page-147-0) a), se muestra la colocación de las planchas metálicas de 200x500x25mm, la cual se utilizó para distribuir la carga aplicada de manera homogénea, estas han sido instaladas en la parte inferior y superior de las Pilas. En la [Figura 5-5](#page-147-0) b), se observa la instrumentación de la maquina universal para la aplicación de la carga y a su vez las Pilas se sitúan adecuadamente minutos antes de realizar el ensayo.

#### *Las muestras en espera para en ensayo*

<span id="page-147-0"></span>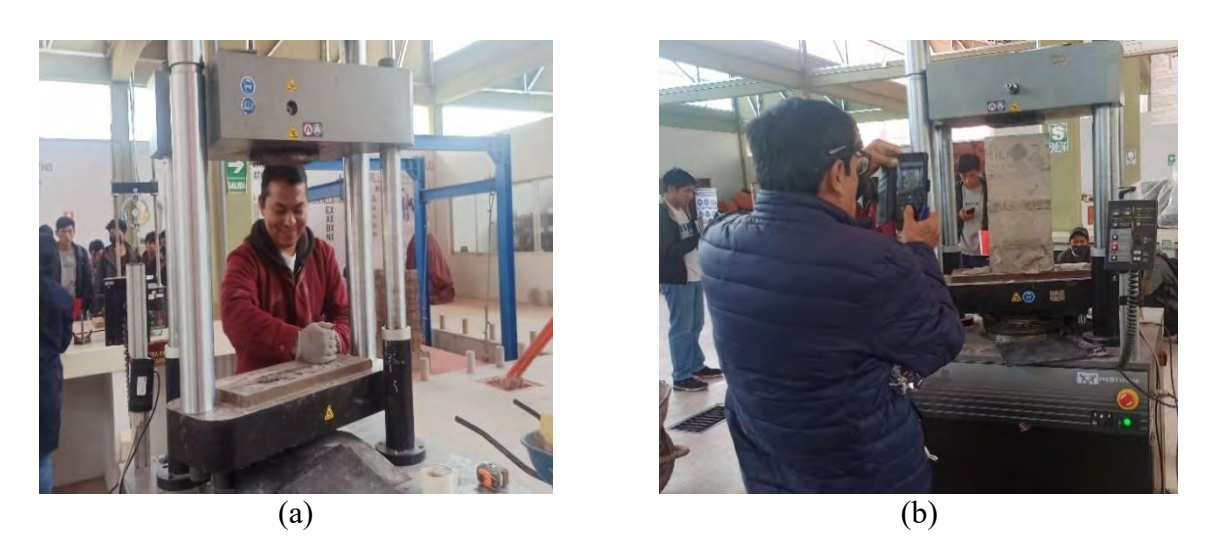

*Nota. (a) Instrumentación de la muestra, (b) Pila antes del ensayo a Compresión Uni-Axial.*

La [Tabla 5.1](#page-147-1) detalla las dimensiones reales de cada Pila y también el área de la sección transversal, las medidas se registraron días antes de realizar el ensayo, Además, en la última columna se indica el valor del factor de corrección por esbeltez, obtenido de la [Tabla 2.2,](#page-41-0) según el procedimiento indicado en la Norma de Albañilería E.070. Esbeltez = Altura/Espesor

# <span id="page-147-1"></span>**Tabla 5.1**

*Dimensiones reales de las Pilas y factor de corrección por esbeltez*

| Rotulo    | Altura | Ancho | Espesor | Area  |          |       |
|-----------|--------|-------|---------|-------|----------|-------|
|           | mm     | mm    | mm      | mm2   | Esbeltez | f ce  |
| $PL - 01$ | 479    | 219   | 131     | 28689 | 3.66     | 0.936 |
| $PL - 02$ | 472    | 221   | 130     | 28730 | 3.63     | 0.935 |
| $PL - 03$ | 476    | 224   | 133     | 29792 | 3.58     | 0.933 |
| $PL - 04$ | 477    | 222   | 131     | 29082 | 3.64     | 0.936 |

*Nota. Fuente: Elaboración propia.*

Las figuras 5.6, 5.7, 5.8 y 5.9 muestran el estado final de las Pilas, después de haber sometido a la carga. Se puede observar que las Pilas PL-01, PL-02 y PL-04 fallaron en zonas centrales donde se formaron grietas verticales a lo largo de cada Pila. A diferencia de la Pila PL-03 que falló en el fondo o en la base, y no desarrolló grieta vertical continuo.

# **Figura 5-6**

*Ensayo de Pila PL - 01*

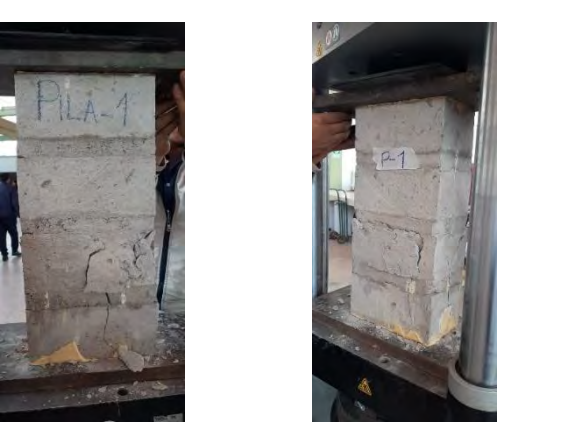

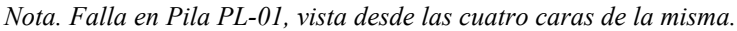

# **Figura 5-7**

*Ensayo de Pila PL - 02*

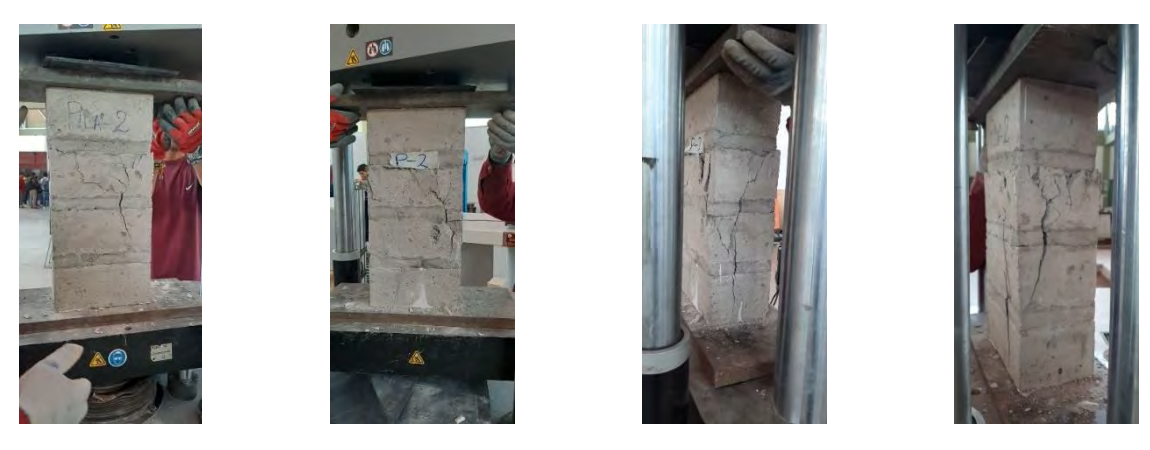

*Nota. Falla en Pila PL-02, vista desde las cuatro caras de la misma.*

*Ensayo de Pila PL - 03*

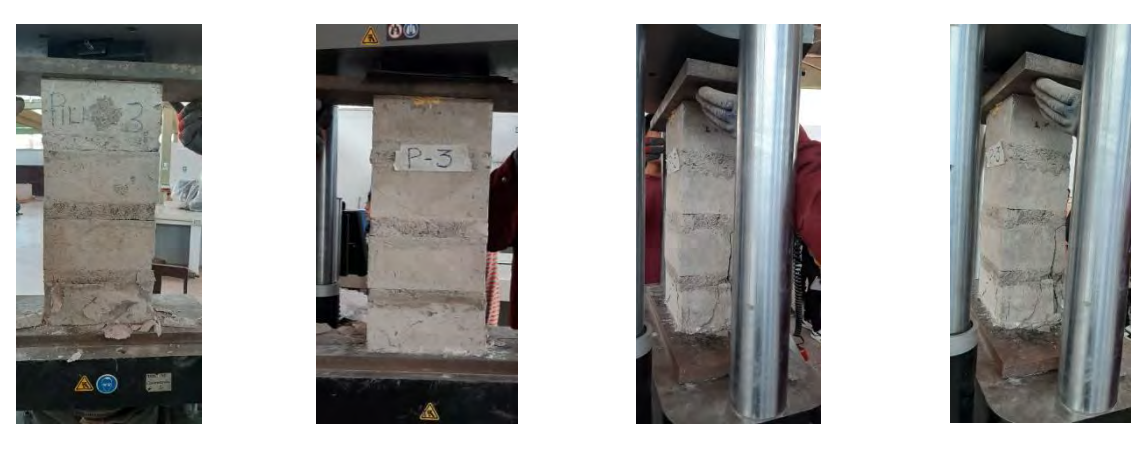

*Nota. Falla en Pila PL-03, vista desde las cuatro caras de la misma.*

# **Figura 5-9**

*Ensayo de Pila PL - 04*

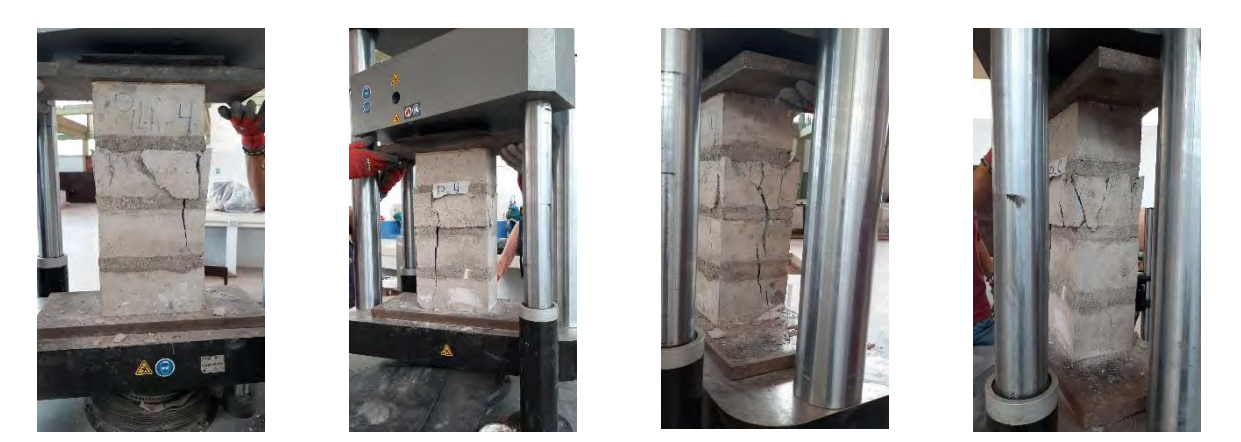

*Nota. Falla en Pila PL-04, vista desde las cuatro caras de la misma.*

# **5.3. Resultados del Ensayo de Compresión Unia-Xial**

Los resultados de cada espécimen ensayada a Compresión Uni-Axial, son obtenidos de registro de data: carga-deformación, a partir de ello se realiza distintos gráficos para verificar el comportamiento de cada ensayo experimental, en la [Figura 5-10](#page-150-0) a), se muestra las curvas de Fuerza Axial versus deformación y en la [Figura 5-10](#page-150-0) b), se presenta las curvas de Esfuerzo a Compresión versus deformación Unitaria.

#### <span id="page-150-0"></span>**Figura 5-10**

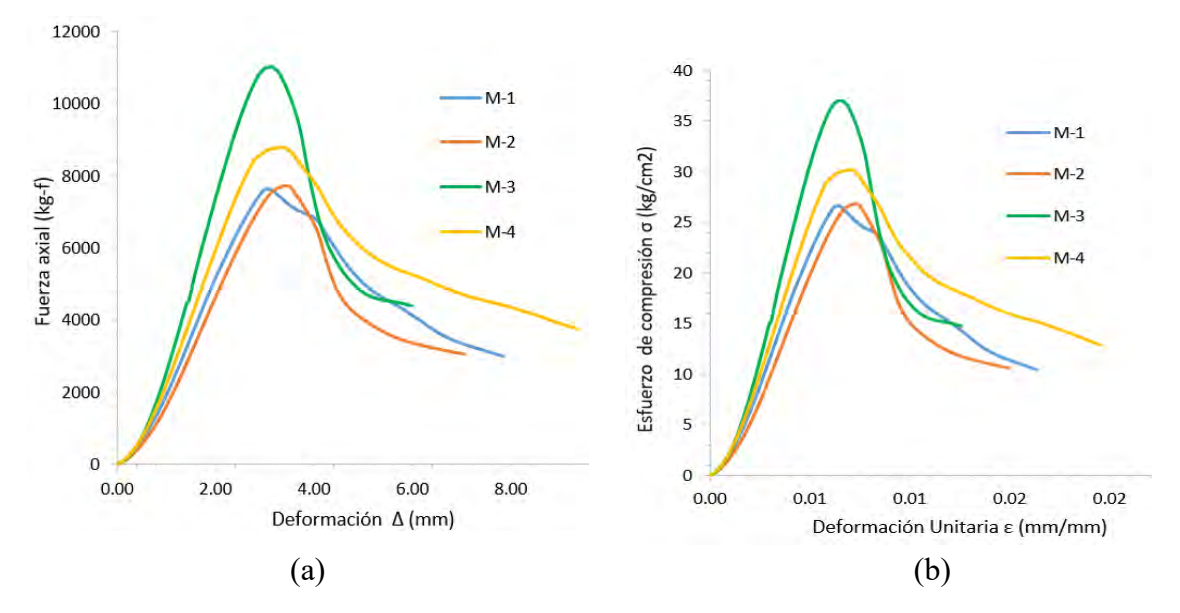

*Grafica a Compresión Uni-Axial*

*Nota. (a) Gráfica de Fuerza Axial versus deformación y en (b) la curva de Esfuerzo de Compresión vs Deformaciónes Unitarias, construida a partir de los resultados de los ensayos realizados de las 4 Pilas de albañilería.*

Por otro lado, la [Figura 5-11](#page-151-0) a) muestra cómo se generó la envolvente a partir de los resultados del ensayo experimental en términos de Fuerza Axial versus deformación, y de igual forma la [Figura 5-11](#page-151-0) b) muestra la envolvente construida a partir de las curvas de Fuerza Axial y deformación, considerando los extremos superiores e inferiores.

#### <span id="page-151-0"></span>*Grafica de ensayo Uni-Axial y envolvente*

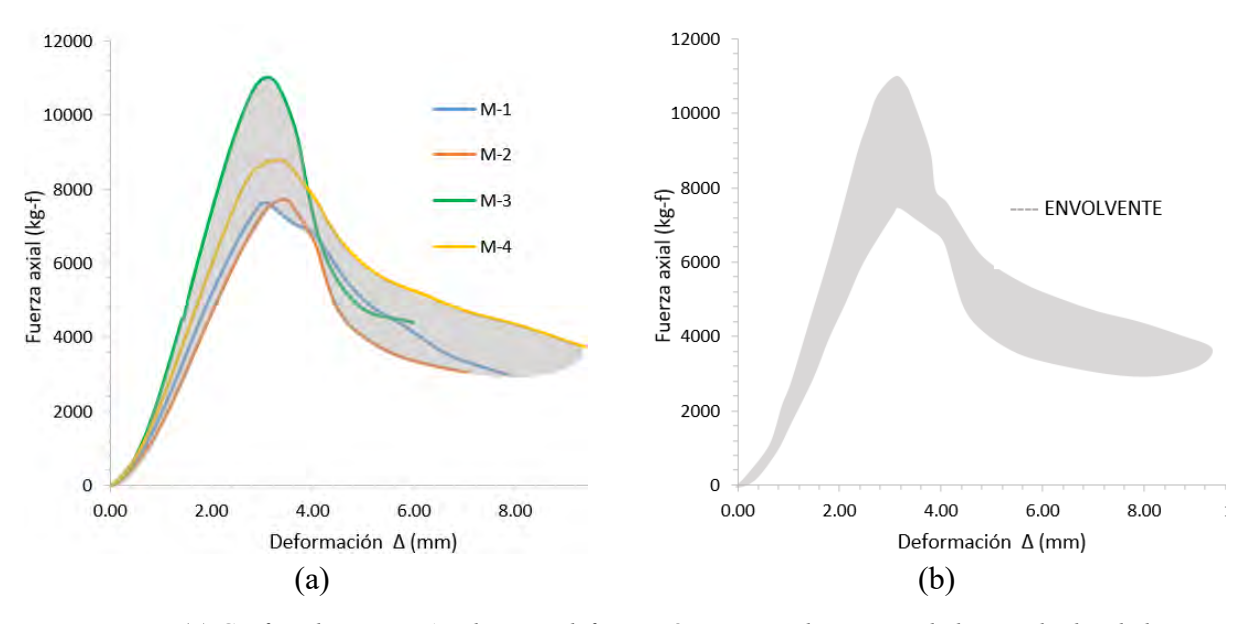

*Nota. (a) Grafica de Fuerza Axial versus deformación, construido a partir de los resultados de los ensayos experimentales de Pilas y en (b) el envolvente experimental.*

#### *5.3.1. Cálculo de Resistencia Máxima a la Compresión (Fm)*

Teniendo el registro de data y los gráficos de carga versus deformación de las 4 Pilas ensayadas experimentalmente, se procedió a calcular los Esfuerzos máximos a Compresión Uni-Axial Fm, se obtiene al realizar la división a la Fuerza máxima entre el área transversal, el desarrollo de la ecuación se muestra en líneas abajo, los resultados obtenidos se presentan en la [Tabla 5.2.](#page-152-0)

Área bruta transversal =  $Espesor * Large$ 

 $Fm = \frac{Fuerza_{max}}{4 \times \frac{1}{2} \times \frac{1}{2} \times \frac{1}{2}}$ Area bruta transversal

| Rotulo  | Area transversal | Carga    | f m    |
|---------|------------------|----------|--------|
|         | mm2              | kg       | kg/cm2 |
| $PL-01$ | 28689            | 7641.21  | 26.63  |
| $PL-02$ | 28730            | 7716.51  | 26.86  |
| $PL-03$ | 29792            | 11036.80 | 37.05  |
| PL-04   | 29082            | 8787.89  | 30.22  |

<span id="page-152-0"></span>*Esfuerzos máximos a Compresión Uni-Axial*

*Nota. Fuente: Elaboración propia.*

# *5.3.2. Cálculo de la Resistencia Característica a la Compresión (F'm)*

Una vez conocido el valor de los Esfuerzos máximos de cada Pila, y haber realizado la corrección por factor por esbeltez, se obtiene la resistencia corregida a Compresión ( $f'm^*$ ), en seguida se calculó la media  $(\overline{f'm})$ , al restar la desviación estándar al Esfuerzo a Compresión media, y se obtiene la resistencia a la Compresión  $(f'm)$  de todas las Pilas. En la [Tabla 5.3](#page-153-0) se resume los resultados descritos.

 $fm^* = f'm * (Factor)$ , donde "Factor" es el factor de corrección por esbeltez  $\overline{f'm} = \sum fm^*/4$  $D. E = desviación estándar de las resistencias$  $f'm = \overline{f'm} - D.E.$ 

| Rotulo  | fm     | Esbeltez |       |       | Factor $fm^*$ $f'm$ D.E. $f'm$                                                  |      |       | c v           |
|---------|--------|----------|-------|-------|---------------------------------------------------------------------------------|------|-------|---------------|
|         | kg/cm2 |          |       |       | (*) $\text{kg/cm2 } \text{kg/cm2 } \text{kg/cm2 } \text{kg/cm2 } \text{kg/cm2}$ |      |       | $\frac{0}{0}$ |
| $PL-01$ | 26.63  | 3.66     | 0.936 | 24.94 |                                                                                 |      |       |               |
| $PL-02$ | 26.86  | 3.63     | 0.935 | 25.12 | 28.22                                                                           | 4.50 | 23.73 | 15.94         |
| $PL-03$ | 37.05  | 3.58     | 0.933 | 34.57 |                                                                                 |      |       |               |
| $PL-04$ | 30.22  | 3.64     | 0.936 | 28.27 |                                                                                 |      |       |               |

<span id="page-153-0"></span>*Resistencia a Compresión de cada Pila y característica promedio*

*Nota. Fuente: Elaboración propia.*

# *5.3.3. Cálculo del Módulo de Elasticidad de la Albañilería (Em)*

Para el cálculo de Módulo de Elasticidad, según los autores (San Bartolomé, Quiun, & Silva, 2018) nos recomienda los porcentajes de 10% y 50%, al visualizar estos valores se observa que está en la porción inicial (reacomodo). Entonces, para determinar el Módulo de Elasticidad, se eligieron valores de la pendiente de recta secante que corresponde a los porcentajes de 20% y 50% de la carga de rotura, considerado que la variación está dentro del rango elástico, según la literatura y la visualización del diagrama Fuerza-deformación, (ver [Tabla 5.4\)](#page-154-0).

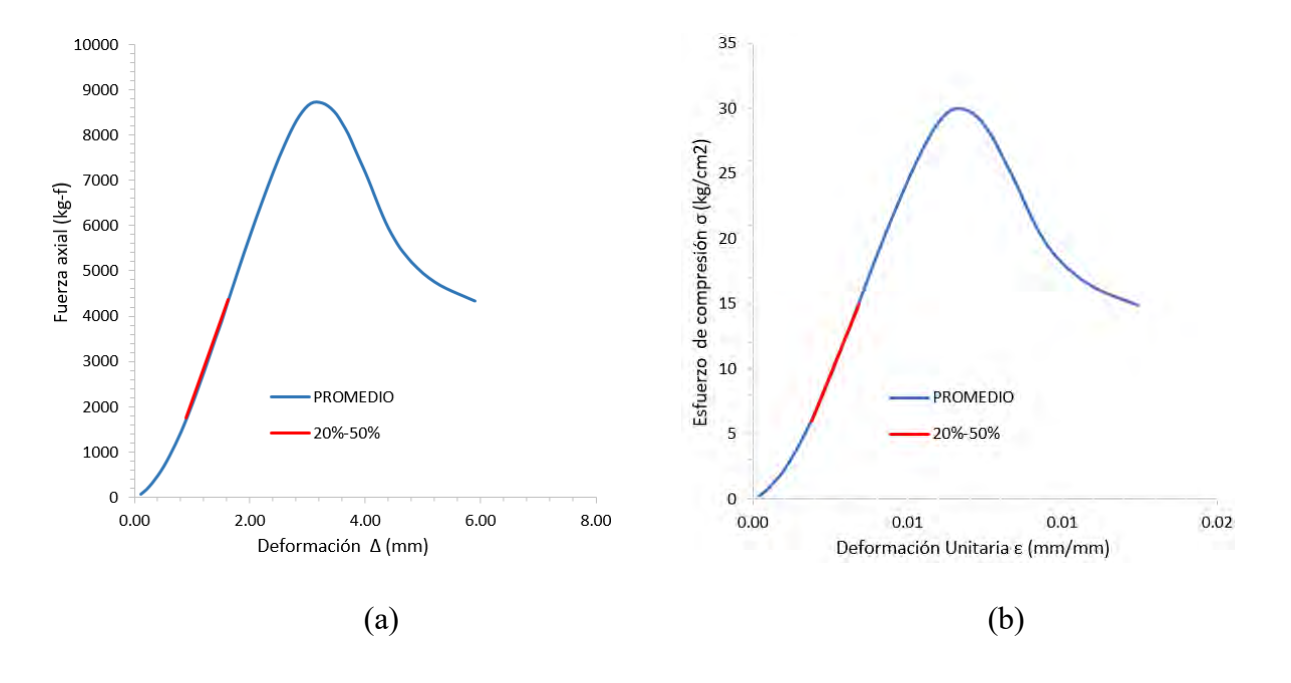

<span id="page-154-0"></span>*Grafico para los porcentajes de 20% y 50%.*

*Nota. Se muestra los valores de la pendiente de recta secante que corresponde a los porcentajes de 20% y 50% de la carga de rotura. (a) Fuerza – deformación vertical, (b) Esfuerzo de Compresión-deformación Unitaria vertical.*

Con estos valores porcentuales se definen la variación de Fuerza y deformación. A partir de esto, se determina el Módulo de Elasticidad para cada una de las Pilas y finalmente, se obtiene el valor promedio de las cuatro Pilas. A continuación, se muestra la ecuación para el cálculo del Módulo de Elasticidad, se basa en la ley de Hooke.

$$
\sigma = \varepsilon \times E
$$

Donde  $\sigma$  representa a Esfuerzo Axial (Fuerza por unidad de área) y  $\epsilon$  representa la deformación Unitaria (deformación por unidad de longitud) en el material. Por lo tanto, tenemos la siguiente expresión:

$$
E_{m1} = \frac{(\Delta F \times L)}{(A \times \Delta \delta_1)}
$$

$$
E_{m2} = \frac{(\Delta F \times L)}{(A \times \Delta \delta_2)}
$$

Donde Em1 y Em2 se refiere al Módulo elástico calculado a partir de los resultados del registro de data, proporcionados de la máquina de ensayo universal.

$$
\bar{E}_m = \frac{\sum E_{m*}}{4}
$$

También se calcula cuál es el Módulo de Elasticidad promedio de las cuatro Pilas. F1 y F2 de la tabla 5.5 representan al 20% y al 50% de la carga de prueba máxima.

# **Tabla 5.5**

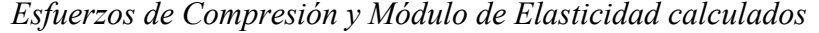

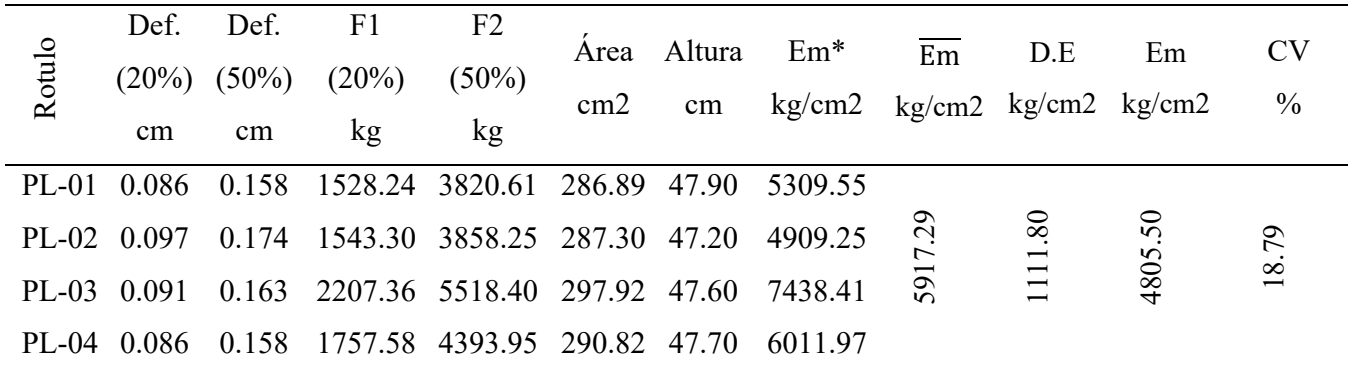

*Nota. Fuente: Elaboración propia.*

# **5.4. Observaciones Finales**

El Módulo de ensayo elástico de la mampostería con unidades de roca Ignimbrita (sillar) de 5,917.29 kg/cm2, con desviación estándar ±1,111.80 kg/cm2. Con base de estos resultados, la verificación se lleva a cabo de acuerdo a las exigencias de la Norma E070, (ver la [Tabla 5.6\)](#page-156-0).

| Kin kon<br>$(Em=500*fm)$<br>Em/fm<br>experimentales<br>experimentales<br>artesanal<br>$\frac{\text{kg}}{\text{cm2}}$<br>$\frac{\text{kg/cm2}}{}$<br>$\frac{\text{kg}}{\text{cm2}}$<br>(kg/cm2) | Diferencia<br>$(\%)$ |
|----------------------------------------------------------------------------------------------------|----------------------|
| 28.22<br>5,917.29<br>14,112.38<br>17,500.00<br>209.65                                                                                                    | 19.36%               |

<span id="page-156-0"></span>*Verificación del valor de "Em" experimental con el teórico de la Norma.*

*Nota. Fuente: Elaboración propia.*

Se describe que los resultados obtenidos del ensayo experimental de las Pilas, la resistencia máxima a Compresión es de f'm 28.22 kg/cm2, y el Módulo de Elasticidad es de 5,917.29 kg/cm2, según las indicaciones de la (NORMA E.070 ALBAÑILERÍA, 2019), se muestra la ecuacion Em=500\*fm, al reemplazar la resistencia máxima a Compresión f'm, se obtiene el valor de 14,112.38 kg/cm2. Al realizar la comparación con la arcilla clase I – artesanal, donde f'm es de 35 kg/cm2, al reemplazar la ecuación se obtiene 17,500.00 kg/cm2, teniendo una diferencia de 19.36% con lo experimentado es decir con las unidades de roca Ignimbrita. Podemos afirmar que nuestra unidad de roca Ignimbrita se está comportando inferior a la arcilla clase I – artesanal, mencionado en la tabla N° 7 de la norma E.070, también nos indica que la relación entre Em/fm=500 que es de arcilla artesanal, al desarrollar esta ecuación se obtiene 209.65, nos indica que está muy por debajo al valor numérico 500, no da la idea en diferencia en 58.07%.

# **CAPÍTULO VI**

# **6. CAPÍTULO VI: COMPORTAMIENTO MECÁNICO A COMPRESIÓN DIAGONAL EN MURETES**

# **6.1. Descripción de los Especímenes**

Los Muretes de albañilería están conformados con unidades de roca Ignimbrita (sillar), sus dimensiones nominales son de 600x600x130mm, para la construcción se emplearon 10 unidades enteras de 220x100x130mm y 5 unidades partidas de 110x100x130mm, los Muretes están conformados por 5 hiladas y 4 capas de mortero ver [Figura 6-1.](#page-158-0)

# <span id="page-158-0"></span>**Figura 6-1**

*Dimensión nominal de los Muretes.*

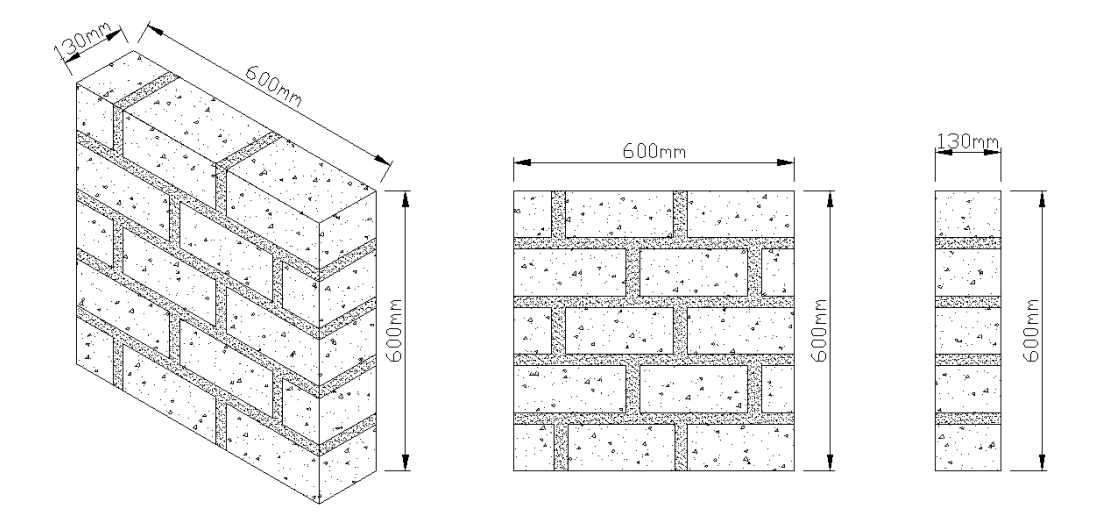

*Nota. En esta figura se presenta el dibujo isométrico, frontal y lateral del Murete.*

El proceso constructivo se desarrolló con las técnicas convencionales de albañilería, donde se empieza a preparar el mortero con la dosificación que se basa en una proporción de material de cemento y arena de 1:4, en seguida las unidades se sumergen al agua durante 13 minutos y se orea por 2 minutos (de acuerdo al ensayo obtenido de manera experimental), después se coloca 2.5 unidades de sillar hasta alcanzar los 600mm sobre una superficie horizontal; en seguida se situó una capa de mortero; luego, encima se colocó la segunda hilada formando juntas verticales discontinuas y se frecuenta el mismo procedimiento hasta alcanzar los 600 mm, en cada hilada se verifico la verticalidad y la horizontalidad de los Muretes con el uso plomada y nivel de mano, (ver [Figura 6-2](#page-159-0) a).

El mortero en las juntas verticales y horizontales requieren 28 días de curado para ello recubrió los Muretes, con rollo de PVC film de color transparente, con el objetivo de que quede atrapada la humedad y que el curado sea eficiente, (Ver la [Figura 6-2](#page-159-0) b). Para ser sometidas a carga se realizó la verificación de las esquinas de los Muretes, en ello todos presentan ángulo de 90º, esto implica que no requiere el refrentado (capping). Después de haber esperado el proceso de curado se procede a realizar las medidas con cierta exactitud de los cuatro Muretes y se realizó los trazos Diagonales para colocado de los marcadores de los LVDT, (Ver la [Figura 6-2](#page-159-0) c).

# <span id="page-159-0"></span>**Figura 6-2**

#### *Proceso constructivo de Muretes*

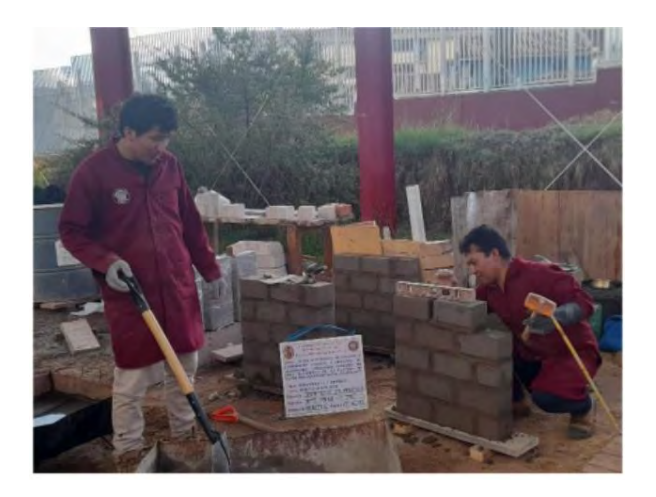

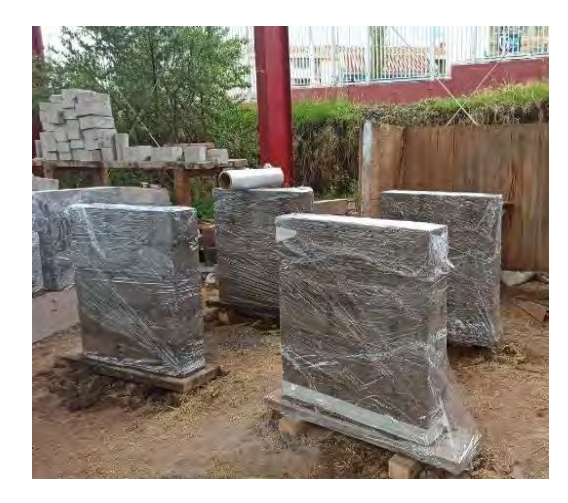

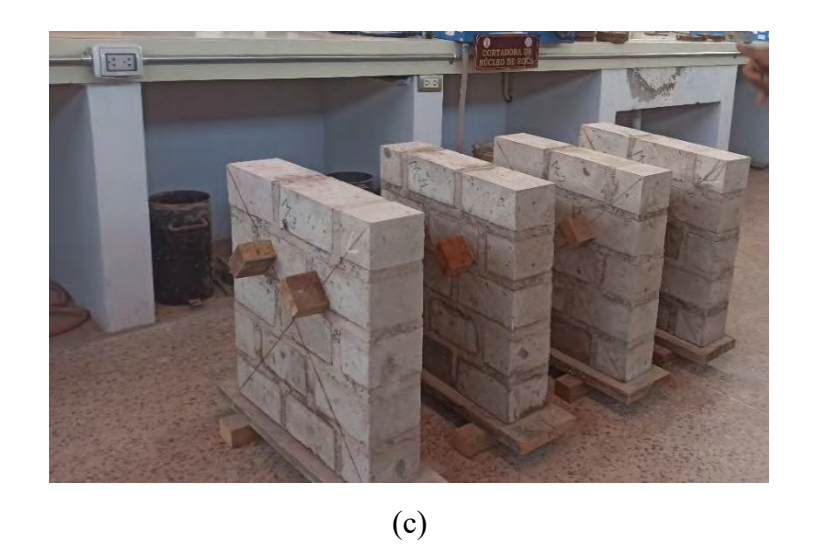

*Nota. (a) Se muestra la mezcla de mortero y el control de verticalidad y horizontalidad, en (b) Recubierto de Muretes con PVC film transparente y en (c) Muretes terminados e instrumentado.*

# **6.2. Ensayos a Compresión Diagonal**

Para el desarrollo de dichas pruebas se cuenta con dispositivos de carga y un sistema de control para registrar los resultados. En la [Figura 6-3](#page-160-0) a), se muestra el equipo de carga que consta de un gato hidráulico con capacidad de 20 toneladas, así como Elite Series Data Loggers 5320, (Ver la [Figura 6-3](#page-160-0) b).

# <span id="page-160-0"></span>**Figura 6-3**

*Instrumentos para ensayo Diagonal.*

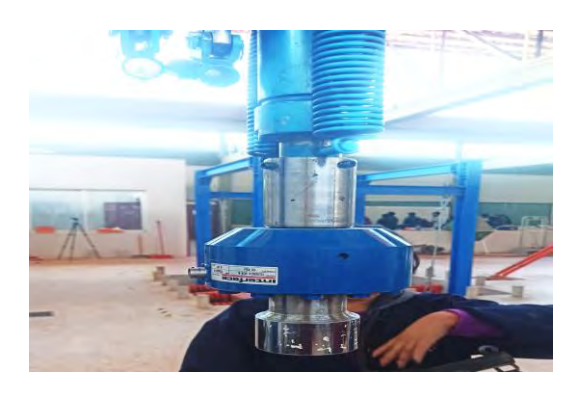

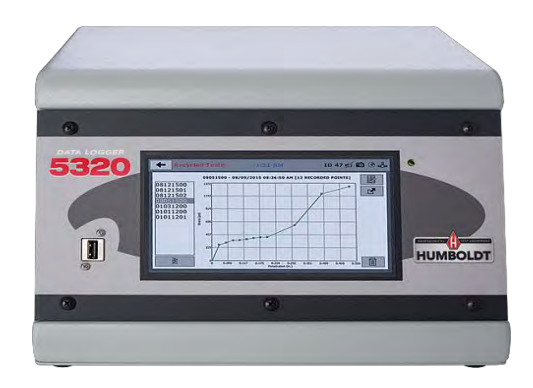

 $(a)$  (b)

*Nota. (a) Gata hidráulica para someter a Esfuerzo, (b) data de control Elite Series Data Loggers.*

En la [Figura 6-4,](#page-161-0) muestra las dimensiones nominales de los Muretes en vista isométrico y de frontal, y a la vez se muestra las dimensiones de la estructura metálica en los dos extremos Diagonales de los Muretes, las estructuras metálicas tienen las dimensiones de 200mm en cada dirección con espesor de 25 mm.

# <span id="page-161-0"></span>**Figura 6-4**

*Dimensiones de los soportes Diagonales.*

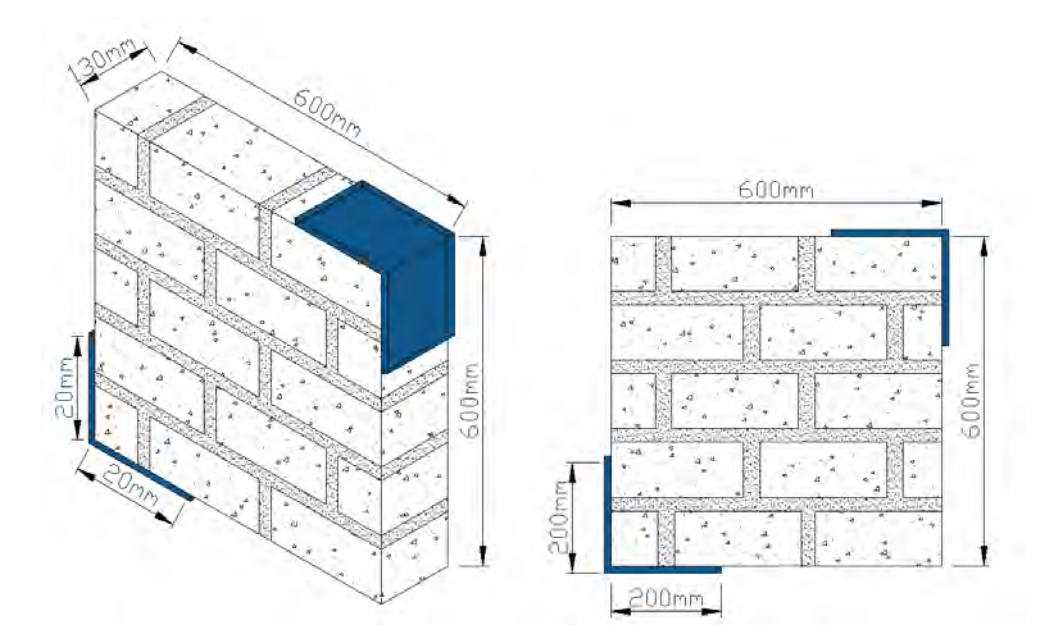

*Nota. Esquema de los Muretes ensayados.*

Después de haber pegado o colocado los marcadores de LVDTs a una de las caras del elemento, se precede a colocar dos dispositivos de lectura (LVDTs), uno de ellos se colocó a 15 cm medidos desde la intersección de los ejes Diagonales, para controlar la respuesta a la deformación vertical del Murete durante el ensayo; por otro lado, también se coloca otro LVDT a la misma distancia y se coloca para medir la respuesta de la deformación horizontal, el control de carga se realizó a una velocidad de 1 tn/min. (Ver la [Figura 6-5\)](#page-162-0).

# <span id="page-162-0"></span>**Figura 6-5**

*Instrumentación del Murete.*

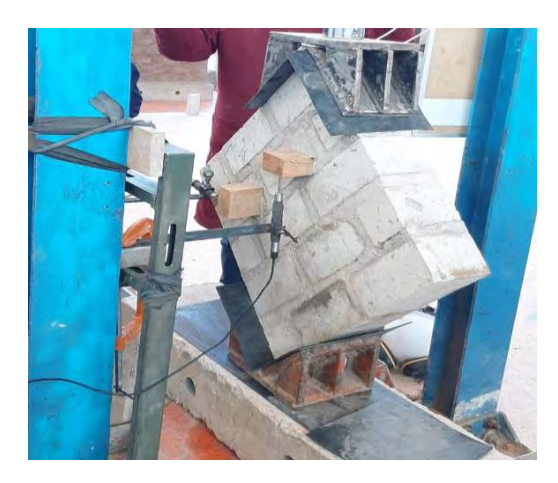

*Nota. Fuente: elaboración propia.*

En la [Tabla 6.1](#page-162-1) se mencionan las medidas con exactitud de los cuatro Muretes, antes de someter al ensayo.

# <span id="page-162-1"></span>**Tabla 6.1**

*Dimensiones de los Muretes*

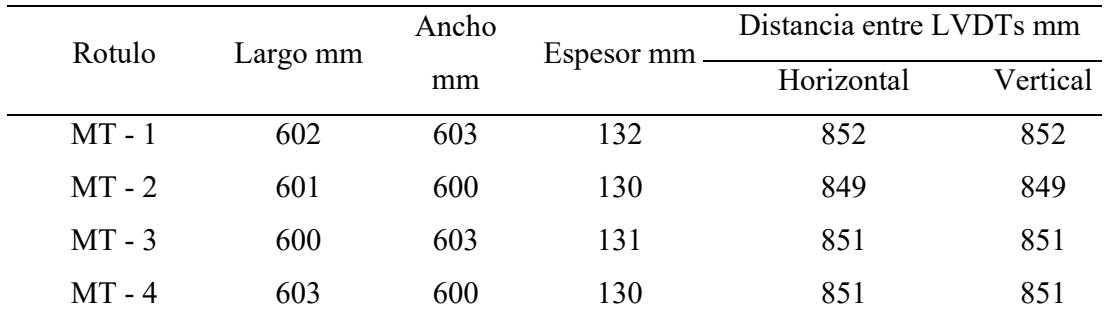

*Nota. Fuente: Elaboración propia.*

Cuando se ensayaron los Muretes, se determinó que tres de ellos, MT - 1, MT - 2 y MT - 4, fallaron en el interfaz mortero- en la dirección vertical de manera (escalonada), existiendo grietas mínimas en bloques de roca Ignimbrita, en las siguientes figuras: [Figura 6-6,](#page-163-0) [Figura 6-7,](#page-164-0) [Figura 6-9.](#page-165-0) En cambio, en la muestra MT – 3, la falla se observa verticalmente es decir en sentido de la aplicación de la carga, la grieta se suscitó Diagonalmente fracturándose las unidades de bloque de roca Ignimbrita juntamente con la junta, (ver la [Figura 6-8\)](#page-164-1).

#### <span id="page-163-0"></span>**Figura 6-6**

*Ensayo de Murete MT - 1*

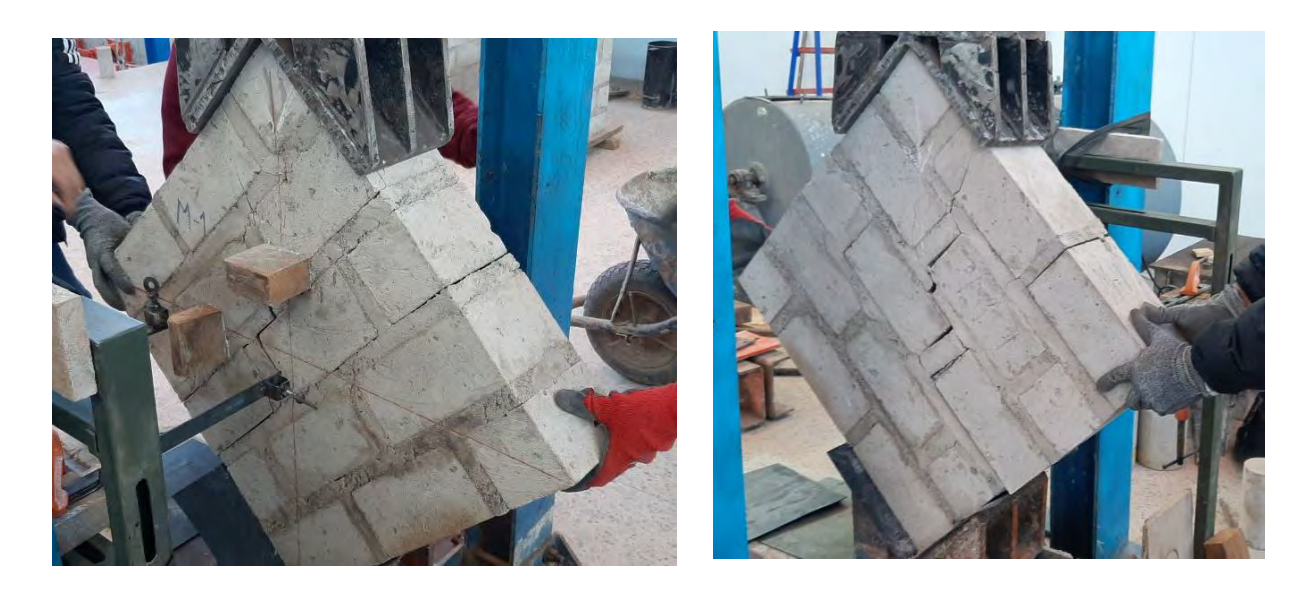

*Nota. Falla en Murete MT-01 vista desde las dos caras.*

<span id="page-164-0"></span>*Ensayo de Murete MT - 2*

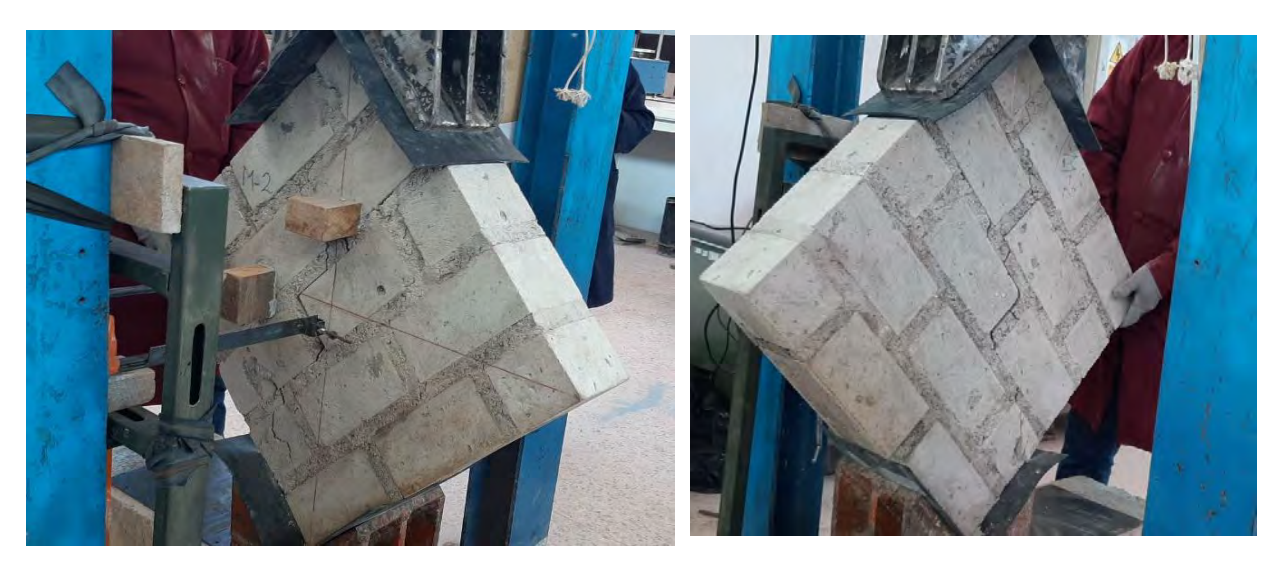

*Nota. Falla en Murete MT-02 vista desde las dos caras.*

# <span id="page-164-1"></span>**Figura 6-8**

*Ensayo de Murete MT - 3*

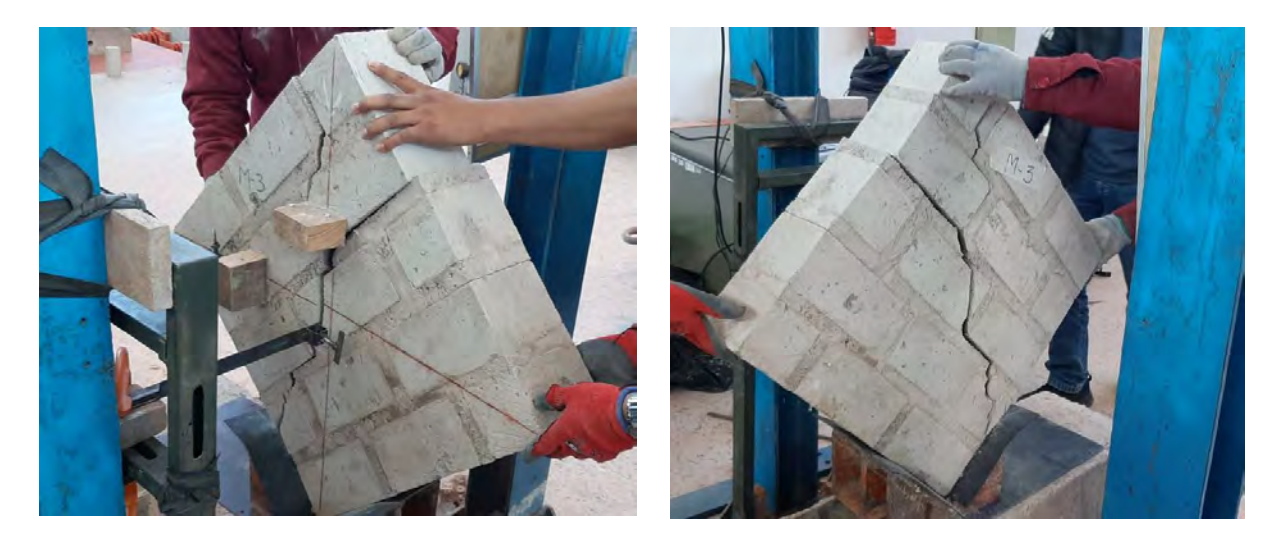

*Nota. Falla en Murete MT-03 vista desde las dos caras.*

<span id="page-165-0"></span>*Ensayo de Murete MT - 4*

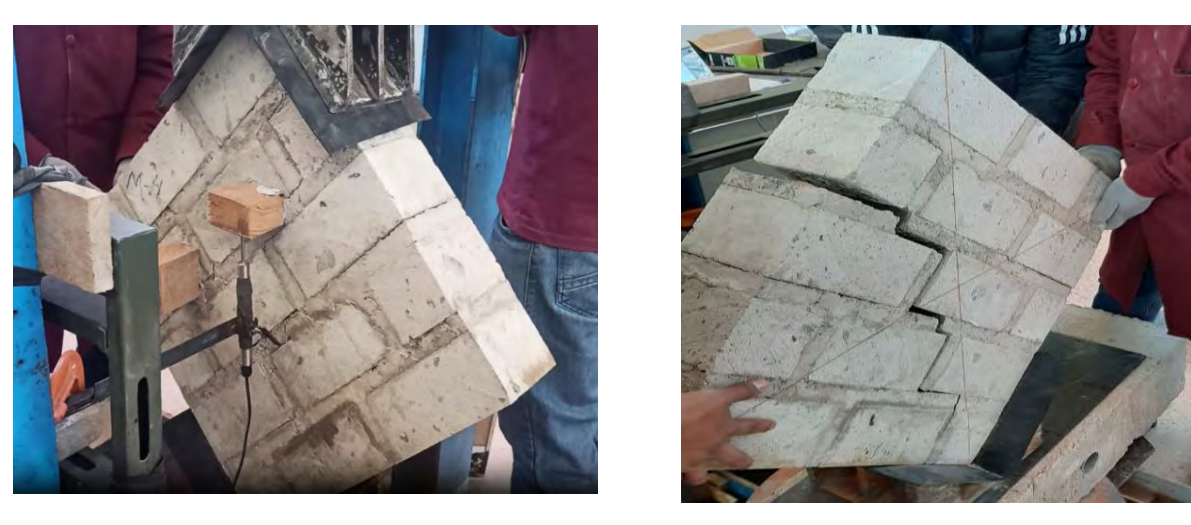

*Nota. Falla en Murete MT-04 vista desde las dos caras.*

# **6.3. Resultados del Ensayo de Compresión Diagonal**

<span id="page-165-1"></span>Se indica: el cálculo de Esfuerzo de Corte y Módulo de Corte [de los Muretes.](#page-165-1)

[Figura 6-10,](#page-165-1) las variables que se emplean para procesar en el cálculo de Esfuerzo de Corte

y Módulo de Corte de los Muretes.

*Esquema de variables de ensayo Diagonal.*

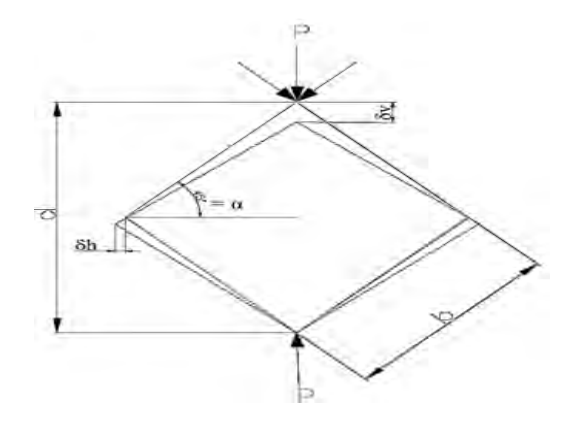

*Nota. Esquema para el cálculo de Módulo de Corte y resistencia al Corte en Muretes.*

A continuación, se presentan varias gráficas como: Fuerza-desplazamiento y Esfuerzodeformación Unitaria, que han sido procesados a partir de los resultados de ensayo experimental.

En la [Figura 6-11](#page-166-0) a), se aprecian las gráficas de la Fuerza-deformación vertical, y en la [Figura 6-11](#page-166-0) b), se aprecian las gráficas de la Fuerza-deformación horizontal, obtenidas a partir de ensayos experimentales.

#### <span id="page-166-0"></span>**Figura 6-11**

*Grafica de Fuerza Axial - deformación vertical y horizontal.*

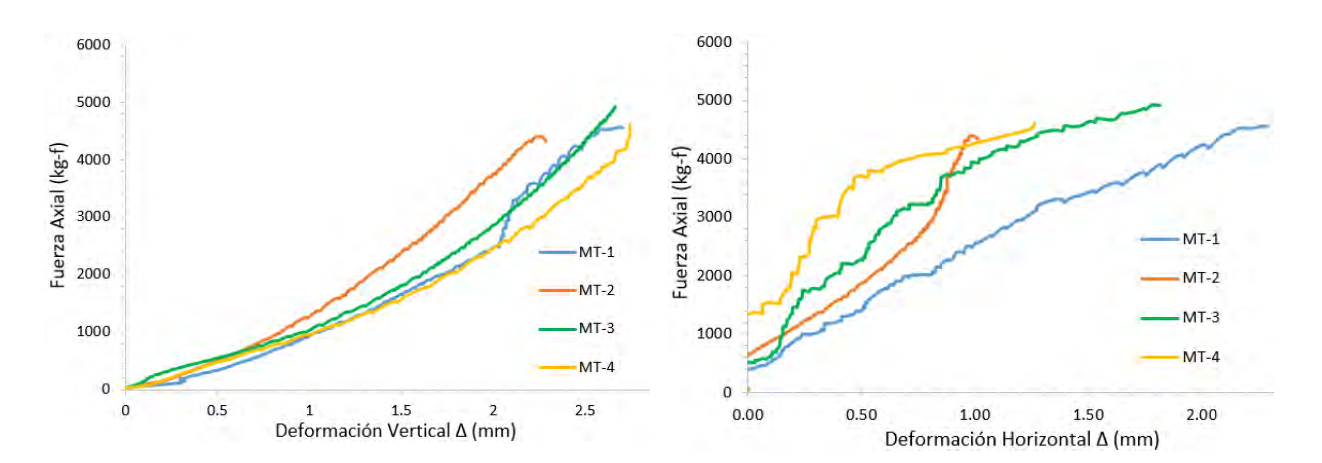

 $(a)$  (b)

*Nota. (a) Fuerza-deformación vertical, y en la (b) Fuerza-deformación horizontal.*

A continuación, En la [Figura 6-12](#page-167-0) a) se aprecia la gráfica de Esfuerzo a Compresión deformación Unitaria vertical, y en la [Figura 6-12](#page-167-0) b) se aprecia la gráfica de Esfuerzo a Compresión -deformación Unitaria horizontal.

# <span id="page-167-0"></span>**Figura 6-12**

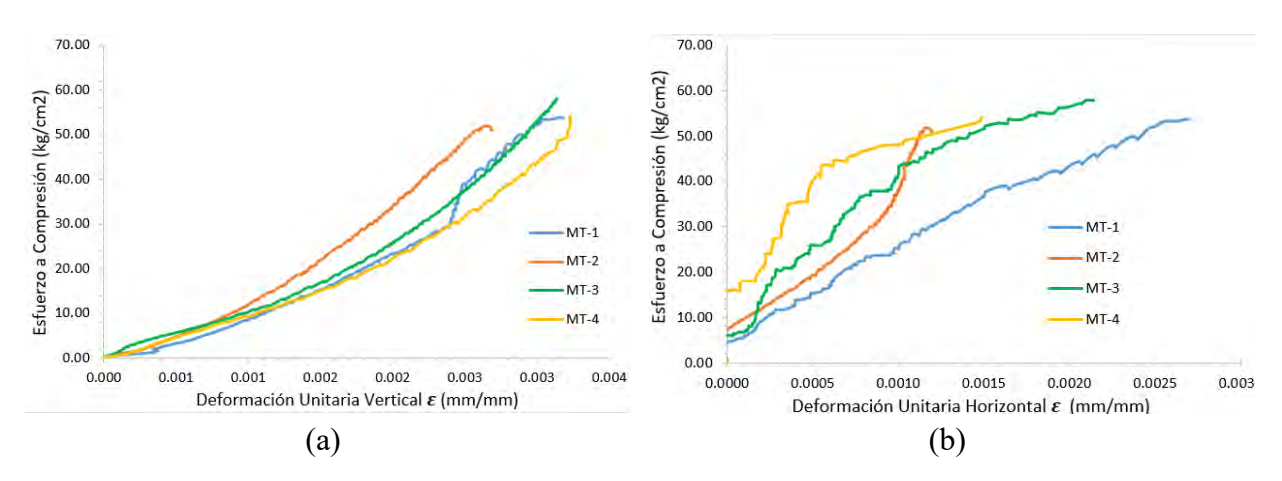

*Esfuerzo de Compresión – deformación Unitaria vertical y horizontal*

*Nota. (a) Esfuerzo de Compresión-deformación Unitaria vertical, (b) Esfuerzo de Compresión-deformación Unitaria horizontal.*

Por otro lado, la [Figura 6-13](#page-168-0) a) muestra el desarrollo de envolvente a partir de los límites entre los resultados de Esfuerzo a Compresión y deformación vertical, y de igual forma la [Figura](#page-168-0)  [6-13](#page-168-0) b) muestra el desarrollo de la envolvente a partir de los límites entre los resultados de Esfuerzo a Compresión y deformación horizontal.

#### <span id="page-168-0"></span>*Limitantes del desarrollo de envolvente*

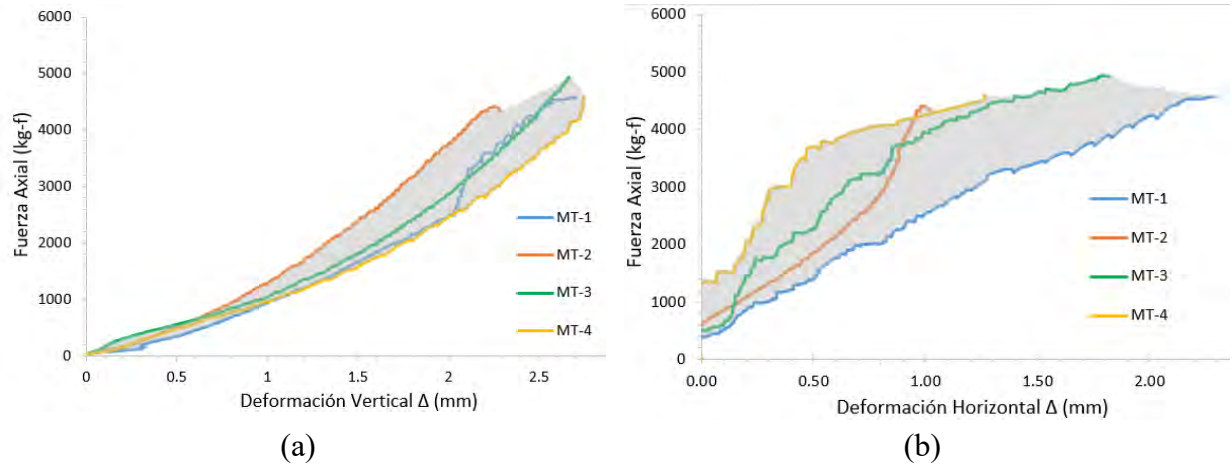

*Nota. (a) Limitantes de la envolvente a partir de Esfuerzo a Compresión-deformación vertical, (b) Limitantes de la envolvente a partir de Esfuerzo a Compresión-deformación horizontal.*

Por otro lado, la [Figura 6-14](#page-168-1) a) muestra el resultante de la envolvente a partir de Esfuerzo a Compresión y deformación vertical, y de igual forma la [Figura 6-14](#page-168-1) b) muestra el resultante de la envolvente a partir de Esfuerzo a Compresión y deformación horizontal.

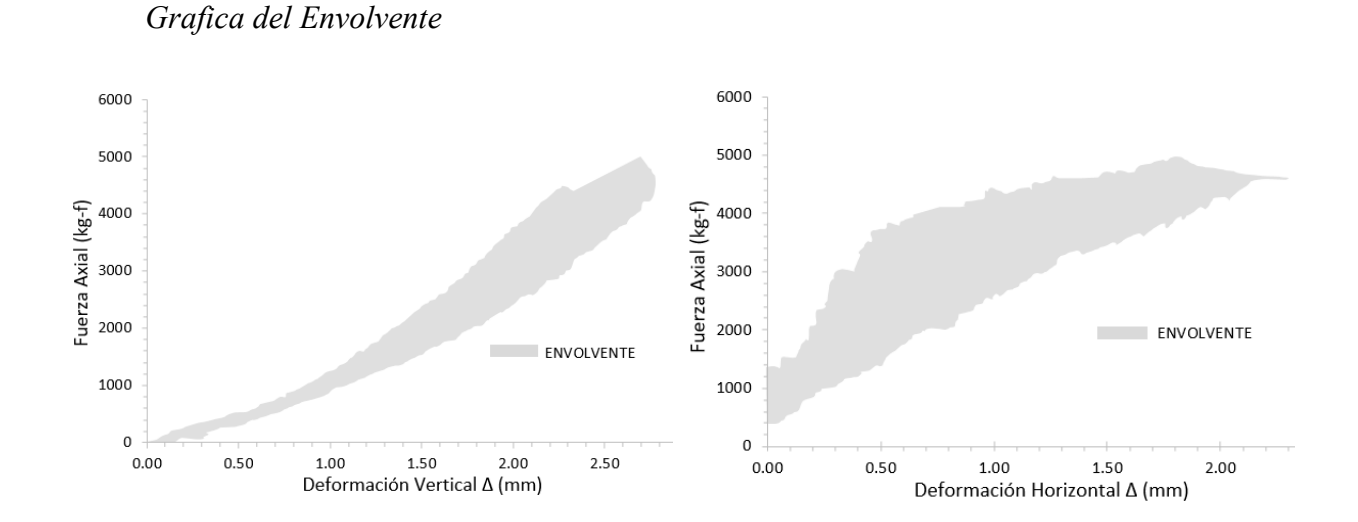

# <span id="page-168-1"></span>**Figura 6-14**

 $(a)$  (b)

*Nota. (a) Envolvente a partir de Esfuerzo de Compresión-deformación vertical, (b) Envolvente a partir de Esfuerzo de Compresión-deformación horizontal.*

# *6.3.1. Cálculo de la Resistencia de Corte (V'm)*

Para conocer la resistencia a Compresión Diagonal V'm, se obtuvieron a través de la data de carga aplicada para rotura de Murete y deformación, Con estos valores se utilizó la ecuación que se describen a continuación.

$$
V_m = \frac{P}{\sqrt{2bt}}
$$

Dónde: ''P es la carga máxima aplicada, b es el ancho de la muestra y t es el espesor o profundidad de Corte''.

# *6.3.2. Cálculo de la Resistencia Característica de Corte (V'm)*

Se calcula el valor promedio de la resistencia máxima al Corte del Murete, y se resta la desviación estándar, para obtener la resistencia característica al Corte.

$$
\bar{V'}_m = \frac{\sum V_m}{4}
$$

 $D. E = desviación estándar$ 

$$
V'_m = \bar{V}_m - D.E
$$

Se resume en la [Tabla 6.2](#page-170-0) la resistencia promedio de cada Murete y la resistencia característica promedio del material ensayado.

# <span id="page-170-0"></span>**Tabla 6.2**

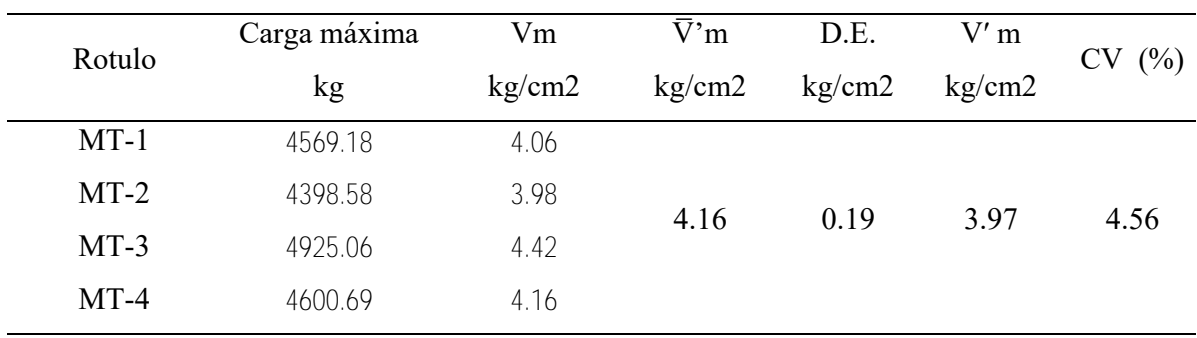

*Resistencia a Compresión Diagonal de Muretes.*

*Nota. Fuente: elaboración propia.*

#### *6.3.3. Cálculo del Módulo de Corte de la Albañilería (Gm)*

Dado que los LVDTs instrumentados registran las Deformaciónes Diagonales verticales y horizontales de los Muretes, a partir de ello se pudo calcular el Módulo de Corte de la albañilería. Según los autores (San Bartolomé, Quiun, & Silva, 2018) nos recomienda los porcentajes de 10% y 50%, al visualizar estos valores se observa que está en la porción inicial (reacomodo). Entonces, para cálculo de Módulo de Corte, se eligieron valores de la pendiente de recta secante que corresponde a los porcentajes de 20% y 50% de la carga de rotura, considerado estos valores, según la visualización del diagrama Fuerza-deformación, (Ver [Figura 6-15\)](#page-171-0).

<span id="page-171-0"></span>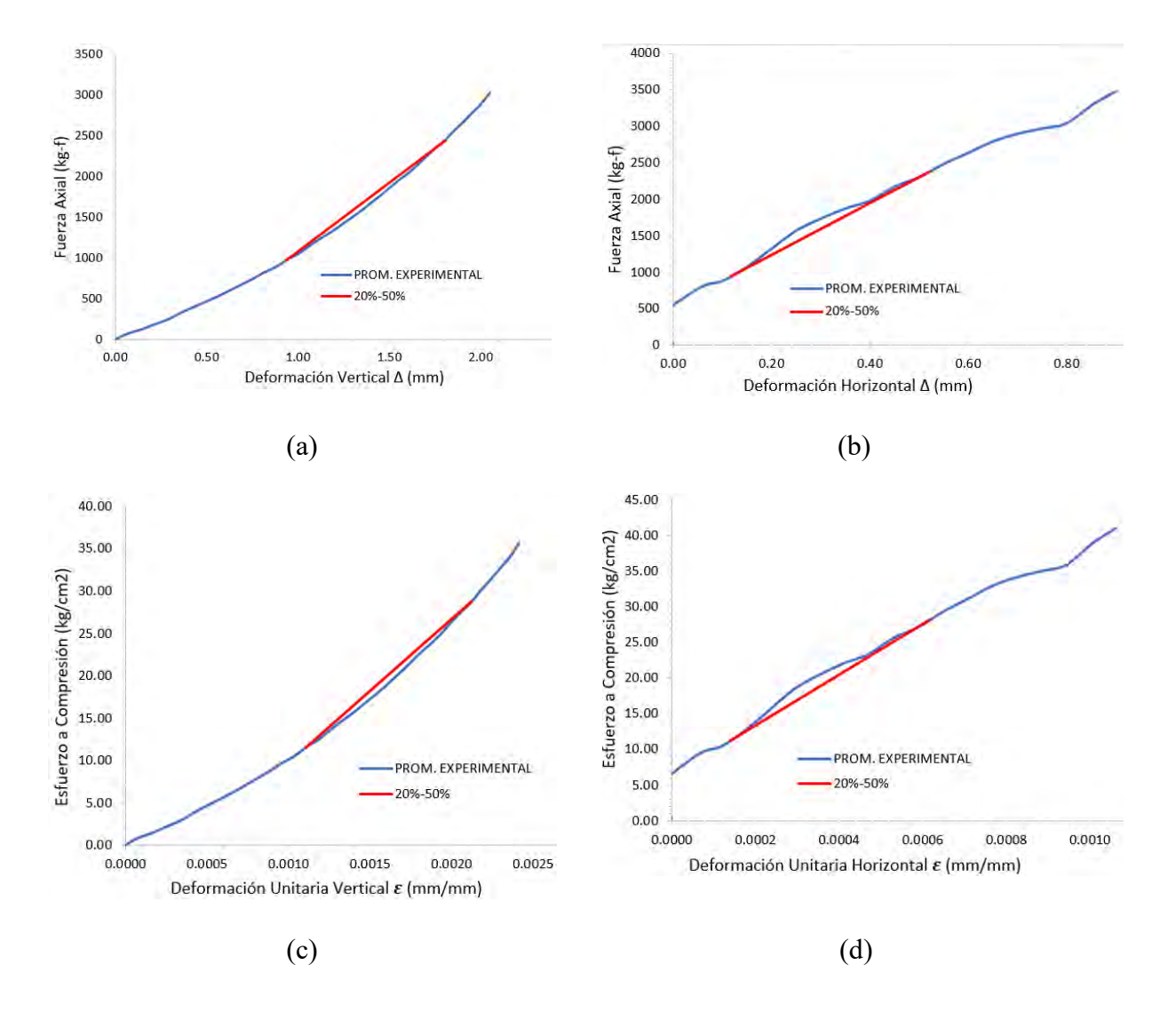

*Grafica de los porcentajes asumidos de 20% y 50%*

*Nota. Se muestra los valores de la pendiente de recta secante que corresponde a los porcentajes de 20% y 50% de la carga de rotura. (a) Fuerza – deformación vertical, (b) Fuerza – deformación horizontal, (c) Esfuerzo de Compresión-deformación Unitaria vertical y (c) Esfuerzo de Compresión-deformación Unitaria, horizontal.*

Una vez obtenidas estas cargas, se procedió a la lectura de los datos de laboratorio de los desplazamientos correspondientes a dichas cargas, tanto verticales como horizontales. Para determinar el rango entre porcentajes de deformación máxima especificados, se intentó considerar que el Módulo de Corte debe calcularse sobre el rango elástico del material. Los resultados parciales se muestran en [Tabla 6.3](#page-172-0) y [Tabla 6.4.](#page-172-1)

## <span id="page-172-0"></span>**Tabla 6.3**

*Cargas y desplazamientos verticales al 20 y 50 % de la carga máxima (LVDT vertical)*

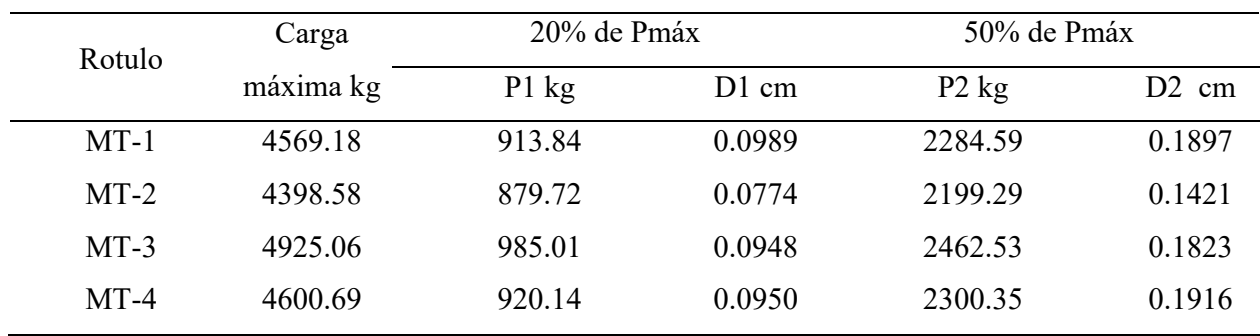

*Nota. Fuente: elaboración propia.*

# <span id="page-172-1"></span>**Tabla 6.4**

*Cargas de y desplazamiento al 20 y 50 % de la carga máxima (LVDT horizontal)*

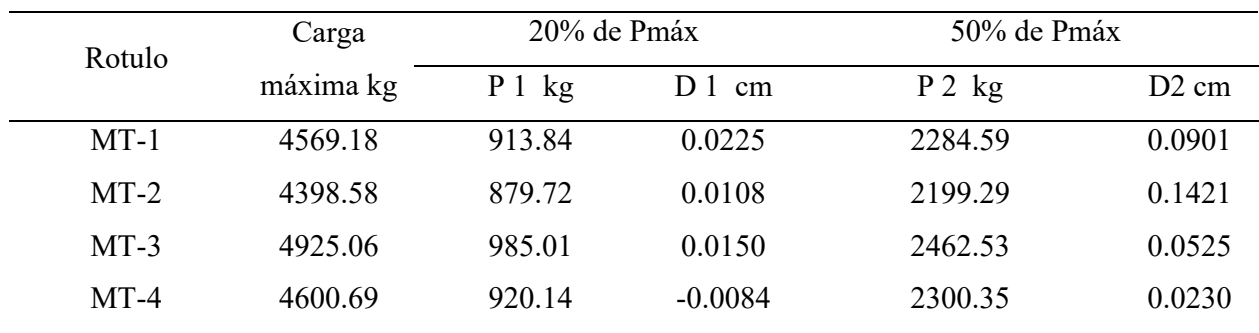

*Nota. Fuente: elaboración propia.*

A continuación, se muestra la fórmula para calcular el Esfuerzo cortante  $(\tau)$  para cada carga (20% y 50%). Enseguida se calculó delta de Esfuerzo para los cuatro Muretes de la siguiente manera:

$$
\tau = \frac{\Delta P}{\sqrt{2bt}}
$$
, donde t es el espesor del Murete y b el lado del Murete.

 $\Delta \tau = \tau_{50\%} - \tau_{20\%}$ 

También se determinaron las Deformaciónes Unitarias horizontal y vertical de cada Murete al 20% y 50% de la carga máxima; luego se encontró un delta de deformación Unitaria usando la fórmula dada.

$$
\gamma = \left(\frac{|\delta_{vertical}|}{Li} + \frac{|\delta_{horizontal}|}{Li}\right)
$$

$$
\Delta \gamma = \gamma_{50\%} - \gamma_{20\%}
$$

Donde  $\delta v$  es el acortamiento en la Diagonal vertical,  $\delta h$  es el alargamiento en la Diagonal horizontal, ''Li'' representa la longitud inicial del LVTDs. Finalmente, el Módulo de Corte del material se obtiene de los deltas de Esfuerzo y deformación Unitaria.

$$
G_m = \frac{\Delta \tau}{\Delta \gamma}
$$

Donde " $\tau$ " es el Esfuerzo a Corte (calculado a partir de los ensayos), " $\gamma$ " es la deformación Unitaria de Corte y el Módulo de Corte (Gm). En la tabla [Tabla 6.5](#page-173-0) se muestra el Módulo de Corte.

# <span id="page-173-0"></span>**Tabla 6.5**

*Módulos de Corte calculados para los Muretes*

| Rotulo | <b>LVDT</b>            | $\Delta \tau$<br>(kg/cm2) | Δγ     | G'm    | Gm     | D.E<br>$(kg/cm2)$ $(kg/cm2)$ $(kg/cm2)$ | Gm<br>(kg/cm2) | CV(%) |
|--------|------------------------|---------------------------|--------|--------|--------|-----------------------------------------|----------------|-------|
| $MT-1$ | Vertical<br>Horizontal | 1.22                      | 0.0019 | 655.94 |        |                                         |                |       |
| $MT-2$ | Vertical<br>Horizontal | 1.20                      | 0.0023 | 517.65 | 757.49 | 206.16                                  | 551.33         | 27.22 |
| $MT-3$ | Vertical               | 1.33                      | 0.0015 | 901.77 |        |                                         |                |       |

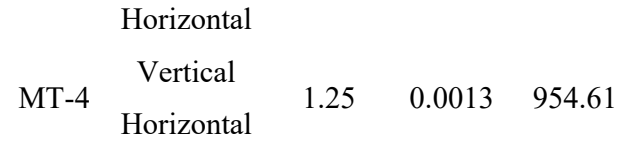

*Nota. Fuente: elaboración propia.*

# **6.4. Cálculo de la Resistencia a la Tracción (ft)**

La carga máxima soportada por el Murete se divide entre el área de la sección transversal del Murete, determinándose primero el promedio de la altura y ancho del espécimen, para así calcular la resistencia a la tracción (ft).

$$
f'_t = \alpha \frac{P}{A_n}
$$

Basado en la teoría propuesta en el capítulo anterior, el valor "α" es igual a 0.56, para unidades de ladrillos sólidos. En la [Tabla 6.6](#page-174-0) se obtiene el valor de "ft" a partir de la ecuación propuesta.

# <span id="page-174-0"></span>**Tabla 6.6**

*Valores de resistencia a la tracción calculados para la albañilería.*

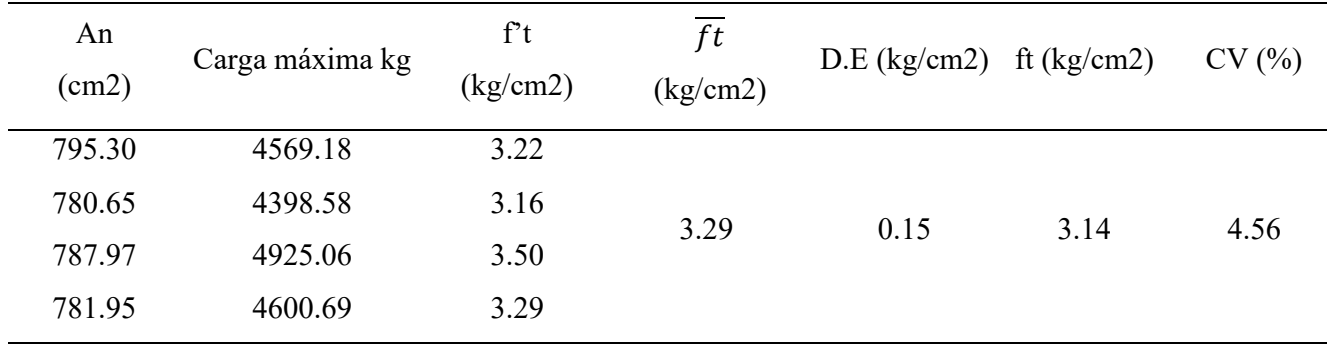

*Nota. Fuente: elaboración propia.*

La resistencia característica a la tracción de los ladrillos de arcillas es de 10 kg/cm2, mientras que en las unidades de roca Ignimbrita (sillar) se obtiene 3.29 kg/cm2, con desviación estándar de 0.15 kg/cm2.

# **6.5. Observaciones Finales**

Se muestra el resumen de las Propiedades Mecánicas en la [Tabla 6.7,](#page-175-0) obtenidas a partir de los ensayos experimentales es decir Compresión Uni-Axial y Diagonal.

# <span id="page-175-0"></span>**Tabla 6.7**

*Resumen de las Propiedades Mecánicas para los modelos numéricos*

| Em                             | Fm promedio              | Gm promedio              | ft promedio                    |
|--------------------------------|--------------------------|--------------------------|--------------------------------|
| $\frac{\text{kg}}{\text{cm2}}$ | $\frac{\text{kg/cm2}}{}$ | $\frac{\text{kg/cm2}}{}$ | $\frac{\text{kg}}{\text{cm2}}$ |
| 5917.29                        | 28.22                    | 757.49                   | 3.29                           |

*Nota. Fuente: elaboración propia.*

Se obtiene el Módulo de Corte de la albañilería con unidades de roca Ignimbrita (sillar) el valor de 757.49 kg/cm2, a partir del Esfuerzo máximo de 20% y 50%, después de haber obtenido los resultados, se procede a la verificación con los requisitos de la norma E070, se muestra la [Tabla](#page-175-1)  [6.8.](#page-175-1)

#### <span id="page-175-1"></span>**Tabla 6.8**

*Valores de relación entre Gm/Em*

| V'm      | (im                            |                                |       | Gm teórico  |            |
|----------|--------------------------------|--------------------------------|-------|-------------|------------|
|          | Experimental Experimental      | Em<br>$\frac{\text{kg/cm2}}{}$ | Gm/Em | $(G=0.40E)$ | Diferencia |
| (kg/cm2) | $\frac{\text{kg}}{\text{cm2}}$ |                                |       | (kg/cm2)    | $(\%)$     |

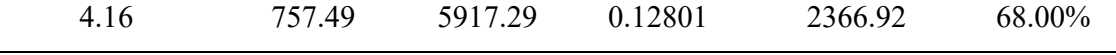

*Nota. Fuente: Elaboración propia.*

Existe una diferencia porcentual (valor admisible) del 68,00% entre el valor experimental y el valor de Módulo de Corte teórico que recomienda la norma. Esto indica que el valor obtenido experimentalmente no es apropiado para la albañilería que se está estudiando.

# **CAPÍTULO VII**

# **7. CAPÍTULO VII: MODELACIÓN NUMÉRICA**

# **7.1. Introducción**

Este capítulo describe los procedimientos y resultados obtenidos de los modelos numéricos a partir de los ensayos experimentales Pilares y Muretes, teniendo como objetivo la calibración de las Propiedades Mecánicas de la mampostería, para los cuales se empleó el método de elementos finitos (FEM). Además, se desarrolló en el programa DIANA FEA, que señala la dirección de los desplazamientos y las dimensiones nominales de las muestras.

#### **Figura 7-1**

## *Pila y Murete empleado para el análisis numérico*

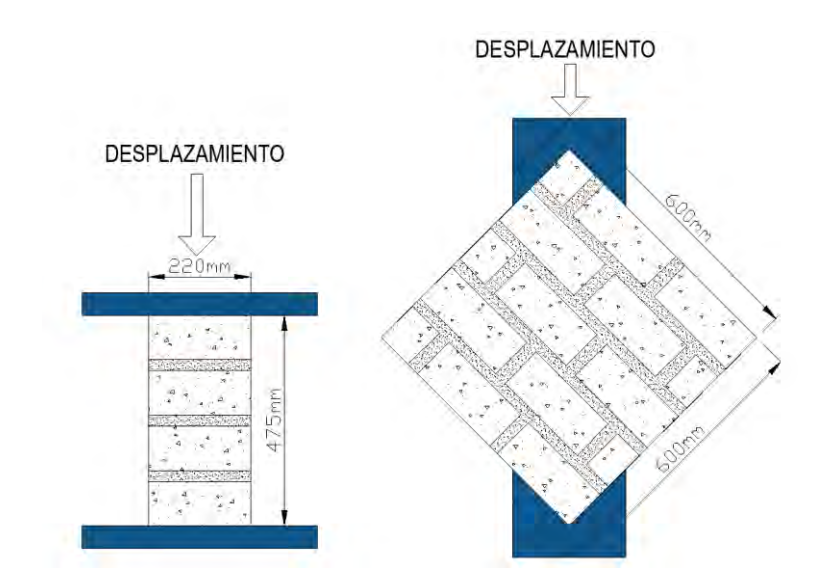

*Nota. Fuente: elaboración propia.*

# **7.2. Leyes Constitutivas**

El comportamiento plástico de la albañilería se explicó mediante la aplicación de las leyes constitutivas utilizando las Propiedades del material (elásticas, agrietamiento, aplastamiento y falla por Corte) de Engineering Masonry Model, este modelo fue realizado en el año 2016 en un proyecto conjunto con el profesor J. G. Rots de la Universidad Tecnológica de Delft.

#### *7.2.1. Propiedades Elásticas:*

Las Propiedades elásticas están inferidas en 4 parámetros Mecánicos de la albañilería, las cuales han sido desarrolladas de manera experimental como: Esfuerzo a Compresión de Pilas, Módulo de Elasticidad, Módulo de Corte y Densidad de la unidad.

Los parámetros Mecánicos de la albañilería antes indicados, son obtenidos del valor promedio, sin sustraer el valor de desviación estándar.

Se obtiene el Esfuerzo a Compresión de la Pila (f'm) es de 28.22 kg/cm2 (2.77 N/mm2), el Módulo de Elasticidad de la Pila en la dirección vertical ''y'' se obtiene el valor de 5,917.29 kg/cm2 (580.29 N/mm2), para el Módulo de Elasticidad de la Pila en la dirección horizontal ''x'' o en la dirección paralela a las juntas de la dirección, no se disponía de otra información, y se fijó de acuerdo con las relaciones definidas en la siguiente tabla.

# **Tabla 7.1**

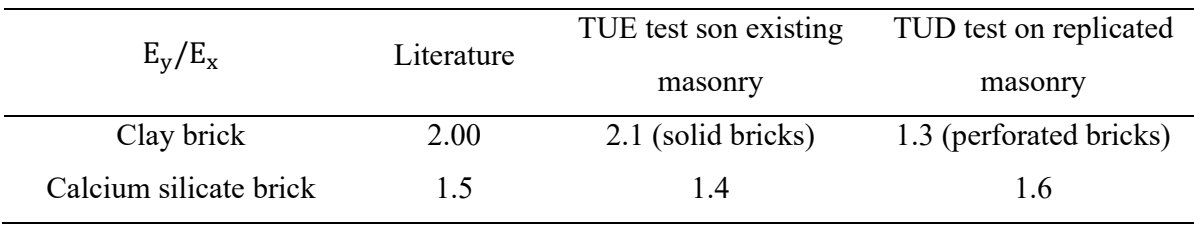

*Módulo de Elasticidad que asigna Software DIANA FEA.*

*Nota. Fuente: asignación de software DIANA FEA.*

Donde el Módulo de Elasticidad ''y'' se divide entre la mitad, obteniendo el Módulo de Elasticidad en dirección ''x'' 2,958.65 kg/cm2 (290.14 N/mm2).
La Densidad de la unidad de albañilería (sillar) se obtuvo de manera experimental 1,230 .00 kg/m3 (1.23e-09T/mm3).

### **Tabla 7.2**

*Resumen de las Propiedades elásticas*

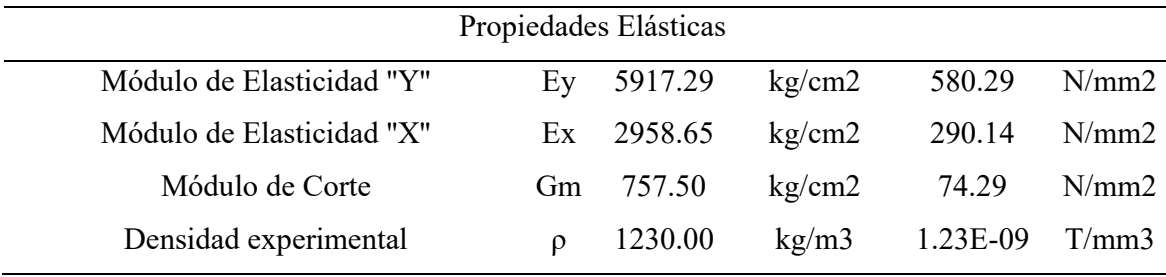

*Nota. Fuente: elaboración propia.*

#### *7.2.2. Parámetros de Agrietamiento*

Para determinar los valores de energía de fractura, tanto para Compresión y tracción de la albañilería, se hace una predicción teórica de los valores con la siguiente formula:

$$
d = \frac{G_f}{f_t} \; ; \quad f_t = \frac{f_m}{10}
$$

Para determinar la resistencia a la tracción ft, se estima un valor de la décima parte del Esfuerzo a Compresión (f'm) de las Pilas, viene a ser 2.82 kg/cm2 (0.28 N/mm2), de la otra ecuación se obtiene la energía de fractura Gf. 0.0082 kg/cm (0.0080 N/mm), asumiendo el índice de ductilidad ''d'', 0.029 mm.

Para determinar la resistencia a la tracción residual según la recomendación del Ing. Gálvez. Se multiplica el 40% a la resistencia de tracción, y se obtiene el valor 1.13 kg/cm2 (0.11 N/mm2).

# **Tabla 7.3**

| Propiedades de Agrietamiento              |     |      |        |        |       |
|-------------------------------------------|-----|------|--------|--------|-------|
| Resistencia a la Tracción                 | ft  | 2.82 | kg/cm2 | 0.28   | N/mm2 |
| Energía de fractura en Tracción Gf 0.0082 |     |      | kg/cm  | 0.0080 | N/mm  |
| Resistencia a la Tracción<br>Residual     | ftr | 1.13 | kg/cm2 | 0.11   | N/mm2 |

*Resumen de Propiedades de agrietamiento.*

*Nota. Fuente: elaboración propia.*

#### *7.2.3. Parámetros de Aplastamiento*

Para la determinación de Parámetros de aplastamiento también se puede denominar parámetro de Compresión, dentro de las en las cuales está el Esfuerzo máximo a Compresión de la Pila cuyo f'm es de 28.22 kg/cm2 (2.77 N/mm2).

Energía de fractura en Compresión Gc, se puede determinar de dos maneras: primero empleando la ecuación  $\bm{G}\bm{c}~=~\bm{15}~+~\bm{0}.\,\bm{43f'm-}~\bm{0}.$   $\bm{0036f'm^2}$ , que está en función de Esfuerzo a Compresión f'm, donde el valor obtenido es 16.16 N/mm. Por otra parte, se determina de acuerdo a la guía de la literatura, considerando que f'm es de 28.22 kg/cm2 (2.77 N/mm2) es menor que 12 N/mm2, entonces se multiplica con el factor 1.6 mm al Esfuerzo a Compresión (f'm), teniendo como resultado 4.43 N/mm (4.52 kg/cm); de las dos opciones de se opta por el menor valor.

Factor de deformación a la resistencia a la Compresión (n), sus parámetros varían desde 1- 4, en ellos se opta por 4.

Factor de descarga (fd), se considera como secante con la línea de rigidez reducida acorde a la nueva rigidez efectiva en función de dónde gire. Por lo tanto, se considera el valor 1.

# **Tabla 7.4**

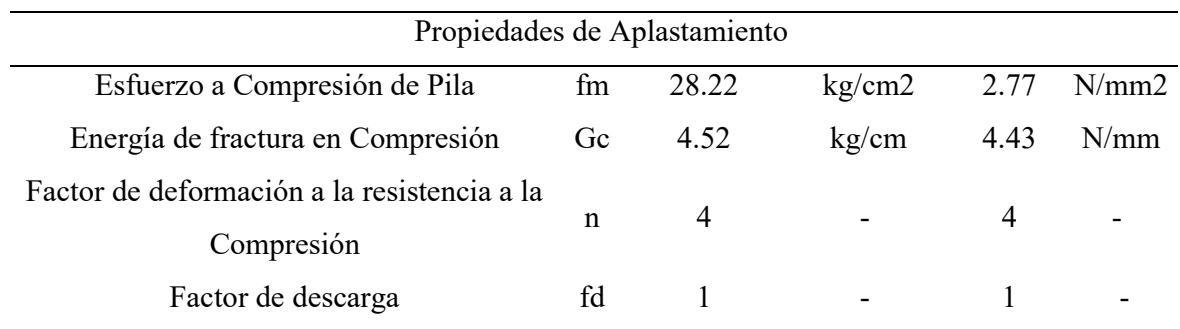

#### *Resumen de Propiedades aplastamiento*

*Nota. Fuente: elaboración propia.*

#### *7.2.4. Parámetros de Corte*

Dentro de los paramentos de Corte contempla el ángulo de fricción que oscila de acuerdo a la literatura valor entre 0.7 y 1.2 rad, y nos recomienda 0.75rad. (42.97°).

El valor de cohesión ''c'' se toma entre 0.1 y 0.4 N/mm2 para calibrar, en ello se considera el valor medio de 0.25 N/mm2 (2.55 kg/cm2).

La Energía de fractura en cortante o llamado índice de ductilidad ''Efc'' se refleja entre 0.062mm y 0.147mm y se recomienda tomar el valor intermedio de 0.093 mm, este valor multiplica con la cohesión determinada, obteniendo el valor de 0.023 N/mm (0.024kg/cm).

# **Tabla 7.5**

*Resumen de Propiedades de Corte*

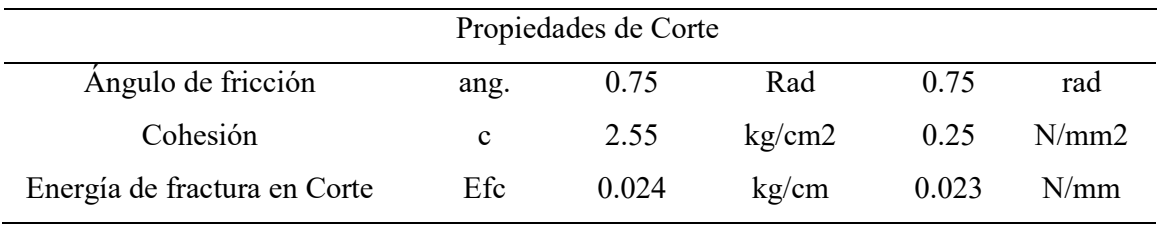

*Nota. Fuente: elaboración propia.*

#### **7.3. Modelación Numérica de Pila de Albañilería**

#### *7.3.1. Geometría y Condiciones de Borde*

El material "Engineering Masonry Model" se definió en el software DIANA FEA utilizando las Propiedades Mecánicas calculadas. El modelo se construyó utilizando un elemento "Shell" cuadrangular. Este material se asumió como elástico, homogéneo e isotrópico. A los modelos numéricos se les dieron las dimensiones nominales de las Pilas ensayadas, que eran de 475 mm de altura, 220 mm de ancho y 130 mm de espesor. Se probaron mallas de 50 x 50 mm para discretizar los modelos en elementos finitos. Se definieron 40 elementos finitos. Se asignaron soportes de base empotrados a las condiciones de contorno. Las Pilas se modelaron en un estado de carga de Compresión Uniaxial.

Las Pilas contemplan con condiciones de borde en la base y en la parte superior, con material metálico cuyas dimensiones son de 500mmx200mmx25mm, la rigidez de estos materiales difiere significativamente de la de la albañilería; tener esto en cuenta permitió emplear resultados de simulación más precisos.

En la [Figura 7-2](#page-184-0) a), todos los modelos dan como resultado un estado de tensión antes de que se aplique una carga o un desplazamiento en el eje vertical. S22 es el Esfuerzo de Compresión Uni-Axial en el eje vertical del modelo, S11 es el Esfuerzo perpendicular al eje que se origina en el estado de carga Axial, y el Esfuerzo cortante  $\tau$ 12.

En la [Figura 7-2](#page-184-0) b) se muestra el modelo tridimensional con dos tipos de material, simulando la albañilería y el acero.

Por otro lado, la "aspect ratio", que verifica la calidad de la malla, se muestra en la Figura 4.1.d). Se observa que esta relación presenta un valor cercano a uno.

Las condiciones de contorno definidas en el modelo incluyen la restricción de todos los nodos de la base con la simulación de la placa metálica, tanto verticalmente como para los nodos de la cara superior del borde de la placa metálica. Además, se tuvo en cuenta la restricción en ambas direcciones laterales, como se muestra en la [Figura 7-2](#page-184-0) c. En esta parte, estas condiciones se definen en base a lo que se observa Físicamente en los elementos de ensayo.

# <span id="page-184-0"></span>**Figura 7-2**

*Geometría y condiciones de borde de Pilas*

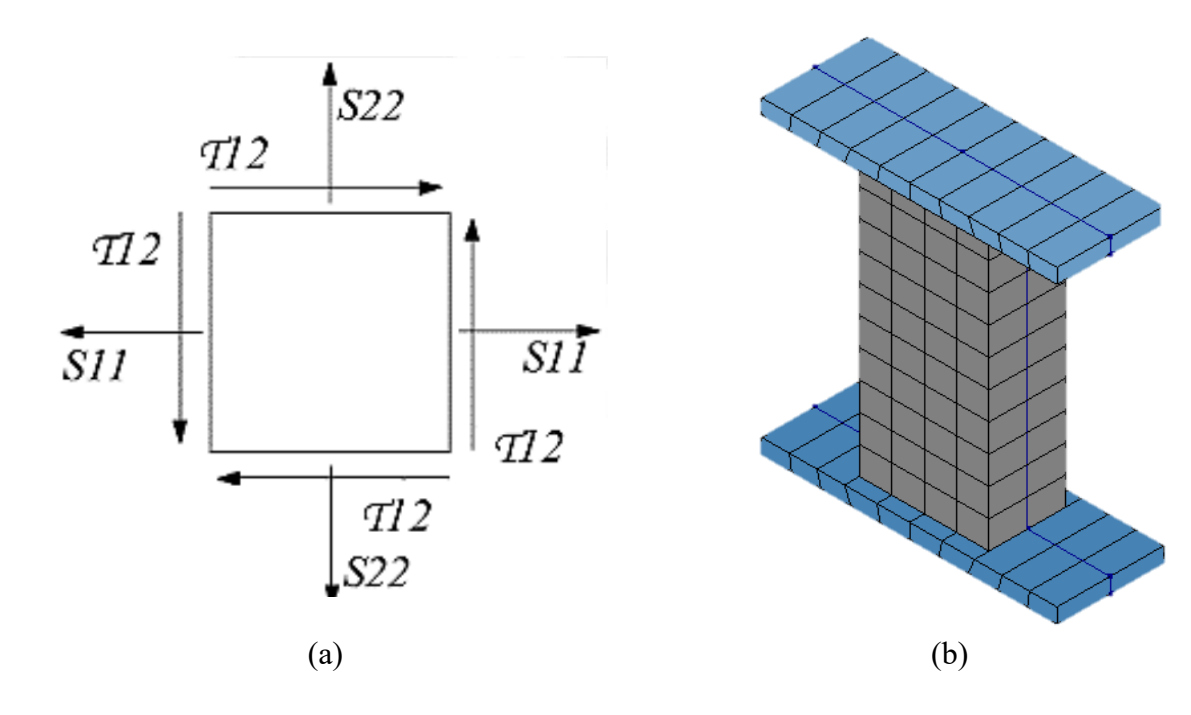

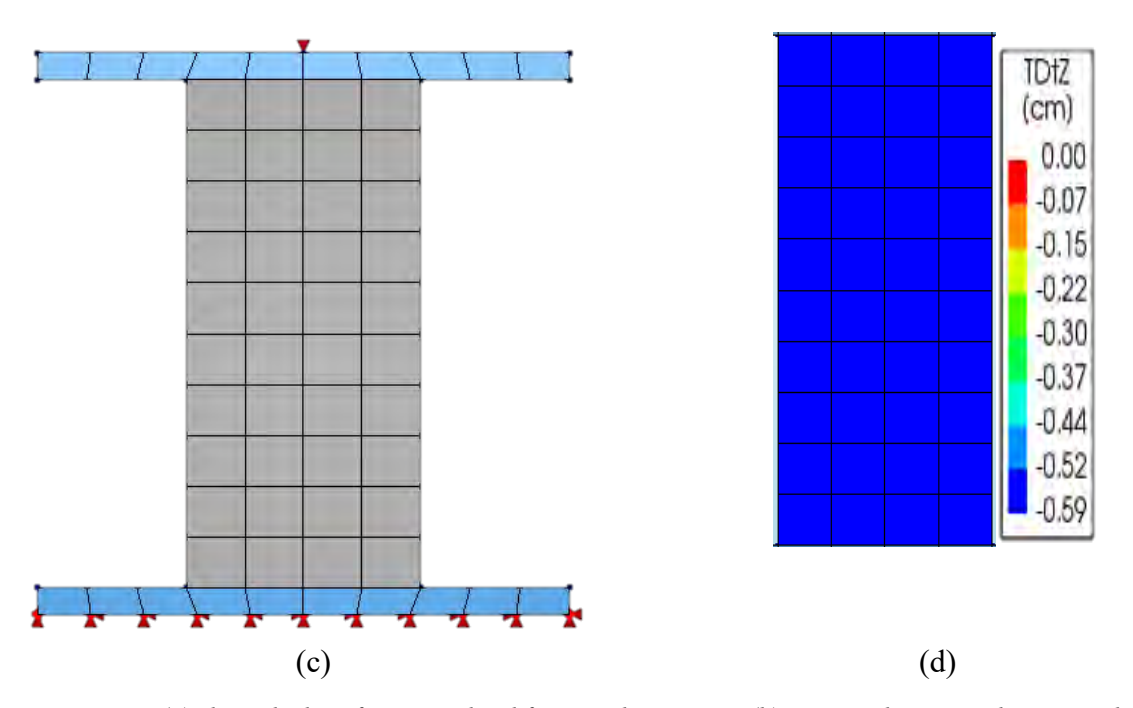

*Nota. (a) el estado de Esfuerzos en las diferentes direcciones. (b) presenta la vista tridimensional, del modelo numérico. (c) Modelo de Pila (FEM) con las condiciones de borde. (d) Verificación de la calidad de la malla mediante el Aspect ratio.*

Para el caso de carga aplicada, esta se expresa en pasos de 0,1 mm, aplicada a los nudos en la superficie superior de la Pila, produciendo así un desplazamiento vertical total de 5.9 mm en la dirección de la gravedad. Por otro lado, la solución se realiza mediante análisis cíclico utilizando la técnica de "load – steps", donde el número de iteraciones consideradas es de 59. Asimismo, los criterios de convergencia establecidos son el desplazamiento y la energía con errores máximos 0,001.

# **Tabla 7.6**

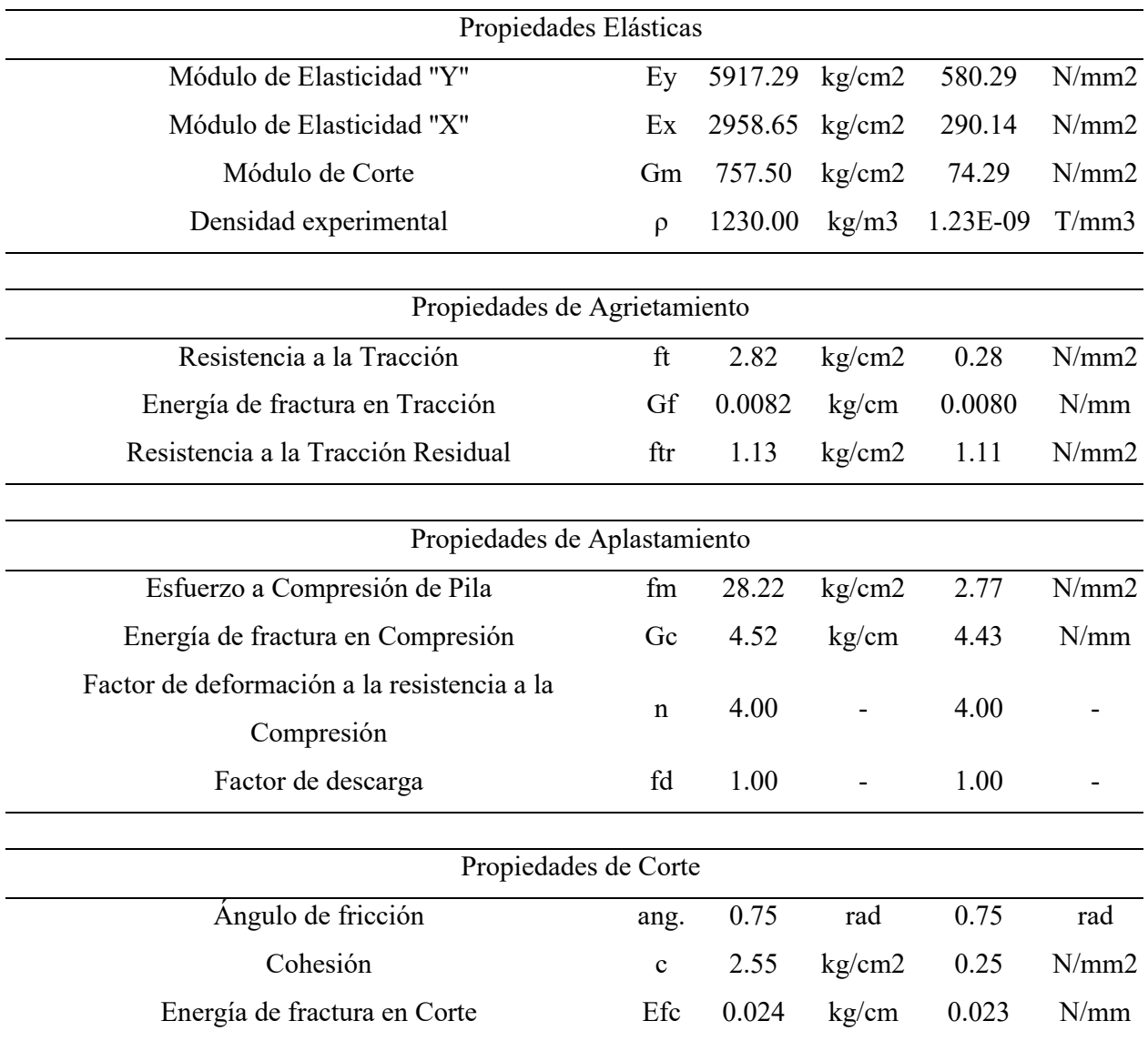

*Parámetros elásticos e inelásticos iniciales para los modelos.*

*Nota. Fuente: elaboración propia.*

#### *7.3.2. Desarrollo del Modelo Numérico*

#### **7.3.2.1. Análisis Lineal**

Se utilizó un análisis lineal para verificar el modelo en varias situaciones de comportamiento predecibles; la [Figura 7-3.](#page-187-0)a) muestra la Fuerza Axial versus deformación de manera experimental de las 4 Pilas, creando un envolvente, en ello se genera el valor promedio y en la [Figura 7-3.](#page-187-0)b)

Se puede ver la simulación del modelo con sus parámetros Mecánicos iniciales, así como el comportamiento mecánico del modelo inicial tanto en la parte lineal y no lineal. También se observa que se produce una curva numérica en el límite inferior de la envolvente experimental por el valor inicial de E, para aproximarse al valor promedio de la envolvente se requiere rigidizar más este modelo.

# <span id="page-187-0"></span>**Figura 7-3**

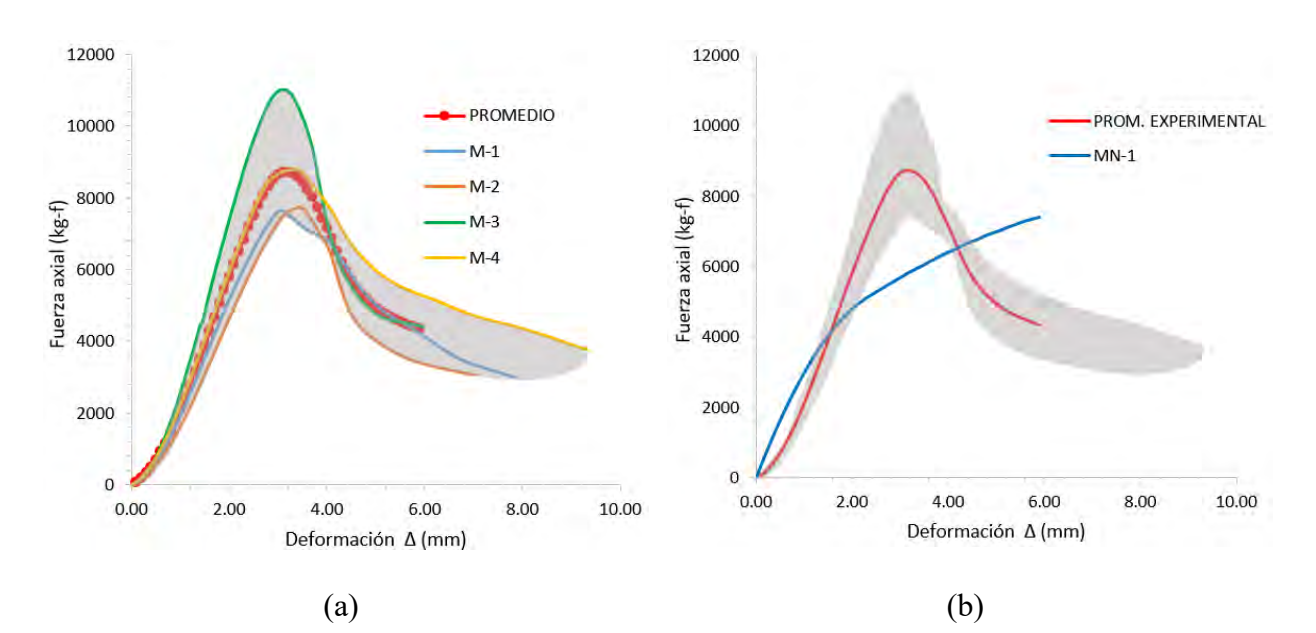

#### *Fuerza Axial versus deformación.*

*Nota. (a) Se muestra el valor promedio de las 4 Pilas, en la gráfica de Fuerza versus deformación de manera experimental, (b) En la gráfica se muestra el valor promedio experimental y el primer modelo numérico MN-1 como del comportamiento mecánico inicial.*

Por ello, para encontrar comportamiento más adecuado se planteó variar el factor "n" que modifica la deformación, donde se da el Esfuerzo máximo y se coloca el menor valor de 1.01 y se observa que el pico máximo se asemeja mejor al experimental como se muestra en la [Figura 7-4](#page-188-0) a).

Se modifica el Módulo de Elasticidad de 5917.29 kg/cm2 al 25% que es 209.68 veces el valor de f'm a 4400 kg/cm2 que es 155.9xf'm. Mediante este modelo constitutivo se puede visualizar en la [Figura 7-4](#page-188-0) b) de manera clara, que la capacidad para reproducir el límite elástico del modelo computacional se aproxima a la resistencia promedio experimental. A partir de los resultados del análisis lineal del modelo numérico, se modifica el valor del Módulo de Elasticidad.

# <span id="page-188-0"></span>**Figura 7-4**

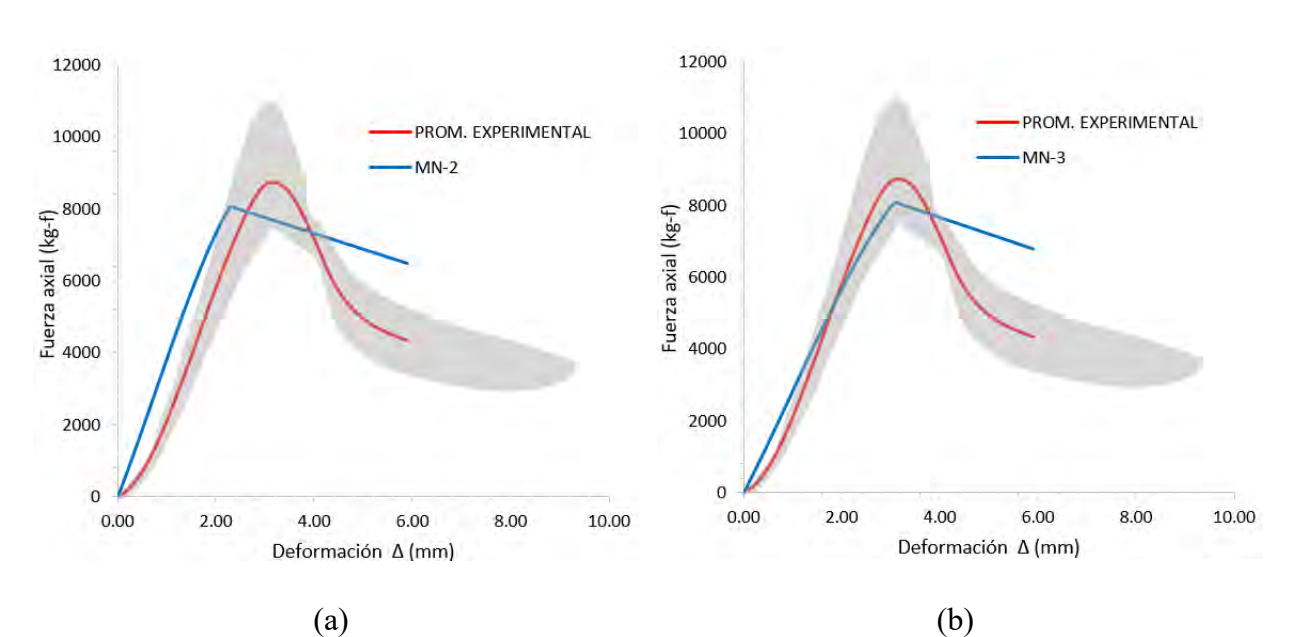

*Fuerza Axial versus deformación.*

*Nota. (a) Se muestra en la gráfica el valor promedio de manera experimental y en modelo numérico MN-2,* 

*(b) Se muestra en la gráfica el valor promedio de manera experimental y el modelo numérico MN-3.*

#### **7.3.2.2. Análisis no lineal con comportamiento ideal**

En el modelo numérico MN-3 presentó un comportamiento lineal con esto se logra el acercamiento al pico del modelo experimental, mas no se asemeja en la parte plástica (no lineal) en ello modifica la energía de fractura en Compresión (Gc) a 2 kg/cm para que converja el desplazamiento final con el ensayo experimental, como se muestra en la [Figura 7-5.](#page-189-0) Donde el modelo numérico MN-4 empareja.

# <span id="page-189-0"></span>*Figura 7-5*

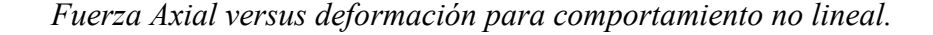

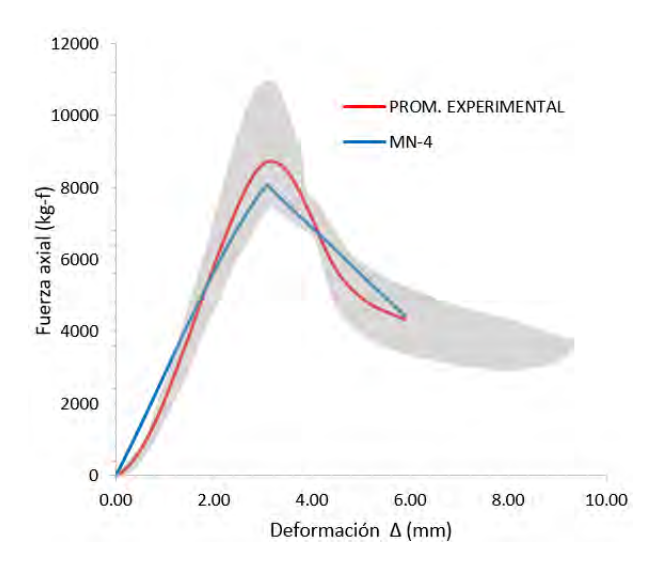

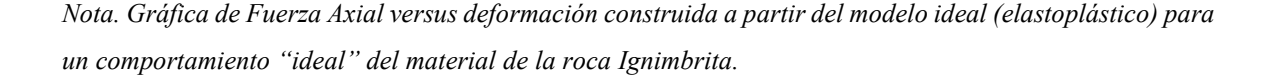

Por ello, se puede verificar el modelo de la [Figura 7-5,](#page-189-0) donde las leyes constitutivas del material se asemejan al valor promedio.

Además, esta investigación demuestra de forma inequívoca cómo afecta el valor del Módulo de Elasticidad para obtener un valor adecuado del modelo dentro de la envolvente, demostrando que el nuevo valor "n" cambia a 1,01, también se modifica la energía de fractura en Compresión (Gc) a 2 kg/cm y lo más significante es que se ha calibrado el Módulo de Elasticidad (Ey) 4,400.00 kg/cm2.

### *7.3.3. Gráficos de la Simulación de Pilas*

En la [Figura 7-6](#page-190-0) muestra los resultados de los ensayos obtenidos mediante el ensayo a Compresión Uni-Axial de Pilas bajo el método "Engineering Masonry Model" el desarrollo de calibración.

# <span id="page-190-0"></span>**Figura 7-6**

*Se muestran los resultados obtenidos a partir de la simulación.*

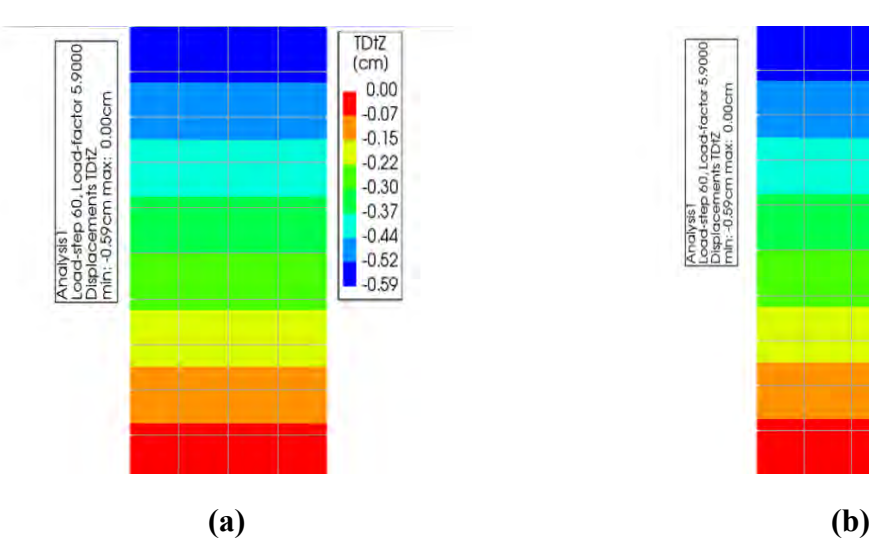

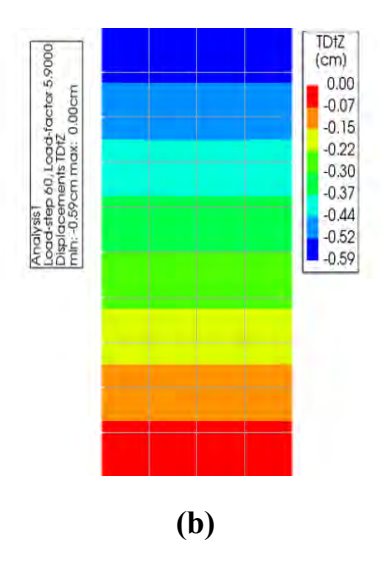

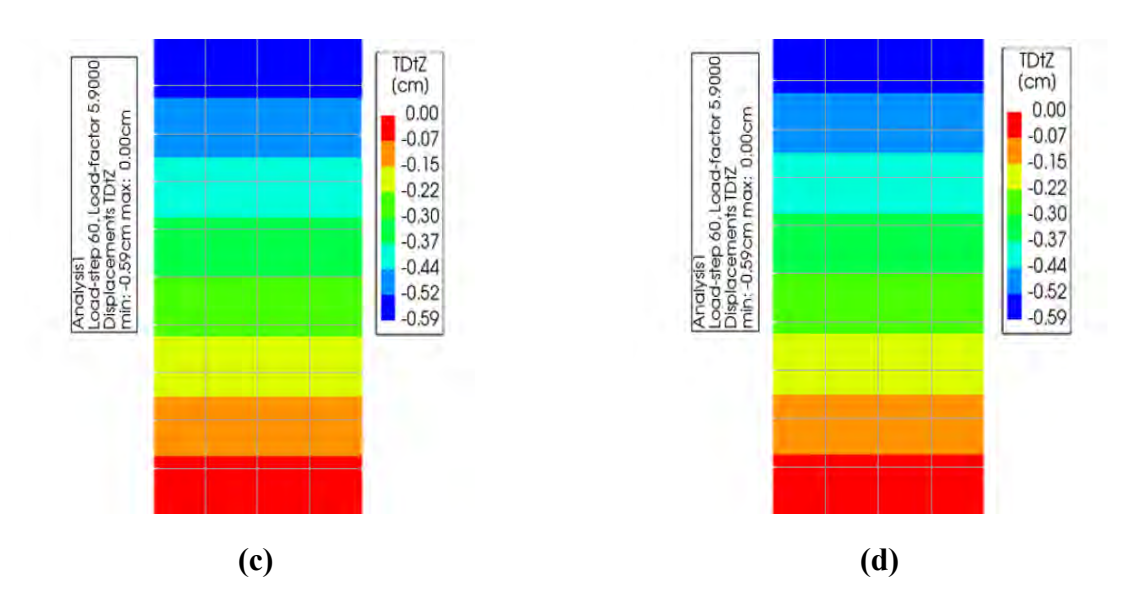

*Nota. Resultados de desplazamiento obtenidos a partir de la simulación de los ensayos de Pilas bajo el enfoque "Engineering Masonry Model", (a) se muestra el grafico del MN-1, (b) se muestra el grafico del MN-2, (c) se muestra el grafico del MN-3, (d) se muestra el grafico del MN-4.*

Finalmente, en la [Tabla 7.7](#page-191-0) se presenta el resumen de los valores obtenidos a partir de la calibración, las Propiedades elásticas e inelásticas de la albañilería de las unidades de roca Ignimbrita.

# <span id="page-191-0"></span>**Tabla 7.7**

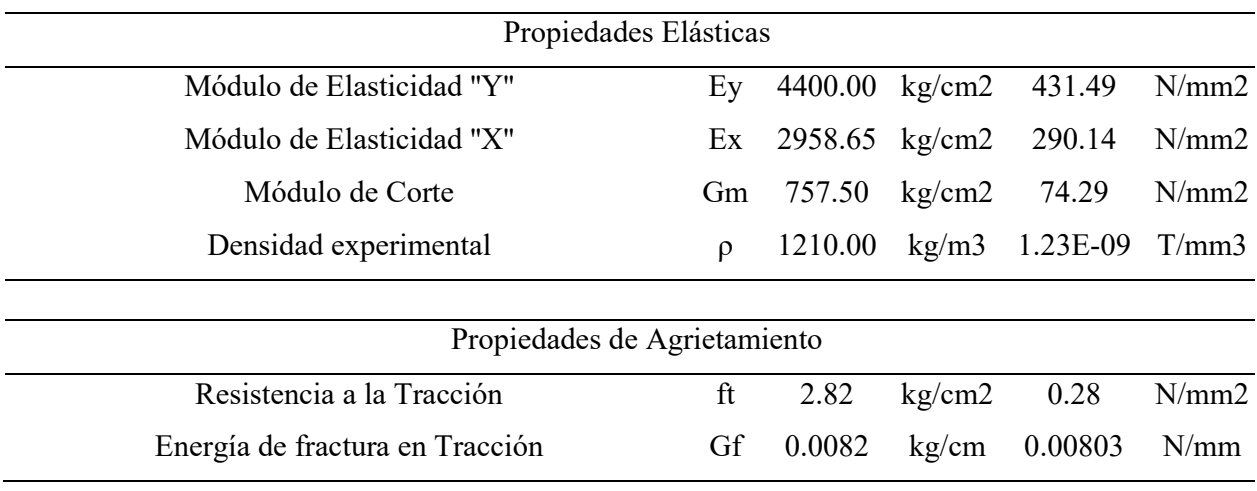

*Valores numéricos obtenidos y comparación con el experimental*

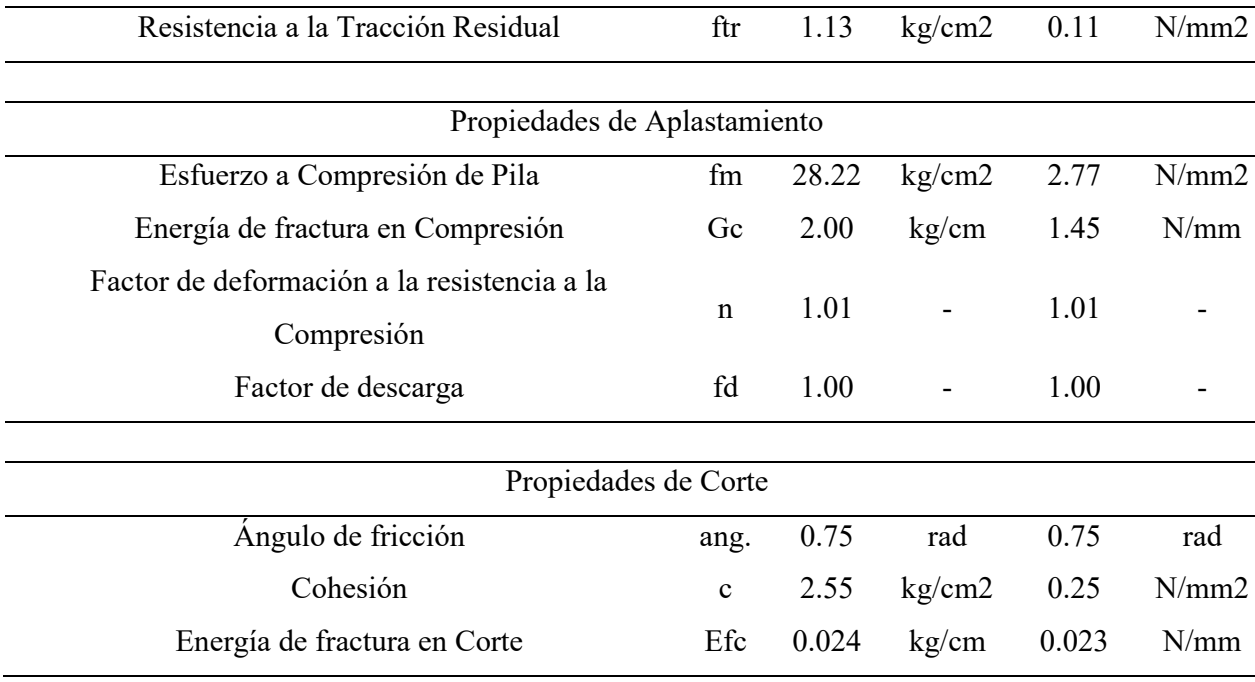

*Nota. Fuente: Elaboración propia.*

# **7.4. Modelación Numérica de Muretes de Albañilería**

# *7.4.1. Geometría y Condiciones de Borde preguntar*

El modelo se realizó con un elemento ''Shell'' cuadrangular. Se definió el material "Engineering Masonry Model" en el software DIANA FEA con las Propiedades Mecánicas calculadas. Este material se asumió como homogéneo, isotrópico y elástico. Las dimensiones asignadas para los modelos numéricos fueron los valores nominales de las Pilas ensayadas; es decir, 600 mm de alto, 600 mm de ancho y 130 mm de espesor y las mallas probadas para discretizar los modelos en elementos finitos fueron de 50x50 mm. Definía en 144 elementos finitos. Las condiciones de borde se asignaron apoyos de base empotrada. Los Muretes se modelan con los elementos de aplicación de carga que están en contacto con el muro durante el ensayo, ya que existe una mayor complejidad en la representación de las condiciones de borde del ensayo,

por lo que es necesario incluir los elementos de ensayo, que son de estructura metálica cuyo ángulo interior tiene 90 grados.

Cabe señalar, que a partir de la malla preliminar de elementos finitos se obtuvo una malla compuesta por 288 elementos. Sin embargo, esta malla computacionalmente es de alta carga y no produce resultados estables e incluso se mantiene en la parte lineal. Por lo tanto, se regenera la malla final para el modelo de 144 elementos, como se muestra en la [Figura 7-7](#page-193-0) a y b. Asimismo, la malla tiene un "aspect ratio ", [\(Figura 7-7](#page-193-0) d).

Las condiciones de borde definidas para el modelo incluyen restricciones verticales en los extremos como en la parte inferior y superior de la Diagonal del Murete, como se muestra en la [Figura 7-7](#page-193-0) c.

# <span id="page-193-0"></span>**Figura 7-7**

*Geometría y condiciones de borde de Muretes.*

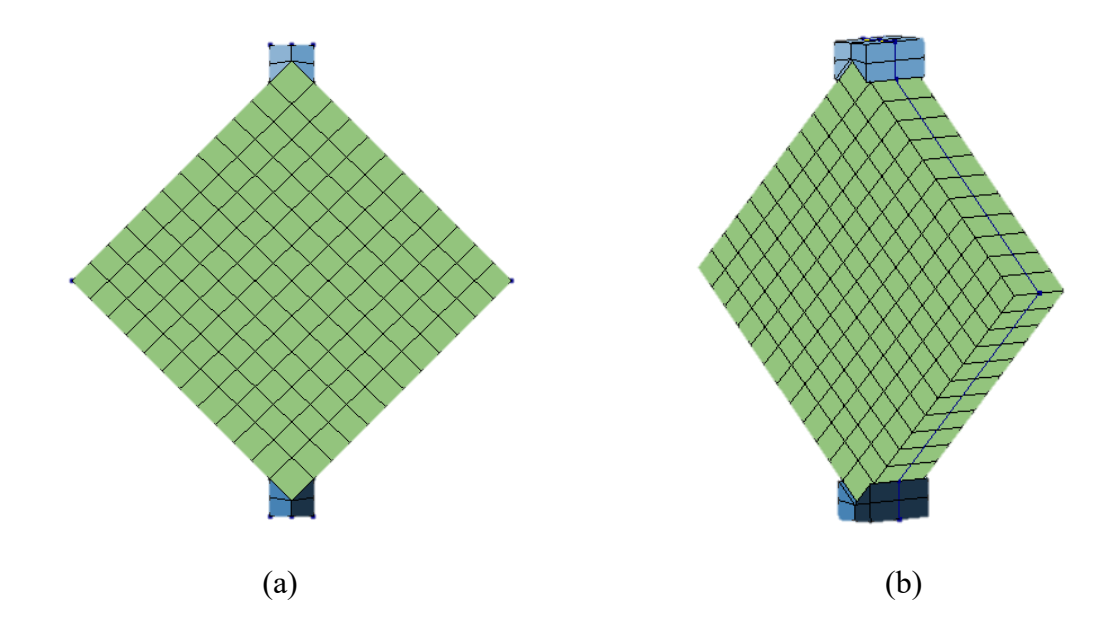

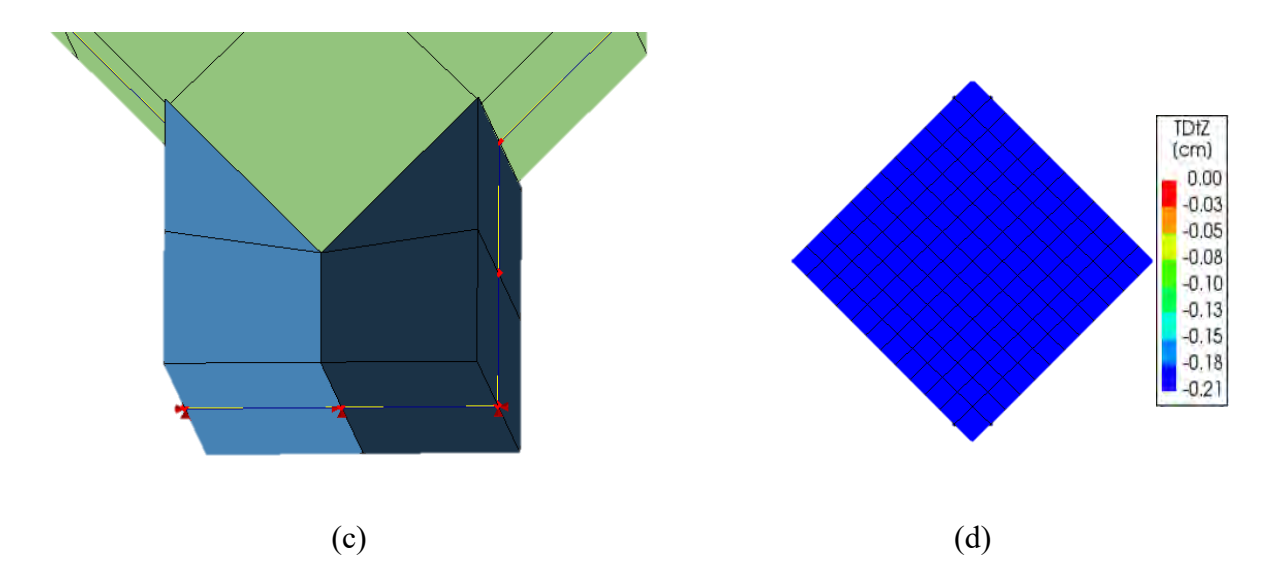

*Nota. (a) Modelo de elementos finitos con sólidos del Murete de albañilería vista frontal. (b) Modelo de Murete vista isométrica. (c) Vista superior de las condiciones de frontera considerada para el Murete, las cuales son iguales para la parte inferior. (d) Se presenta la calidad de la malla mediante el ''aspect ratio''.*

Para el caso de carga aplicada, esta se expresa en pasos de 0,050 mm, aplicada a los nudos en la superficie superior del Murete, dando como resultado un desplazamiento vertical total de 2.05 mm en la dirección de la gravedad. Por otro lado, la solución se realiza mediante análisis cíclico utilizando la técnica de "load – steps", donde el número de iteraciones consideradas es de 41. Asimismo, los criterios de convergencia establecidos son el desplazamiento y la energía con errores máximos 0,001.

En la [Tabla 7.7](#page-191-0) se muestra los parámetros elásticos e inelásticos calibrados mediante la simulación de las Pilas bajo Compresión Uni-Axial, que fueron calibradas para la implementación para modelado de Muretes. Estos valores fueron modificados para establecer una respuesta consistente para empleo en Muretes. Sin embargo, esta fue mínima y no hubo ninguna diferencia significativa en la respuesta del modelo de Pilas, ya sea en términos de comportamiento mecánico y de agrietamiento.

#### *7.4.2. Desarrollo del Modelo Numérico*

#### **7.4.2.1. Análisis Lineal**

Utilizando el análisis lineal, se verificó el modelo para varias condiciones de comportamiento predecibles, el desarrollo del trabajo se planteó a partir de los parámetros elásticos e inelásticos obtenidos del ensayo experimental y de la literatura, las cuales se presentaron anteriormente, al realizar el modelo numérico de Pilas de albañilería se calibraron dos parámetros como: la energía de fractura y factor de deformación a la resistencia de Compresión.

En la [Figura 7-8,](#page-195-0) se presenta los gráficos desarrollados a partir de los ensayos experimentales de Compresión Diagonal de Muretes de 600mm x 600mm x 130mm. En ello se empleó cuatro muestras denominados MT-1, MT-2, MT-3 y MT-4. A partir de ello se obtiene las condiciones de borde como inferior y superior, así situar el envolvente.

# <span id="page-195-0"></span>**Figura 7-8**

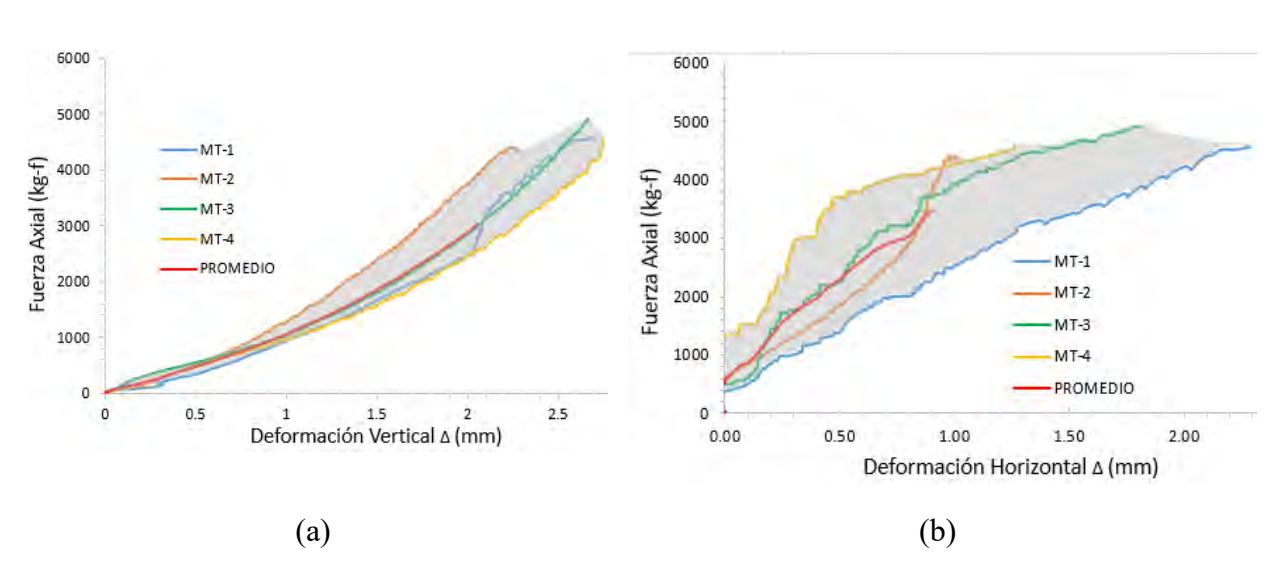

*Grafica de Fuerza Axial versus deformación vertical y horizontal*

*Nota. Gráfica de Fuerza Axial versus deformación desarrollados de manera experimental partir de la nueva energía de fractura en Compresión (a) Fuerza Axial versus deformación en Vertical y (b) Fuerza Axial versus deformación en Horizontal.*

En la [Figura 7-9,](#page-196-0) se presenta el desarrollo del gráfico donde se muestra el envolvente y el valor promedio del ensayo experimental, el envolvente se desarrolló para las Deformaciónes verticales y horizontales considerando las condiciones extremas o de borde, esto permitirá a que los modelos calibrados estén dentro del envolvente. Los modelos calibrados que estén fuera de ello, no se considera valor óptimo en la calibración.

# <span id="page-196-0"></span>**Figura 7-9**

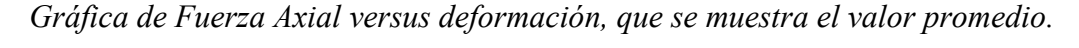

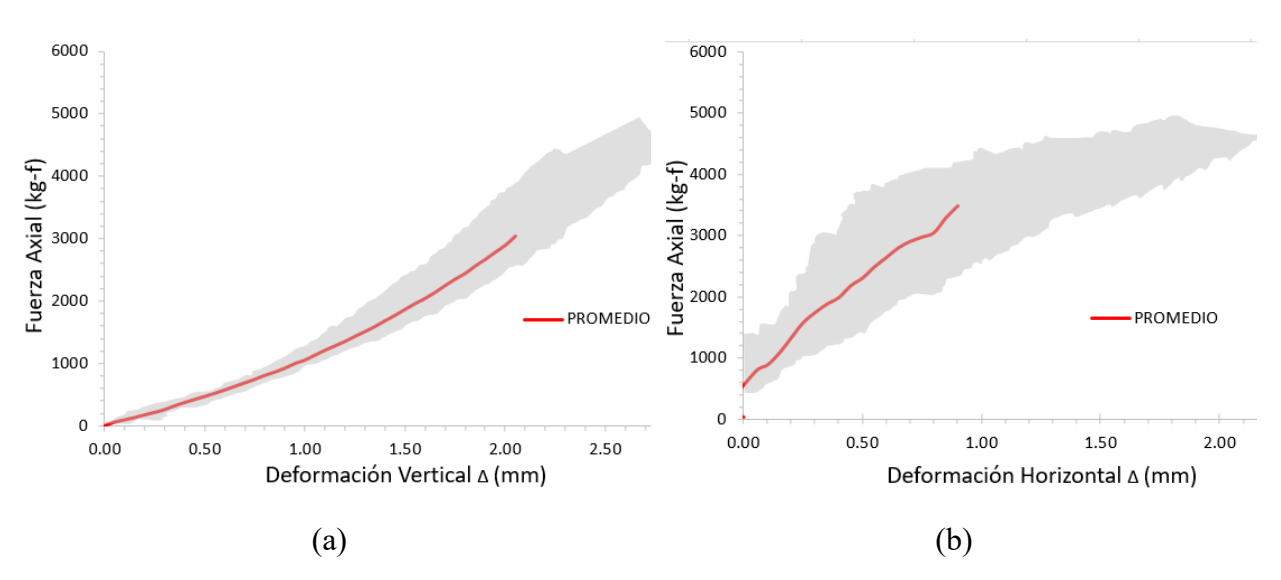

*Nota. (a) Envolvente y valor promedio en dirección vertical y (b) Envolvente y valor promedio en dirección horizontal.*

# *7.4.3. Calibración*

Se realiza la calibración de los Muretes, utilizando los parámetros Mecánicos resultantes del modelo en Pilas de roca Ignimbrita descritos en la [Tabla 7.7](#page-191-0) y con los valores modificados como: Módulo de Elasticidad Emx = 4,400.00 kg/cm, la energía de fractura a Compresión (Gc) de 2.00 kg/cm y factor de deformación de resistencia a la Compresión ''n'' 1.01.

En la [Figura 7-10](#page-197-0) a) se observa, que la Fuerza Axial - desplazamiento vertical, en ello se describe que la curva MN-1 es bastante cercano a la curva del ensayo experimental promedio, por lo tanto, no requiere mucha calibración en dirección vertical ó "y". En la [Figura 7-10](#page-197-0) b) se obtiene la curva MN-1 a partir de los parámetros calibrado de las Pilas, en la gráfica Fuerza Axial – deformación horizontal se observa que la curva es bastante menor con respecto a la curva promedio experimental y está fuera de área de la envolvente.

#### <span id="page-197-0"></span>**Figura 7-10**

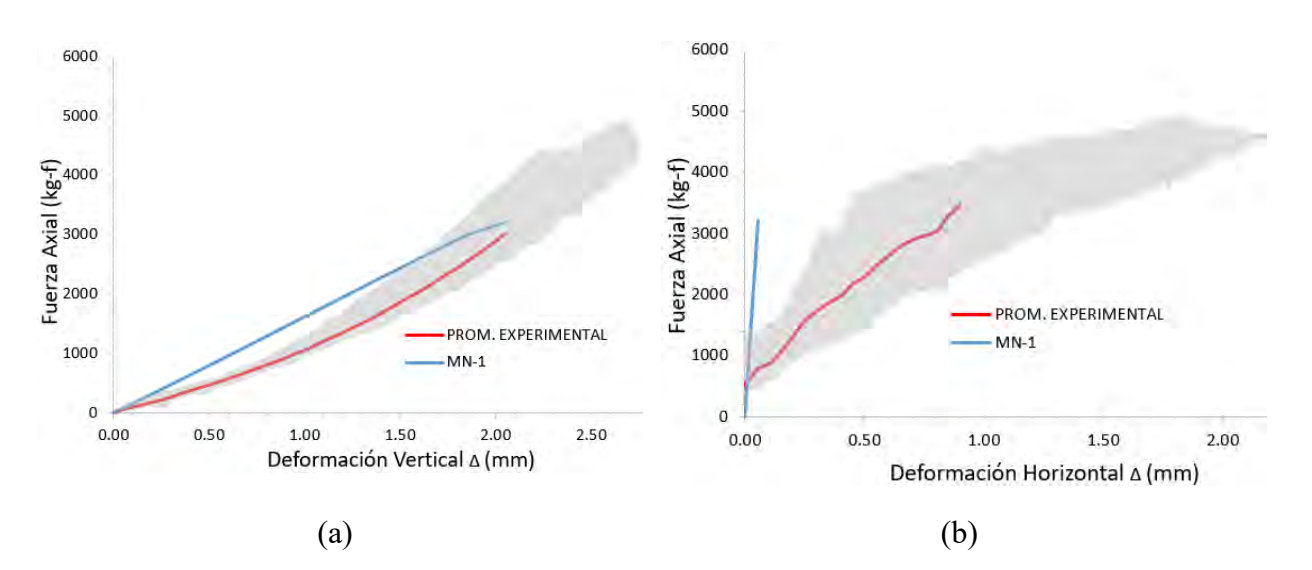

*Gráfica de Fuerza Axial versus deformación en MN-1*

*Nota. Gráfica de Fuerza Axial versus deformación, que se muestra las curvas con parámetros iniciales del Murete, (a) MN-1 y valor promedio en dirección vertical y (b) MN-1 y valor promedio en dirección horizontal.*

Se continua con la calibración, donde se modifica el Módulo de Elasticidad en la dirección horizontal "x" en 0.5% del valor inicial, obteniendo el valor de 17.5 kg/cm2, para que así sea mayor el desplazamiento horizontal del MN-2, y también el Módulo de Corte incrementó en 10% del valor inicial experimental, En la [Figura 7-11](#page-198-0) a) se observa el comportamiento de la curva MN-2 en dirección vertical ó en ''y'', se aproxima con mayor exactitud a la curva promedio experimental. En la [Figura 7-11](#page-198-0) b) se observa la gráfica de promedio experimental horizontal y el MN-2, al realizar la modificación del Módulo de Elasticidad en dirección horizontal, donde el MN-2 en dirección horizontal se aproxima al promedio experimental y cae dentro de la envolvente.

#### <span id="page-198-0"></span>**Figura 7-11**

*Gráfica de Fuerza Axial versus deformación en MN-2*

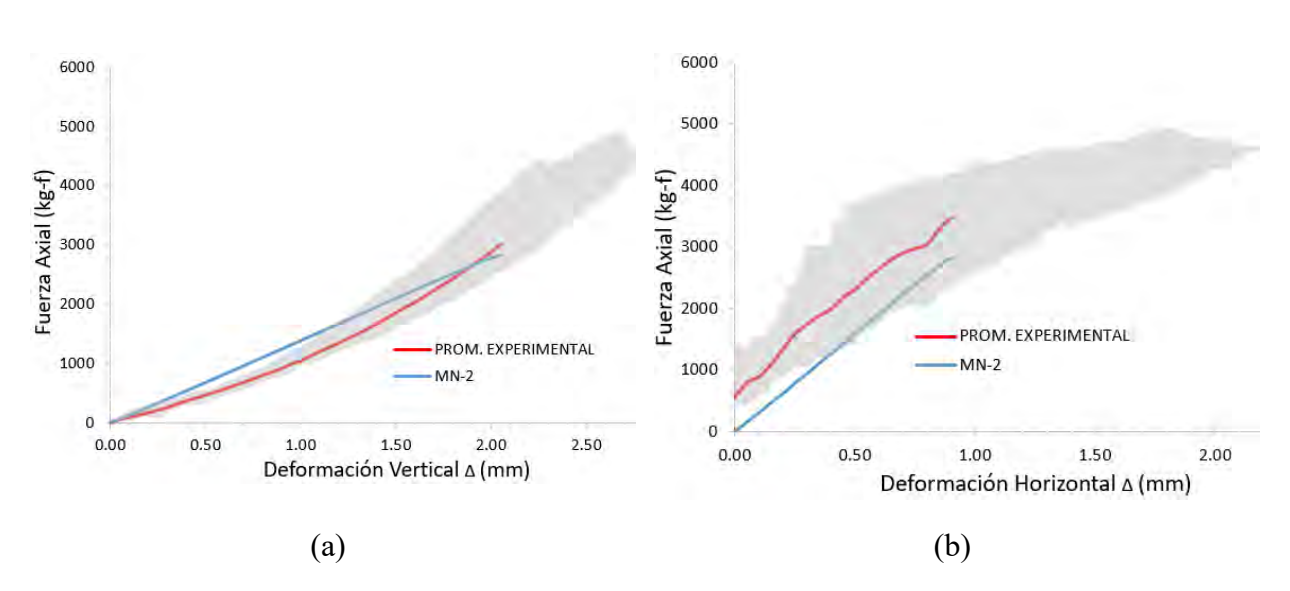

*Nota. Gráfica de Fuerza Axial versus deformación, que se muestra las curvas al realizar la modificación del Módulo de Elasticidad en dirección horizontal. (a) MN-2 y valor promedio en dirección vertical y (b) MN-2 y valor promedio en dirección horizontal.*

Al obtener una idea del modelo anterior, que la curva del modelo computacional se aproxima a la curva promedio experimental, ahora se procede a modificar la resistencia a la tracción residual (ftr) a 0.00 kg/cm2, al realizar esta modificación se describe en la [Figura 7-12](#page-199-0) a) y [Figura 7-12](#page-199-0) b), donde se observa que la curva del MN-3 y valor promedio experimental no se

percibe visualmente cierta modificación o alteración, con los modelos resultante del MN-2; eso implica que no amerita realizar la modificación a la resistencia de tracción residual.

## <span id="page-199-0"></span>**Figura 7-12**

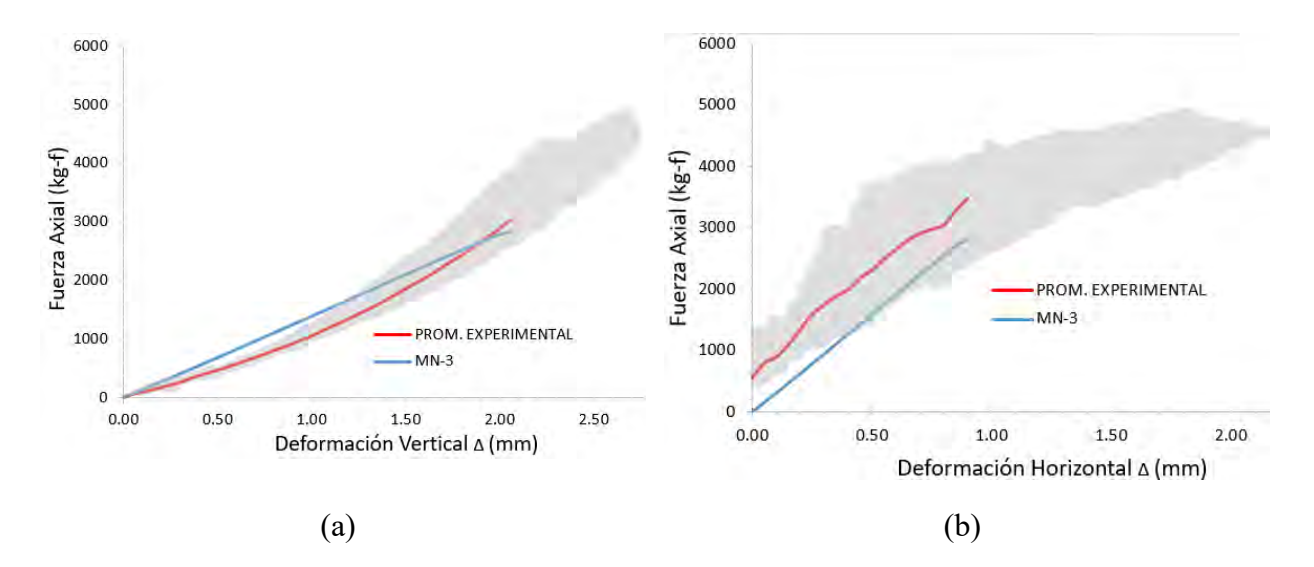

*Gráfica de Fuerza Axial versus deformación en MN-3*

*Nota. Gráfica de Fuerza Axial versus deformación, que se muestra las curvas al realizar la modificación de la resistencia a la tracción residual. (a) MN-3 y valor promedio en dirección vertical y (b) MN-3 y valor promedio en dirección horizontal.*

A continuación se realiza la modificación de la resistencia a la tracción ''ft'' considerando el 10 % se obtiene el valor de 0.282kg/cm2, para corroborar la sensibilidad de la curva, se observa esta modificación en la [Figura 7-13](#page-200-0) a) de Fuerza Axial-deformación vertical, se observa que la curva MN-4, no es incidente con respecto al MN-2 y en la [Figura 7-13](#page-200-0) b) el MN-4 de Fuerza Axial-deformación horizontal, se realiza la comparación con MN-2, donde se observa que el incremento es ligero en el desplazamiento horizontal y desciende la resistencia al disminuir la rigidez, sin embargo, es minino la diferencia para tanta variación del parámetro.

#### <span id="page-200-0"></span>**Figura 7-13**

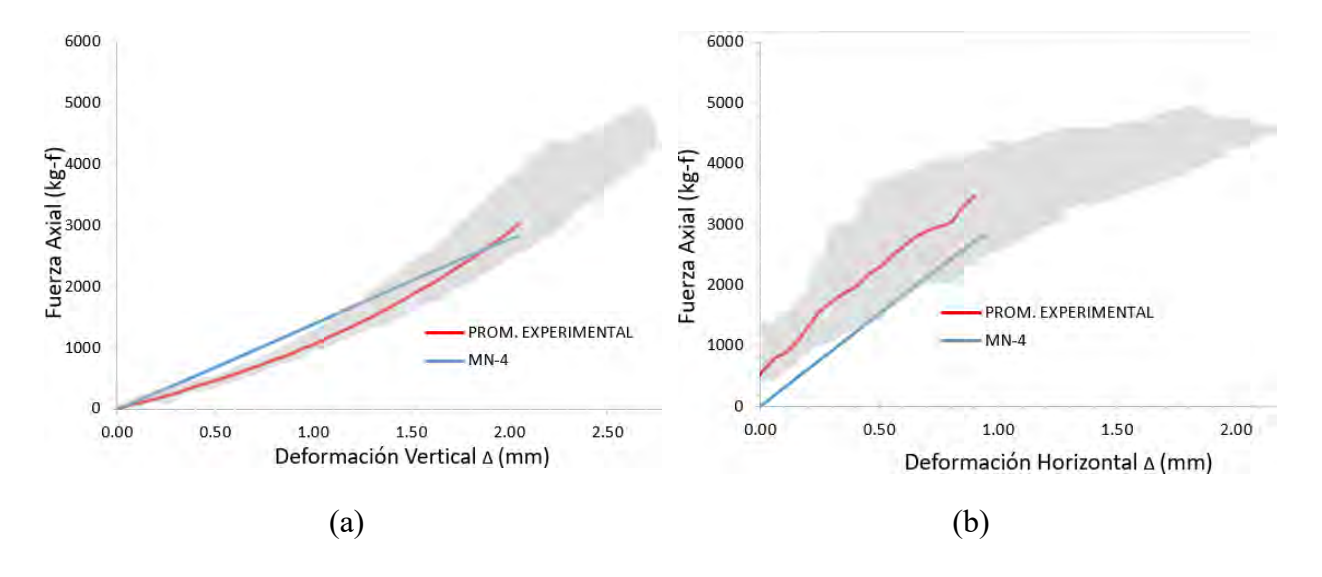

*Gráfica de Fuerza Axial versus deformación en MN-4*

*Nota. Gráfica de Fuerza Axial versus deformación, que se muestra al realizar la modificación de la resistencia a la tracción. (a) MN-4 y valor promedio en dirección vertical y (b) MN-4 y valor promedio en dirección horizontal.* 

Por último se realiza la modificación de energía de fractura en tracción (Gf), para ello se considera el 10 % y se obtiene el valor de 0.000803 kg/cm, con esta variante se verifica la [Figura](#page-201-0)  [7-14](#page-201-0) a) de Fuerza Axial-deformación vertical, donde se observa que la curva, no es incidente la modificación con respecto al MN-2 y En la [Figura 7-14](#page-201-0) b), de Fuerza Axial-deformación horizontal, se realiza la comparación con MN-2, donde incrementa ligeramente el desplazamiento horizontal y desciende la resistencia al disminuir la rigidez, también se concluye que es poca la diferencia para la variación del parámetro.

#### <span id="page-201-0"></span>**Figura 7-14**

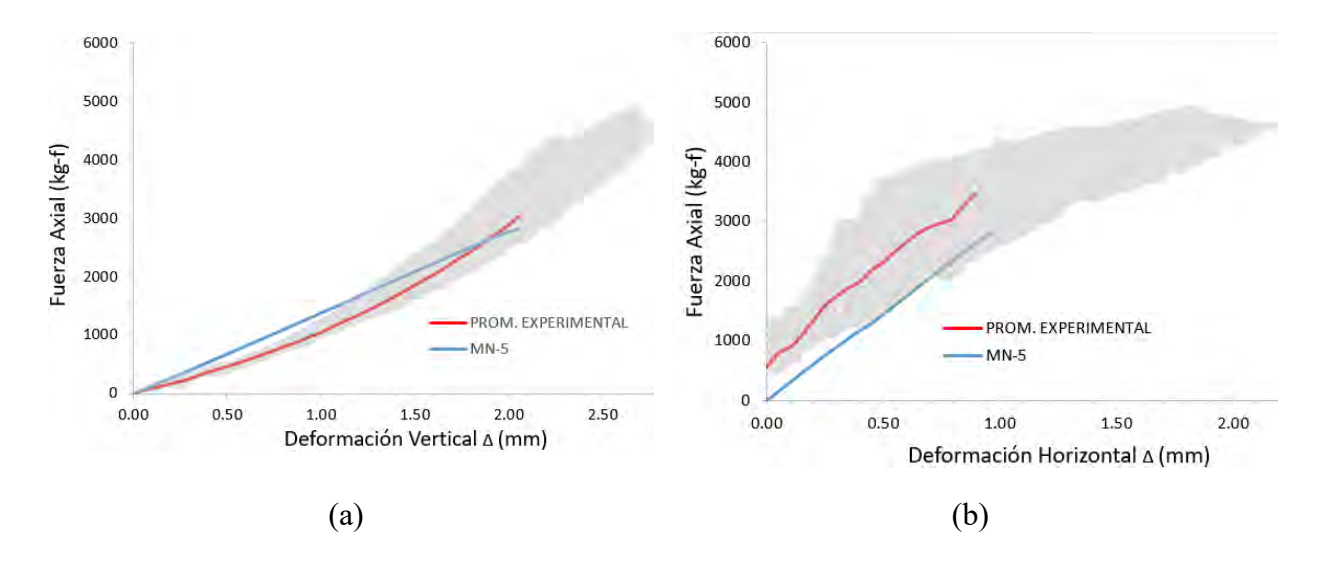

*Gráfica de Fuerza Axial versus deformación en MN-5*

*Nota. Gráfica de Fuerza Axial versus deformación, que se muestra al realizar la modificación de la resistencia a la tracción. (a) MN-5 y valor promedio en dirección vertical y (b) MN-5 y valor promedio en dirección horizontal.* 

Se concluye con la modelación numérica en Murete, considerando 5 modelos computacionales con diferentes parámetros, de los cuales la que más se acerca a la curva promedio de ensayos experimentales es el de MN-2, tanto con la rigidez y el desplazamiento. Considerando que se realizaron la modificación de parámetros de agrietamiento, como en los modelos de MN-3, MN-4 y MN-5, las cuales no presentan cambios significantes en la curva ensayada computacionalmente.

Se deduce que los cambios en la resistencia a tracción y en la energía de fractura de tracción al considerar su valor en 10 %, no fue notable el cambio y no ayudó a asemejar más con respecto al modelo numérico MN-2. Finalmente se presenta la [Tabla 7.8,](#page-202-0) los parámetros elásticos e inelásticos del modelo calibrado, de la albañilería de rocas Ignimbritas (sillar).

# <span id="page-202-0"></span>**Tabla 7.8**

*Parámetros elásticos e instalados obtenidos a partir del modelo de Muretes.*

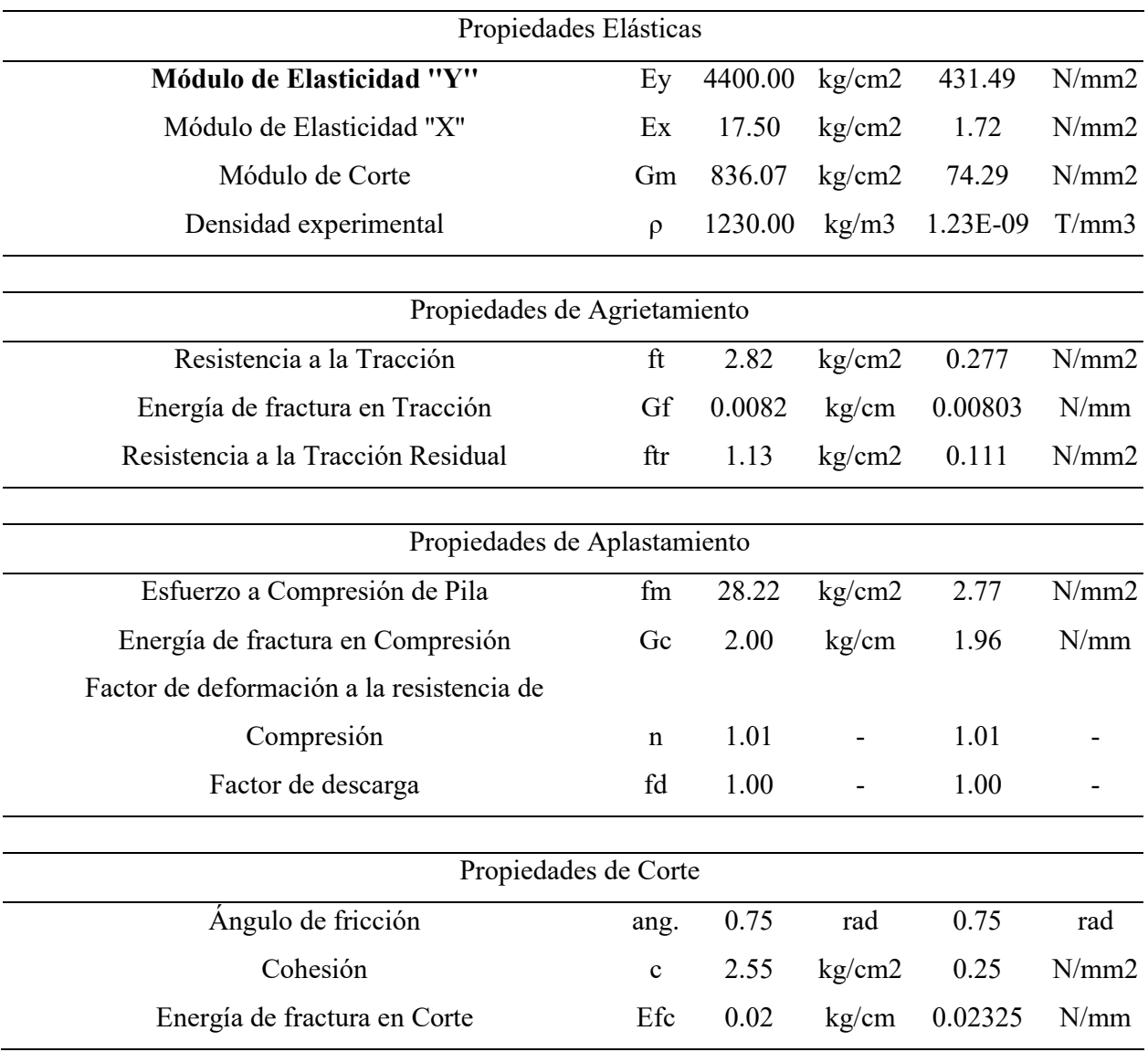

*Nota. Fuente: elaboración propia.*

# *7.4.4. Gráficos de la simulación de Muretes*

En la [Figura 7-6](#page-190-0) se muestra los resultados de los ensayos obtenidos mediante el ensayo a Compresión Uniaxial de Muretes bajo el método "Engineering Masonry Model" el desarrollo de calibración.

# **Figura 7-15**

*Se muestran los resultados obtenidos a partir de la simulación.*

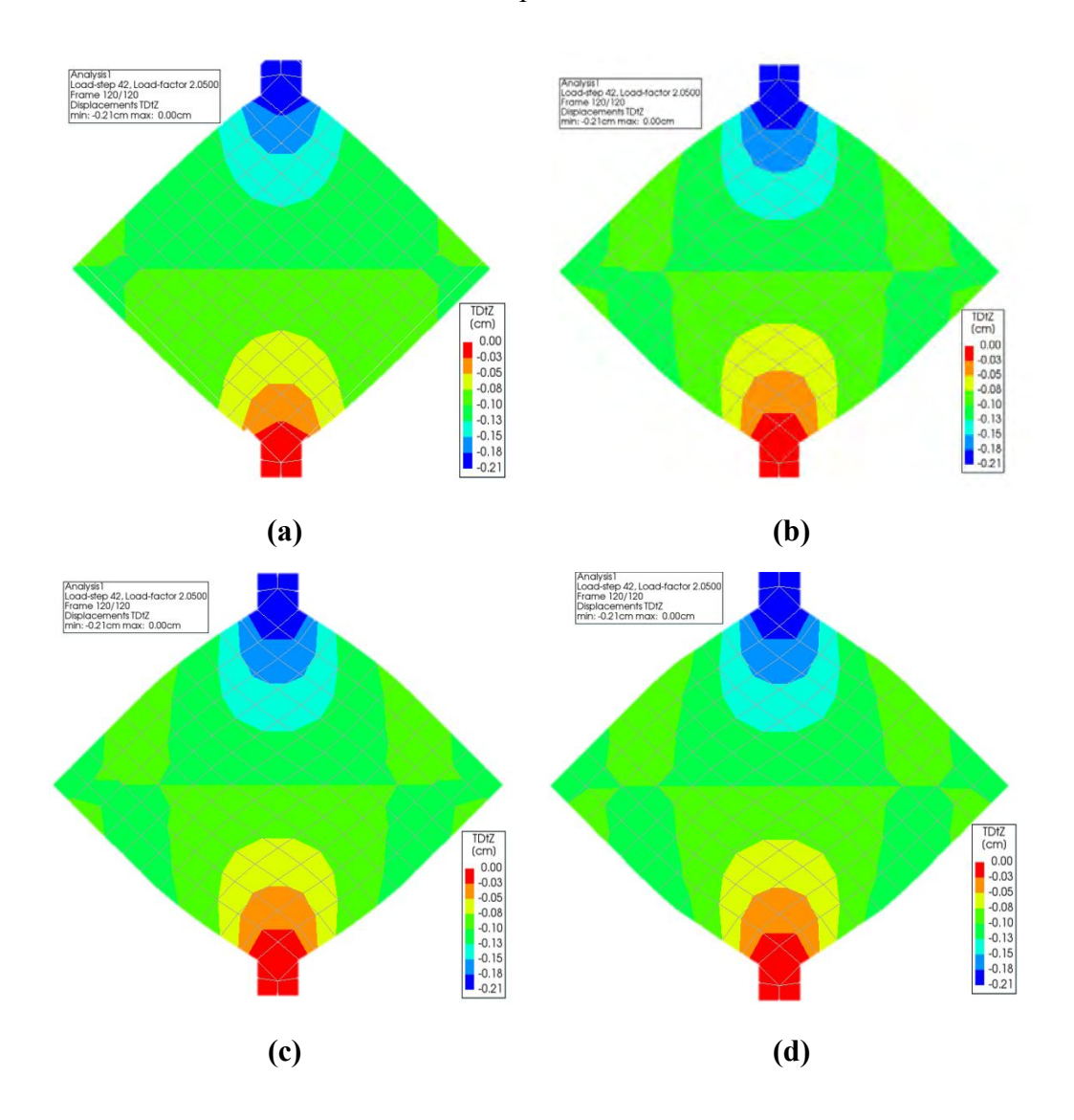

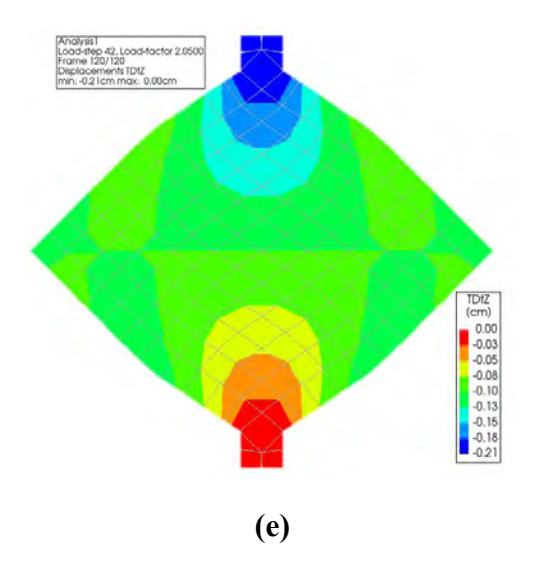

*Nota. Resultados obtenidos a partir de la simulación de los ensayos de Murete bajo el enfoque "Engineering Masonry Model", (a) se muestra el grafico del MN-1, (b) se muestra el grafico del MN-2, (c) se muestra el grafico del MN-3, (d) se muestra el grafico del MN-4.*

# **CAPÍTULO VIII**

#### **8. CAPITULO VIII: CONCLUSIONES Y RECOMENDACIONES**

#### **8.1. Conclusiones**

- Se concluye en función de los resultados experimentales que se pudo determinar las propiedades mecánicas a compresión Uni-Axial y diagonal de unidades de roca Ignimbrita, también se logra calibrar un modelo numérico real, a partir de las propiedades mecánicas experimentales, con la ayuda computacional del software DIANA FEA, bajo el método de "Engineering Masonry Model"
- Se concluye respecto al modelado de pilas en la propiedad elástica, se calibro el valor de módulo de elasticidad en dirección ''y'', disminuyendo el 25% obteniendo como resultado el valor de 4400 kg/cm2. Y también se realizó la calibración en la propiedad de aplastamiento, que la energía de fractura a compresión (Gc) es de 0.071 veces del esfuerzo a compresión (fm). El factor de deformación a la resistencia de compresión (n) es de 1.01. Estas variables fueron las calibradas en la simulación de la pila.
- Se concluye con respecto al ensayo de pilas, que la falla en promedio se da a los 5.90 mm tanto experimentalmente como numéricamente, la diferencia entre las cargas verticales máximas es de 7.49 %, teniendo el valor máximo de 8,068.01 kg-f en el modelo numérico y 8,721.03 kg-f del ensayo experimental.
- Se concluye respecto del ensayo de muretes que la falla del murete en promedio se da en el eje horizontal a 0.90 mm y en el vertical a 2.05 mm. Respecto a la carga aplicada en este ensayo se observa una carga máxima de 3482.50 kg-f y computacionalmente un valor de 2829.64 kg-f, teniendo una diferencia de cargas en 18.70%.

- Se concluye respecto al modelado de muretes, en la propiedad de elasticidad, se calibro el módulo de elasticidad en dirección ''x'', debido a que es un parámetro importante para alcanzar el desplazamiento horizontal máximo, en el ensayo computacional, en ello se ha calibrado a 17.50 kg-f/cm2, disminuyendo al 0.5% del valor inicial, también se calibrado el módulo de corte (Gm), incrementando el 10 % del valor inicial, de tal manera se ha obtenido 836.07 kg-f/cm2.

### **8.2. Recomendaciones**

- Por Se recomienda realizar Norma Técnica Peruana especialmente para las ignimbritas (sillar) y consideras los resultados obtenidos.
- Se recomienda para obtener los parámetros adecuados por corte que en futuras investigaciones se realice ensayos de muros de sillar para calibrarlo y también definir el comportamiento histerético.
- Se recomienda para tener una calibración final y más preciso realizar un ensayo de un prototipo de dos niveles con muros de sillar en ambas direcciones en una mesa vibradora.
- Se recomienda después de los ensayos y calibraciones modelar una edificación de sillar y calcular el desempeño con la finalidad de asegurar un buen comportamiento bajo el sismo de diseño de la Norma Peruana con periodo de retorno de 475 años.

# **CAPÍTULO IX**

#### **9. Referencias**

- Alonso Rodríguez, F. J. (2013). *Durabilidad de materiales rocosos [ universidad de oviedo].* Repositorio Institucional. Obtenido de http://hdl.handle.net/10651/61950
- ASTM C 1006. (2001). *Método de prueba estándar para división de la resistencia a la tracción de unidades de mampostería.*
- ASTM C 1314-07. (2013). *Standard Test Method for Compressive Strength of Masonry.* West Conshohocken.
- ASTM C 42. (2010). *Métodos de Ensayo Normalizado para la Obtención y Ensayo de Núcleos Perforados y Vigas Aserradas de Concreto.* (10ma edicion ed.).
- ASTM C469. (2002). *Método de Ensayo Estándar para determinar El Módulo de elasticidad Estático y Relación de Poisson del concreto a compresión.*
- ASTM C-496. (2011). *Método de Ensayo Normalizado para Resistencia a la Tracción indirecta de Especímenes, cilindros de concreto.*
- ASTM D-2216. (1998). *Método de prueba estándar para la determinación en laboratorio del contenido de agua (humedad) de suelos y rocas por masa).*
- ASTM D-2938. (1995). *Método de Ensayo Estándar para Resistencia de Compresión No Confinada de Especímenes de Núcleo de RocaIntacto1.*
- ASTM D-5312. (2004). *Método de prueba estándar para evaluación de durabilidad de roca para el control de erosión bajo condiciones de congelamiento y descongelamiento.*
- ASTM E 519-02. (2002). *Standard Test Method for Diagonal Tension (Shear) in Masonry Assemblages.*
- B. Lourenço, P. J. (1996). *COMPUTATIONAL STRATEGIES FOR MASONRY STRUCTURES.* Harris: Delft University of Technology.
- Bakhteri, J., Makhtar, A., & Sambasivam, S. (2012). *Finite element modelling of structural clay brick masonry subjected to axial compression.* Jurnal Teknologi.
- Benavente, D. (2006). *Propiedades físicas y utilización de rocas ornamentales.* Obtenido de https://scholar.google.es/scholar?hl=es&as\_sdt=0%2C5&q=Propiedades+f%C3%ADsica s+y+utilizaci%C3%B3n+de+rocas+ornamentales&btnG=
- Benavente, David; Bernabéu, A M; Cañaveras, Juan C. (2004). *ESTUDIO DE PROPIEDADES FÍSICAS DE LAS ROCAS. Enseñanza de las Ciencias de la Tierra, 12(1), 62-68.* Obtenido de https://rua.ua.es/dspace/handle/10045/25568
- Bieniawski, Z., & Hawkes, I. (1978). *Metodo recomendados para determiancion de la resistencia a la tracción.* impreso internacional Journal of Rock Mechanics and Mining.
- Borja Suárez, M. (2012). *Metodología de la Investigación Científica para ingenieros.* Chiclayo. Obtenido de https://es.scribd.com/document/298864265/Metodologia-de-La-Investigacion-Para-Ingenieros
- Brignola A. Frumento S. Lagomarsino S. & Podestà, S. (2008). *Identification of shear parameters of masonry panels through the in-situ diagonal compressiontest. International Journal of Architectural Heritage, 3(1), 52-73.*
- Cabrera, J. L. (1995). *La adherencia en los morteros de albañilería. Materiales de construcción* (Vol. 45). Obtenido de

https://materconstrucc.revistas.csic.es/index.php/materconstrucc/article/view/546

Chaco Anccasi, J. (2017). *Clasificación de áreas potenciales para la plantación forestal en el anexo de Yavina Central de la comunicad campesina de Urinsaya Yavina distrito de Santo Tomás provincia de Chumbivilcas - Cusco.* Repositorio Institucional, Cusco. Obtenido de http://hdl.handle.net/20.500.12918/1769

- Ciprian Usca, W. (2012). *"Proyecto Fortalecimiento del Desarrollo de Capacidades en Ordenamiento Territorial en la Región Del Cusco".* Gobierno Regional de Cusco, Cusco. Obtenido de https://dokumen.tips/documents/exp-tecnico-chumbivilcas.html?page=1
- Cochran, W. G. (2000). *Tecnicas de Muestreo.* Mexico: Compañia Editorial Continental. Obtenido de https://es.scribd.com/document/498636625/433815903-Tecnicas-de-Muestreo-William-G-Cochran-1ra-Edicion-PDF
- Dirección de Normalización INACAL. (2018). *Proyecto de norma tecncia peruana PNTP 399.605 .* R.00XX-2018/INACAL-DN.
- Dirven , B. B., Pérez, R., Cáceres, R. J., Tito, A. T., Gómez , R. K., & Ticona, A. (2018). *El desarrollo rural establecido en las áreas Vulnerables.* Lima: Colección Racso.
- Guzmán, M., Roeder, G., & Ayala, G. (2002). *Modelado del comportamiento no lineal de una estructura histórica de mampostería mediante elementos finitos.* México: In XIII Congreso Nacional de Ingeniería Estructural.
- Guzmán, R., de la vera, P., Ríos, G., Bustamante, Á., Capel, F., & Bolmaro, R. (2007). Caracterizacio y Agentes de Alteracion del Sillar como base de Estudio para la Preservacion de los Monumentos Historicos de la Ciudad de Arequipa. Obtenido de https://scholar.google.es/scholar?hl=es&as\_sdt=0%2C5&q=%28Guzm%C3%A1n%2C+ R.%2C+de+la+Vera%2C+P.%2C+R%C3%ADos%2C+G.%2C+Bustamante%2C+A.%2 C+Capel%2C+F.%2C+%26+Bolmaro%2C+R.+%282007%29.+Caracterizaci%C3%B3n +y+agentes+de+alteraci%C3%B3n+del+sillar+como+base+d
- INEI Censos Nacionales. (2018). *Características de las viviendas particulares y los hogares. Acceso a servicios básicos.* Lima, Peru. Obtenido de

https://www.inei.gob.pe/media/MenuRecursivo/publicaciones\_digitales/Est/Lib1538/Libr o.pdf

Jany Castro , J. N. (1994). *Investigación integral de mercados.* Bogotá, Colombia: McGraw-Hill.

- Laboratorio Experimental del Departamento de Ingen. (2002). ENSAYO A COMPRESIÓN DE ESPECIMENES.
- Lara Galindo, J. (1988). *Proyecto de investigacion Ensayos de Albañileria en Sillar [Lima, Pontificia Universidad Catolica del Peru].* Repositorio Institucional. Obtenido de http://blog. pucp. edu. pe/blog/wpcontent/uploads/sites/82/2013/04/tesis lara. pdf.
- Laura Pezo, R. H. (2019). *Evaluación de las características geológicas y geotécnicas en las canteras de Ignimbrita Santo Tomás-Chumbivilcas [Tesis de Investigacion UNSAAC].* Repoistorio Institucional, Cusco. Obtenido de http://hdl.handle.net/20.500.12918/4666
- Lizárraga, J., & Gavilán, J. (2016). *. Modelación no lineal de muros de mampostería .* Revista de Ingeniería Sísmica.
- Lohr, S. L. (1999). *Muestreo Diseño y analisis.* Arizona State University: Internacional Thomson. Obtenido de https://es.scribd.com/document/518901192/Sharon-L-Lohr-Muestreo-Diseno-y-Analisis
- López, J. F. (2023). Obtenido de https://economipedia.com/definiciones/desviacion-tipica.html
- Lotfi, H., & Shing, P. (1991). *An appraisal of smeared crack models for masonry shear wall analysis.* Computers & structures.
- NMX C 082. (1974). *Determinación del esfuerzo de adherencia de los ladrillos cerámicos y el mortero de las juntas.*
- NTP 334.051. (2019). *Método de ensayo para determinar la resistencia a la compresión de morteros de cemento Pórtland usando especímenes cúbicos de 50 mm de lado* (sexta ed.). Lima, Peru.
- NTP 339.131. (1999). *Metodo de ensayo para determinar el peso especifico relativo de las particulas solidas de un suelo.*
- NTP 400.017. (2011). *Método de ensayo normalizado para determinar la masa por unidad de volumen o densidad ("Peso Unitario") y los vacíos en los agregados.* (Tercera Edicion ed.).
- NTP 400.021. (2018). *Método de ensayo normalizado para densidad Aparente o peso específico y absorcion del agregado grueso.* Lima, Peru.
- NTP: 399.604. (2002). *Metodo de Muestreo y ensayo de unidades de albañileria de concreto.* (primera edicion ed.). Lima, Perú.
- NTP: 399.613. (2005). *Comisión de Reglamentos Técnicos y Comerciales (CRT) del INDECOPI [UNIDADES DE ALBAÑILERIA. Métodos de muestreo y ensayo de ladrillos de arcilla usados en albañilería].* Obtenido de https://www.studocu.com/pe/document/universidadde-piura/materiales-de-construccion/ntp-399613-2005-disfruta/13633398
- P. Boresi, A., J. Schmidt, R., & M. Sidebottom, O. (1993). *Advanced mechanics of materials.* New York: John Wiley & Sons, Inc.
- Pluijm, R. (1993). *Pluijm, R V (1993), "Shear behavior of bed joints", Proceedings of the 6th Canadian .* Proceedings of the 6th Canadian Masonry Symposium.
- Pluijm, V. R. (1992). *Material properties of masonry and its components under.* Canadá: En Proceedings 6th Canadian Masonry Symposium.
- Quispe Ccori, H. G., & Quispe Tapia, M. L. (2017). *Determinación de la fuerza cortante en muretes de sillar con mortero de cal y arena para la restauracion del templo colonial santo tomas, provincia de chumbivilcas, región Cusco [Tesis de Investigacion UNSAAC].* Repositorio Institucional, Cusco. Obtenido de https://repositorio.unsaac.edu.pe/handle/20.500.12918/2512
- Ramirez Oyanguren, P., & Alejano Monge, L. (2004). *Mecanica de Rocas. Fundamentos e ingenieria de taludes.* Obtenido de https://scholar.google.es/scholar?hl=es&as\_sdt=0%2C5&q=Fundamentos+e+ingenier%C 3%ADa+de+taludes.+&btnG=
- RNE E-020. (2020). *Cargas que actuan en Edificaciones* (primera edicion ed.). Lima, Perú. Obtenido de https://www.studocu.com/pe/document/universidad-nacional-debarranca/concreto-i/norma-e020-cargas-rne/17645736
- RNE-E 070. (2019). *Ministerio de Vivienda, Construccion y Saneamiento [Reglamento Nacional de Edificaciones].* Lima. Obtenido de https://www.inagep.com/contenidos/reglamentonacional-de-edificaciones-actualizado-al-2019
- Rots, J. G., & Blaauwendraad, J. (1989). *Crack models for concrete, discrete or smeared. Fixed, multi-directional or rotating.* Heron.
- Ruíz Salinas, M. C. (2017). *Macromodelación Numérica de Ensayos de Pilas y Mueretes de Albañileria de Arcilla [Tesis de investigacion, UNMSM].* Reposittorio Institucional. Obtenido de https://tesis.pucp.edu.pe/repositorio/handle/20.500.12404/8803
- saint venant. (2020). *mecanica de rocas II.* universidad continental. Obtenido de chromeextension://efaidnbmnnnibpcajpcglclefindmkaj/https://repositorio.continental.edu.pe/bitst ream/20.500.12394/3213/7/DO\_FIN\_110\_GL\_ASUC00988\_2020.pdf
- San Bartolomé Ramos, Á. F. (1994). *Construcciones de albañilería: comportamiento sísmico y diseño estructural.* Lima: pontificia universidad católica del perú.
- San Bartolomé, Á., Quiun, D., & Silva, W. (2018). *Diseño de construcción de estructuras sismo resistentes de albañilería.* Fondo editorial PUCP.
- San Bartolomé, R. Á. (1994). *Construcciones de albañilería: comportamiento sísmico y diseño estructural.* Lima: pontificia universidad católica del perú.
- Savater, R. P. (2005). *La ira es una reacción humana.* Lima: Racsus. Obtenido de https://www.goratools.com/post/2016/12/07/filosof%C3%ADa-del-dise%C3%B1osismorre-sistente
- SENCICO- E.070. (2019). *Norma E.070 Albañileria.* Servicio Nacional de Capacitación para la industria de la Construccion.
- Servicio Nacional de Capacitación para da Industria de la Construcción SENCICO. (2019). *NORMA E.070.* REGLAMENTO NACIONAL DE EDIFICACIONES.
- *Suggested Method for Determination of the Uniaxial CompressiveStrength of Rock Materials.*  $(s.f).$
- Tarbuck, E., & Lutgens, F. (2005). *Ciencias De La Tierra.* Madrid: ISBN. Obtenido de www.xeologosdelmundu.org/wp-content/uploads/2016/03/TARBUCK-y-LUTGENS-Ciencias-de-la-Tierra-8va-ed.-1.pdf

Tovar, G. L. (1986). *El asentamiento y la segregación de los Blancos y Mestizos.* Bogotá: Cengage.

- Tzamtzis, A., & Asteris, P. (2003). *Finite element analysis of masonry structures.* In 9th North American masonry conference.
- Van der Pluijm, R. (1999). *Out-of-plane bending of masonry: Behavior and Strenght.* Eindhoven University of Technology, The Netherlands.

Weihe, S., Kröplin, B., & De Borst, R. (1998). *Classification of smeared crack models .* International journal of solids and structures.

## **ANEXOS**

#### **Anexo A. Distribución de muestras para diferentes ensayos.**

Una vez determinado el número total de muestras  $n=121$ , se ha realizado los ensayos (alabeo, variabilidad dimensional, y cálculo de peso unitario) a manera de registro estadístico en la totalidad de muestras, es decir 121 unidades (ver [Anexo B\)](#page-219-0) puesto la norma (NTP: 399.613, 2005) solo recomienda 10 por cada lote de cien mil muestras.

Así mismo se ha distribuido las muestras para los diferentes ensayos según las recomendaciones de las normas NTP y ASTM, para el número de especímenes mínimo a ensayar.

Para ensayo de Compresión Diagonal se siguieron las recomendaciones de la norma NTP 399.621, En su ítem 7.2, señala sobre el N.º de especímenes, que los ensayos se harán en por lo menos de tres Muretes, por lo cual se construyeron cuatro Muretes de 60x60x13 cm, por cada Murete entran 13 y ½ bloques, para los cuatro Muretes se distribuyeron 54 muestras.

Para ensayo de Compresión Uniaxial de Pilas se realizó según la norma NTP 399.605, en su ítem 4.1, recomienda por lo menos tres especímenes construidos del mismo material. Para esta investigación se construyeron cuatro Pilas, cada uno construido con cuatro bloques en total se emplearon 16 unidades de muestras.

Para los ensayos de Alterabilidad se realizaron según la norma (ASTM D-5312, 2004), en su ítem 7.1. muestreo, señala que en ningún caso la cantidad mínima será inferior a cinco bloques, en nuestro caso se distribuyeron cinco muestras para realizar este ensayo.

Para determinar las diferentes Propiedades Físicas se siguieron según norma (NTP: 399.613, 2005), cumpliendo la cantidad mínima de especímenes se distribuyeron cinco muestras para todos los ensayos de Propiedades Físicas, iniciándose con ensayo menos severo en el orden que sigue Densidad de conjunto, Densidad real o Peso específico de unidades de albañilería, Contenido de humedad, Volumen de vacíos, Porosidad, Succión, Absorción y terminando con Absorción Controlada, cabe aclarar que la Porosidad y volumen de vacíos son aplicación de fórmulas con datos ya obtenidos para Densidad de conjunto.

Para la obtención de las Propiedades Mecánicas de las unidades de albañilería y núcleos tipo cilindro, se ha seguido la distribución de muestras mínimas teniendo en consideración las recomendaciones de las normas ya mencionadas líneas arriba que generalmente mencionan de por lo menos tres muestras por cada ensayo, además según (Borja Suárez, 2012) resalta que la cantidad mínima de muestras es mayor que uno pero menor que la población, puesto que el análisis estadístico de promedio y desviación estándar se podría obtenerse mínimamente con dos datos. Así mismo Borja Suarez, (2012) resalta que "el tamaño de la muestra muchas veces se limita por el costo que involucra" (p. 31). Basándonos a lo que menciona Borja Suarez (2012), en nuestra investigación tuvimos que tomar la mínima cantidad de especímenes para cada ensayo puesto que hacer más número de ensayos involucraría mayores costos y accesibilidad al laboratorio.

#### <span id="page-219-0"></span>**Anexo B. Variabilidad Dimensional (Resultados de Procesamiento de Datos).**

#### **Tabla B. 1.**

El ensayo de variabilidad dimensional se realizó con bloques de 22x13x10 cm, se tienen registro de la totalidad de muestras

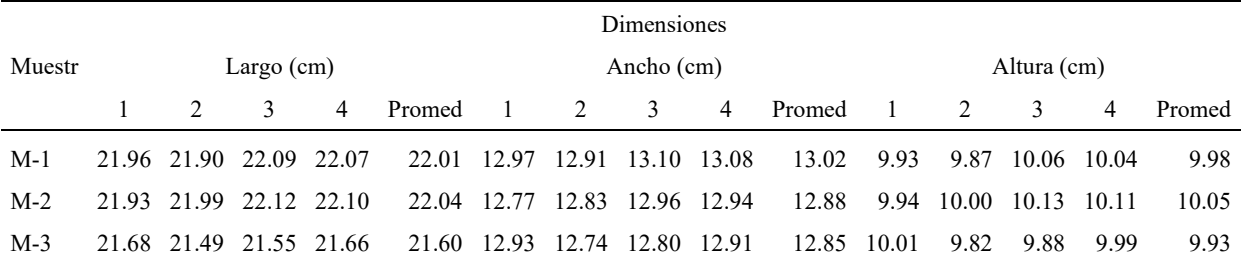

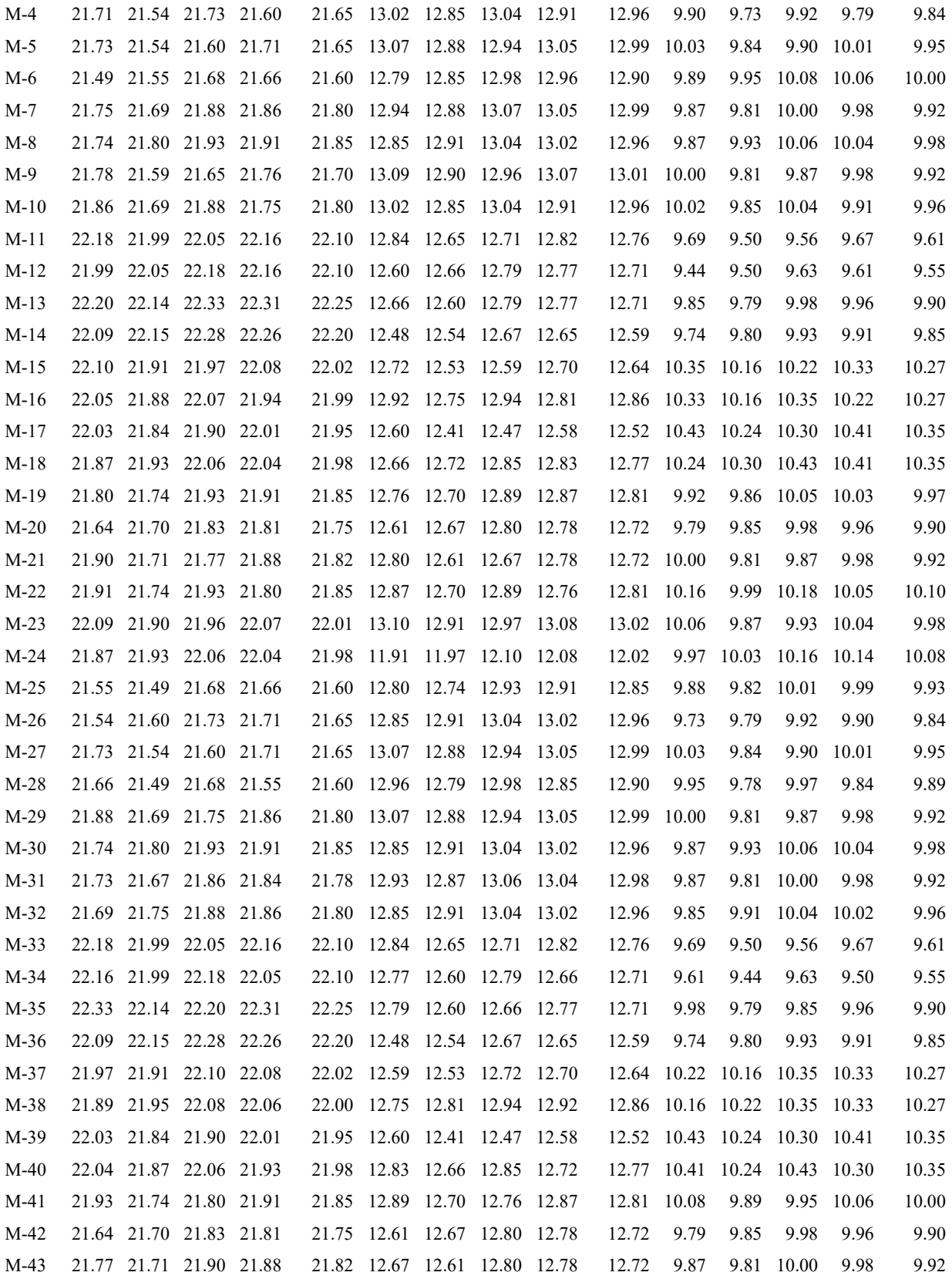

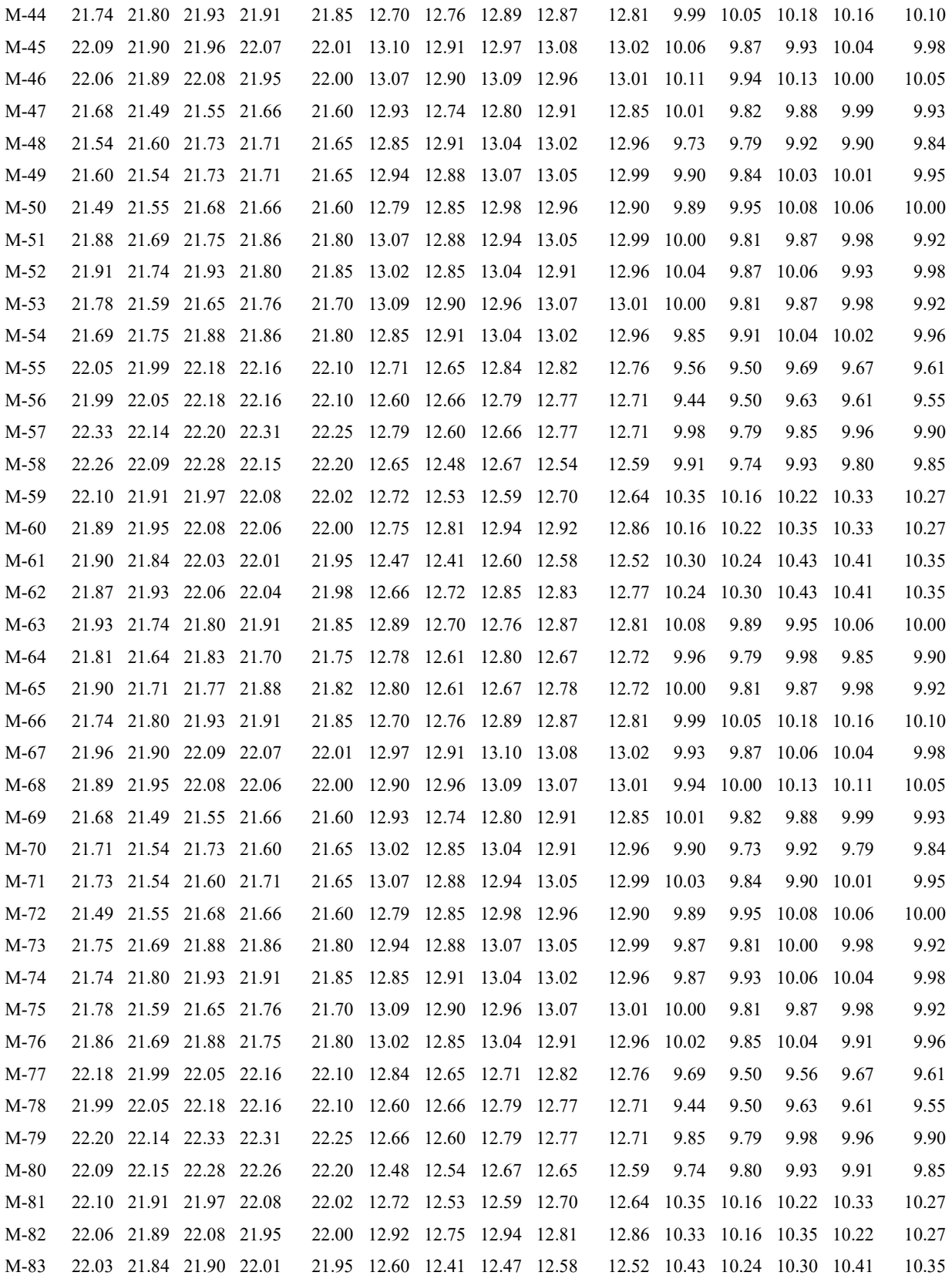

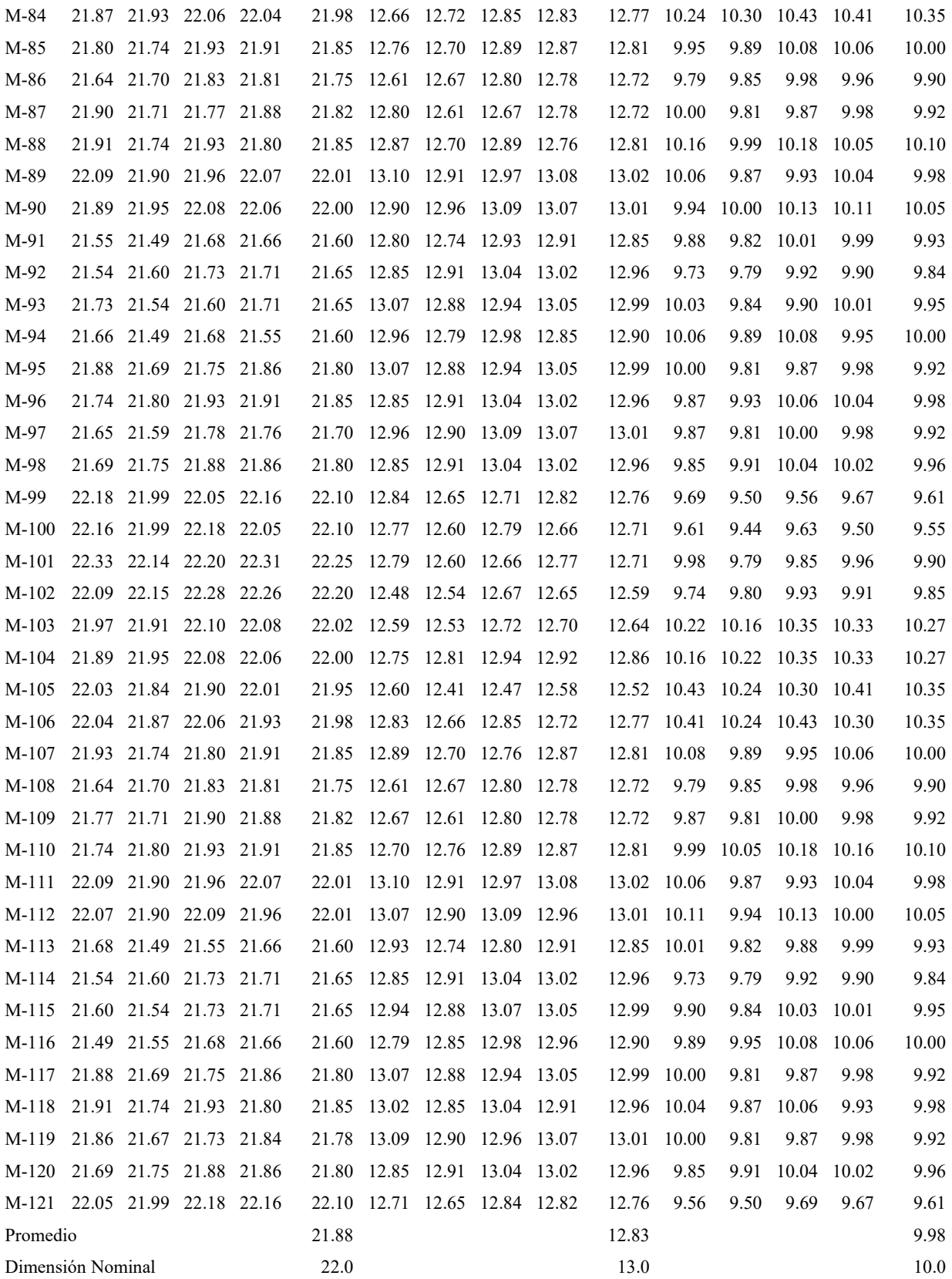

# **Anexo C. Cálculo de Peso Unitario de Rocas Ignimbrita de dimensiones 45x40x15 cm y 22x13x10 cm que se detallan en las tablas.**

## **Tabla C.1.**

Registro estadístico de datos y procesamiento para el cálculo de peso unitario con bloques de roca Ignimbrita de dimensión nominal 45x40x15 cm, se tienen registro de datos y el resultado. (nota: estos datos se registraron con instrumento flexómetro metálico manual).

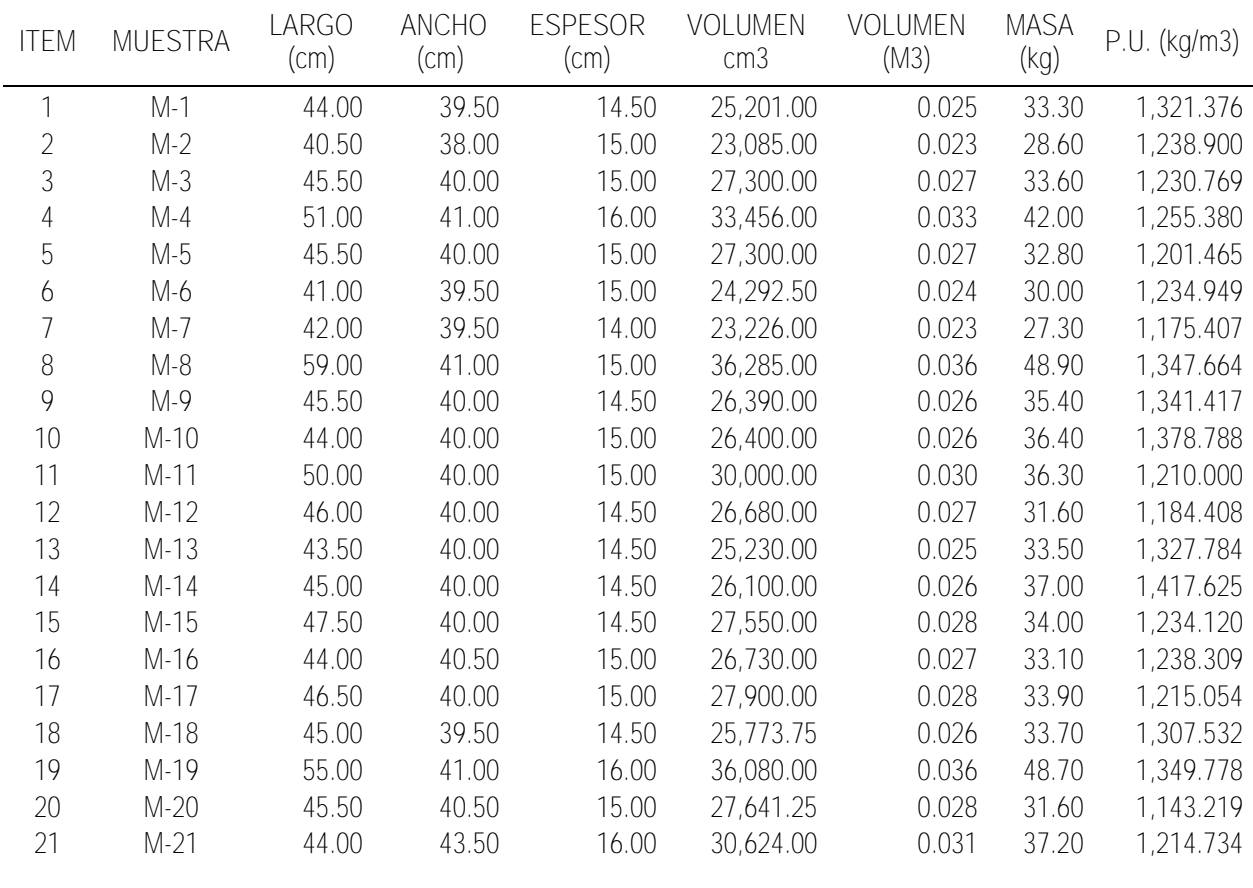

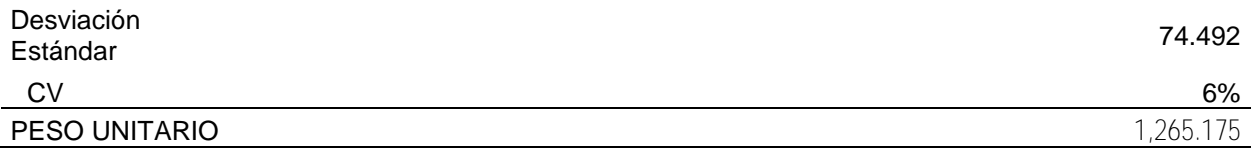

#### **Tabla C.2.**

Una vez realizado el Corte con maquina cortadora de concreto en el laboratorio se procedió el cálculo de peso unitario, para ello se realizaron un registro estadístico de la totalidad de muestras de Ignimbrita de dimensión nominal de 22x13x10 cm. (nota: estos registros se realizaron con el instrumento llamado Vernier)

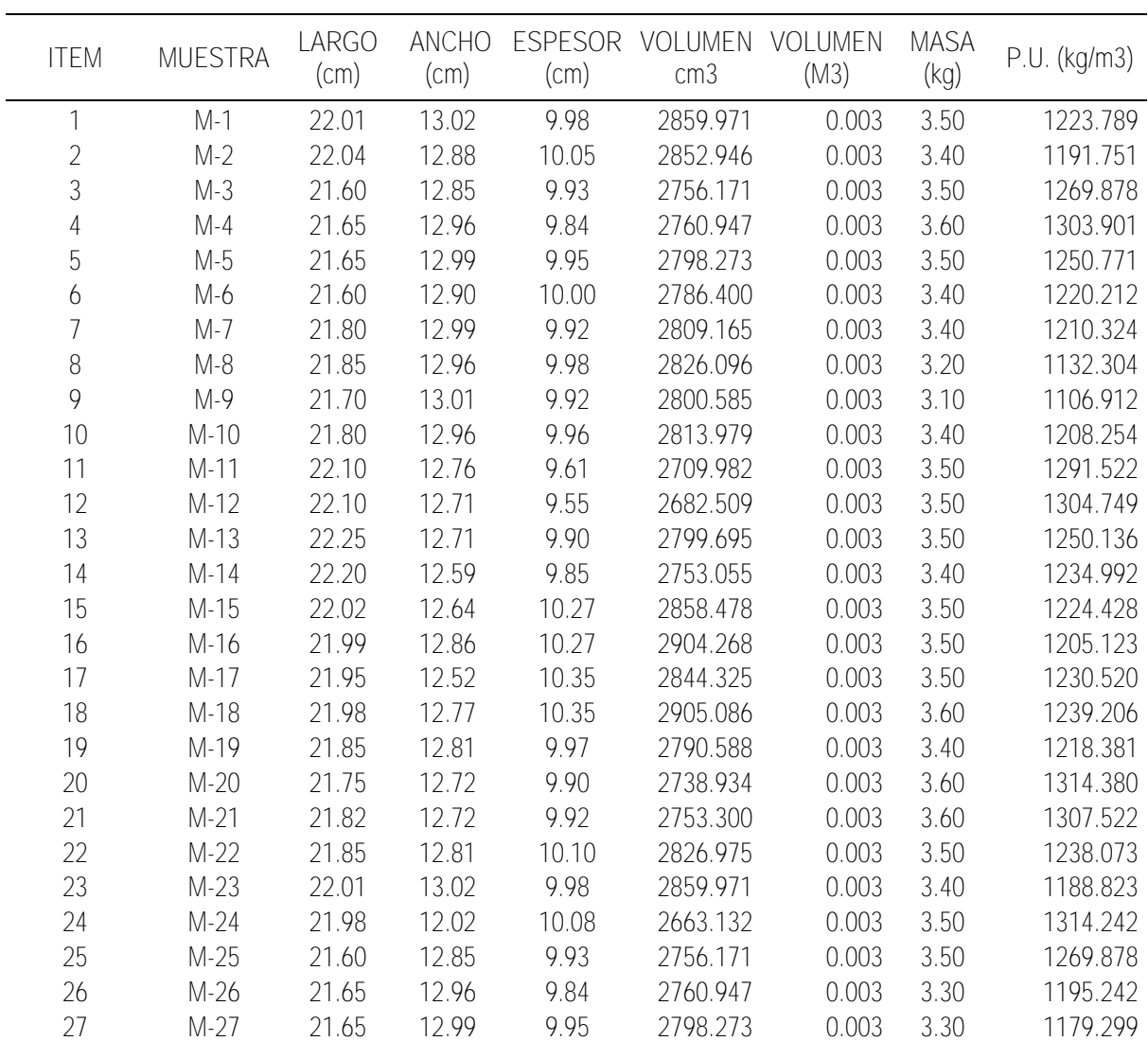

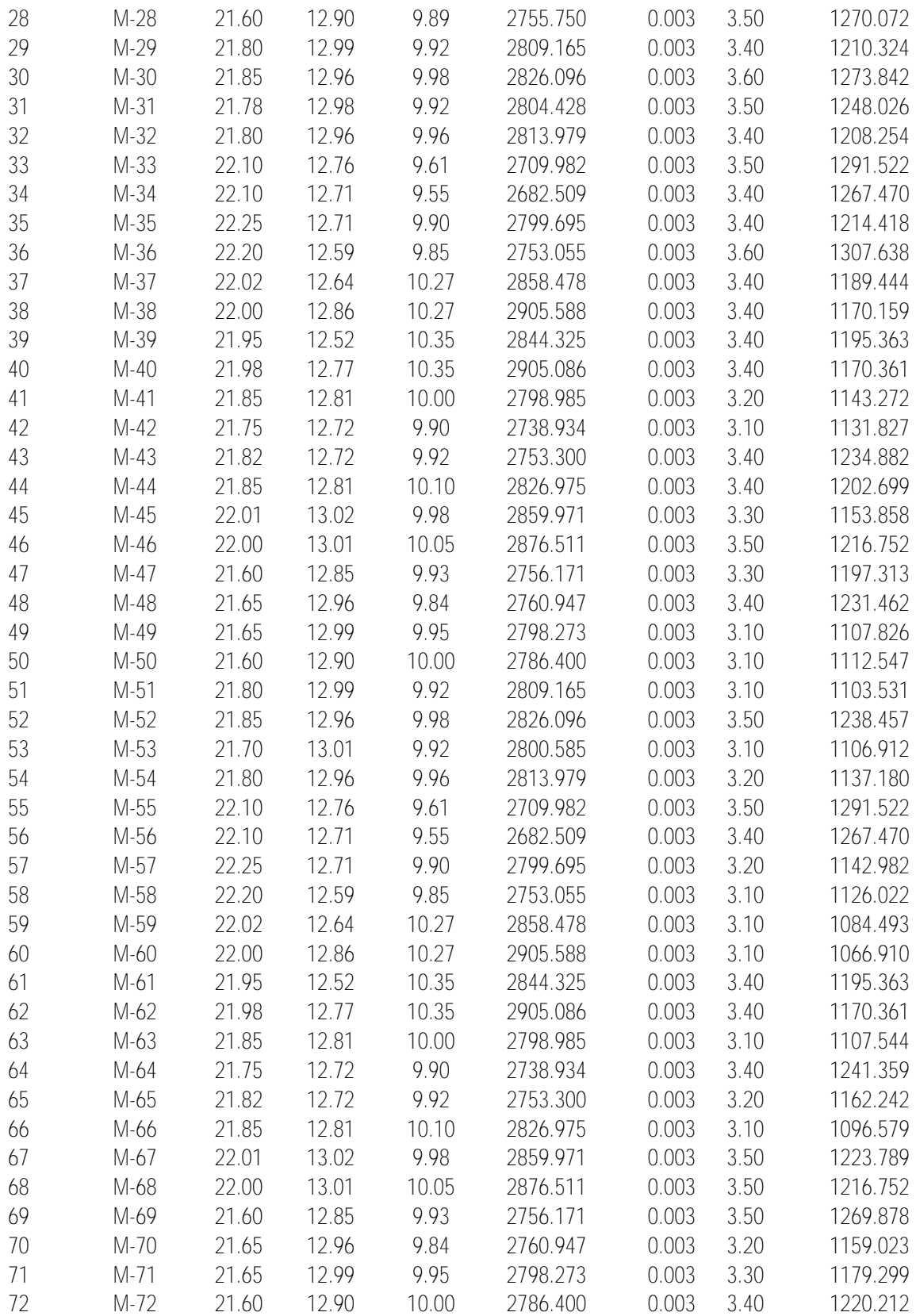

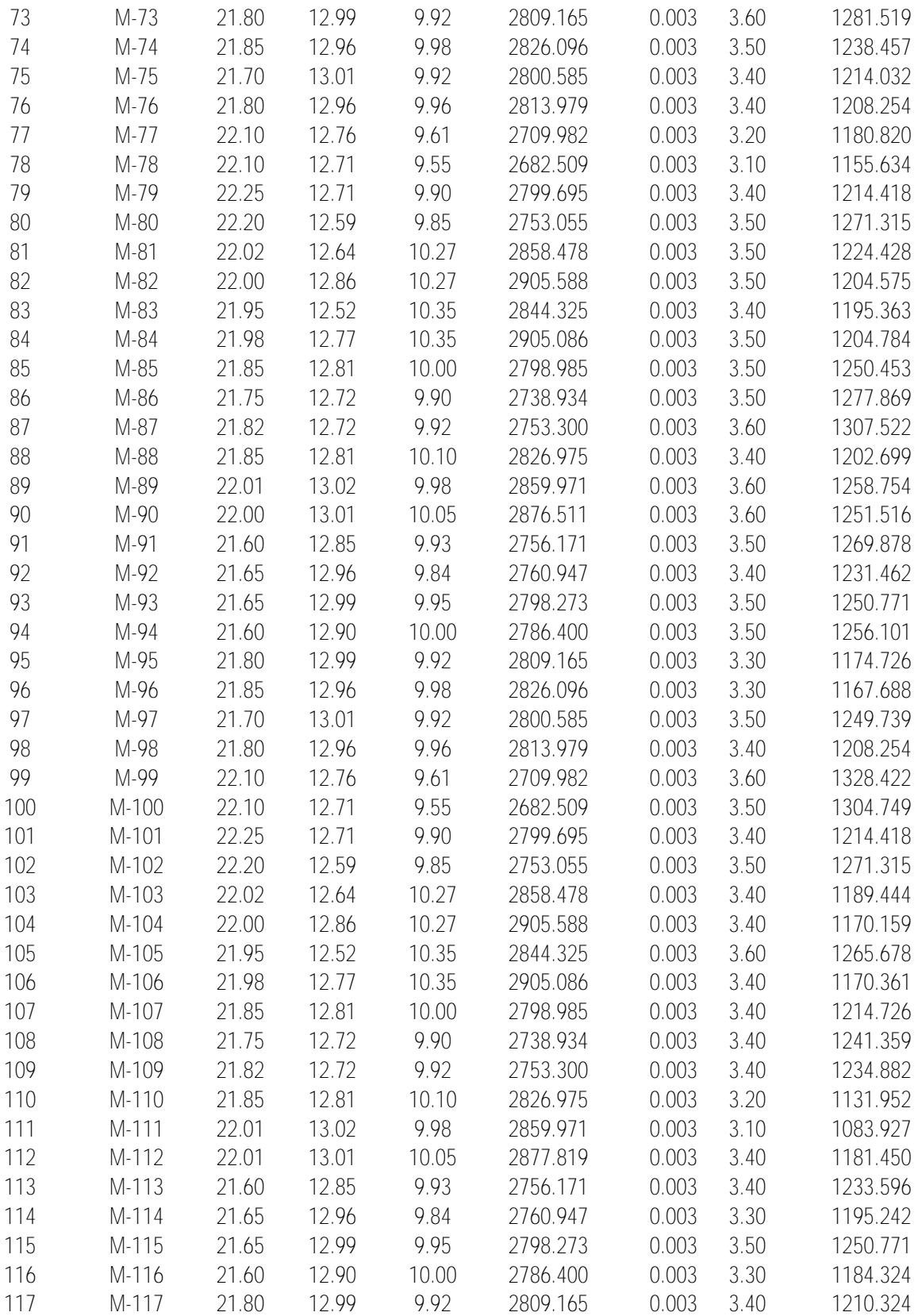

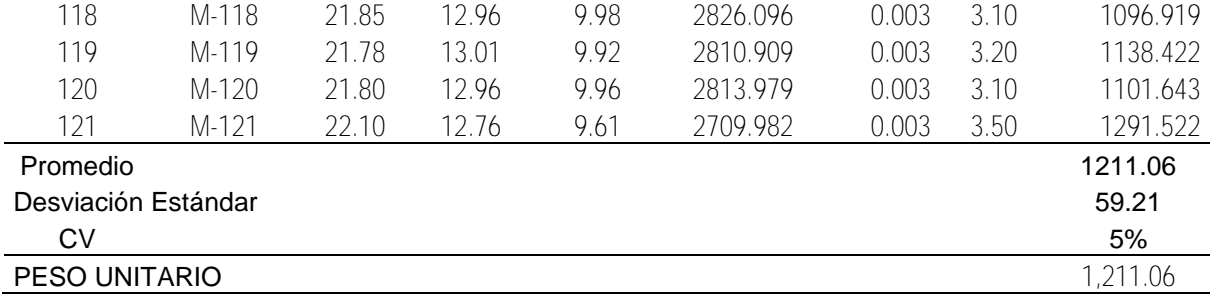

El peso unitario final para bloques de  $22x13x10$  cm seria  $1,211.06 \pm 59.21$  kg/m3, mientras que para bloques más grandes  $45x40x15$  cm seria  $1,265.175 \pm 74.492$ , al verificar los resultados ciertamente están muy próximos.

#### **Anexo D. Cálculo de Módulo De Elasticidad y Coeficiente De Poisson**

El cálculo de Módulo Elasticidad se tallaron 4 briquetas (forma cilindro) de roca Ignimbrita, con dimensiones altura 30 cm y diámetro 15 cm, el tallado de muestras se realizaron dando forma con maquina cortadora de concreto y finalmente con lijar de concreto número 100 y 150 se pulió dando forma de una briqueta de concreto.

El ensayo de Módulo de Elasticidad y coeficiente de Poisson se realizaron en el laboratorio de estructuras de la Universidad Andina de Cusco. A continuación, se muestran promedio de registro de cargas y Deformaciones, este último medido con diales Mecánicos.

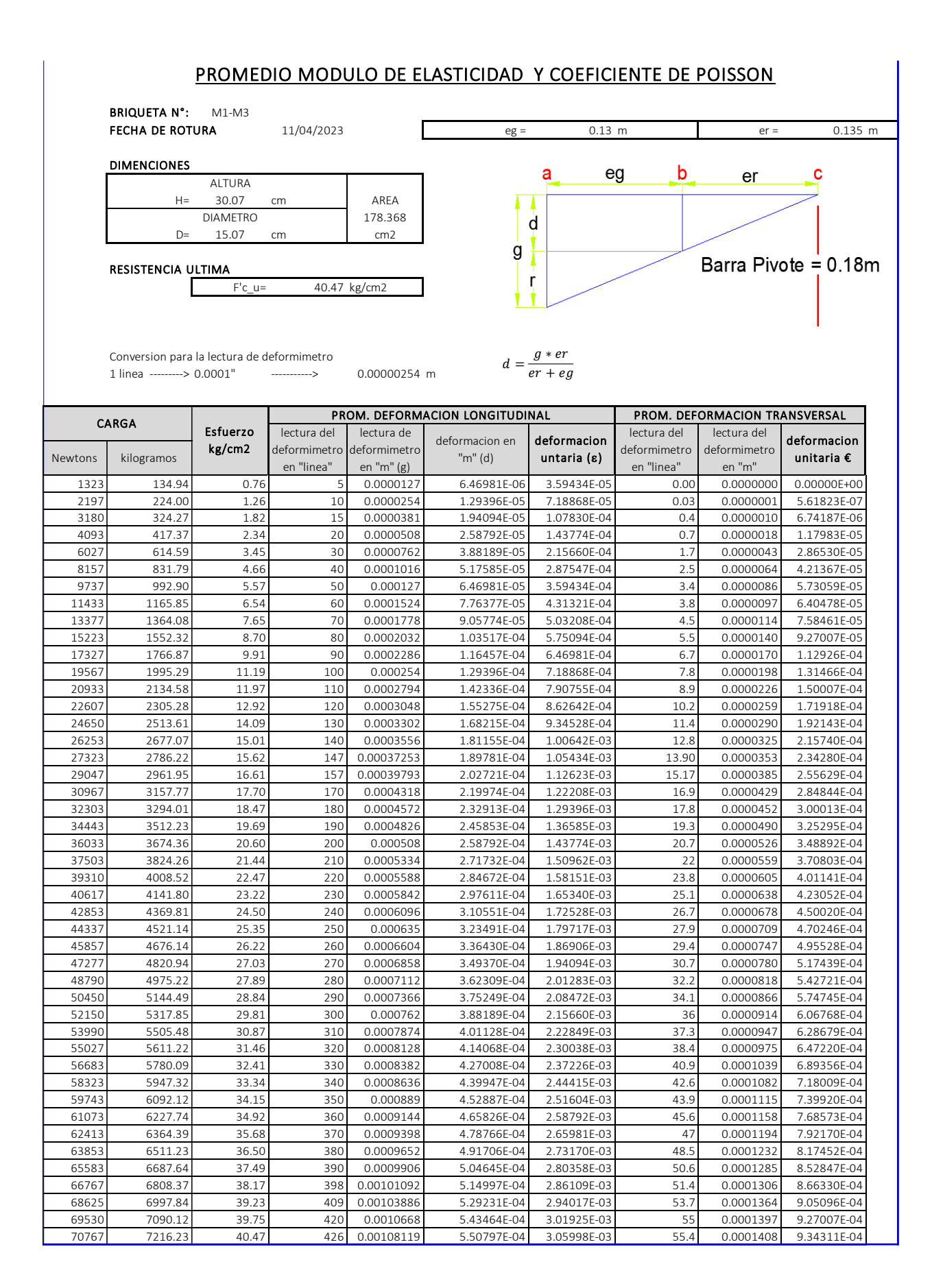

Una vez determinado la carga máxima, se ha calculado resistencia al 40% de la carga ultima, para

interpolar la deformación Unitaria.

Figura D.1 cálculo de deformación longitudinal

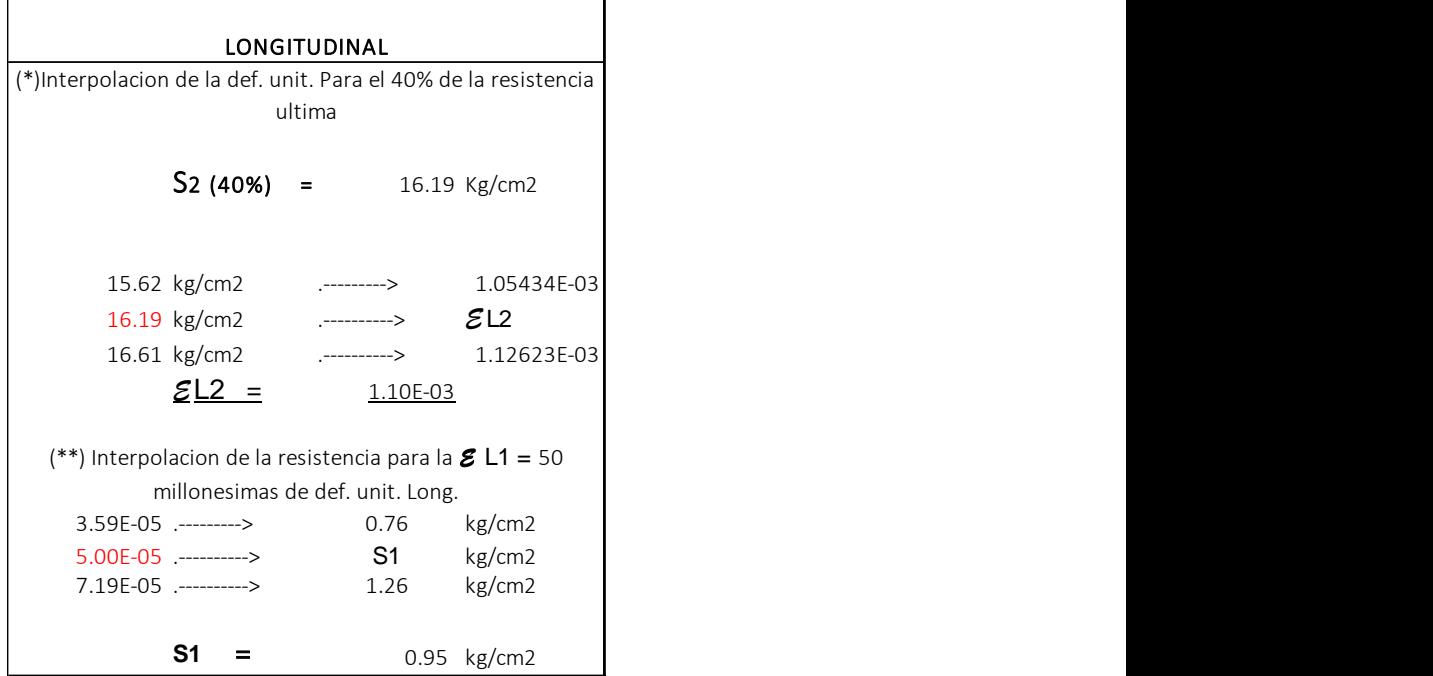

Figura D.2 Deformación transversal

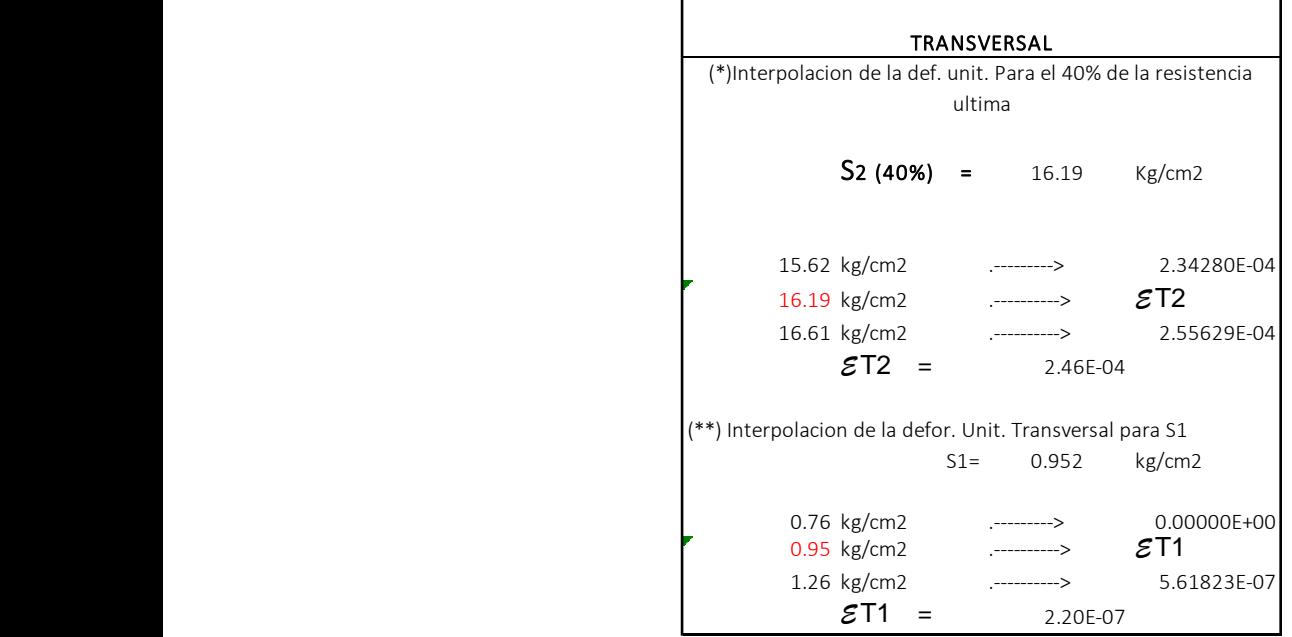

Aplicando las fórmulas se tienen los resultados.

$$
E = \frac{S2 - S1}{\varepsilon L2 - 0.000050} \qquad \qquad \mu = \frac{\varepsilon T2 - eT1}{\varepsilon L2 - 0.000050}
$$

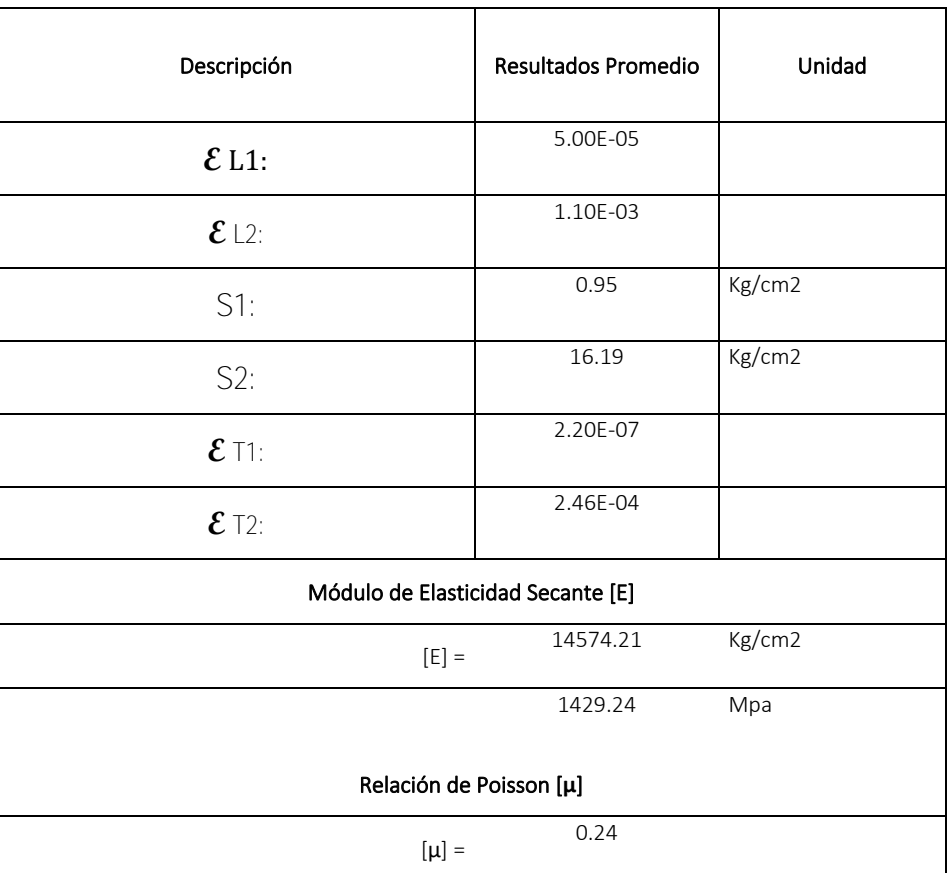

## **Anexo E. Costos Comparativos, entre Ignimbritas y ladrillo de arcilla cocido.**

Para poder elegir, que material utilizar para una construcción, el aspecto más importante es la evaluación de costo beneficio, es por esta razón es necesario realizar la comparación de costos. Se realizó la comparación de costos entre el asentado de muro con bloques de piedra sillar y el asentado de muro con ladrillos de arcilla cocida de 18 huecos, por metro cuadrado.

*Considerando un muro de roca Ignimbrita. -* en aparejo de soga, con espesor 15 cm con mortero 1:4 y juntas 2.5 cm, para viviendas tenemos:

Cálculo del número de bloques/m2, considerando las dimensiones de (40 x 45 x 15 cm), utilizando la formula siguiente:

$$
N^{\circ} de \, bloques/m2 = \frac{1}{(L+Jh)*(H+Jv)}
$$

Donde:

 $L =$ Longitud del bloque.

 $H =$  Altura del bloque.

Jv = Espesor la junta vertical.

Jh = Espesor de la junta horizontal.

$$
N^{\circ} \text{ de bloques/m2} = \frac{1}{(0.45 + 0.025) * (0.40 + 0.025)}
$$

 $N^{\circ}$  de bloques = 4.954 bloques/m2

Se procede a calcular el volumen de mortero por m2 de muro de la siguiente

manera: Volumen de mortero = Volumen total – Volumen de los bloques.

Volumen de mortero = 1m x 1m x 0.15m – 4.954 x 0.45m x 0.40m x 0.15m.

Volumen de mortero = 0.15 m3 – 0.1338 m3. = 0.0163 m3.

Cálculo de cemento, arena y agua por metro cuadrado de asentado de muro con bloques de Ignimbrita, de dosificación 1:4.

Volume of a  
mean = 
$$
\frac{4}{5} \times (0.0163)
$$

Volumen de arena = 0.0130 m3.

Aplicando factor de esponjamiento de arena (f=1.25)

Volumen de arena = 0.0130 m3 \* 1.25

Volumen de arena  $= 0.0.0163$  m3

Volume of a. 
$$
= \frac{1}{5} x (0.0163) x \frac{1}{(0.305)^3}
$$

Volumen de cemento = 0.11489 bolsas.

se tiene:

*Considerando muros de ladrillo de arcilla.* – de las dimensiones de (24 x 14 x 9

cm), de aparejo soga con mortero 1:4 y juntas de 1.5 cm, para viviendas tenemos:

Cálculo del número de ladrillos/m2, Utilizando la formula descrita anteriormente

$$
N^{\circ} \text{ de } ladrillos/m2 = \frac{1}{(0.24 + 0.015) * (0.09 + 0.015)}
$$
  
 
$$
N^{\circ} \text{ de } ladrillos = 37.348 \text{ ladrillos/m2}
$$

Se procede a calcular el volumen de mortero por metro cuadrado de muro de ladrillo de la siguiente manera: Volumen de mortero = Volumen total – Volumen de los ladrillos.

Volumen de mortero = 1m x 1m x 0.14m – 37.3482726 x 0.24m x 0.140 x 0.09m.

Volumen de mortero = 0.14 m3 – 0.1129 m3. = 0.0271 m3.

Cálculo de cemento, arena y agua por metro cuadrado de asentado de muro con

material de ladrillo de arcilla, de dosificación 1:4.

Volume of a  
mean = 
$$
\frac{4}{5}
$$
 x (0.0271)

Volumen de arena = 0.0216 m3.

Volume of a. 
$$
= \frac{1}{5} x (0.0271) x \frac{1}{(0.305)^3}
$$

Volumen de cemento = 0.1911 bolsas.

Los precios de los materiales en Santo Tomas son: Cemento a 31.50 soles por bolsa, Arena a 70 soles por m3, Bloque de Ignimbrita (0.45 x 0.40 x 0.15 cm) a 7.0 soles /unidad, Ladrillo de arcilla (0.24 x 0.14 x 0.09 cm) a 2.50 soles por unidad.

Se tiene los costos de mano de obra actualizados:

Operario a 18.91 soles/hh. Oficial a 15.47 soles por hh. Y Peón a 13.88 soles por cada hh.

Con estos datos se realizó la Evaluación de los costos unitarios para la respectiva comparación mediante el programa S10, se tiene en la figura E.1 análisis de costos unitarios de muro de ladrillo King Kong y en la figura E.2 análisis de costos unitarios de muro con las Ignimbritas.

Figura E.1

Análisis de costo unitario de asentado de muro de ladrillo.

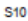

Página: 1

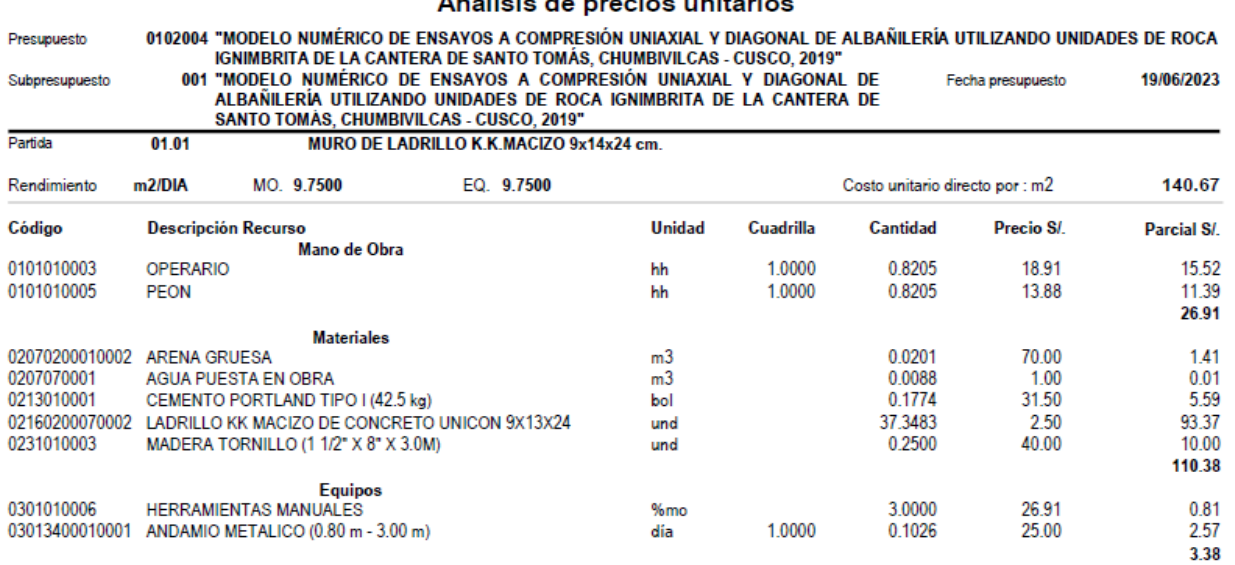

 $\sim$ 

 $\ddot{\phantom{a}}$ 

*Nota. Fuente: Software S10.*

## Figura E.2

## Análisis de costo unitario de muro de Ignimbrita

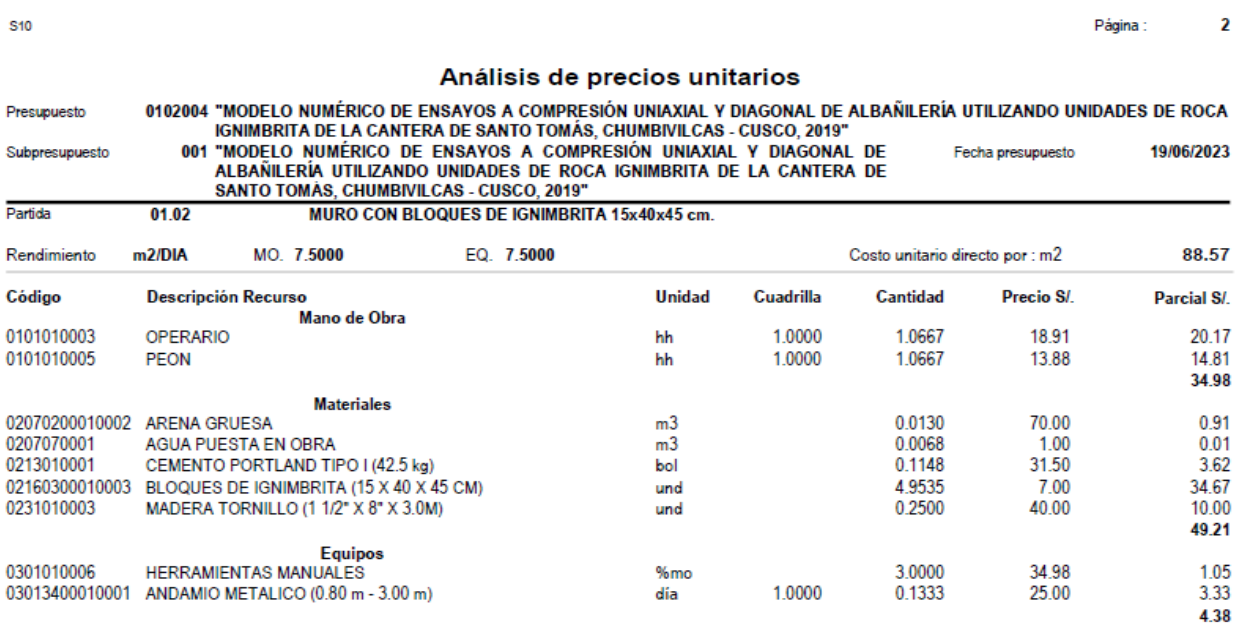

#### *Nota. Fuente: Software S10.*

De ambos análisis de costos unitarios se puede concluir que: 1 m2 de muro con Ignimbrita es = S/ 88.57 por m2, y 1 m2 de muro con ladrillo de arcilla cocida es = S/ 140,67 por m2, Por lo tanto, el costo del asentado de un muro hecho con las Ignimbritas representa, 37.04 % menos del costo de un muro hecho con ladrillos de arcilla.

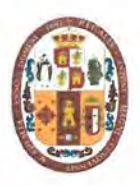

UNIVERSIDAD NACIONAL DE SAN ANTONIO ABAD DEL CUSCO **FACULTAD DE INGENIERÍA CIVIL** LABORATORIO DE MECÁNICA DE SUELOS Y MATERIALES Av. de la cultura Nro. 733 – Escuela Profesional de Ingeniería Civil

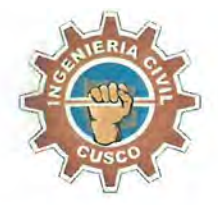

## CONSTANCIA DE USO DE LABORATORIO DE MECÁNICA DE SUELOS Y MATERIALES PARA TESIS DE INVESTIGACIÓN

## EL QUE SUSCRIBE JEFE DE LABORATORIO DE MECÁNICA DE SUELOS Y MATERIALES DE LA FACULTAD DE INGENIERIA CIVIL

### **HACE CONSTAR:**

Que los tesistas; conducentes a la obtención del título profesional de Ingeniero Civil; Bach. PUMA HUILLCA FRANKLIN CRISTIAN y Bach. RENE TINTAYA OUISPE, hizo uso del laboratorio para ejecución de la tesis de investigación: "MODELO NUMÉRICO DE ENSAYOS A COMPRESIÓN UNIAXIAL Y DIAGONAL DE ALBAÑILERÍA UTILIZANDO UNIDADES DE ROCA IGNIMBRITA DE LA CANTERA DE SANTO TOMÁS, CHUMBIVILCAS - CUSCO, 2019".

Los ensayos que realizaron son los siguientes:

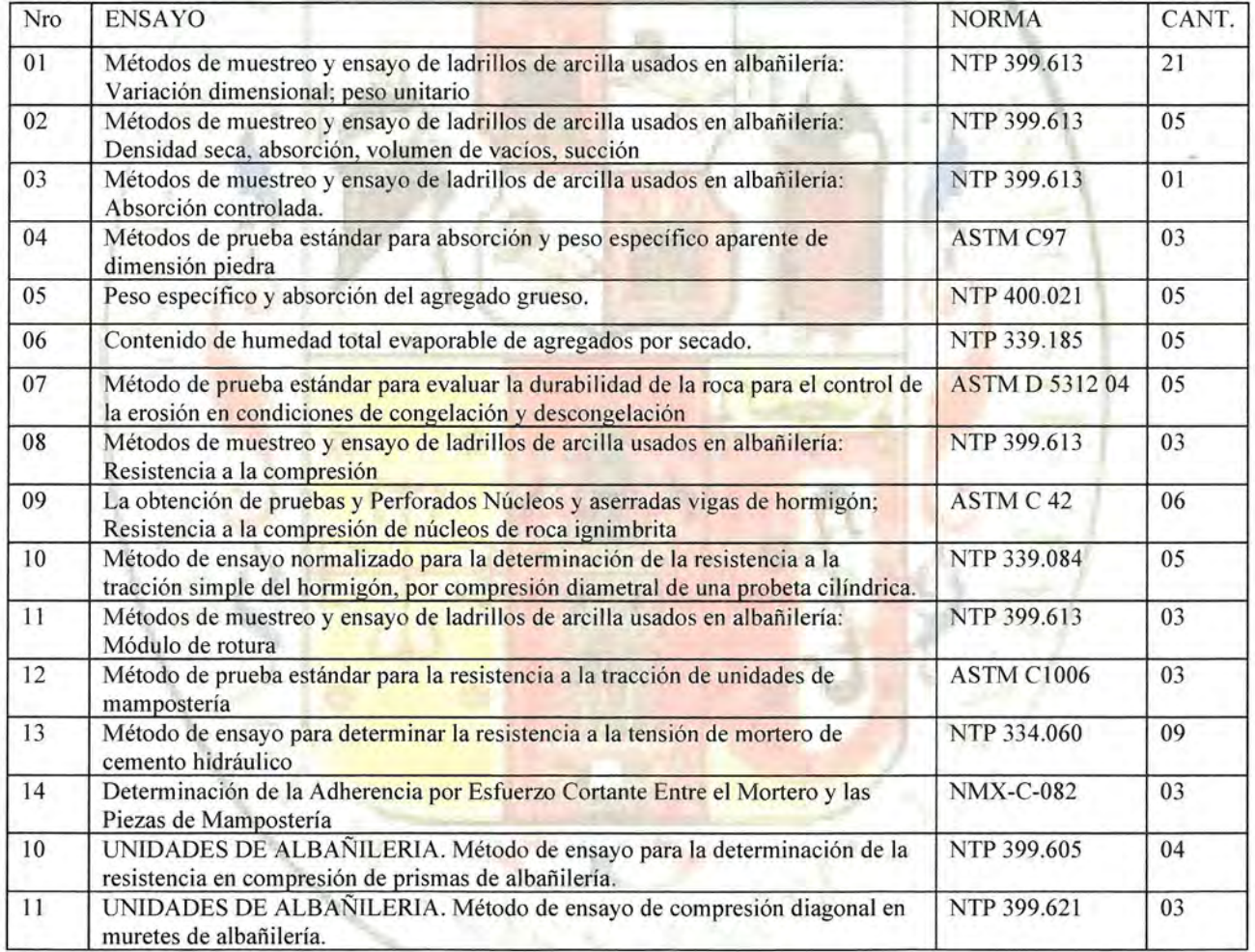

Se le expide la presente constancia a solicitud escrita por los interesados; con fines académicos para la tesis de investigación.

**UNIVERSIDAD NACIONAL DE SAN ANTONIO ABAD DEL CUSCO** Facultad de Arquitectura e Ingenieria Civil aboratorio de Mecánica de Suelos y Materiales! **JEFATURI** uz Marlene Nieto Palomino defe de Laboratorios

Cusco, 27 de setiembre de 2023